KAUNO TECHNOLOGIJOS UNIVERSITETAS INFORMATIKOS FAKULTETAS KOMPIUTERIŲ KATEDRA

Romanas Chomskis

# **Programin**÷ į**ranga cerebralin**÷**s kraujotakos autoreguliacijos steb**÷**senos signal**ų **analizei**

Magistro darbas

 Darbo vadovas Doc. Antanas Mikuckas

Kaunas, 2007

### **SANTRAUKA**

Šiame magistro darbe pristatoma programinė įranga inovaciniam, neturinčiam analogų pasaulin÷je medicinin÷s elektronikos rinkoje, smegenų kraujotakos autoreguliacijos stebėsenos įrenginiui. Naudojant šį įrenginį, kuriam projekto metu buvo sukurta programinė iranga, pirmą kartą klinikinėje praktikoje galima įvertinti pacientų su sunkiais galvos sužeidimais smegenų kraujotakos sutrikimus realiame laike ir priimti gydymo sprendimus pagal individualaus paciento smegenų kraujotakos autoreguliacijos būseną.

Naudojant magistro darbe pristatomą programinę įrangą, neurochirurgijos reanimacijos sąlygomis buvo atlikti klinikiniai tyrimai, kurių metu sukaupti duomenys pirmą kartą statistiškai patikimai patvirtino, kad neinvazinis smegenų kraujotakos autoreguliacijos stebėsenos metodas teikia tokią pačią diagnostinę informaciją, kaip ir invazinis metodas.

Naudojant neinvazinį smegenų kraujotakos autoreguliacijos stebėsenos įrenginį, buvo atlikta eilę mokslinių tiriamųjų darbų. Jų metu gauti rezultatai, leido nustatyti būtinus technologinei plėtrai metrologinius - techninius parametrus inovacinio žmogaus smegenų kraujotakos autoreguliacijos būsenos stebėsenos neinvazinio medicininio prietaiso sukūrimui. Šis inovacinis prietaisas tobulinamas Kauno technologijos universiteto Telematikos mokslo laboratorijos kartu su UAB "Vittamed technologijos" pagal 6,015 mln. Lt vertės projektą "Žmogaus smegenų fiziologinės stebėsenos inovacinių neinvazinių metodų ir kompleksinės įrangos taikomieji moksliniai tyrimai ir technologinė plėtra" (BPD04-ERPF-3.1.7-03-05/0020).

### **ABSTRACT**

# CEREBROVASCULAR AUTOREGULATION MONITOR'S SOFTWARE FOR SIGNAL ANALYSIS

 Newly created software is presented in magister degree thesis. The software was created for the innovative non–invasive cerebral blood flow autoregulation monitor which has no analogy in the global high tech market. It will be possible at first time to get diagnostic information about the cerebral blood flow autoregulation status of patient with severe brain injuries using such non–invasive monitoring technology in clinical practice. That will help with the individual treatment decision making.

Clinical studies were conducted in neurosurgical intensive care units using created software. It has been shown that non–invasive and invasive cerebrovascular blood flow autoregulation monitoring technologies provide the same diagnostic information about the patient status. That conclusion is statistically significant and evidence based.

Some R & D projects were performed using non–invasive cerebrovascular blood flow autoregulation monitor with implemented new software. The results of such projects were used in order to formulate the metrological – technological requirements for the final design and development of the innovative non–invasive blood flow autoregulation monitor. Such device is under creation in Telematics Scientific Laboratory which works together with Vittamed Technologijos Ltd and conducts 6.015 million Lt project (BPD04-ERPF-3.1.7-03- 05/0020).

## TURINYS

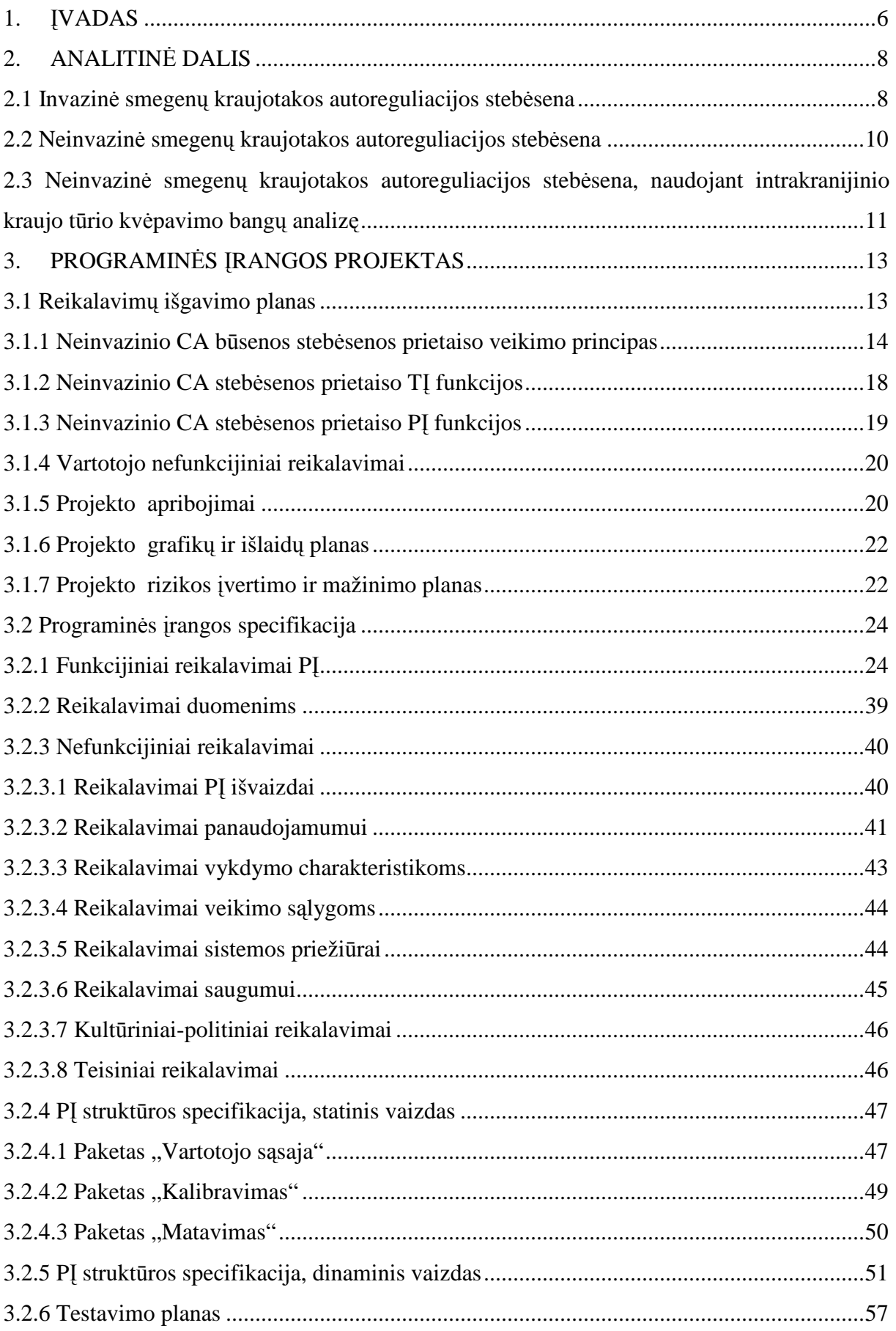

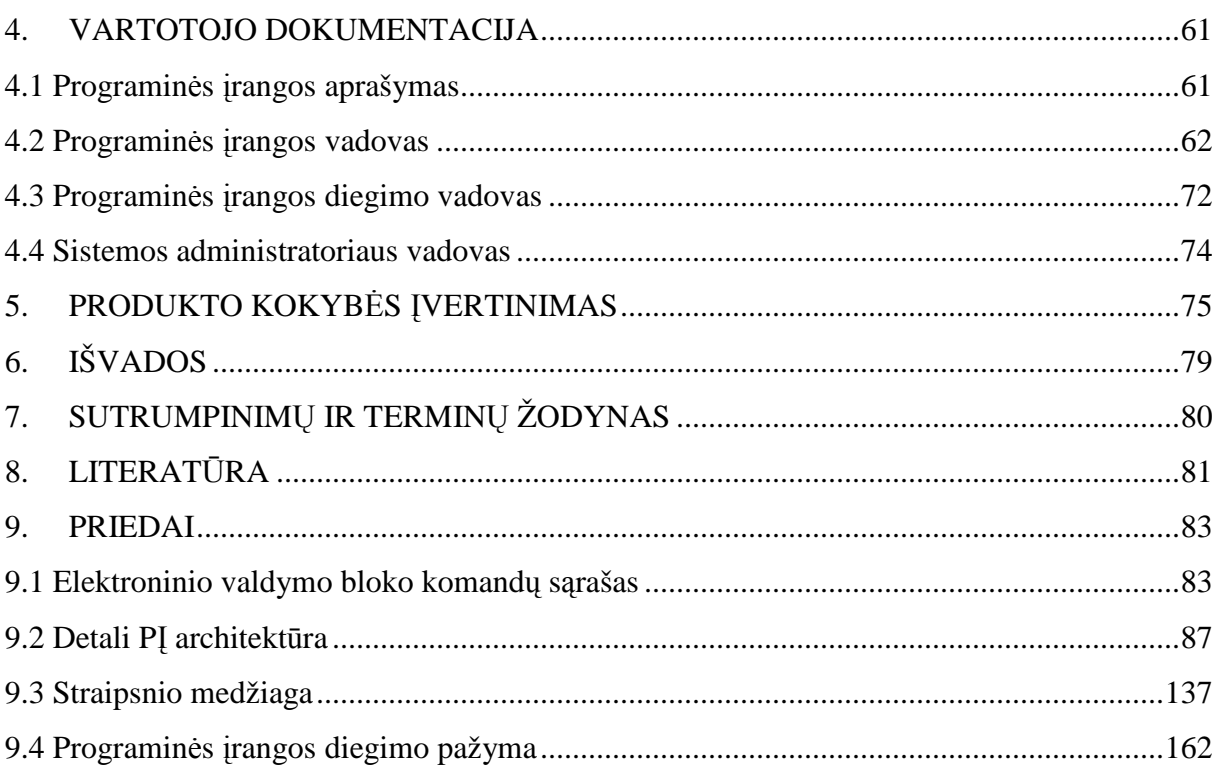

### **1.** Į**VADAS**

Smegenų trauma yra pirmoji pagrindinė mirties priežastis žmonių, kurių amžius yra iki 45 metų tiek ES, tiek ir JAV. JAV ir ES galvos smegenų sužalojimai sudaro apie 50% visų traumų. Dėl pacientų su smegenų traumomis hospitalizacijos visuomenė patiria didelių nuostolių. Vien JAV visuomenei tai kainuoja dešimtis milijardų dolerių per metus. Lietuvoje epidemiologin÷ galvos smegenų traumos situacija buvo tirta Vilniaus mieste ir Vilniaus zonoje. Pagal atliktus paskaičiavimus šiame regione kasmet galvos smegenų traumą patiria 240 iš 100 000 gyventojų. Vien Vilniaus mieste pagal šiuos skaičiavimus kasmet galvos smegenų traumą patiria 2640 gyventojų [1].

Patirtos galvos traumos ar cerebrospinalinės sistemos patologijos, tokios kaip hidrocefalija, smegenų insultai, smegenų augliai, meningitas, encefalitas, fokalinė hemoragija, cerebralinis paralyžius, stuburo stenozė, stuburo disko išvarža ar net stiprūs galvos skausmai gali sukelti intrakranijinis slėgio (ICP) didėjimą. Padidėjęs intrakranijinis slėgis sukelia pavojų smegenų normaliam aprūpinimui krauju. Tai gali sukelti žymius paciento smegenų funkcijų sutrikimus, kurie gali peraugti į labai pavojingus antrinius išeminius smegenų sužeidimus. Pagal JAV Nacionalinio Sveikatos Statistikos Centro (NCHS) duomenis, kasmet su galvos smegenų trauma, kuri yra svarbiausia padidėjusio ICP priežastis, į ligonines paguldoma apie 370 000 ligonių. Apie 20 % tokių pacientų miršta, o daugiau kaip 24 % lieka invalidais.

Galvos traumų ir kitų patologijų sukelti fiziologiniai procesai smegenyse vyksta greitai ir yra pavojingi žmogaus gyvybei. Dėl šios priežasties, siekiant sumažinti tokių pacientų mirštamumą arba invalidumą, tiek JAV, tiek ES yra sukurtos pažeistų smegenų nenutrūkstamos stebėsenos technologijos ir įranga, be to nustatyti ir priimti nenutrūkstama stebėsena paremti gydymo algoritmai bei metodikos. Pagal šias smegenų traumos vadybos metodikas ilgą laika buvo privaloma nenutrūkstama stebėsena tokių fiziologinių charakteristikų - intrakranijinio slėgio (ICP), arterinio kraujospūdžio (ABP) ir perfuzijos slėgio (CPP) laikinių charakteristikų, čia CPP=ABP - ICP. Tačiau smegenų aprūpinimui deguonimi ir smegenų audinio metabolizmo palaikymui po jų sužeidimo, yra būtina individuliam pacientui gydymo priemonėmis palaikyti optimalią smegenų kraujotaką. Vien ABP ir ICP stebėsena nėra pakankama optimaliam ir individualizuotam pacientų gydymui. Todėl, be anksčiau minėtų fiziologinių charakteristikų, papildomai rekomenduojama vykdyti nenutrūkstamą ICP bangų (pulsinių, kvėpavimo ir lėtųjų), smegenų slankumo (CS) bei smegenų kraujotakos autoreguliacijos (CA) stebėseną ir gydymą optimizuoti pagal

kompleksinės stebėsenos duomenis. Tokia kompleksinė ir ilgalaikė smegenų fiziologinių charakteristikų stebėsena, leidžia sumažinti pacientų su sunkia galvos trauma mirštamuma intensyvios terapijos proceso metu nuo  $20 - 35$  % iki  $5 - 6$  % [1].

**Projekto tikslas** yra sukurti programinę įrangą (PĮ) inovaciniam, neturinčiam analogų pasaulinėje medicininės elektronikos rinkoje, smegenų kraujotakos autoreguliacijos stebėsenos įrenginiui [8]. Toks neinvazinis stebėsenos įrenginys yra kuriamas pirmą kartą Kauno technologijos universiteto Telematikos mokslo laboratorijoje. Kadangi prietaisas neturi analogų rinkoje, neturi analogų ir jo PĮ. Pasirenkant ultragarsinių signalų bei diagnostin÷s informacijos apdorojimo procedūras, teko jas pagrįsti imitaciniu modeliavimu, fiziologiniu matavimų eksperimentais su sveikais savanoriais ir lyginamąja invazinės bei neinvazinės stebėsenos vienalaike studija. Todėl PĮ sprendimai signalų analizės ir diagnostinių indeksų skaičiavimų, diagnostinės informacijos atvaizdavimo ir techninės įrangos valdymo dalyse yra kūrybiški ir nauji. Gauti rezultatai leido nustatyti būtinus technologinei plėtrai metrologinius - techninius parametrus inovacinio žmogaus smegenų kraujotakos autoreguliacijos būsenos stebėsenos neinvazinio medicininio prietaiso sukūrimui. Šis inovacinis prietaisas kuriamas pagal 6,015 mln. Lt vertės projektą "Žmogaus smegenų fiziologinės stebėsenos inovacinių neinvazinių metodų ir kompleksinės įrangos taikomieji moksliniai tyrimai ir technologinė plėtra" (BPD04-ERPF-3.1.7-03-05/0020).

Naudojant kuriamą prietaisą, pirmą kartą klinikinėje praktikoje bus galima įvertinti pacientų su sunkiais galvos sužeidimais smegenų kraujotakos sutrikimus realiame laike ir priimti individualizuotus gydymo sprendimus. Šiuo metu yra vadovaujamasi JAV ar ES smegenų traumos vadybos metodiniais nurodymais palaikyti CPP  $> 60$  mm Hg, o ICP  $< 20$ mm Hg. Tokie kriziniai CPP ir ICP slenksčiai nustatyti statistiniais metodais, analizuojant dideles pacientų grupes. Naudojant naująjį prietaisą, bus galima optimizuoti CPP ir ICP pagal individualaus paciento smegenų kraujotakos autoreguliacijos būseną.

Projektuojant PĮ, teko adaptuotis prie kuriamo inovacinio prietaiso analogo neturinčios elektroninės dalies techninių sprendimų ir klinikinių bandymų išdavoje gautų naujų mokslinių žinių. Projektuojamos PI sprendimai buvo netrivialūs, kūrybiniai ir sėkmingi. Pirmojo prototipinio prietaiso PĮ klinikinius tyrimus neurochirurgin÷je reanimacijoje finansavo JAV gynybos departamentas [12] .

# **2. ANALITIN**ö **DALIS**

#### **2.1 Invazin**÷ **smegen**ų **kraujotakos autoreguliacijos steb**÷**sena**

Intrakranijinis tūris yra fiksuotas kietame intrakranijiniame konteineryje – kaukolėje. Intrakranijinis tūris sudarytas iš smegenų audinio, tam tikro kiekio cerebrospinalinio skysčio, kitaip vadinamo likvoro (CSF) ir kraujo indų: stambiųjų - arterijų, venų bei smulkiųjų arteriolių, venulių ir kapiliarų. Augant vienam iš sudedamųjų dalių tūrių kitos tūrio sudedamosios dalys turi sumažėti, nes bendras tūris yra sąlyginai pastovus. Tik tokiu atveju intrakranijinis slėgis (ICP) gali nesikeisti. Išnaudojus didesnių likvoro (CSF) išstūmimo į stuburo kanalą rezervą, ICP ima kilti ir sukelia pavojų smegenų kraujotakai. Tai ir yra priežastis būtinybės nenutrūkstamai stebėti ICP smegenų sužeidimų atveju ir mažinti ICP terapinėmis priemonėmis, jei ICP pasiekia kritinį slenkstį: 20 – 25 mm Hg.

Smegenų kraujotakos autoreguliacija (CA) yra aktyvus arterijų bei arteriolių hidrodinaminis rezistyvumo derinimas, kintant smegenų perfuzijos slėgiui (CPP). Arterijų bei arteriolių hidrodinaminis rezistyvumas keičiasi didėjant ar mažėjant kraujo indų diametrui. Esant normaliai smegenų kraujotakos autoreguliacijos būsenai, didėjant CPP, arteriolių vidinis diametras mažėja, o CPP mažėjant, arteriolių vidinis diametras didėja. Tai tarnauja dvejopiems tikslams – apsaugoti kraujo mikrocirkuliaciją nuo pernelyg aukšto slėgio ir palaikyti stabilų smegenų kraujo srautą (CBF), kintant CPP [2, 3]. Jeigu smegenų kraujagysl÷s aktyviai nereaguoja į CPP kitimą sutrikusios autoreguliacijos atveju, tai padidėjus CPP gali padidėti intrakranijinis slėgis (ICP). Didėjant ICP, didėja antrinių smegenų sužeidimų rizika. Norint to išvengti būtina vykdyti į CA atstatymą nukreiptą terapiją, kuri savo ruoštu reikalauja nenutrūkstamos realaus laiko CA stebėsenos.

Svarbiausios smegenų cerebrovaskuliarinės funkcijos charakteristikos, kurioms būtina vykdyti nenutrūkstamą stebėseną galvos traumų ar patologijų atveju, yra smegenų kraujotakos autoreguliacija (CA), smegenų slankumas (CS) ir smegenų perfuzijos slėgis (CPP), kurios priklauso nuo intrakranijinis slėgis (ICP) ir arterinis kraujospūdis (ABP). Egzistuojančios šių cerebrovaskuliarinės funkcijos charakteristikų stebėsenos technologijos yra išimtinai invazin÷s. Jos reikalauja implantuoti į paciento smegenis vienkartinio naudojimo šviesolaidinius ar pneumatinius slėgio jutiklius.

Sunkių galvos smegenų traumų atvejais svarbiausios smegenų cerebrovas kuliarinės funkcijos charakteristikos yra stebimos, tiesiogiai chirurgiškai įvedus į smegenis zondą per kaukolės kaulus. Invazinė stebėsena nėra taikoma esant vidutinei arba lengvai galvos smegenų traumai, nes laikoma, kad traumos sunkumas nepateisina invazinės stebėsenos sukeliamos rizikos.

Pacientams su vidutine arba lengva galvos smegenų trauma egzistuoja padidėjusio ICP rizika. Padidėjęs ICP sukelia pavojų smegenų normaliam aprūpinimui krauju, pacientui sukelia chroniško funkcijų pablogėjimą ir potencialiai labai pavojingus antrinius išeminius smegenų sužeidimus, kurių neurologinės disfunkcijos pasekmės paaiškėja pavėluotai. Tačiau šiais atvejais dėl savo pavojingumo invazinė procedūra nėra taikoma.

Invazin÷ technologija yra brangi ir potencialiai pavojinga pacientui, nes sukelia infekcijos pavojų bei papildomai sužeidžia smegenis. Šiuo metu naudojamos klinikinėje praktikoje invazinės stebėsenos sukeliamos komplikacijos gali būti tokios:

- infekcijos;
- ICP padidėjimas, kai zondas blokuoja kraujo tekėjimą arba kateteris užsikemša;
- skilvelių susispaudimas.

Smegenų kraujotakos autoreguliacijai (CA) stebėti intensyvios terapijos salygomis šiuo metu naudojama ICP ir ABP lėtųjų bangų metodika. Tokios stebėsenos technologija yra taip pat invazinė - naudojami standartiniai invaziniai ICP monitoriai ir invaziniai ABP lėtųjų bangų monitoriai. Patogiausias būdas įvertinti CA nenutrūkstamai ir intensyviosios terapijos sąlygomis yra stebėti slenkančio Pirsono koreliacijos koeficiento reikšmę, nustatomą tarp invaziškai matuojamų ABP ir ICP lėtųjų (B tipo) bangų, kurių dažnių diapazonas 0.008 Hz -0.03 Hz. Slenkantis Pirsono koreliacijos koeficientas CA stebėsenos atveju atspindi taip pat ir fazinį postūmį tarp tiriamų bangų. Yra įrodyta, kad neigiama koreliacija, kai koreliacijos koeficientas artėja prie -1 arba fazės postūmis artimas 180° laike tarp ABP ir ICP bangų parodo smegenų kraujo indų hidrodinaminį rezistyvumo aktyvų pokytį ir tokiu būdu veikiančią CA sistemą. Teigiama koreliacija arba fazinis postūmis artimas nulinei reikšmei tarp ABP ir ICP lėtųjų bangų parodo, kad smegenų kraujagyslės nereaguoja ir kad CA yra sutrikus [4,5,6].

Invazinė CA stebėsenos technologija, paremta Pirsono koreliacijos koeficiento matavimu tarp ABP ir ICP l÷tųjų B tipo bangų metodika, turi trūkumų būdingų invazinei technologijai. Tačiau ši technologija turi specifinių metodo trūkumų. Svarbiausias iš jų yra tas, kad B bangų prigimtis yra intermitentinė, t.y. intensyvios terapijos sąlygomis ne visada įmanoma registruoti minėtas bangas. Tai reiškia, kad invazinis CA stebėsenos lėtųjų bangų technologija negarantuoja nenutrūkstamos stebėsenos. Antras trūkumas yra tas, kad atliekamas CA stebėsenos duomenų vidurkinimas laike, siekiant sumažinti Pirsono koeficiento nustatymo atsitiktinę paklaidą. Vidurkinant lėtąsias B bangas, kurių periodas yra palyginti ilgas,

gaunamas papildomas 3 - 10 min diagnostinės informacijos uždelsimas. Tokio dydžio CA stebėsenos duomenų uždelsimas sunkių smegenų traumų atvejais yra nepriimtinas [6].

Invazinio smegenų kraujotakos autoreguliacijos stebėsenos metodo problemos yra sekančios:

- invazinio zondo išduodamos ir monitoriaus neteisingai rodomos reikšmės dėl gedimų;
- ribotas stebėsenos laikas dėl infekcijos pavojaus;
- negarantuoja nenutrūkstamos CA stebėsenos dėl B bangų intermitentinės prigimties;
- per didelis informacijos uždelsimas išduodant matavimo rezultatus dėl lėtųjų B bangų vidurkinimo;
- netaikytinas pacientams su vidutine arba lengva galvos smegenų trauma dėl pavojingumo;
- brangi zondo įvedimo procedūra.

#### **2.2 Neinvazin**÷ **smegen**ų **kraujotakos autoreguliacijos steb**÷**sena**

Neinvaziniam CA įvertinimui egzistuoja transkranijinė doplerinė technologija (TCD) su neinvazine arterinio kraujospūdžio (ABP) bangų stebėsena [7]. Naudojant šią technologiją, vienu metu matuojama ABP ir kraujo srautą greitis (CBFV) smegenų arterijose. Pagal CBFV sprendžiama apie kraujo srauto (CBF) pokyčius smegenyse. Keičiantis ABP, o kraujo srautui (CBF) smegenyse nesikeičiant, sprendžiama apie smegenų kraujo indų rezistyvumo aktyvų pokytį ir tokiu būdu veikiančią CA sistemą.

Taikyti TCD intensyvios CA būsenos ilgalaikei stebėsenai terapijos skyriuose ilgalaikiam yra sunku ar net neįmanoma, nes sudėtinga palaikyti tinkamą ultragarsinio zondavimo trajektoriją.

Šio metodo negalima taikyti smulkiuosiuose smegenų kraujo induose (arteriol÷se, venulėse). Didieji kraujo indai, tokie kaip arterijos, turi mažai įtakos CA palyginti su arteriol÷mis. D÷l to šis metodas nepasižymi jautrumu.

Tam kad sukelti ABP pokyčius naudojama papildoma pacientų stimuliacija. Sunkių smegenų traumų atvejais tai gali sukelti papildomą riziką pacientui ir gali būti nepriimtinas.

Neinvazinio smegenų kraujotakos autoreguliacijos stebėsenos metodo, naudojančio TCD technologiją, problemos yra sekančios:

• negarantuoja nenutrūkstamos CA stebėsenos nes sudėtinga palaikyti tinkamą zondavimo trajektorija;

• mažas jautrumas dėl negalėjimo matuoti CBFV smulkiuosiuose smegenų kraujo induose;

• didina riziką pacientui dėl papildomos pacientų fizinės arba farmakologinės stimuliacijos.

# **2.3 Neinvazin**÷ **smegen**ų **kraujotakos autoreguliacijos steb**÷**sena, naudojant intrakranijinio kraujo t**ū**rio kv**÷**pavimo bang**ų **analiz**ę

Kauno technologijos universiteto Telematikos mokslo laboratorijoje sukurtas smegenų kraujotakos autoreguliacijos (CA) pilnai neinvazinis stebėsenos metodas [8]. Pagal ši metoda vienu metu yra stebimos intrakranijinės tūrinės (IBV) bei arterinio kraujospūdžio (ABP) lėtosios, kvėpavimo ir pulsinės bangos dažnių diapazone nuo 0,01 Hz iki 2 Hz bei atliekama šių bangų analizė [7]. Apie CA sprendžiama pagal fazių skirtumą tarp ABP ir IBV kvėpavimo bangų. ABP ir IBV kvėpavimo bangos yra permanentinės prigimties ir maždaug 10 kartų mažesnės trukmės lyginant su lėtosiomis B bangomis. Šie pagrindiniai privalumai suteikia galimybę atlikti nenutrūkstamą laike CA stebėseną su žymiai mažesniu stebėsenos duomenų uždelsimu.

Smegenų kraujotakos autoreguliacijos pilnai neinvazinis stebėsenos metodas remiasi ultragarsiniu žmogaus smegenų zondavimu parenchiminėje akustinėje trajektorijoje. Siunčiami trumpi ultragarsiniai signalai iš vienos kaukolės pusės į kitą ir matuojami signalų sklidimo laikas. Akustinio signalo sklidimo laikas priklauso nuo intrakrajininio kraujo, smegenų audinio ir cerebrospinalinio skysčio (CSF), akustinių savybių, tūrio ir tūrių tarpusavio santykio.

Parenchiminė akustinėje trajektorija - tai ultragarso akustinis kelias, nekertantis stambiųjų intrakranijinių kraujagyslių ar didesnių CSF sankaupų. Parenchiminė akustinė trajektorija sudaryta iš smegenų audinio, nedidelio kiekio likvoro bei smulkiųjų kraujo indų: arteriolių, venulių ir kapiliarų. Arteriolės pagrindinai atsakingos už smegenų kraujotakos autoreguliaciją. Smegenų kraujotakos autoreguliacija (CA) yra aktyvus arteriolių rezistyvumo derinimas kintant smegenų perfuzijos slėgiui (CPP).

Tam kad eliminuoti intrakrajininio kraujo greičio įtaką ultragarsinio signalo sklidimo laikui, zondavimas atliekamas abiem akustinės trajektorijos kryptimis [9], registruojami ultragarsinių signalų sklidimo laikai abiem kryptimis ir atliekami kompensaciniai skaičiavimai.

Ultragarsinio signalo sklidimo laikui įtakos turi kraujo greitis išoriniuose galvos kraujo induose bei uždelsimas techninėje įrangoje. Tam kad kompensuoti šių veiksnių įtaką papildomai registruojami atspindėto nuo ultragarsinio keitiklio paviršiaus ir kaukolės kaulų akustinio signalo uždelsimo laikai.

Neinvaziniai cerebrovaskuliarinės funkcijos charakteristikų stebėsenos metodai susiduria su tam tikromis problemomis. Pirmiausia reikia rasti tokias cerebrospinalinės sistemos fiziologines charakteristikas, kurių parametrus būtų galima išmatuoti neinvaziniais metodais. Antra reikia nustatyti ryšį tarp išmatuotų parametrų ir cerebrospinalinės sistemos fiziologines charakteristikų, kurias norima įvertinti. Trečia reikia apibrėžti kaip kalibruoti neinvaziniu metodu paremtą matuoklį, siekiant eliminuoti nežinomas sistemines paklaidas.

Atlikti klinikiniai tyrimai, kurių metu buvo vienu metu invaziniu metodu buvo matuojami ICP bei ABP ir neinvaziniu metodu matuojama IBV. Gauti rezultatai rodo, kad neinvazinio metodo maža sistematinė paklaida neturi klinikinės reikšmės [6]. Tai reiškia, kad matuojant fazių skirtumą tarp ABP ir IBV kvėpavimo bangų, CA būseną galima įvertinti be "individualus pacientas – neinvazinis matavimo įrenginys" kalibravimo.

Neinvazinio smegenų kraujotakos autoreguliacijos stebėsenos, paremtos ABP ir IBV analiz÷s metodu privalumai:

• neribotas stebėsenos laikas, dėl to kad metodas visiškai neinvazinis ir nėra infekcijos grėsmės;

• garantuoja nenutrūkstamos CA stebėseną dėl ABP ir IBV kvėpavimo bangų permanentinės prigimties;

• ženkliai greitesnis, lyginant su invaziniais CA stebėsenos metodais dėl mažesnės kvėpavimo bangų trukmės lyginant su lėtosiomis B bangomis;

- tinka stebėti pacientams su įvairaus sunkumo smegenų traumomis bei sveikiems žmonėms, todėl kad yra neinvazinis ir nėra pavojingas;
- nedidina riziką pacientui, todėl kad nereikalauja papildomos pacientų išorinės fizinės arba farmakologinės stimuliacijos;

• nereikalauja kalibravimo dėl fazės skirtumo tarp ABP ir IBV kvėpavimo bangų matavimo;

• pigus lyginant su invaziniais CA stebėsenos metodais, todėl kad nereikalauja zondo įvedimo procedūros.

# **3. PROGRAMIN**ö**S** Į**RANGOS PROJEKTAS**

Pagrindiniai projekto tikslai yra šie:

• pirmą kartą sukurti programinę įrangą kuriamam inovaciniam smegenų kraujotakos autoreguliacijos stebėsenos įrenginiui, leidžiančią vartotojui atlikti cerebralinės kraujotakos autoreguliacijos (CA) stebėsenos nenutrūkstamą signalų analizę realiu laiku;

• programinės įrangos pagalba užtikrinti neinvazinio CA būsenos stebėsenos eksperimentinio prietaiso valdymą, suderinamą su neurochirurgijos reanimacijos aplinka;

• sudaryti sąlygas vartotojui analizuoti neinvazinio matavimo rezultatus, tikslu įvertinti smegenų kraujotakos autoreguliacijos būseną ir optimizuoti bei individualizuoti intensyvios terapijos sprendimus.

Projekto keliami uždaviniai yra šie:

- išsiaiškinti vartotojo norus ir pageidavimus programinei įrangai (PĮ).
- išsiaiškinti projekto ypatumus.
- išsiaiškinti aplinkos keliamus reikalavimus programinei įrangai.
- apibrėžti PI architektūrinį modelį.
- apibrėžti PI objektinį modelį.
- apibrėžti vartotojo sąsają.
- nustatyti sistemos testavimo būdus.
- atsižvelgiant į anksčiau minėtus punktus, sudaryti projekto realizavimo grafiką.

#### **3.1 Reikalavim**ų **išgavimo planas**

Šiame darbe projektuojama programinė įranga (PI) yra sudėtinė dalis neinvazinio smegenų kraujotakos autoreguliacijos būsenos stebėsenos eksperimentinio prietaiso. Todėl reikalavimų išgavimui naudosime tokį planą:

• apklausti CA būsenos stebėsenos eksperimentinio prietaiso techninės įrangos projektuotojus, siekiant išsiaiškinti TĮ struktūrinius ir funkcijinius ypatumus;

• apklausti vartotojus, siekiant nustatyti bendrus funkcijinius reikalavimus keliamus CA stebėsenos prietaisui;

- apibrėžti funkcijinius PI reikalavimus, atskiriant funkcijas realizuotus TI;
- nustatyti nefunkcinius reikalavimus.

#### **3.1.1 Neinvazinio CA b**ū**senos steb**÷**senos prietaiso veikimo principas**

Neinvazinio smegenų kraujotakos autoreguliacijos būsenos stebėsenos prietaisas sudeda iš, elektroninio valdymo bloko, mechaninio rėmo, dviejų ultragarsinių keitiklių, kvėpavimo judesių jutiklio ir išorinio kompiuterio (pav. 1).

Mechaninis rėmas uždedamas pacientui ant galvos. Ultragarsiniai keitikliai tvirtinami taip, kad zonduojantys akustiniai signalai sklistų smegenų parenchimine akustine trajektorija. Siunčiami trumpi (800 ns) ultragarsiniai signalai iš vienos kaukolės pusės į kitą ir matuojami akustinio signalo sklidimo laikas. Ultragarsiniai keitikliai paeiliui siunčia ir priima akustinius signalus. Parenchiminė akustinėje trajektorija parenkama tam, kad zonduojantys akustiniai signalai nekirstų stambiųjų kraujo indų ir skilvelių, kuriuose yra nemažas likvoro (CSF) kiekis. Tokioje trajektorijoje akustinio signalo sklidimo laikas priklauso nuo mažųjų kraujo indų: arteriolių, venulių ir kapiliarų, smegenų audinio ir nedidelio CSF kiekio, akustinių savybių. Besikeičiantis arteriolių diametras t.y. hidrodinaminis rezistyvumas turi pagrindinę įtaka smegenų kraujotakos autoreguliacijai (CA).

Siekiant eliminuoti intrakrajininio kraujo greičio įtaką ultragarsinio signalo sklidimo laikui zondavimas atliekamas abiem akustinės trajektorijos kryptimis, registruojami ultragarsinių signalų sklidimo laikai abiem kryptimis ir atliekami kompensaciniai skaičiavimai.

Tam kad išvengti pulsacijų įtakos išoriniuose galvos kraujo induose, turi būti papildomai registruojamas atspindėto nuo kaukolės kaulų akustinio signalo uždelsimo laikas. Uždelsimo laikai techninėje įrangoje kompensuojami, registruojant atspindėtų nuo keitiklių paviršiaus akustinio signalo uždelsimo laikus. V÷liau šie laikai panaudojami, apdorojant duomenis ir kompensuojant išorinių veiksnių įtaką matavimo rezultatams.

Išmatuotas pra÷jusio pro kaukolę akustinio signalo sklidimo laikas yra atvirkščiai proporcingas ultragarso greičiui. Ultragarso greitis priklauso nuo smegenų parenchimos akustinių savybių ir tiesiai proporcingas intrakranijiniam kraujo tūriui [2]. Tai reiškia, kad matuodami akustinio signalo sklidimo laikus, registruojame intrakranijines kraujo tūrines bangas (IBV).

Kvėpavimo judesių jutiklis tvirtinamas ant paciento krūtinės. Atraminis kvėpavimo bangų (RW) signalas patenka į elektroninį valdymo bloką. Keitiklyje "įtampa – skaičius" (ADC) RW amplitud÷ keičiama į skaitmeninį kodą.

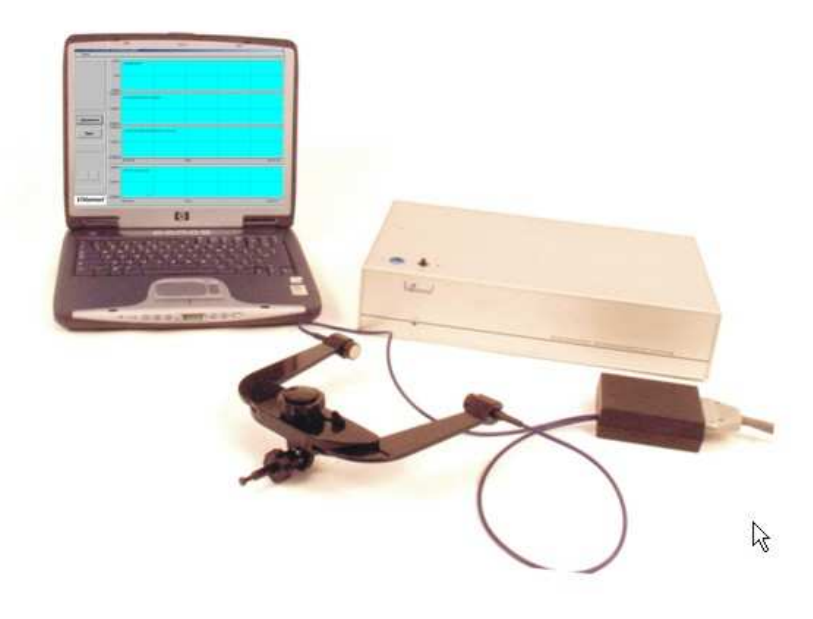

Pav. 1. Neinvazinis smegenų kraujotakos autoreguliacijos būsenos stebėsenos prietaisas.

Išmatuoti atspindėtų nuo ultragarsinių keitiklių bei kaukolės kaulų ir praėjusių pro kaukolę akustinių signalų uždelsimo laikai, panaudojami apskaičiuoti dydžiui proporcingam IBV. Skaičiavimų metu kompensuojama (KĮ) tokių veiksnių kaip intrakrajininio kraujo greičio, pulsacija išoriniuose galvos kraujo induose, uždelsimo laikai aparatūroje.

Abu IBV ir RW signalai praeina pro seriją žemo dažnio filtro (ŽDF) ir diskretizacijos dažnio mažinimo įrenginio porų. Taip diskretizacijos dažnis palaipsniui sumažinamas nuo 50 Hz iki 3,125 Hz. Tai atliekama tam, kad užtikrinti pakankamą juostinio filtro (JF) perdavimo charakteristikos statumą. ŽDF perdavimo charakteristika pateikta pav. 2.

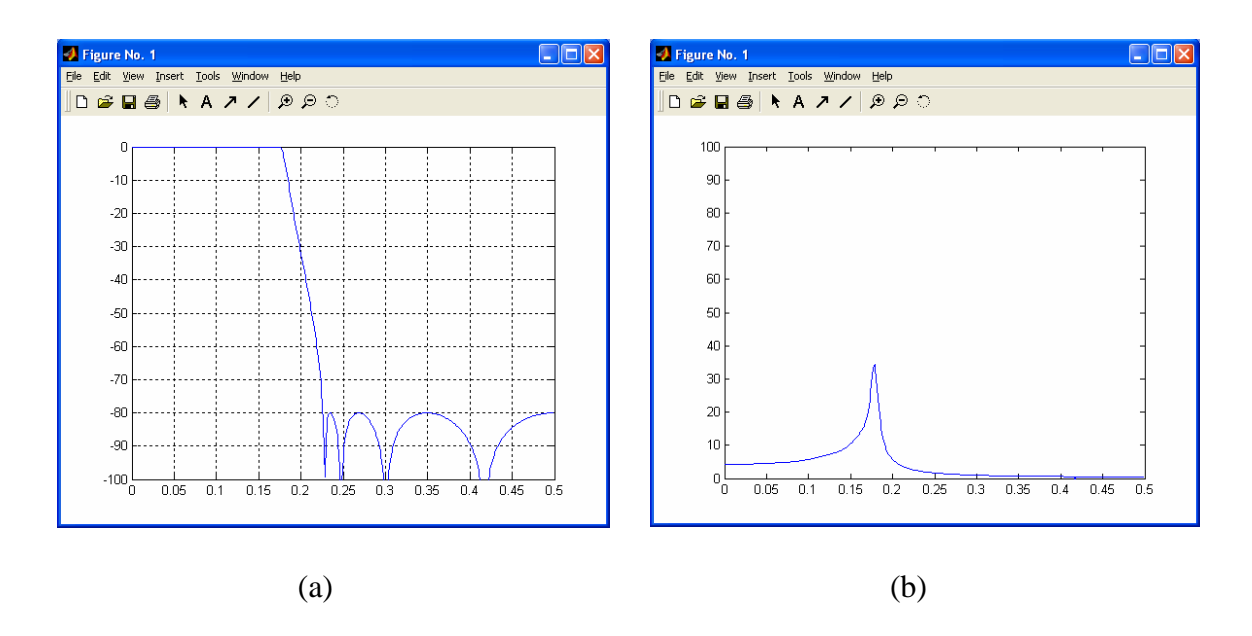

Pav. 2. ŽDF a) - amlitudinė dažninė, a) - fazinė dažninė charakteristikos.

JF realizuotas iš 13-kos lygiagrečiai sujungtų, persidengiančių skaitmeninių juostinių filtrų. Kiekvieno iš filtro pralaidumo juosta yra 0,05 Hz, slopinimas 40 dB. IBV ir RW signalai praleidžiamas vienu metu per visus 13-ką JF. Pagal RW maksimalią amplitudę išrenkamas JF numeris. Atrinkto filtro IBV ir RW reikšmės naudojamos tolimesniuose skaičiavimuose.. Tam kad sumažinti matavimo pradžios įtaka, abu IBV ir RW signalai dauginami iš Haningo lango (HL).

Identiškų JF išėjimuose gauname dvi kvėpavimo bangas išfiltruotas iš IBV ir RW signalų. Abi IBV ir RW kvėpavimo bangos patenka į fazinį detektorių. Faziniame detektoriuje apskaičiuojamas fazių skirtumo tarp IBV ir RW kvėpavimo bangu reikšmė. Prieš patenkant į fazinį detektorių ( $\Delta\Phi$ ), IBV signalo fazė papildomai pastumiama 90<sup>0</sup> kampu. Tai daroma tam, kad fazės skirtumo reikšmė kistų nuo -90 $^0$  iki +90 $^0$ .

Apskaičiuotos fazių skirtumo reikšm÷s praleidžiamos pro slenkantį filtrą (SF), tam kad sumažinti atsitiktinę paklaidą. Gauti rezultatai kartu su IBV pulsinėmis bangomis išvedami į grafinę sąsają (GI).

Fazės skirtumo tarp IBV ir RW signalų skaičiavimo algoritmą iliustruoja struktūrinė schema (pav. 3).

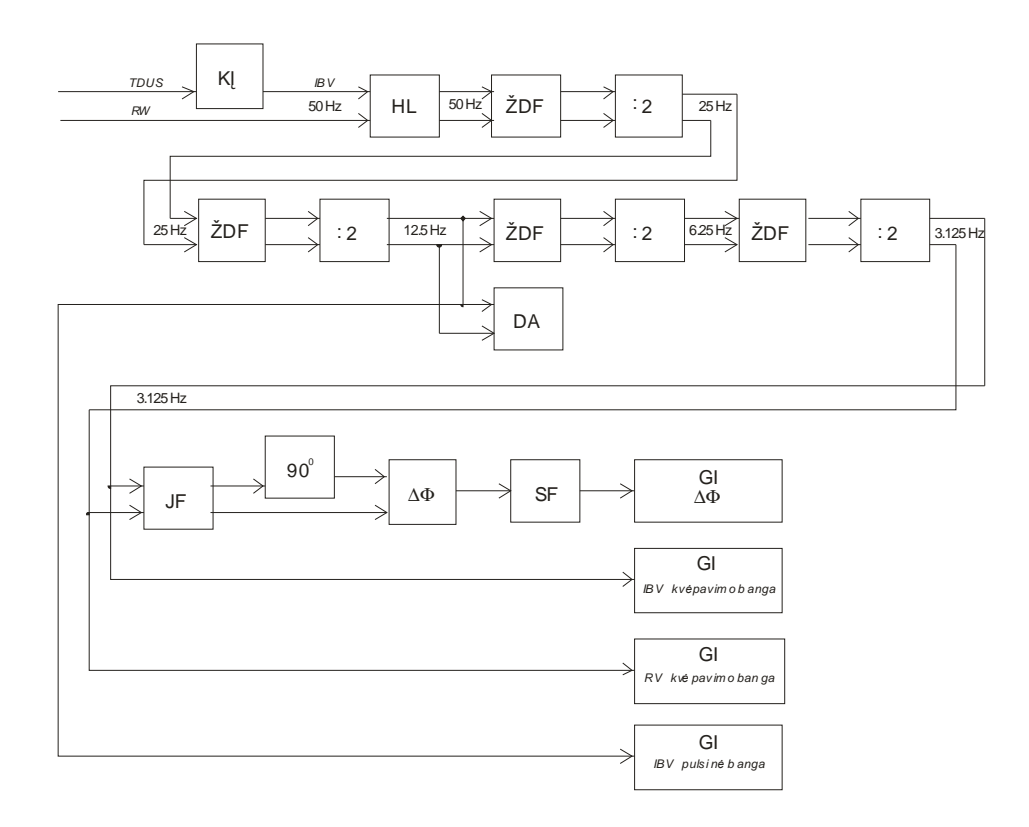

Pav. 3. Fazės skirtumo tarp IBV ir RW signalų apskaičiavimas.

 Akustinių signalų uždelsimo laikai (TDUS) registruojami keitiklyje "laiko intervalas – skaičius" (TDC). Matavimo pradžios signalas TDC formuojamas kartu su zonduojančiu akustiniu signalu. Matavimo pabaigos signalas TDC formuojamas amplitudinio komparatoriaus, aptikus atspindėtą ar praėjusį pro kaukolę akustinį signalą. Tam kad sumažinti atsitiktinio komparatoriaus suveikimo tikimybę, signalų procesoriaus (DSP) formuojami laikiniai langai, kurių metu komparatoriui leidžiama formuoti akustinio signalo aptikimo impulsą. Laikinius langus DSP formuoja pagal laikines žymes, kurias užduoda operatorius stebėdamas ekrane atspindėtus ir praėjusius akustinius signalus (pav. 4). Čia  $S(t)$  – akustinis signalas, t<sub>start</sub>, t<sub>end</sub> – signalo indikavimo pradžios ir pabaigos laikas, n<sub>5</sub>, n<sub>6</sub> – laiko žymės, kurių metu TDC leidžiama formuoti akustinio signalo aptikimo impulsą. Žymės  $n_5$ ,  $n_6$ formuojamos simetriškai vartojo X- markeriui ekrane.

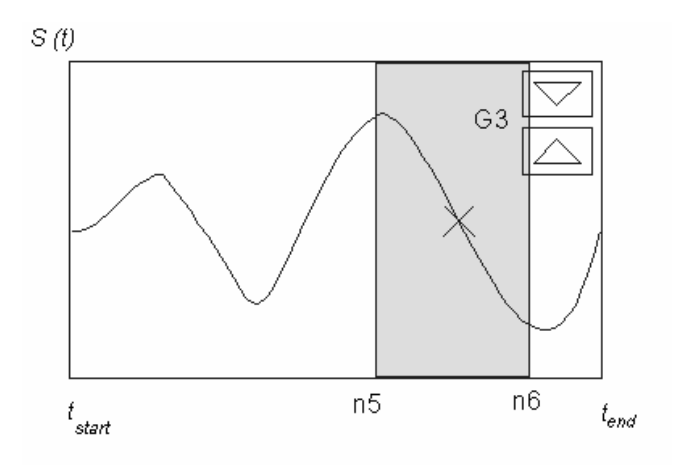

Pav. 4. Laiko žymių formavimas akustinio signalo pradžios aptikimui.

Prieš pradedant fazės skirtumo tarp IBV ir RW signalų matavimą, reikia suformuoti laikinius langus TDC. Tai reiškia, kad prieš matavimo procesą reikia, atlikti prietaiso kalibravimą. Elektroninio valdymo bloke yra dvi atskiros funkcijinės dalys, viena iš kurių skirta kalibravimo režimui (KR), o kita matavimo režimui (MR). Abi valdomos atskirai išorinio kompiuterio pagalba.

Matavimo rezultatai gauti KR ir MR užsaugomi ir atgaminami. Numatytas užregistruotų duomenų eksportas tekstiniame formate, tam kad būtų galima naudoti išorinę duomenų analiz÷s programinę įrangą.

#### **3.1.2 Neinvazinio CA steb**÷**senos prietaiso T**Į **funkcijos**

Neinvazinio smegenų kraujotakos autoreguliacijos būsenos stebėsenos prietaiso atliekamos funkcijos paskirstytos tarp technines įrangos (TI) ir programinės įrangos (PI). TI apima valdymo bloką, mechaninio rėmo, du ultragarsinius keitiklius ir kvėpavimo judesių jutiklį. PĮ instaliuojama į išorinį kompiuterį, kuris per RS-233 sąsają prijungtas prie valdymo bloko.

Neinvazinio CA stebėsenos prietaiso techninės įranga (TI) atlieka šias funkcijas:

- formuoja akustinius zonduojančius signalus, kurių impulso trukmė 800 ns, o pasikartojimo dažnis - 1.0 kHz;
- priima akustinius signalus abiem akustinės trajektorijos kryptimis ir konvertuoja į skaitmeninį kodą;
- formuoja laikinius langus komparatoriui, kurių metu fiksuojama atspindėtų ar pra÷jusių akustinių signalų aptikimo pradžia;
- matuoja atspindėtų ar praėjusių akustinių signalų uždelsimo laikus abiem akustinės trajektorijos kryptimis;
- priima kvėpavimo judesių jutiklio išduodamą signalą ir konvertuoja į skaitmeninį kodą;
- suvidurkina akustinių signalų uždelsimo laikus ir RW signalą iki kvantavimo dažnio 50 Hz ir išduoda į išorinį kompiuterį;
- gautas valdymo komandas iš išorinį kompiuterio, konvertuoja į valdymo impulsus.

### **3.1.3 Neinvazinio CA steb**÷**senos prietaiso P**Į **funkcijos**

Programinė įranga (PI) atlieka šias funkcijas:

- paleidžia ir stabdo kalibravimo režimą (KR);
- priima duomenų srautą, kuriame yra išmatuotų akustinių signalų amplitudinės reikšmės:
- atvaizduoja akustinius signalus grafiniame ekrane;
- pagal operatoriaus komandas formuoja akustinio signalo laikinės koordinatės pradžios ir pabaigos reikšmes;
- pagal operatoriaus komandas formuoja laikines žymes ekrane ir formuoja komandas valdymo blokui;
- pagal operatoriaus komandas keičia akustinių signalų imtuvo stiprinimą, siunčiant komandas valdymo blokui;
- atsimena KR rezultatus;
- atgamina KR rezultatus;
- paleidžia ir stabdo matavimo režimą (KR);
- priima duomenų srautą, kuriame yra akustinių signalų uždelsimo laikai ir RW signalo;
- apskaičiuoja fazės skirtumą tarp IBV ir RW;
- grafiniame ekrane atvaizduoja IBV ir RW kvėpavimo bangas, fazės skirtumą tarp jų bei IBV pulsines bangas.
- atsimena MR rezultatus:

• atgamina MR rezultatus.

#### **3.1.4 Vartotojo nefunkcijiniai reikalavimai**

Atsižvelgiant į kuriamos PĮ panaudojimo ypatumus bei vartotojo pageidavimus, nefunkcijiniai reikalavimai yra:

- stebėsenos duomenų instrumentinis uždelsimas nedaugiau 30 s;
- matavimo rezultatai turi būti išvedami realiu laiku;
- PI turi veikti IBM tipo personaliniame kompiuteryje (PC);
- PC operacinė sistema (OS): MS Windows 98, ME, 2000, XP;
- vartotojo sąsaja turi būti lengvai, intuityviai suprantama ir valdoma;
- sąsaja negali būti perkrauta valdymo elementais, naudojamos spalvos turi būti nesikertančios ir neerzinančios;
- turi būti vartotojo įvedamų parametrų kontrolė;
- PĮ turi bendrauti su vartotoju klaidų pranešimai ir pagalbos tekstais;
- vartotojo sąsajoje naudojama kalba: anglų;
- turi būti PĮ vartotojo instrukcija;
- PI turi turėti patogų diegimo įrankį.

#### **3.1.5 Projekto apribojimai**

*Apribojimai sprendimui*. PĮ turi veikti personaliniame IBM PC tipo kompiuteryje. PĮ turi veikti nepriklausomai nuo kompiuteryje įdiegtos operacinės sistemos. PI skirta veikti kompiuteriuose, kurių charakteristikos atitiktų arba būtų neblogesnės negu nurodyta:

- procesorius: Pentium 600 Mhz;
- operacinė sistema: MS Windows 98/ME/2000/XP;
- operatyvinė atmintis: 128 MB;
- laisva vieta PĮ instaliacijai kietajame (HDD) diske: 150 MB;
- vaizduoklio raiška: 1027 x 768 pikselių, 16 bitų spalvos;
- kita: klaviatūra, pelė ar/ir paspaudimui jautrus ekranas.

*Diegimo aplinka*. Reikalingas IPM tipo personalinis kompiuteris (PC), kuriame būtų įdiegta operacinė sistema. PC turi turėti RS-232 sąsają, tam kad būtų galima prijungti

prietaiso TI. Kompiuteris neturėtų būti apkrautas procesais, kurie reikalauja didelių kompiuterinių resursų.

Bendradarbiaujančios sistemos. PI nebendradarbiauja su jokiomis išorinėmis sistemomis, išskyrus su neinvazinio CA stebėsenos prietaiso TĮ.

Komerciniai specializuoti programų paketai. Į PĮ posistemę nėra įtraukta komerciniai specializuoti programų paketai. PĮ panaudotos Visual Studio™ (Microsoft) ir Measurement Studio™ (National Instruments) paketų bibliotekos.

*Numatoma darbo vietos aplinka*. Numatoma PĮ vartotojų darbo vieta – įprastin÷ darbuotojo vieta intensyvios terapijos skyriuje arba universiteto laboratorijoje.

Apribojimai vartojimui. PĮ nėra skirta naudoti gydymo tikslams. Duomenys gauti kuriamos PĮ pagalba, negali būti naudojami priimant sprendimus dėl paciento būklės ar gydymo metodų.

#### **3.1.6 Projekto grafik**ų **ir išlaid**ų **planas**

Atsižvelgdami į keliamus vartotojo reikalavimus, sudarome projekto darbų planą (lentel÷ 1) ir preliminarę išlaidų sąmatą.

Prieš projekto pradžią PĮ kainą nustatyti sunku ir ji gali būti paskaičiuota tik apytiksliai. PĮ projektą vykdys vienas asmuo. Įvertinti programuotojo darbo kainą ganėtinai keblu, tačiau įvedus tam tikrą įvertį, tarkim už programavimo valandą galima, nesunkiai suskaičiuoti kiek kainuos pats PĮ projektavimas bei kodavimas. Preliminari PĮ projekto sąmata, neįvertinant naudojamų resursų įsigijimo ar nuomos kainos, pateikta lentelėje 1.

#### *Lentel*÷ *1* : Projekto grafikų ir išlaidų planas

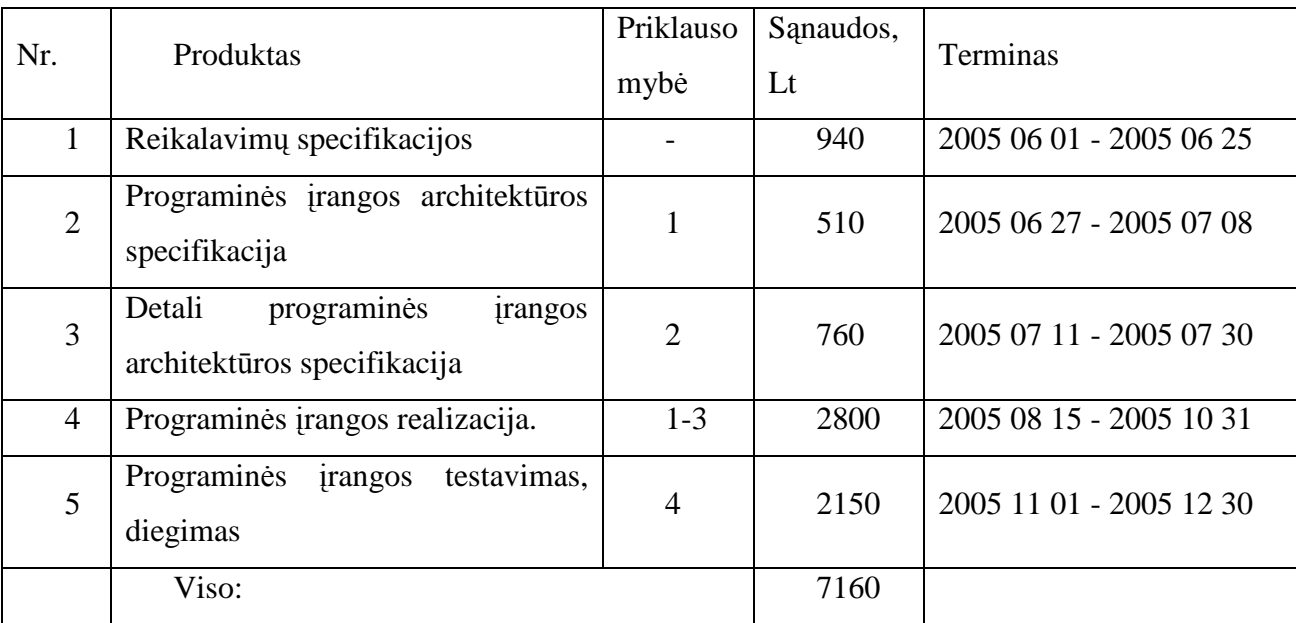

#### **3.1.7 Projekto rizikos** į**vertimo ir mažinimo planas**

Nustatome pagrindines pavojingas situacijas, kurios gali sukelti grėsmę PI projekto jgyvendinimui. Atliekame grėsmių analizę ir įvertiname jų atsiradimo tikimybę bei keliamą rizikos laipsnį. PĮ projekto vykdymo proceso galimos grėsmės nurodytos lentelėje 2.

| Nr. | Rizikos faktorius                                          | Tikimybė    | Itaka    |
|-----|------------------------------------------------------------|-------------|----------|
| 1.  | Projekte dalyvaujančio personalo patirtis ir sugebėjimai   | Vidutiniška | Rimta    |
|     | nepakankami                                                |             |          |
| 2.  | Reikalavimų pasikeitimas                                   | Vidutiniška | Rimta    |
| 3.  | Personalo, dalyvaujančio projekte, pasitraukimas dėl ligos | Žema        | Rimta    |
|     | ar perėjimo į kitą darbą                                   |             |          |
| 4.  | Reikalavimas kardinaliai pakeisti sistemą ar sistemos      | Vidutiniška | Rimta    |
|     | posistemę, kai ji jau sukoduota                            |             |          |
| 5.  | Neefektyvios PĮ kūrimo priemonės                           | Žema        | Rimta    |
| 6.  | Techninės įrangos gedimas                                  | Žema        | Leistina |

*Lentelė* 2: PĮ galimos grėsmės ir jų rizikos laipsnis

Išanalizavę galimas PĮ projekto grėsmes ir jų rizikos laipsnį, numatome prevencines priemones rizikos mažinimui (lentelė 3).

*Lentel*÷ *3*: PĮ vystymo etapai

| Nr. | Rizikos faktorius                            | Problemos sprendimas                       |
|-----|----------------------------------------------|--------------------------------------------|
| 1.  | Projekte dalyvaujančio personalo patirtis ir | Paskirstyti personalui uždavinius pagal    |
|     | sugebėjimai nepakankami                      | kompetenciją. Numatyti laiko rezervą,      |
|     |                                              | praradimams<br>patirties<br>dėl<br>stokos  |
|     |                                              | Numatyti<br>kompensuoti.<br>personalo      |
|     |                                              | mokymus.                                   |
| 2.  | Reikalavimų pasikeitimas                     | Pastoviai<br>derinti<br>reikalavimus<br>su |
|     |                                              | užsakovu ir nuo pradžių juos suskirstyti   |
|     |                                              | pagal prioritetus. Numatyti pakankamą      |
|     |                                              | laiko rezervą svarbiems reikalavimų        |
|     |                                              | pakeitimams igyvendinti.<br>Laiku          |
|     |                                              | atnaujinti dokumentaciją.                  |
| 3.  | projekte,<br>dalyvaujančio<br>Personalo,     | Numatyti tokias galimybes, teisingai       |
|     | pasitraukimas dėl ligos ar perėjimo į kitą   | suplanuoti<br>atvejus<br>personalui        |
|     | darba                                        | pasitraukus, palikti laiko rezervą arba    |
|     |                                              | rezervinius<br>numatyti<br>resursus.       |

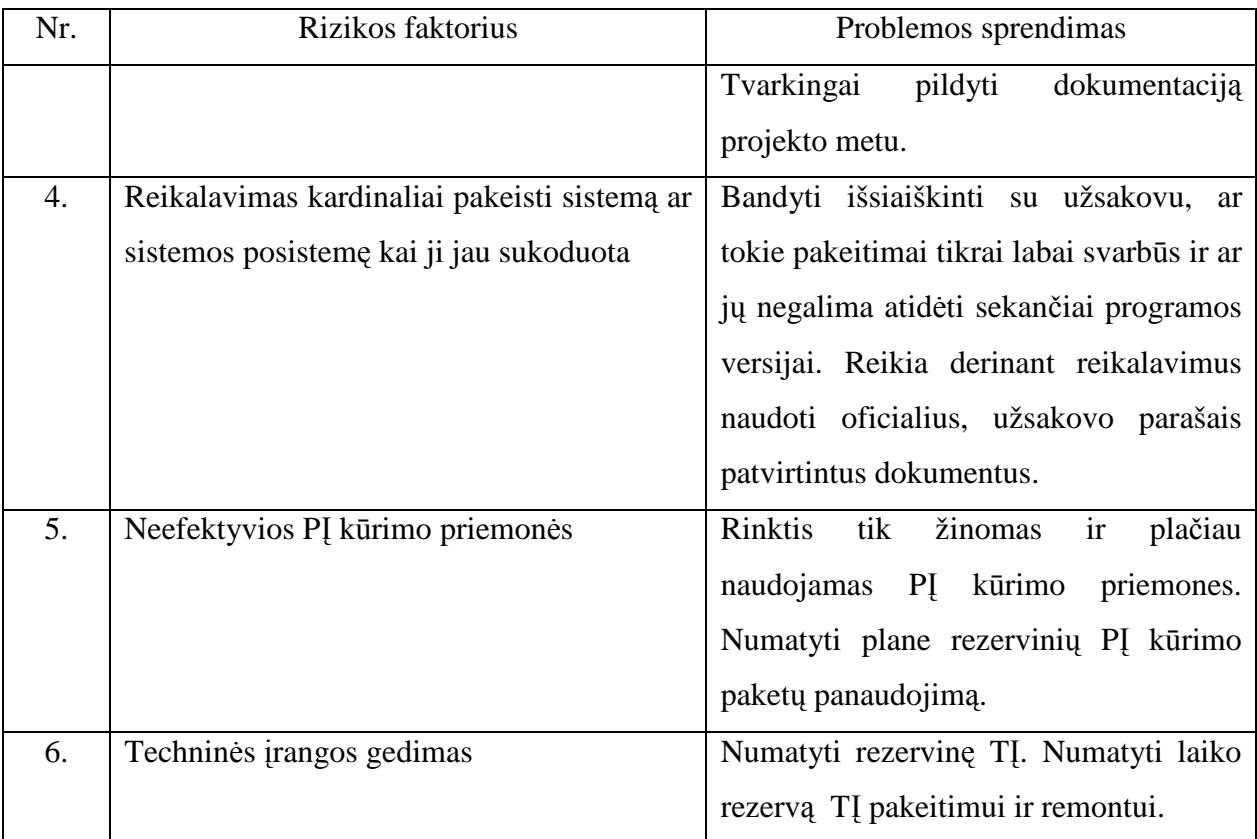

### **3.2 Programin**÷**s** į**rangos specifikacija**

#### **3.2.1 Funkcijiniai reikalavimai P**Į

Išanalizavus informaciją, gautą apklausus CA būsenos stebėsenos eksperimentinio prietaiso projektuotojus, įvertinus bendrus funkcijinius reikalavimus, keliamus CA stebėsenos prietaisui, bei atlikus funkcijų pasiskirstymą tarp TĮ ir PĮ, sudaryta panaudojimo atvejų diagrama (pav. 5).

Pagal panaudojimo atvejų diagramą sudarytas panaudojimo atvejų sąrašas (lentelė 4-14).

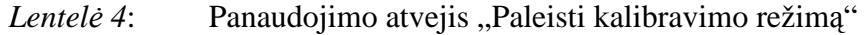

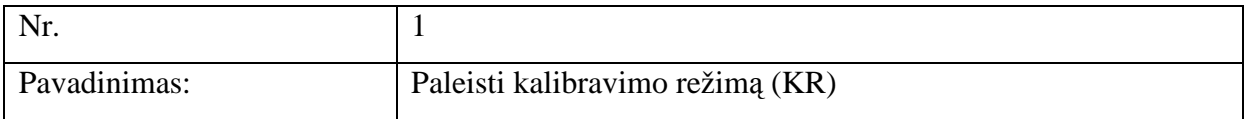

| Vartotojo/aktoriaus | Vartotojas, CA stebėsenos prietaiso TI                       |
|---------------------|--------------------------------------------------------------|
|                     |                                                              |
| pavadinimas:        |                                                              |
|                     |                                                              |
| Aprašas:            | Ijungiamas KR langas. Nustatomi ryšio sąsajos parametrai.    |
|                     | Siunčiamos valdymo komandas į CA stebėsenos prietaiso TI.    |
|                     | Laukiamas atsakas iš CA stebėsenos prietaiso TI. Tikrinamas  |
|                     | atsako teisingumas. Išvedamas klaidos pranešimas, jei nėra   |
|                     | tinkamo atsako iš CA stebėsenos prietaiso TI.                |
| Prieš sąlyga:       | Nusprendžiama atlikti CA stebėsenos prietaiso kalibravimą.   |
| Sužadinimo sąlyga:  | Vartotojas nori atlikti CA stebėsenos prietaiso kalibravimą. |
| Po salyga:          | Paleidžiamas CA stebėsenos prietaiso kalibravimo režimas.    |

*Lentelė 5*: Panaudojimo atvejis "Nustatyti kalibravimo režimo parametrus"

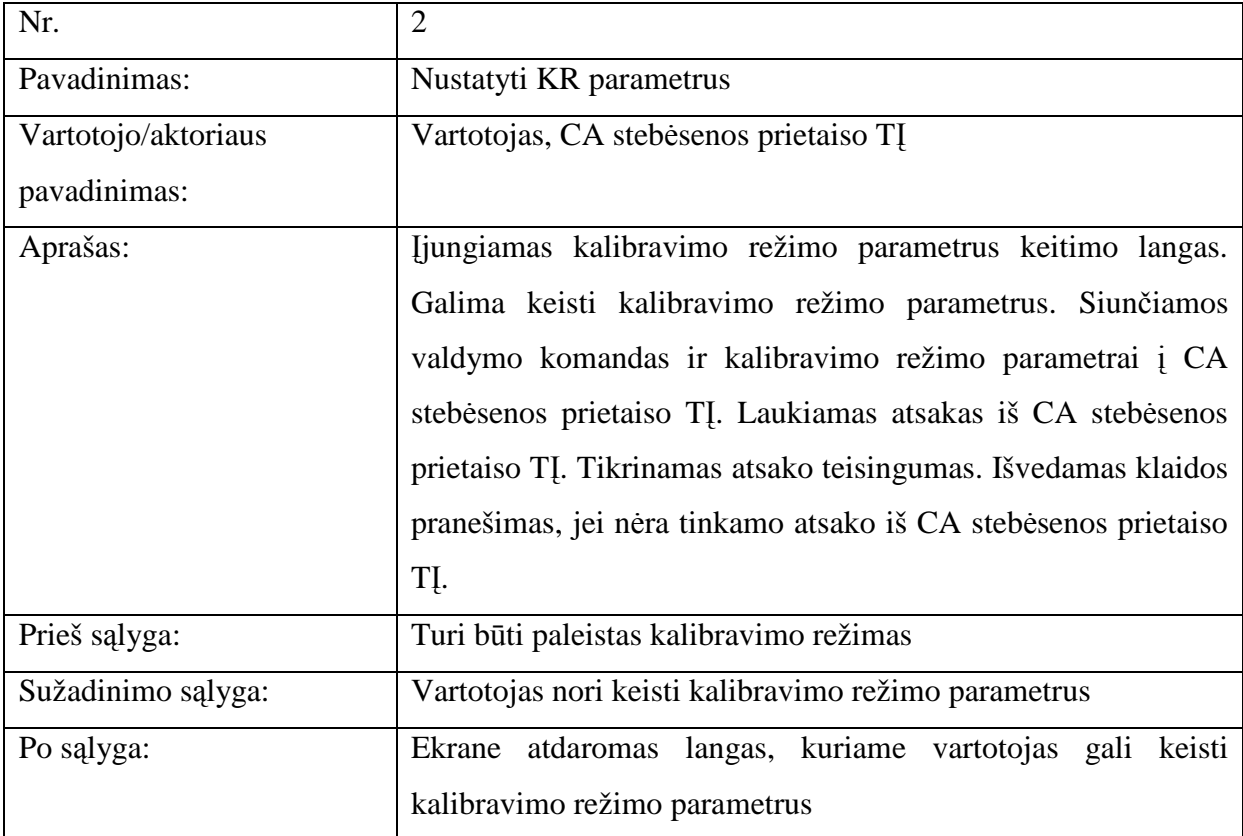

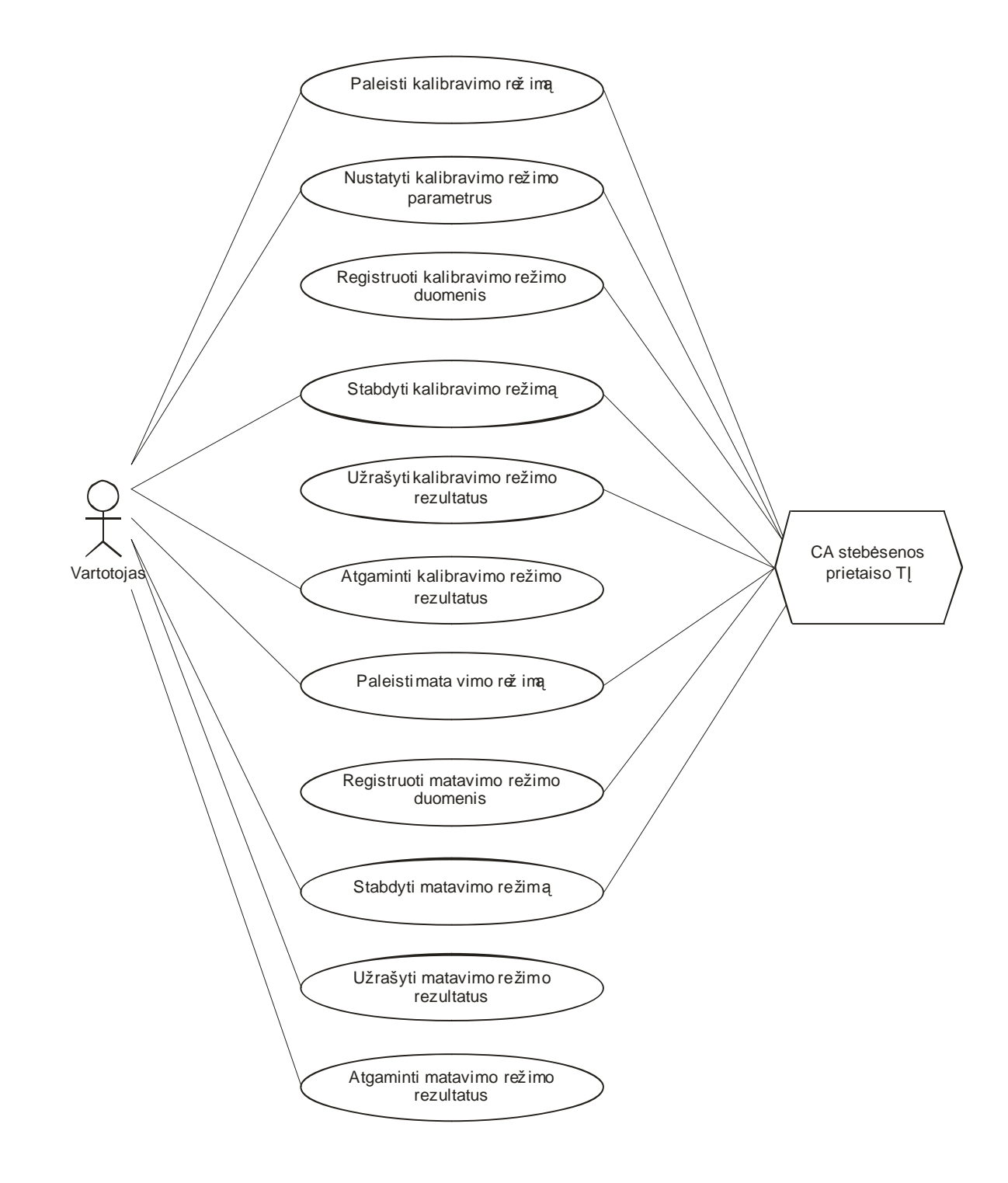

Pav. 5. Panaudojimų atvejų diagrama

| Nr.                 | 3                                                           |
|---------------------|-------------------------------------------------------------|
| Pavadinimas:        | Registruoti KR duomenis                                     |
| Vartotojo/aktoriaus | CA stebėsenos prietaiso TI                                  |
| pavadinimas:        |                                                             |
| Aprašas:            | Siunčiamos valdymo komandas į CA stebėsenos prietaiso TI.   |
|                     | Laukiami duomenys iš CA stebėsenos prietaiso TI. Priimami   |
|                     | duomenys iš iš CA stebėsenos prietaiso TI. Tikrinamas       |
|                     | duomenų teisingumas. Išvedamas klaidos pranešimas, jei nėra |
|                     | teisingų duomenų. Apdoruojami priimti teisingi duomenys.    |
|                     | Atvaizduojami ekrane kalibravimo režimo duomenys.           |
| Prieš sąlyga:       | Turi būti paleistas kalibravimo režimas                     |
| Sužadinimo sąlyga:  | Siunčiamos valdymo komandas CA stebėsenos prietaiso TI.     |
| Po sąlyga:          | Ekrane atvaizduojami kalibravimo režimo duomenys            |

Lentelė 6: Panaudojimo atvejis "Registruoti kalibravimo režimo duomenis"

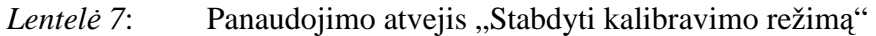

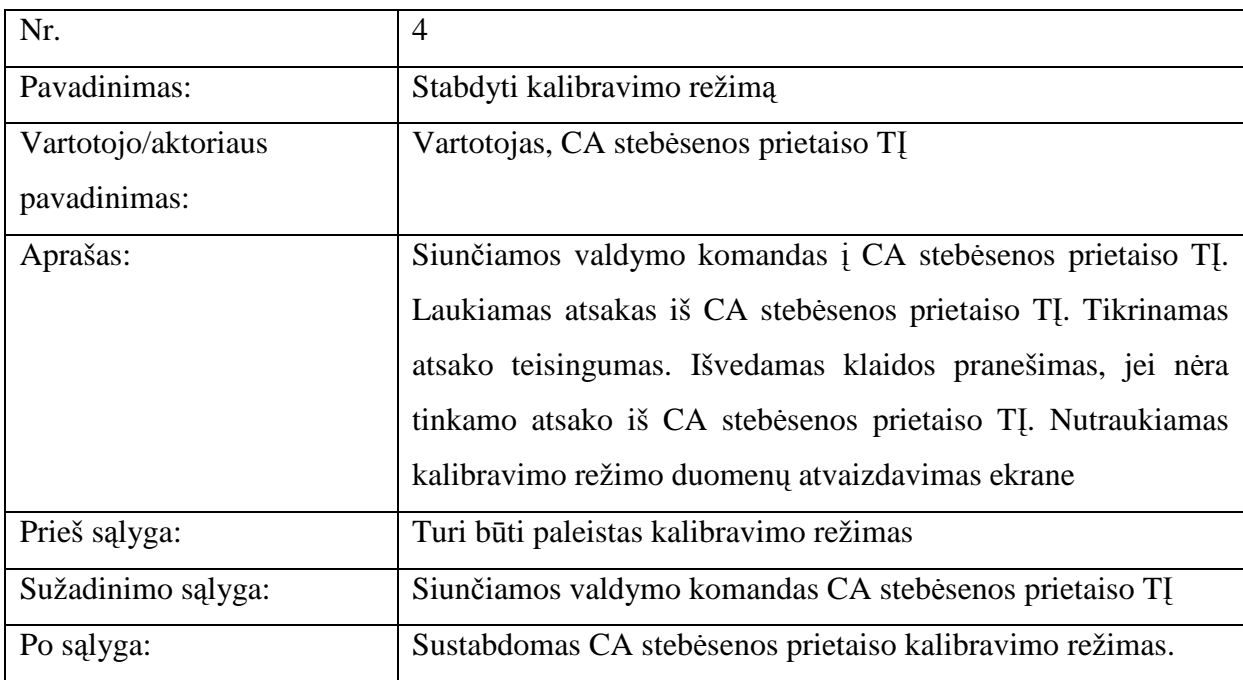

| Nr.                                 | 5                                                                                 |
|-------------------------------------|-----------------------------------------------------------------------------------|
| Pavadinimas:                        | Užrašyti KR rezultatus                                                            |
| Vartotojo/aktoriaus<br>pavadinimas: | CA stebėsenos prietaiso TI                                                        |
| Aprašas:                            | Siunčiamos valdymo komandas į CA stebėsenos prietaiso TĮ.                         |
|                                     | Laukiami duomenys iš CA stebėsenos prietaiso TI. Priimami                         |
|                                     | duomenys iš iš CA stebėsenos prietaiso TI. Tikrinamas                             |
|                                     | duomenų teisingumas. Išvedamas klaidos pranešimas, jei nėra                       |
|                                     | teisingų duomenų. Priimti teisingi duomenys išsaugomi faile                       |
|                                     | kompiuterio pastoviojoje atmintyje.                                               |
| Prieš sąlyga:                       | Turi būti sustabdytas kalibravimo režimas                                         |
| Sužadinimo sąlyga:                  | Siunčiamos valdymo komandas CA stebėsenos prietaiso TĮ                            |
| Po sąlyga:                          | Kalibravimo režimo duomenys išsaugoti faile kompiuterio<br>pastoviojoje atmintyje |

*Lentelė 8*: Panaudojimo atvejis "Užrašyti kalibravimo režimo rezultatus"

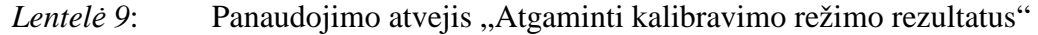

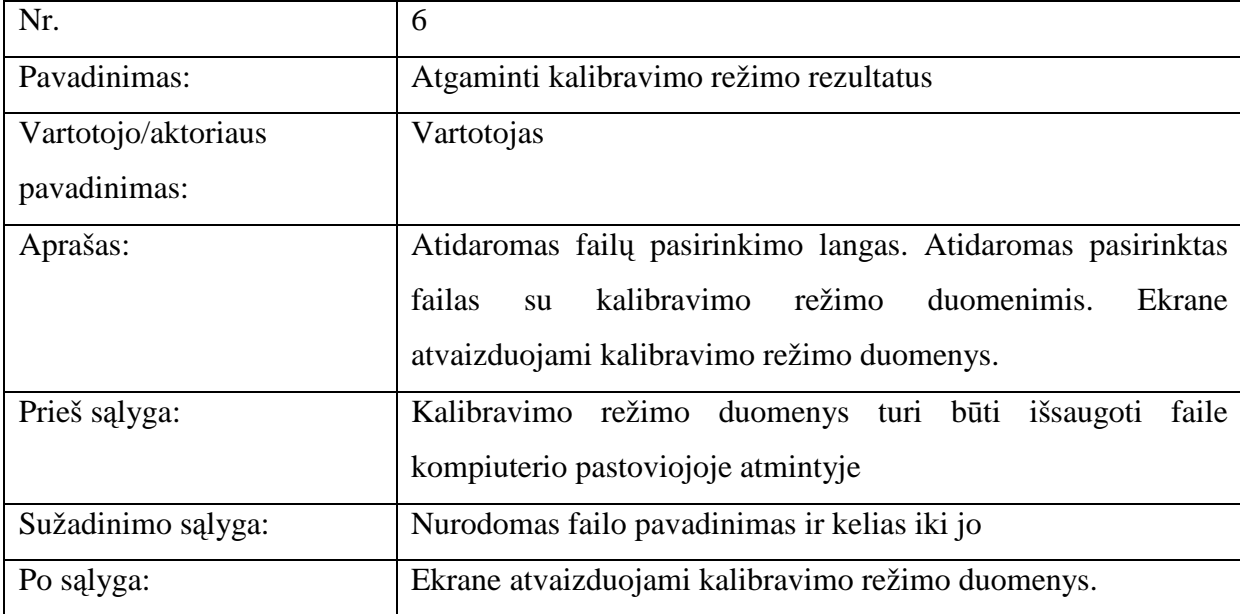

| Nr.                 |                                                                |
|---------------------|----------------------------------------------------------------|
| Pavadinimas:        | Paleisti matavimo režimą (MR)                                  |
| Vartotojo/aktoriaus | Vartotojas, CA stebėsenos prietaiso TI                         |
| pavadinimas:        |                                                                |
| Aprašas:            | Įjungiamas matavimo režimo langas. Nustatomi ryšio sąsajos     |
|                     | parametrai. Siunčiamos valdymo komandas į CA stebėsenos        |
|                     | prietaiso TI. Laukiamas atsakas iš CA stebėsenos prietaiso TI. |
|                     | Tikrinamas atsako teisingumas. Išvedamas klaidos pranešimas,   |
|                     | jei nėra tinkamo atsako iš CA stebėsenos prietaiso TI.         |
| Prieš sąlyga:       | Vartotojas nusprendžiama paleisti matavimo režimą              |
| Sužadinimo sąlyga:  | Vartotojas nori paleisti CA stebėsenos prietaiso matavimo      |
|                     | režimą                                                         |
| Po salyga:          | Paleidžiamas CA stebėsenos prietaiso matavimo režimas.         |

*Lentelė 10*: Panaudojimo atvejis "Paleisti matavimo režimą"

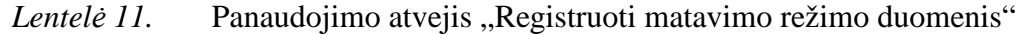

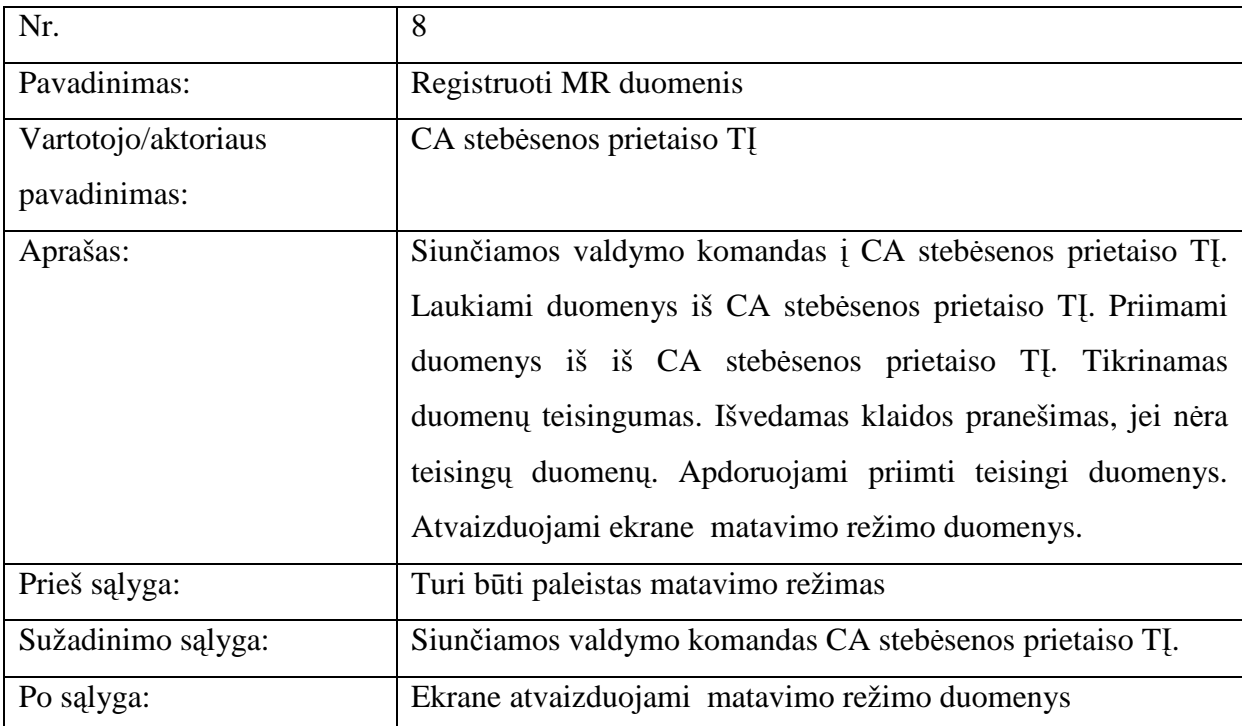

| Nr.                 | 9                                                           |
|---------------------|-------------------------------------------------------------|
|                     |                                                             |
| Pavadinimas:        | Stabdyti matavimo režima                                    |
| Vartotojo/aktoriaus | Vartotojas, CA stebėsenos prietaiso TI                      |
| pavadinimas:        |                                                             |
| Aprašas:            | Siunčiamos valdymo komandas į CA stebėsenos prietaiso TI.   |
|                     | Laukiamas atsakas iš CA stebėsenos prietaiso TI. Tikrinamas |
|                     | atsako teisingumas. Išvedamas klaidos pranešimas, jei nėra  |
|                     | tinkamo atsako iš CA stebėsenos prietaiso TI. Nutraukiamas  |
|                     | matavimo režimo duomenų atvaizdavimas ekrane                |
| Prieš sąlyga:       | Turi būti paleistas MR                                      |
| Sužadinimo sąlyga:  | Siunčiamos valdymo komandas CA stebėsenos prietaiso TI      |
| Po sąlyga:          | Sustabdomas CA stebėsenos prietaiso matavimo režimas.       |

*Lentelė 12*: Panaudojimo atvejis "Stabdyti matavimo režimą"

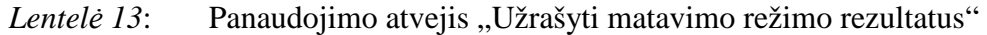

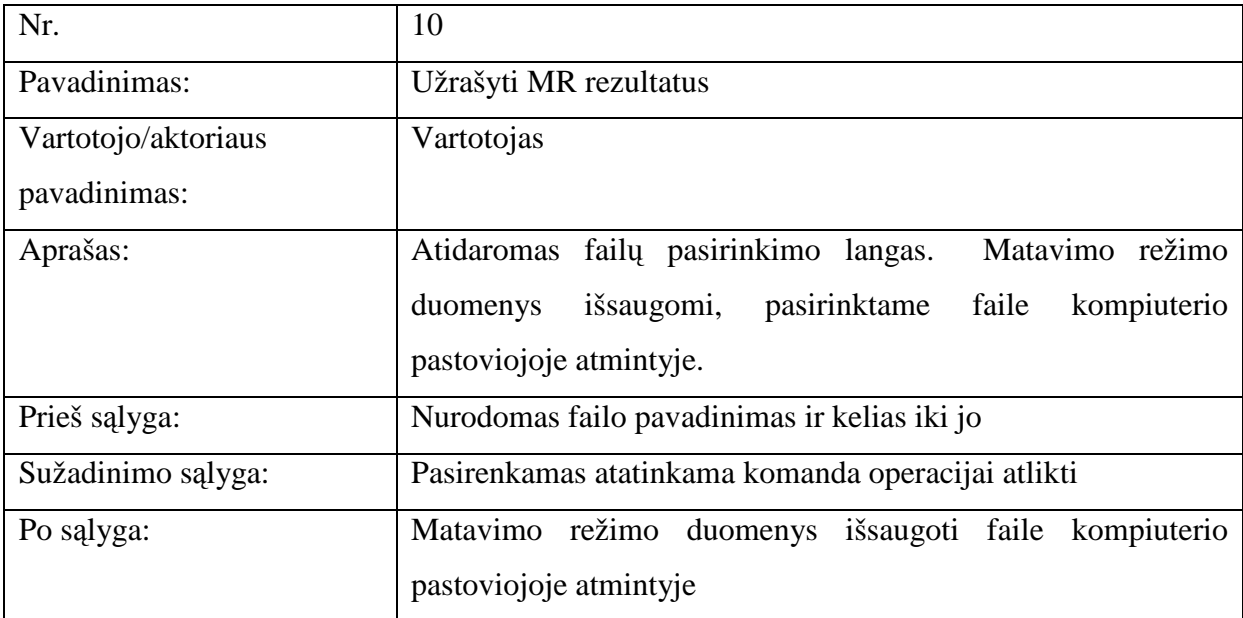

| Nr.                 | 11                                                                   |
|---------------------|----------------------------------------------------------------------|
| Pavadinimas:        | Atgaminti matavimo režimo rezultatus                                 |
| Vartotojo/aktoriaus | Vartotojas                                                           |
| pavadinimas:        |                                                                      |
| Aprašas:            | Atidaromas failų pasirinkimo langas. Atidaromas pasirinktas          |
|                     | failas su matavimo režimo duomenimis. Ekrane atvaizduojami           |
|                     | matavimo režimo duomenys.                                            |
| Prieš sąlyga:       | režimo<br>būti<br>Matavimo<br>turi<br>išsaugoti<br>faile<br>duomenys |
|                     | kompiuterio pastoviojoje atmintyje                                   |
| Sužadinimo sąlyga:  | Nurodomas failo pavadinimas ir kelias iki jo                         |
| Po salyga:          | Ekrane atvaizduojami matavimo režimo duomenys.                       |

*Lentelė 14*: Panaudojimo atvejis "Atgaminti matavimo režimo rezultatus"

Pagal sudarytą panaudojimo atvejų sąrašą, suformuluojami funkcijiniai reikalavimai PĮ. Funkcijiniai reikalavimai specifikuojami naudojant Volere šabloną [9].

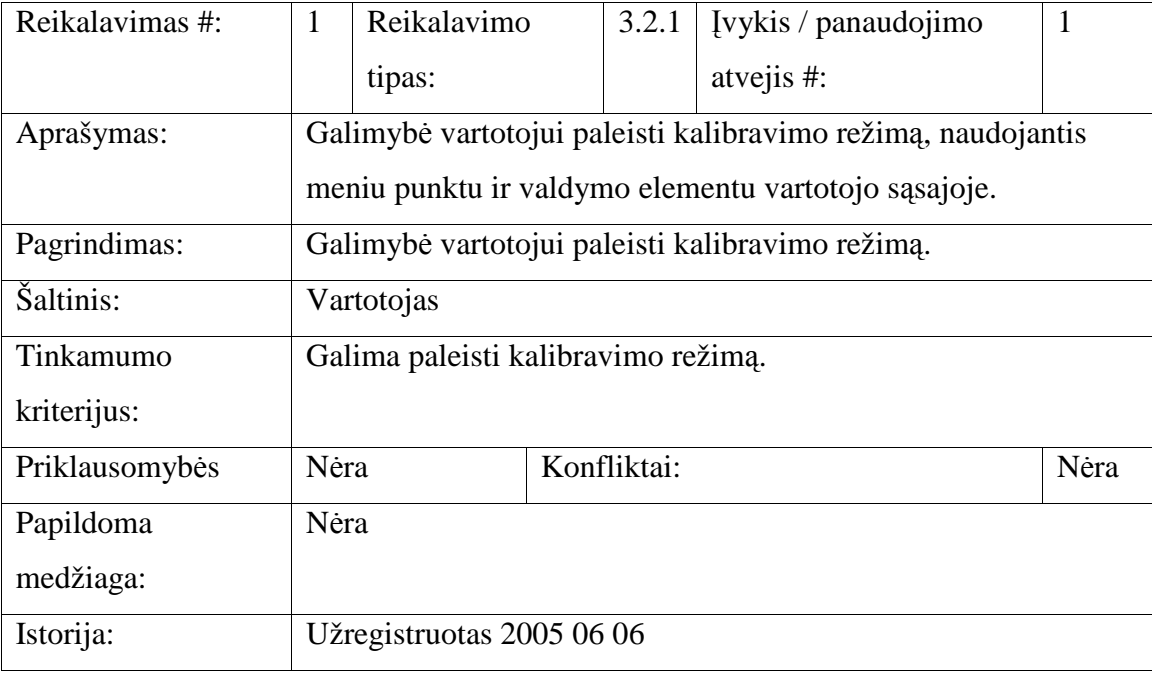

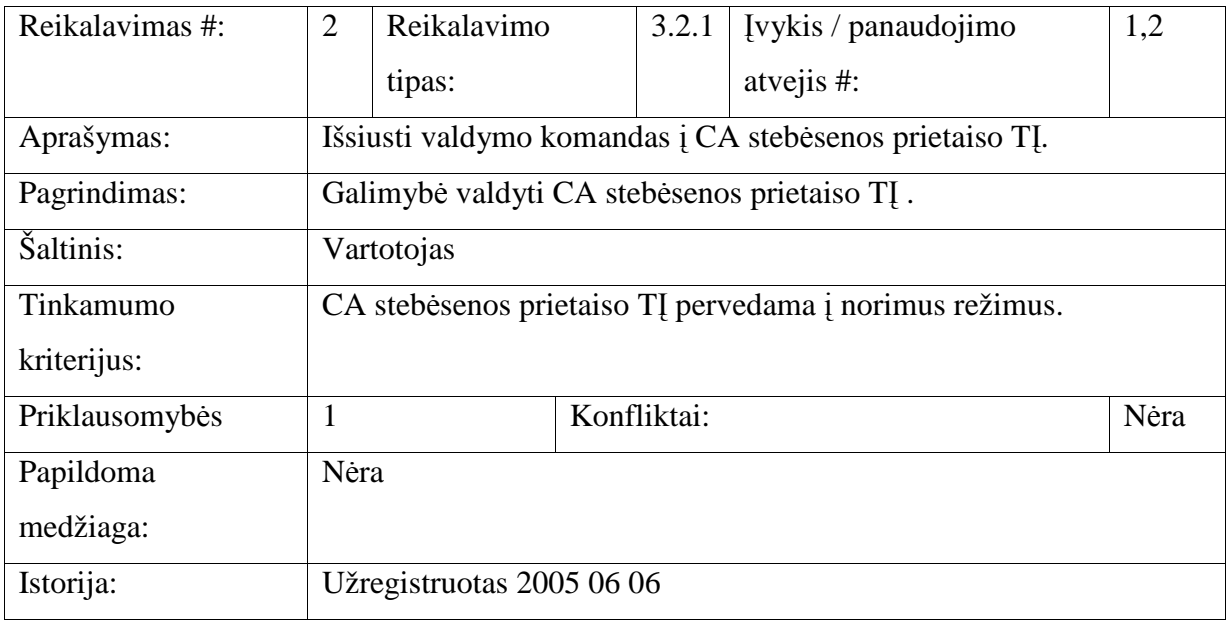

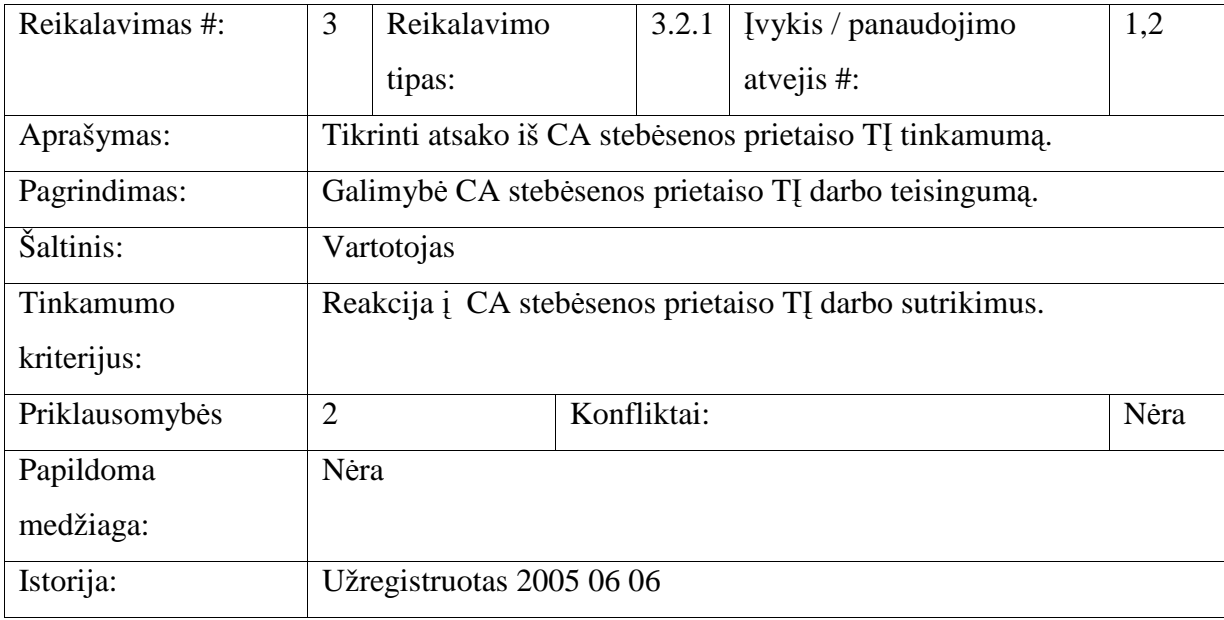

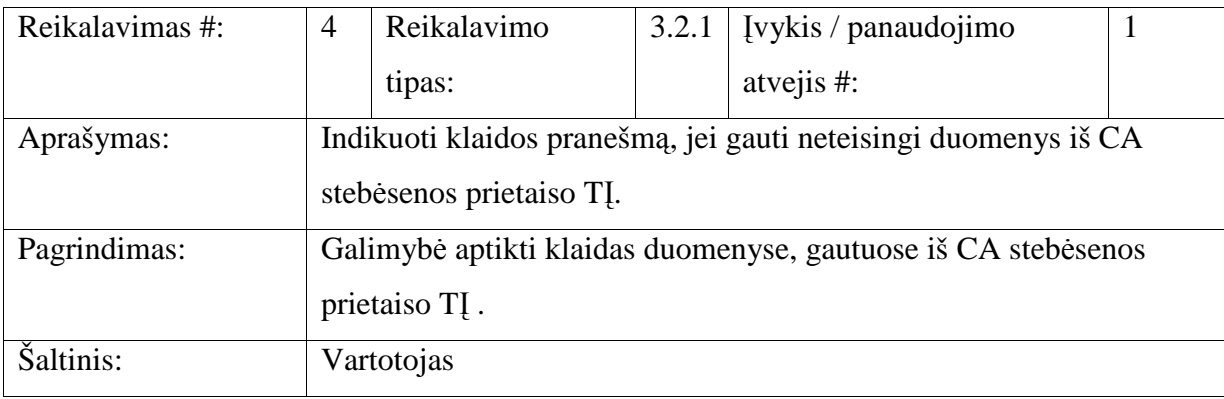

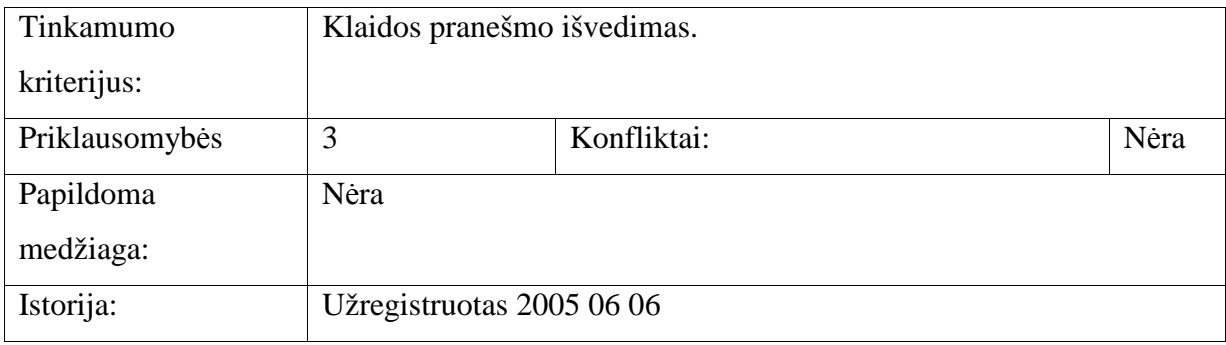

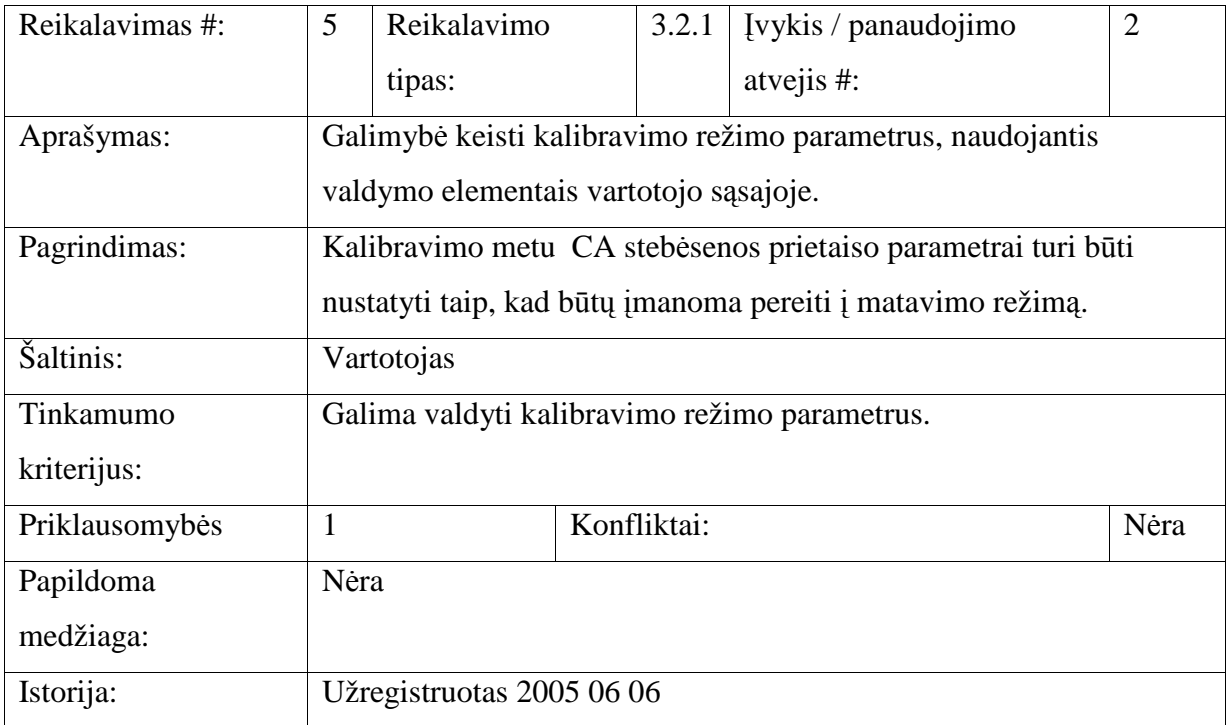

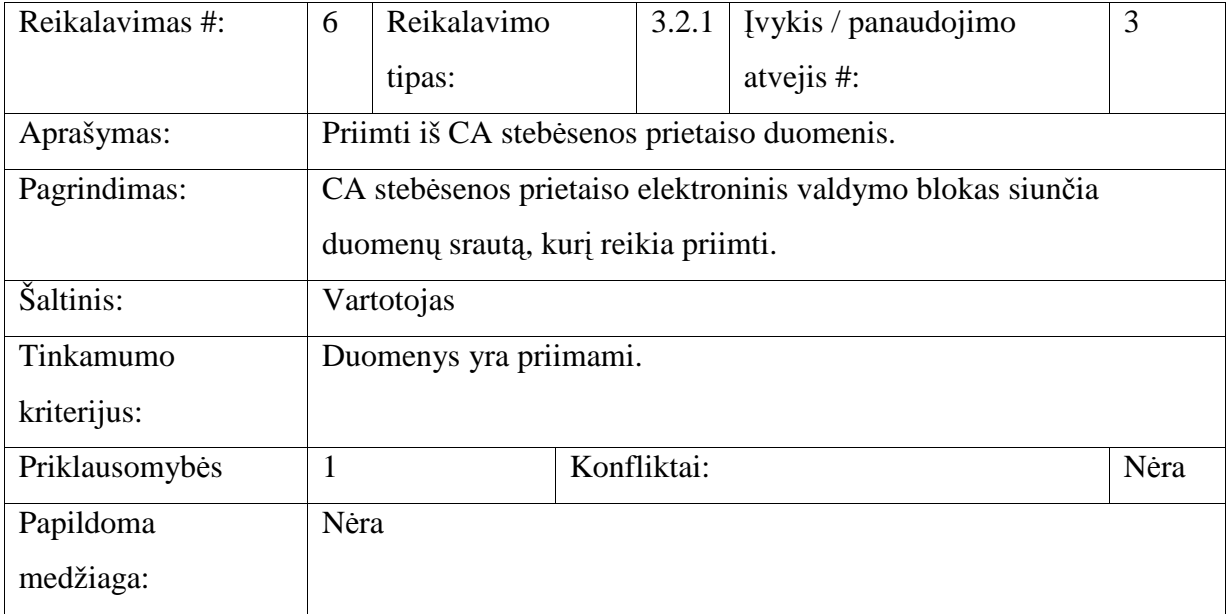

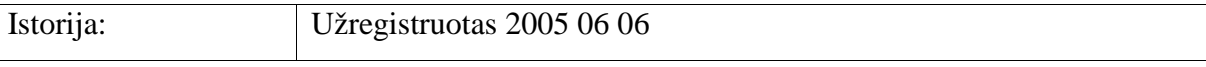

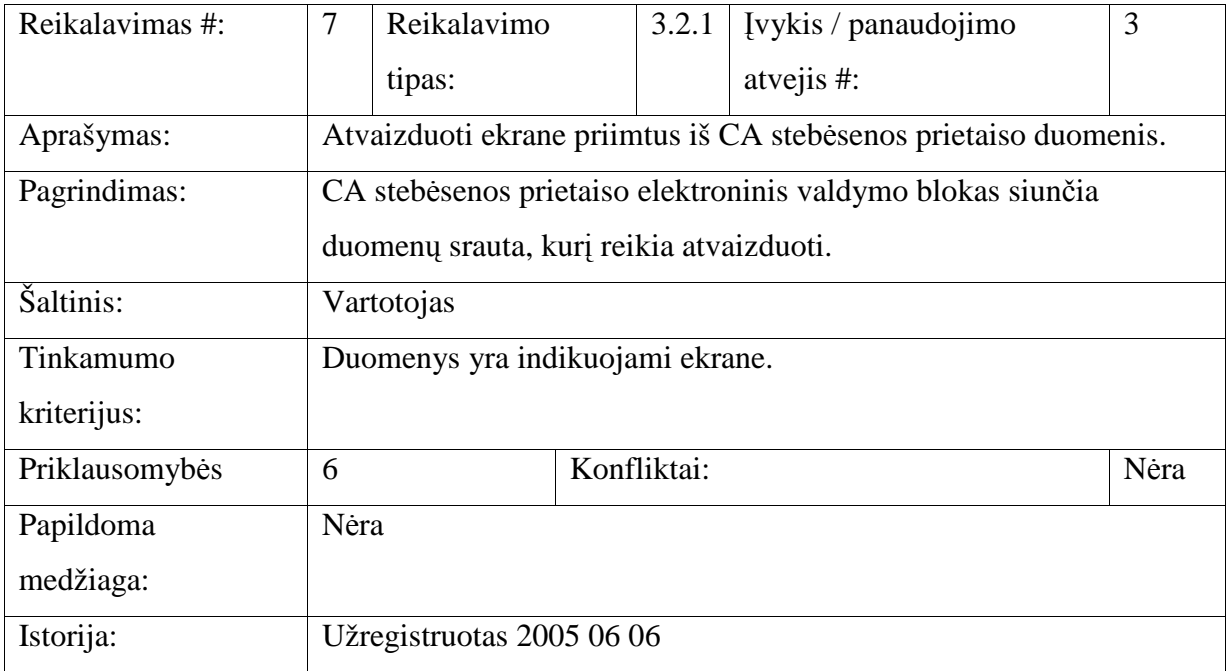

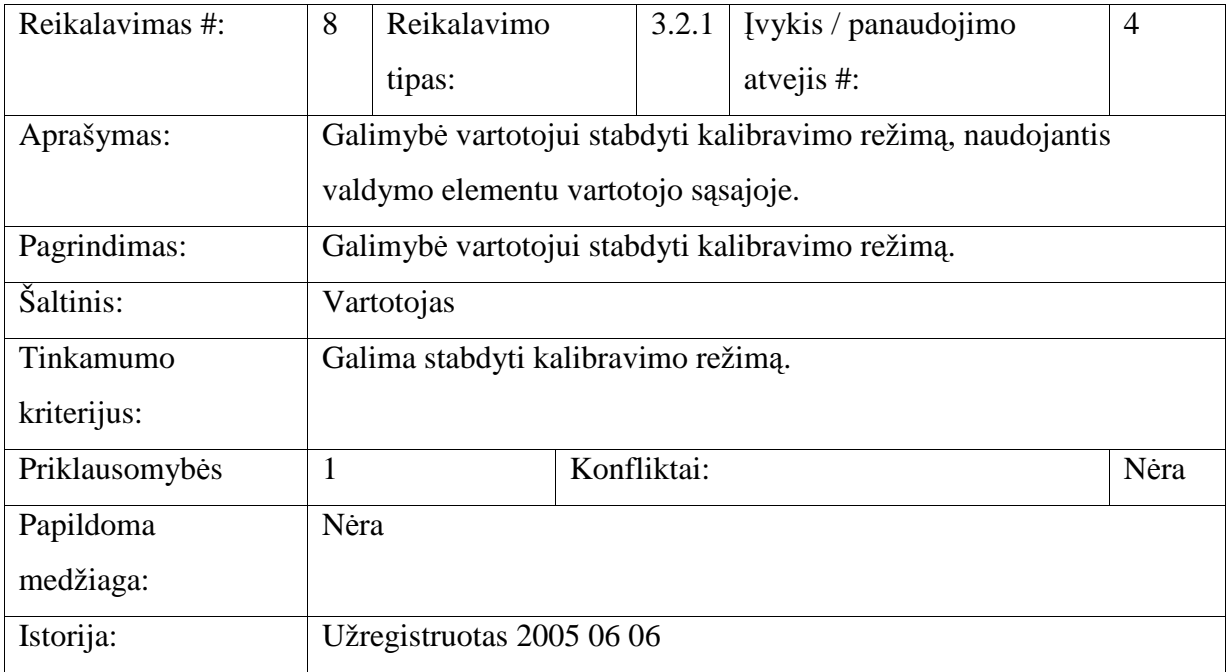

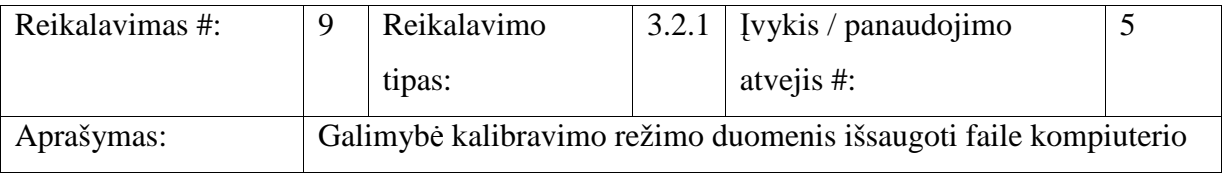

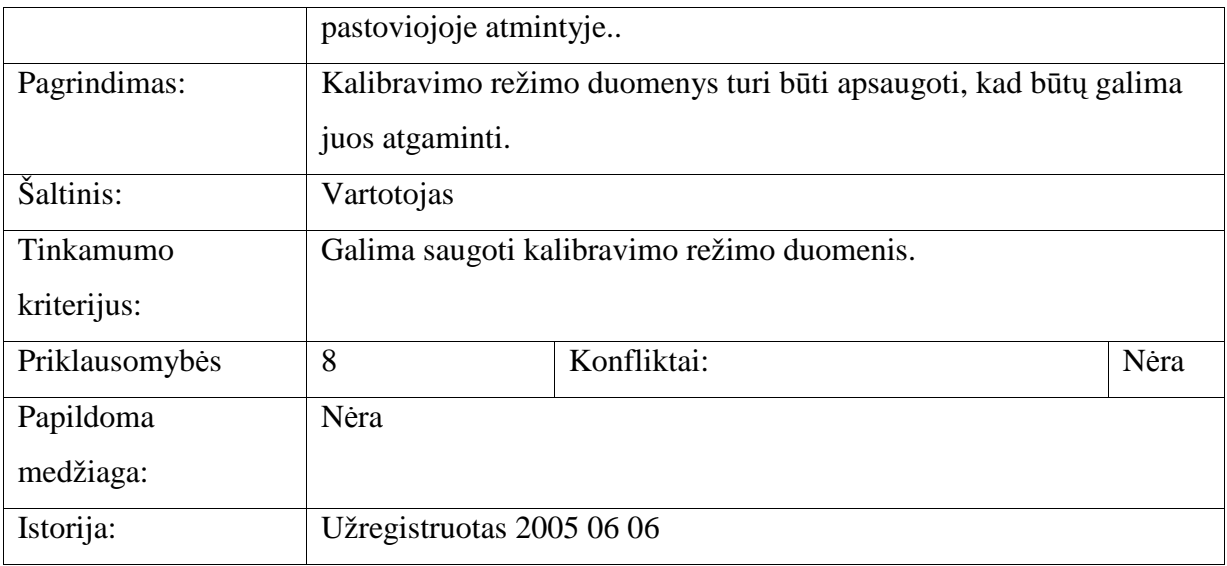

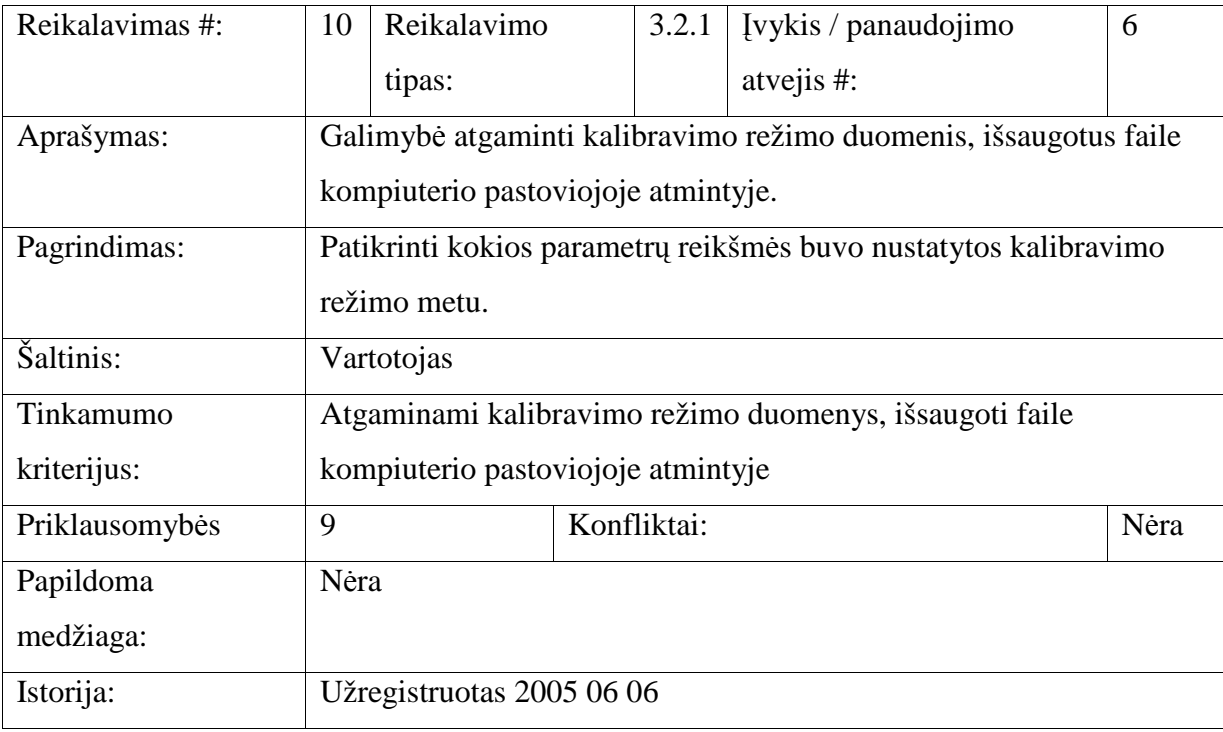

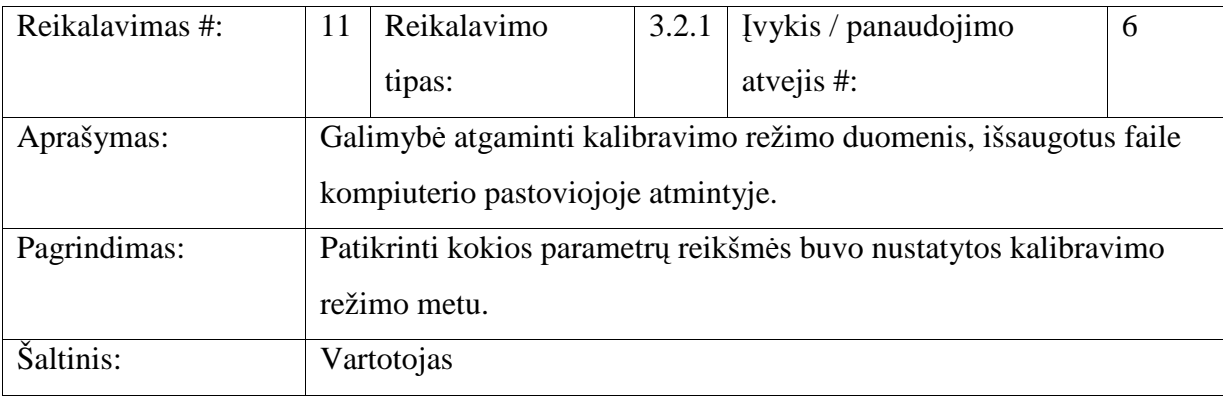

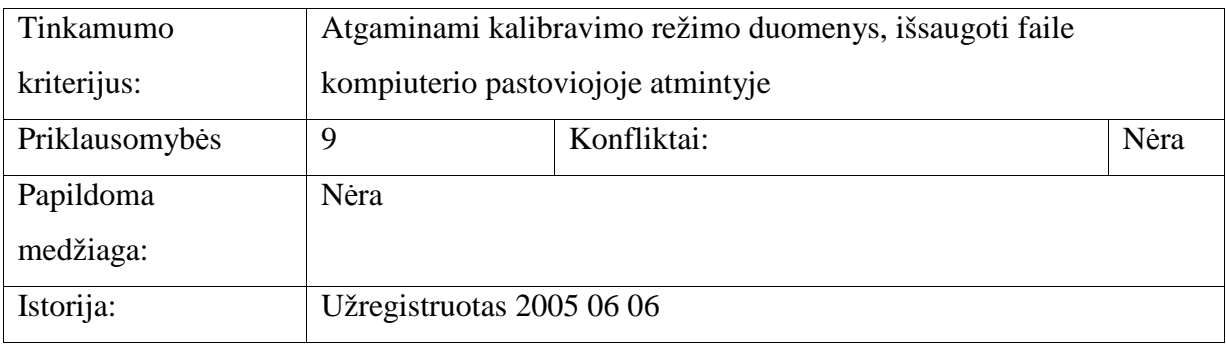

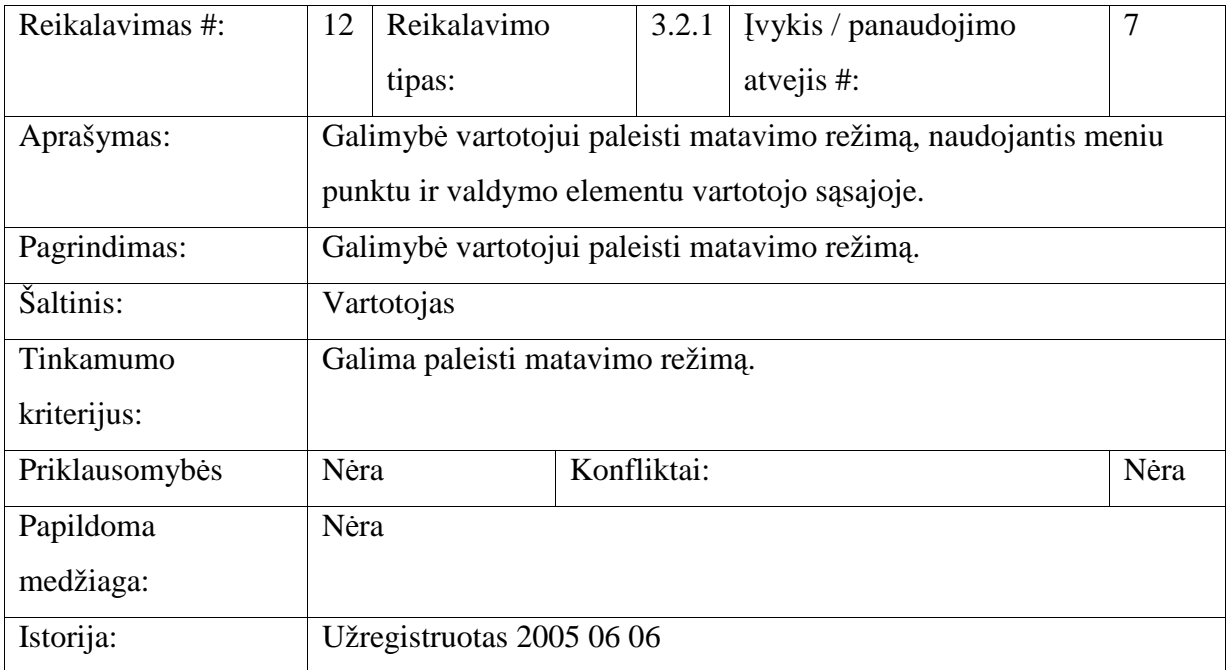

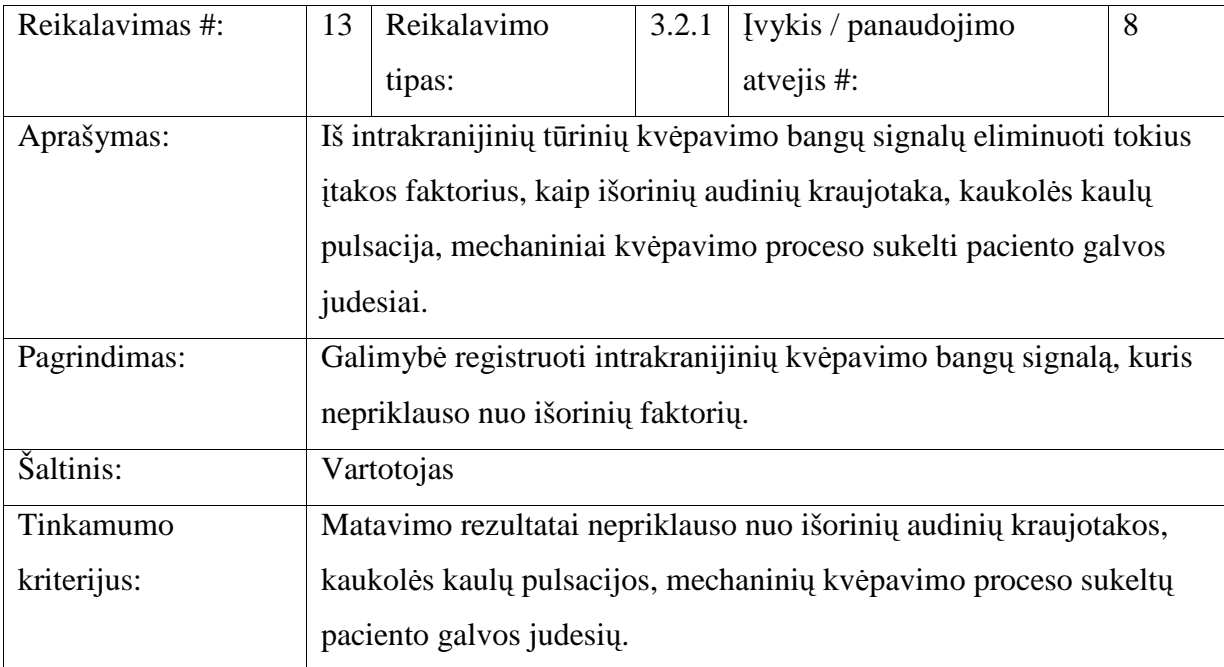
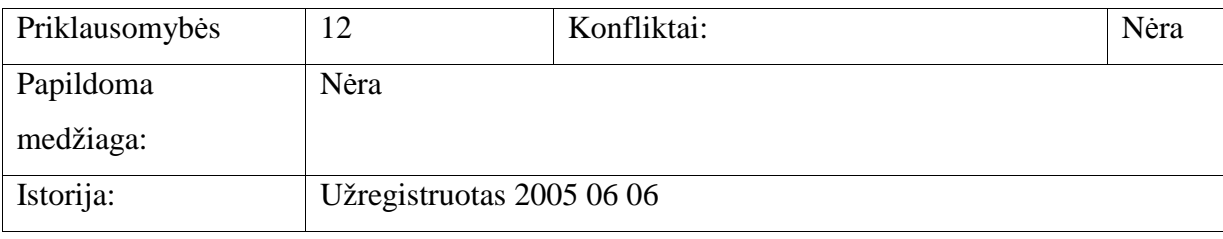

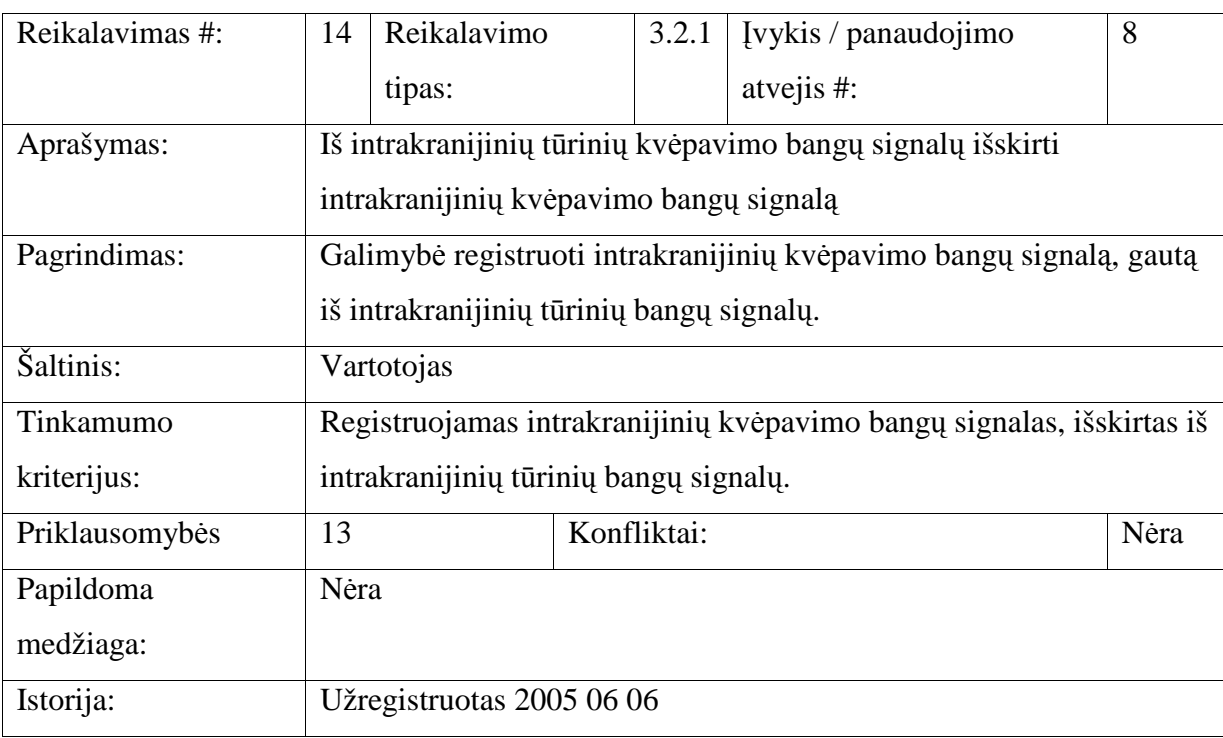

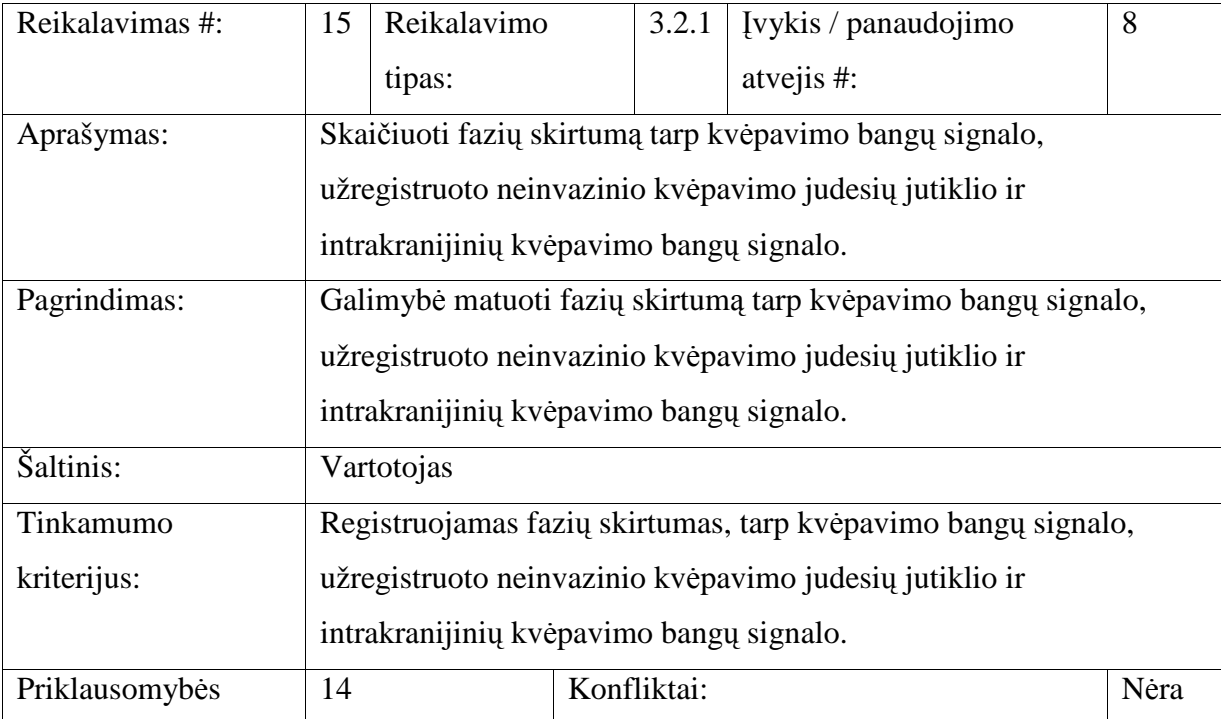

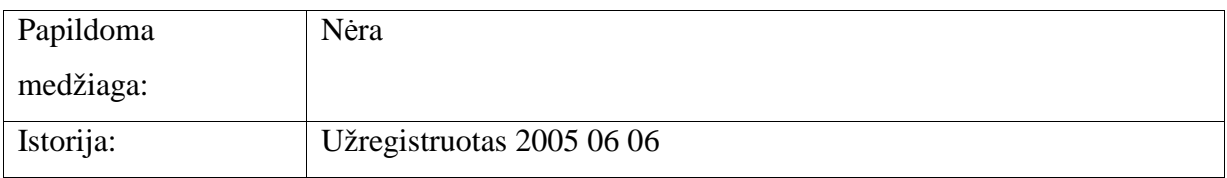

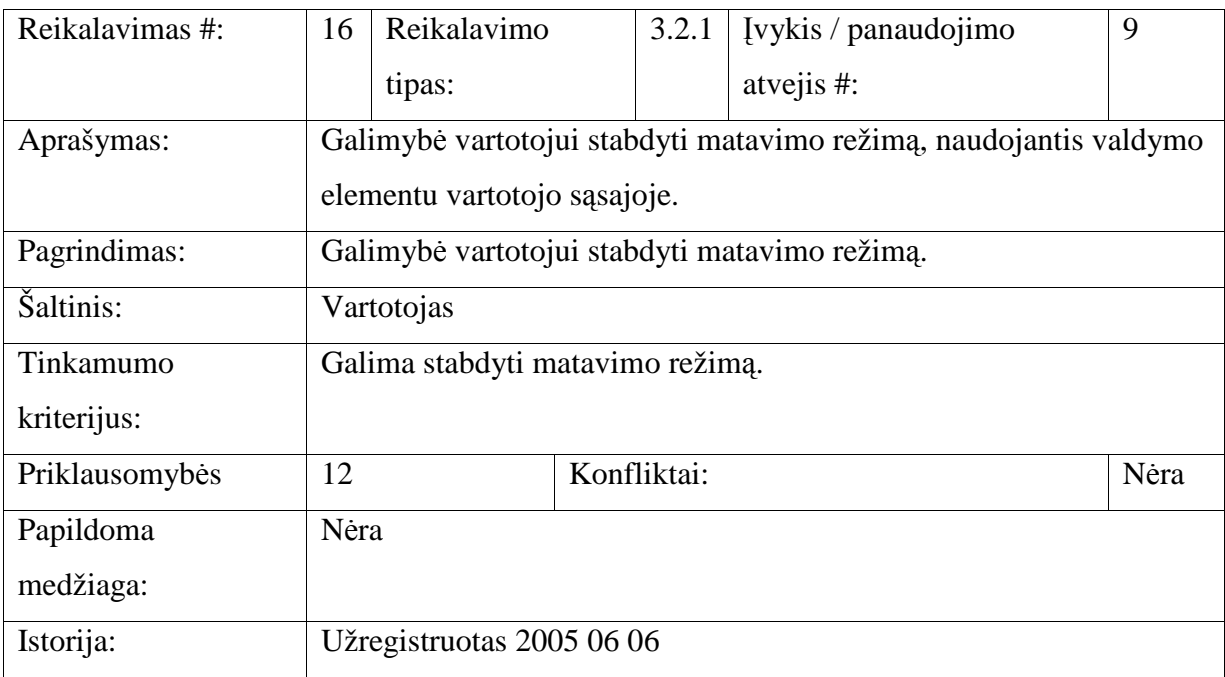

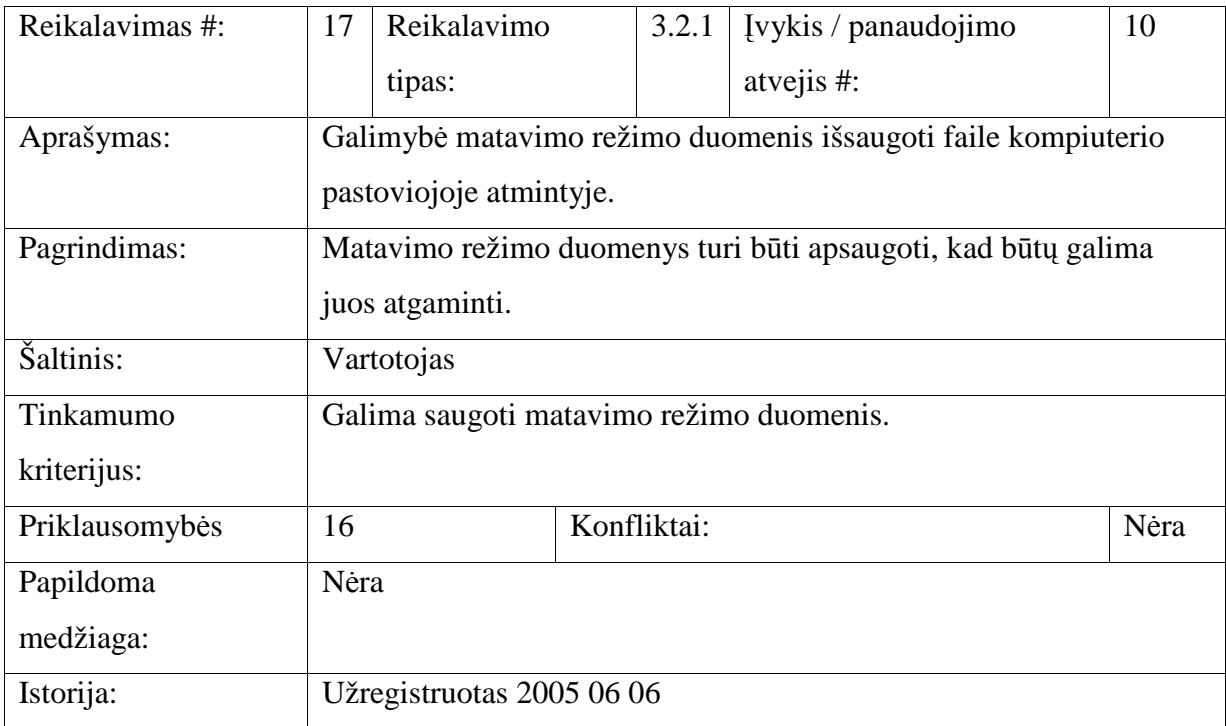

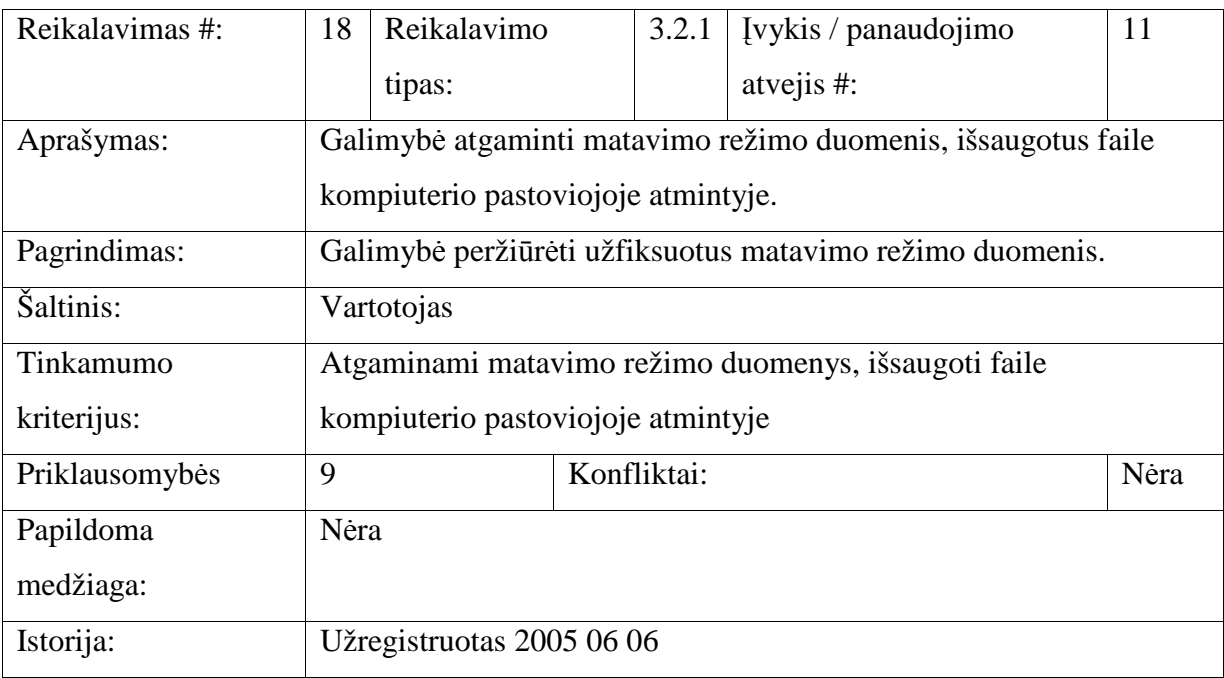

## **3.2.2 Reikalavimai duomenims**

Neinvazinio smegenų kraujotakos autoreguliacijos būsenos stebėsenos prietaiso funkcionavimas susideda iš kalibravimo rėžimo (KR) ir matavimo režimo (KM). Kiekvieno režimo metu tarp elektroninio valdymo bloko ir išorinio kompiuterio keičiamasi skirtingais duomenų srautais.

KR metu iš elektroninio valdymo bloko gaunamos akustinių signalų amlitudinės reikšmės. Tokių akustinių signalų yra šeši:

- kairiojo ultragarsinio keitiklio akustinis signalas, atspindėtas nuo keitiklio paviršiaus;
- kairiojo ultragarsinio keitiklio akustinis signalas, atspindėtas nuo kaukolės kaulo;
- kairiojo ultragarsinio keitiklio akustinis signalas, praėjęs pro kaukolę;
- dešinio ultragarsinio keitiklio akustinis signalas, atspindėtas nuo keitiklio paviršiaus;
- dešinio ultragarsinio keitiklio akustinis signalas, atspindėtas nuo kaukolės kaulo;
- dešinio ultragarsinio keitiklio akustinis signalas, praėjęs pro kaukolę.

Laiko žingsnis tarp dviejų to paties akustinio signalo dviejų gretimų reikšmių yra 25 ns. Vienu metu perduodamos 256 to paties akustinio signalo atskaitos, t.y. 6,4 µs laiko intervalas. Iš išorinio kompiuterio į elektroninį valdymo bloką perduodamos valdymo komandos:

- KR pradžia / pabaiga;
- akustinių signalų imtuvo stiprinimo keitimas;
- akustinio signalo laikinės koordinatės pradžios ir pabaigos reikšmių nustatymas;

• TDC laikinio lango pradžios pabaigos reikšmių nustatymas.

MR metu iš elektroninio valdymo bloko gaunami atspindėtu nuo ultragarsinių keitiklių bei kaukolės kaulų ir praėjusių pro kaukolę akustinių signalų uždelsimo laikai bei kvėpavimo bangų (RW) iš kvėpavimo judesių jutiklio:

- kairiojo ultragarsinio keitiklio akustinio signalo, atspindėto nuo keitiklio paviršiaus, uždelsimo laikas;
- kairiojo ultragarsinio keitiklio akustinio signalo, atspindėto nuo kaukolės kaulo, uždelsimo laikas;

• kairiojo ultragarsinio keitiklio akustinio signalo, praėjusio pro kaukolę, uždelsimo laikas;

- dešinio ultragarsinio keitiklio akustinio signalo, atspindėto nuo keitiklio paviršiaus, uždelsimo laikas;
- dešinio ultragarsinio keitiklio akustinio signalo, atspindėto nuo kaukolės kaulo, uždelsimo laikas;
- dešinio ultragarsinio keitiklio akustinio signalo, praėjusio pro kaukolę, uždelsimo laikas;
- kvėpavimo bangos (RW) iš kvėpavimo judesių jutiklio amplitudė.

Laiko žingsnis tarp dviejų to paties akustinio signalo dviejų gretimų reikšmių yra 20 ms. Nuo MR pradžios duomenų srautas nenutrūkstamai siunčiamas iš elektroninio valdymo bloko į išorinį kompiuterį. Duomenys nustojami siųsti tik baigus MR.

Siunčiamų iš elektroninio valdymo bloko ir išorinio kompiuterio, komandų sąrašas pateiktas priede (priedas 9.1).

## **3.2.3 Nefunkcijiniai reikalavimai**

Atlikus vartotojo reikalavimų analizę, specifikuojame nefunkcijinius reikalavimus.

## **3.2.3.1 Reikalavimai P**Į **išvaizdai**

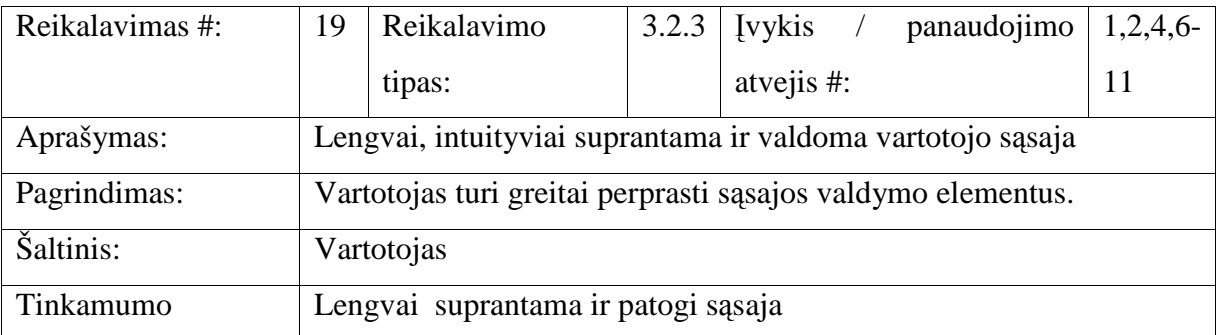

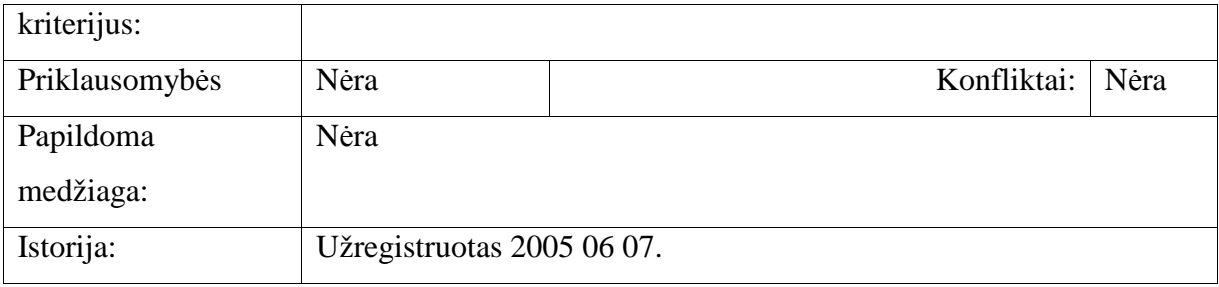

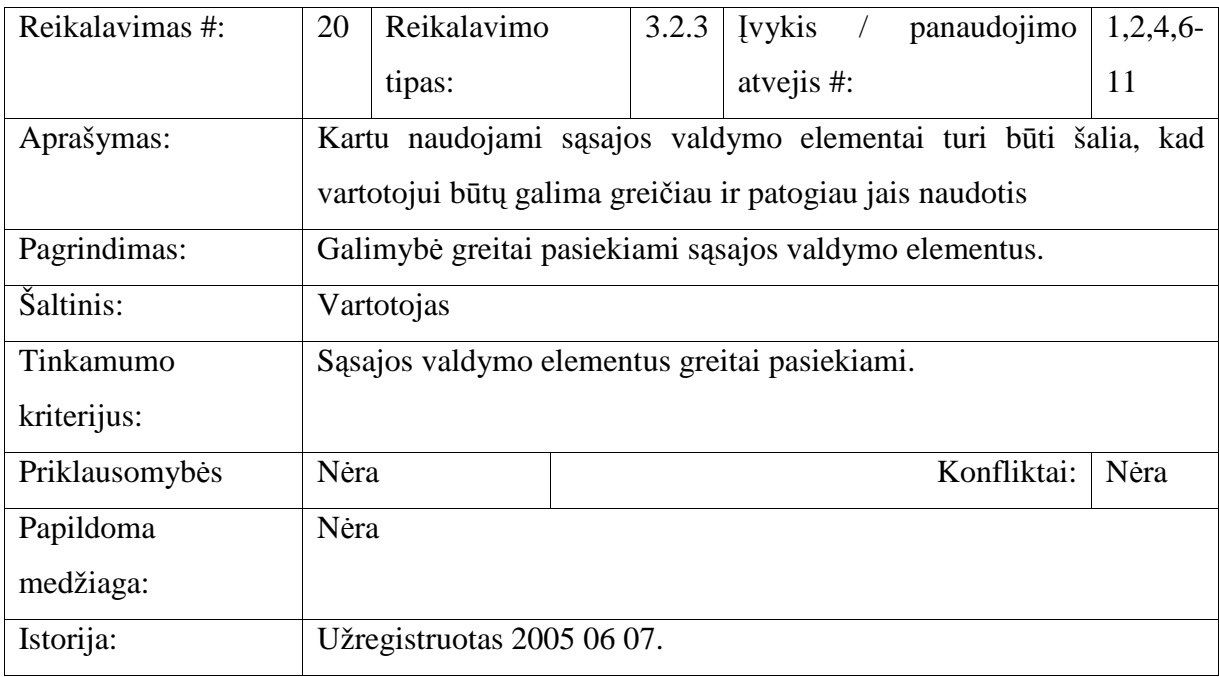

# **3.2.3.2 Reikalavimai panaudojamumui**

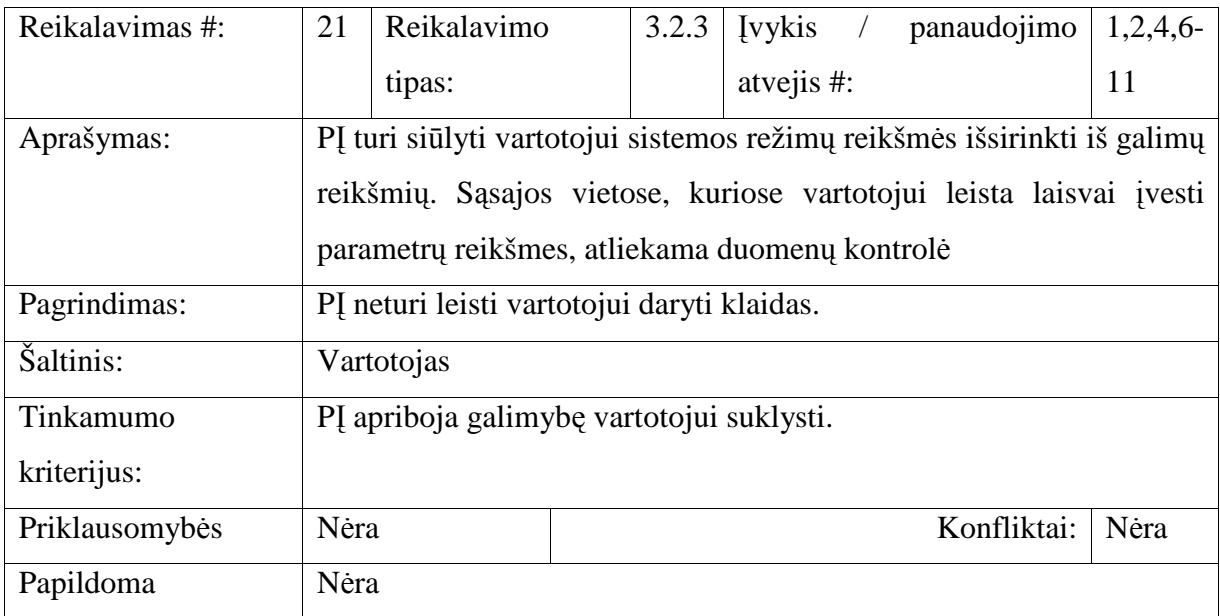

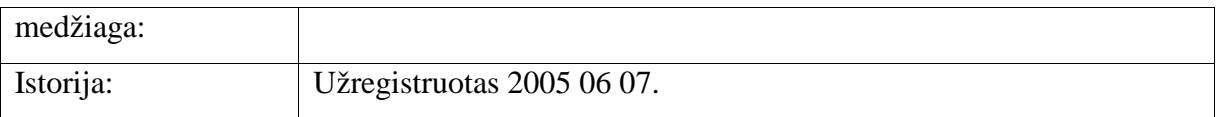

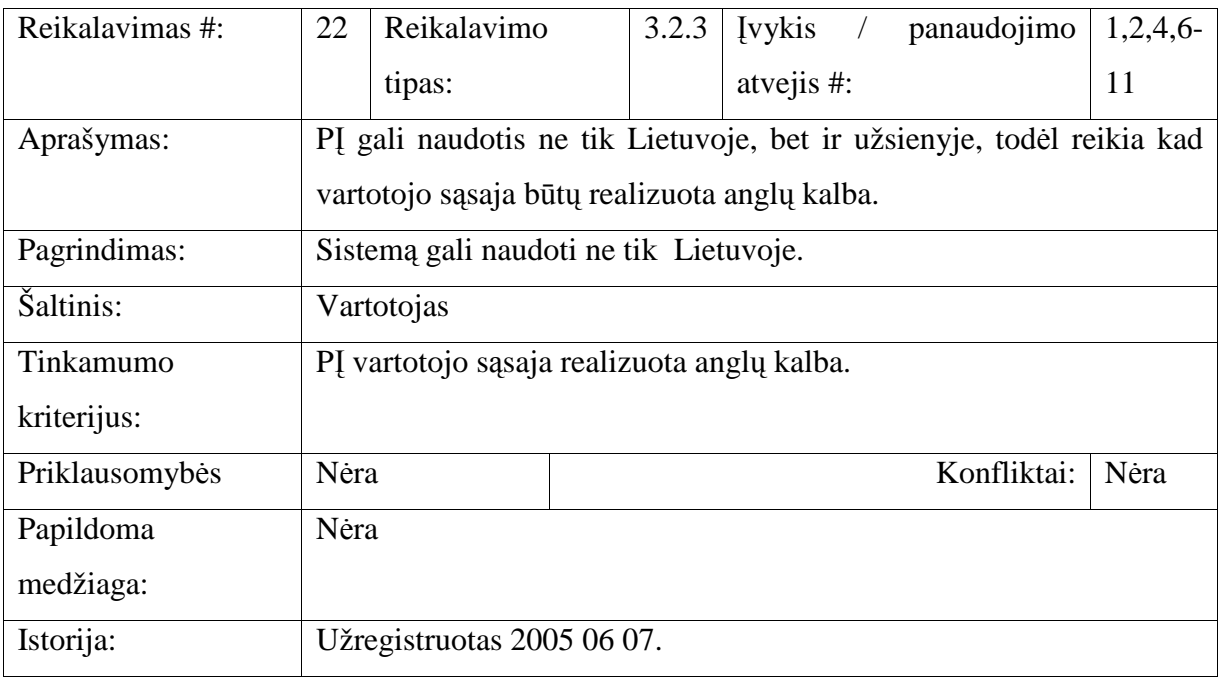

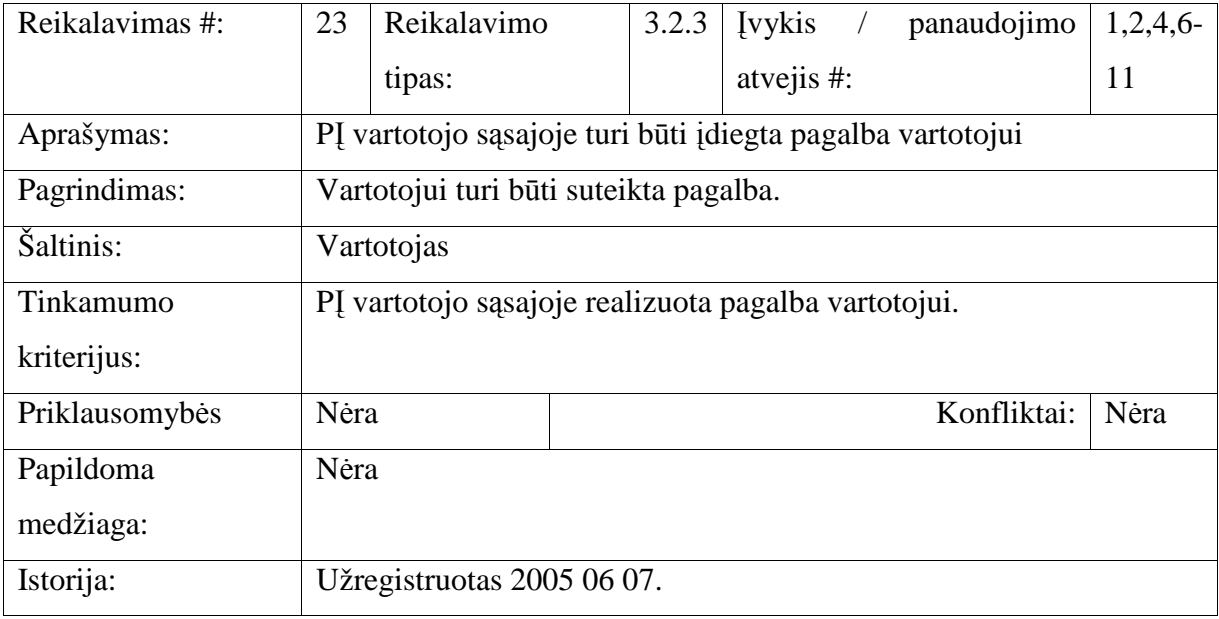

# **3.2.3.3 Reikalavimai vykdymo charakteristikoms**

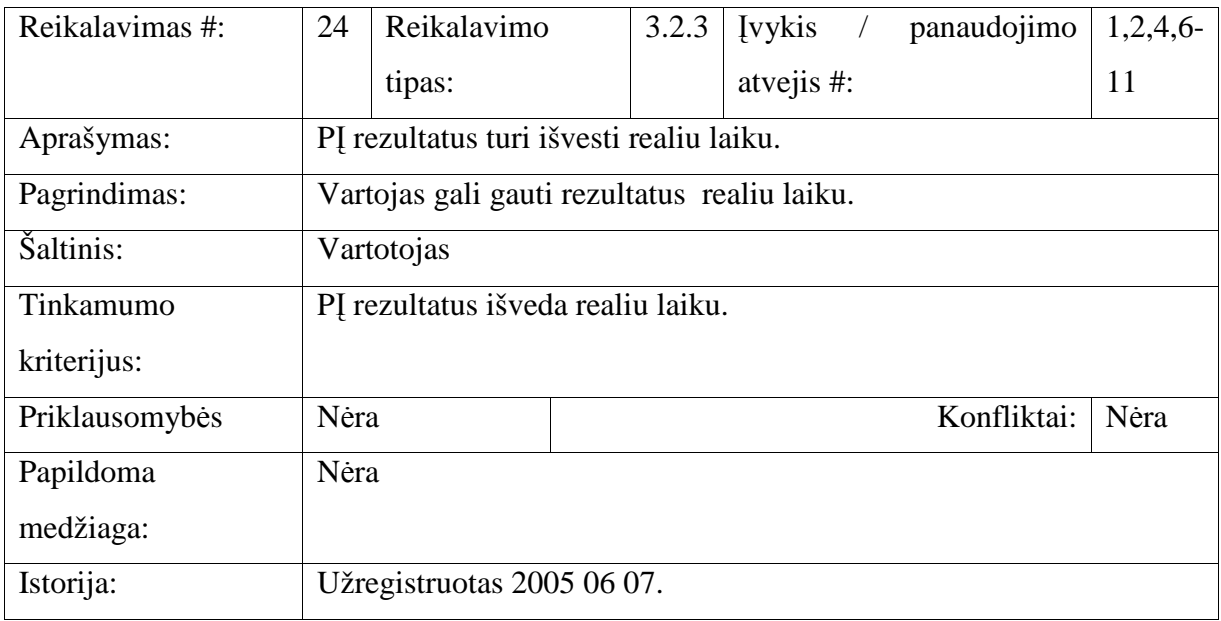

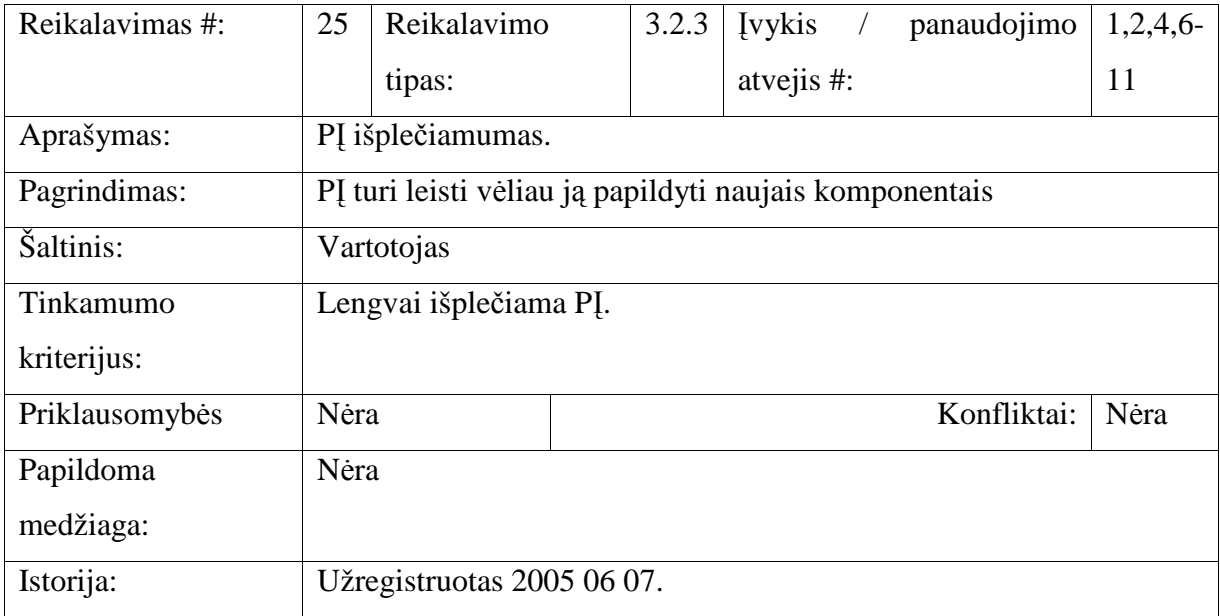

# **3.2.3.4 Reikalavimai veikimo s**ą**lygoms**

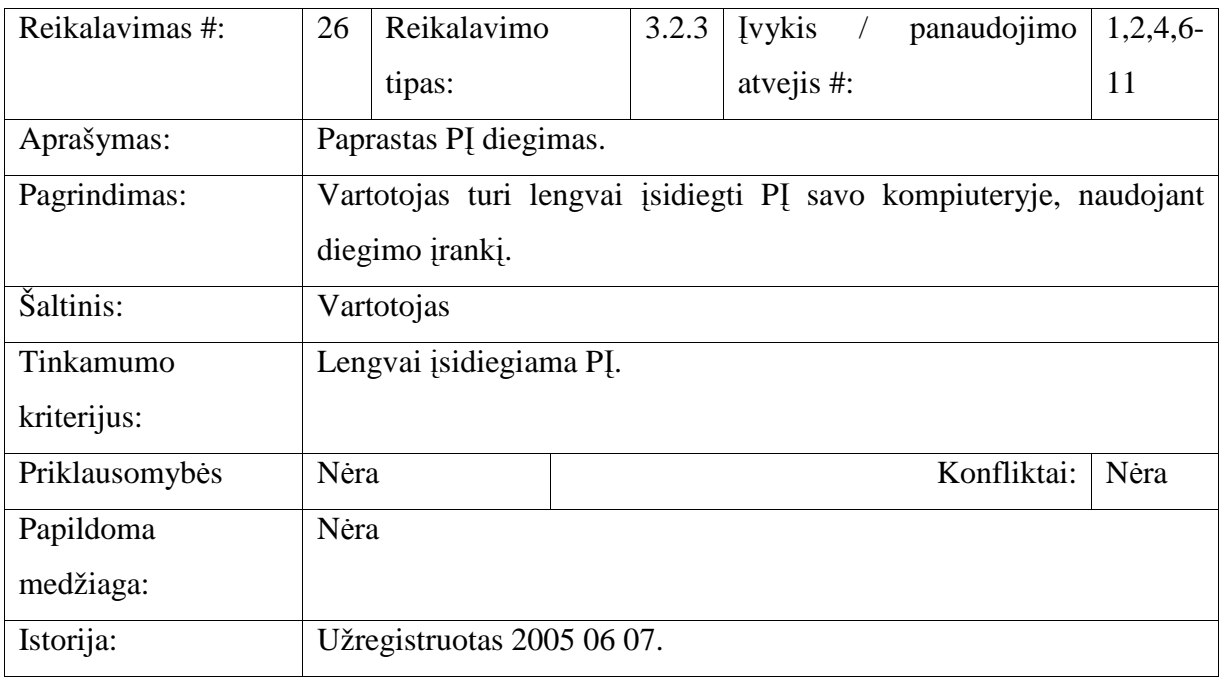

## **3.2.3.5 Reikalavimai sistemos prieži**ū**rai**

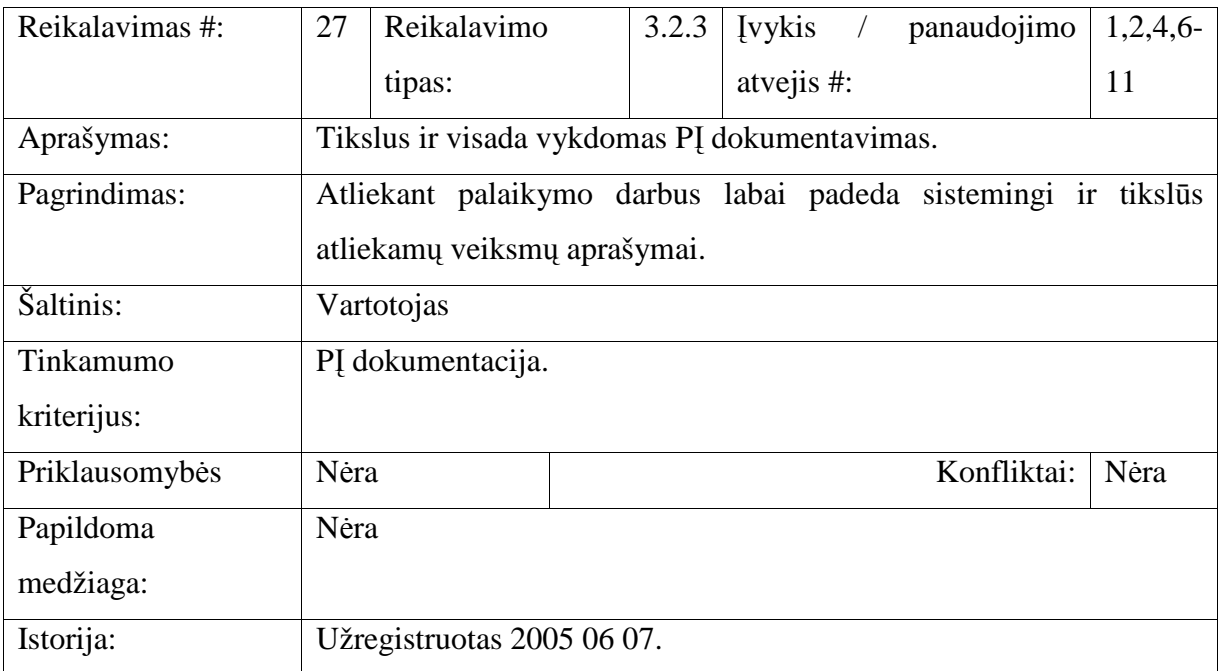

## **3.2.3.6 Reikalavimai saugumui**

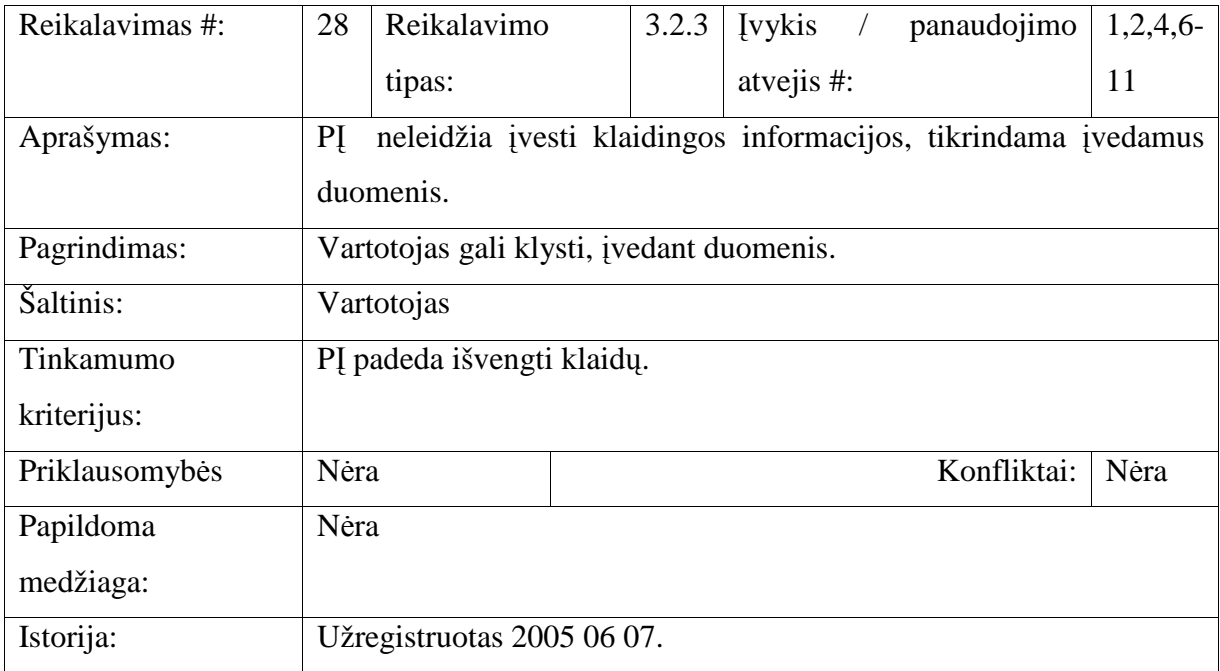

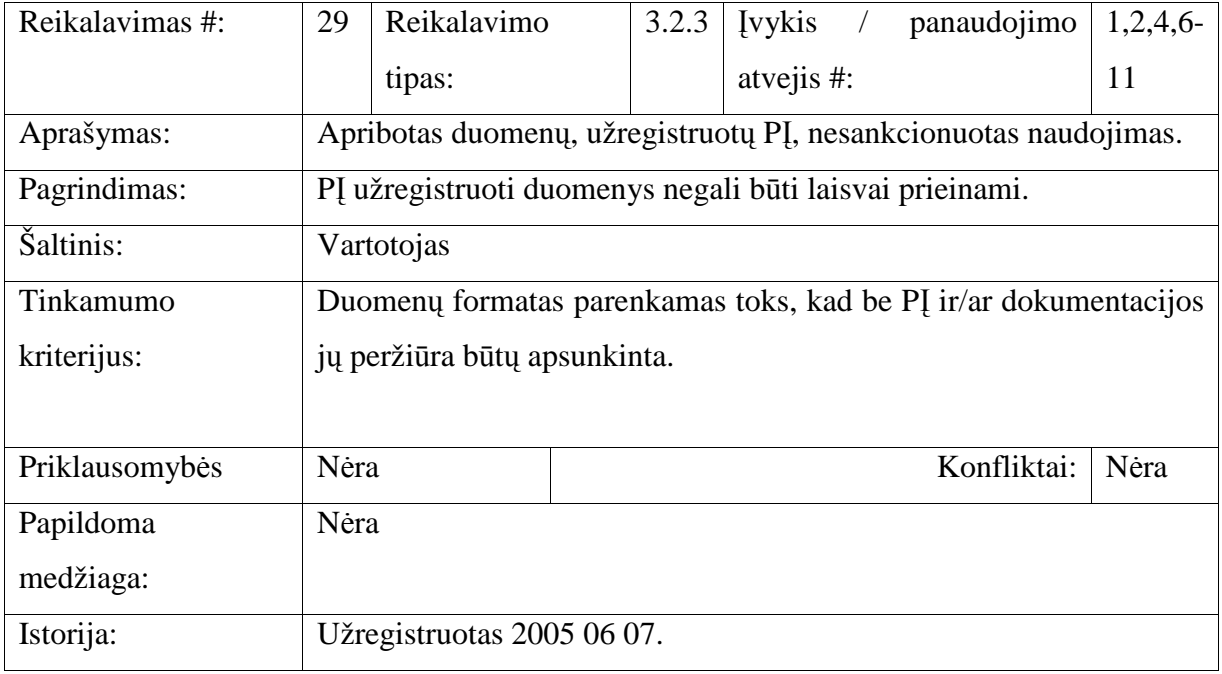

# **3.2.3.7 Kult**ū**riniai-politiniai reikalavimai**

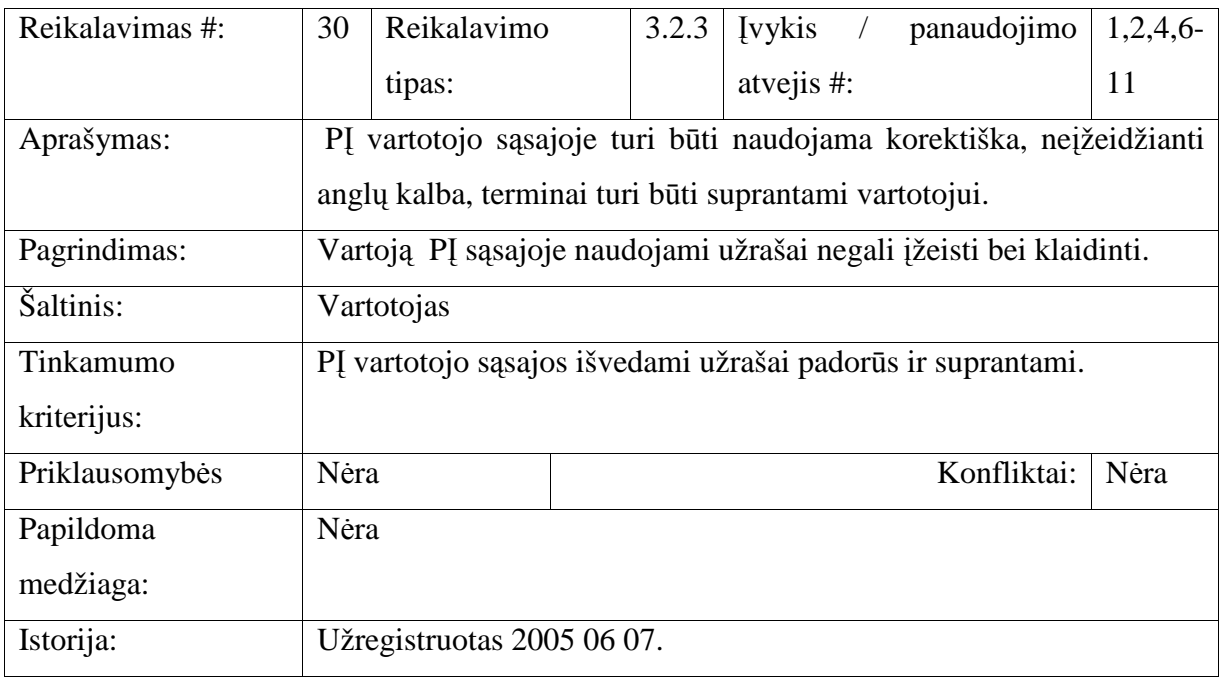

## **3.2.3.8 Teisiniai reikalavimai**

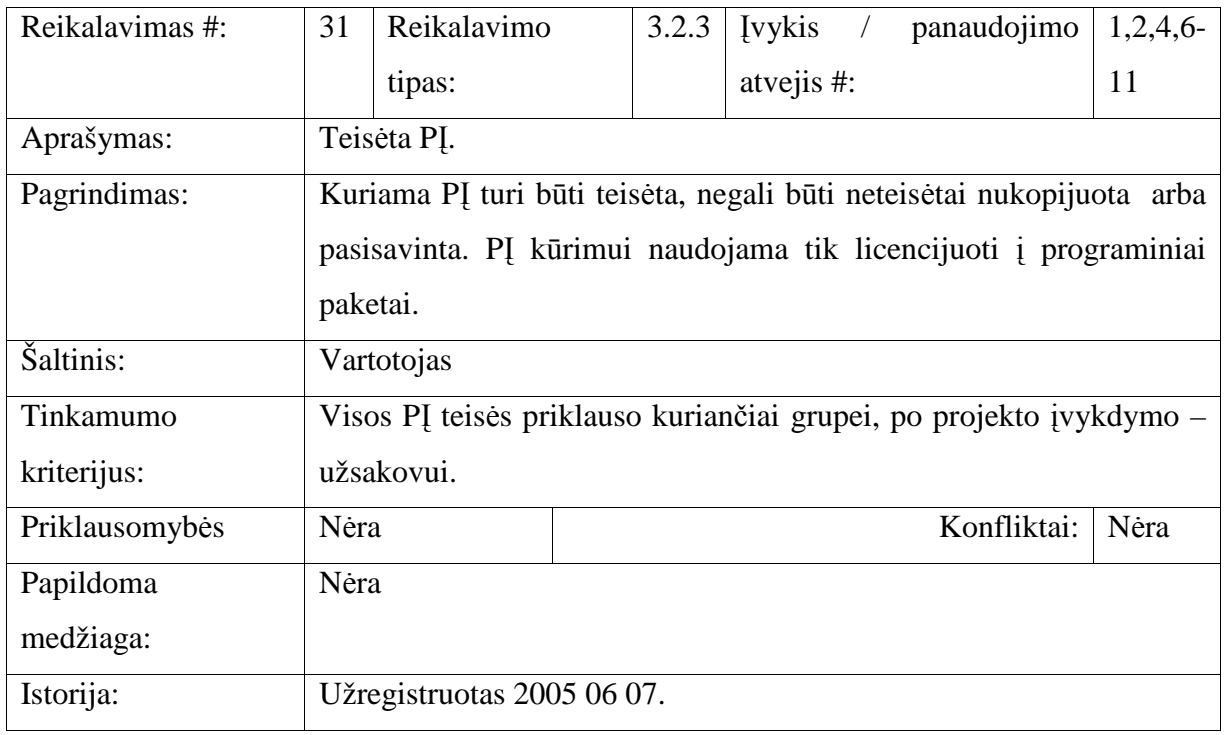

#### **3.2.4 P**Į **strukt**ū**ros specifikacija, statinis vaizdas**

Šiame skyriuje specifikuosime PĮ klases. Klases sudarysime, remdamiesi anksčiau specifikuotais reikalavimais PĮ.

Aukščiausiame lygyje PĮ skaidoma į paketus. Paketai savyje apjungia logiškai susijusias klases pagal jų atliekamas funkcijas. PĮ struktūrinė schema paketų lygyje pateikta pav. 6.

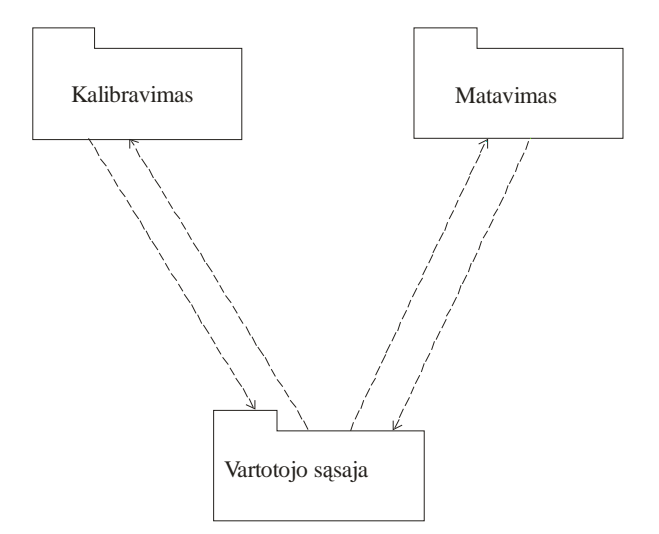

Pav. 6. PI struktūrinė schema paketų lygyje.

Paketas "Vartotojo sąsaja" apima klases, kurios skirtos realizuoti vartotojo valdymo, matavimo duomenų atvaizdavimo bei PĮ bendravimo su vartotoju funkcijas. Pakete "Kalibravimas" apjungtos PI klasės, kurios realizuoja neinvazinio smegenų kraujotakos autoreguliacijos būsenos stebėsenos prietaiso KR funkcijas. Paketas "Matavimas" apima klases, kurios skirtos realizuoti MR iškeltus reikalavimus PĮ.

### 3.2.4.1 Paketas "Vartotojo sasaja"

Pakete "Vartotojo sasaja" apjungtos PI klasės, kurios realizuoja vartotojo techninės bei programin÷s įrangų valdymo, matavimo duomenų atvaizdavimo bei PĮ bendravimo su vartotoju funkcijas. Paketas sudarytas iš klasių: *ValdymoPaneleKal*, *ValdymoPaneleMatav*, *KalibrGrafInterfeisas*, *MatavGrafInterfeisas*, *FailuPasirinkimoLangas*, *DuomenuFailas*, *PranesimuLangas*, *Laikmatis*, *RysioInterfeisas*. Paketo struktūra realizuota klasių diagramoje (pav. 7).

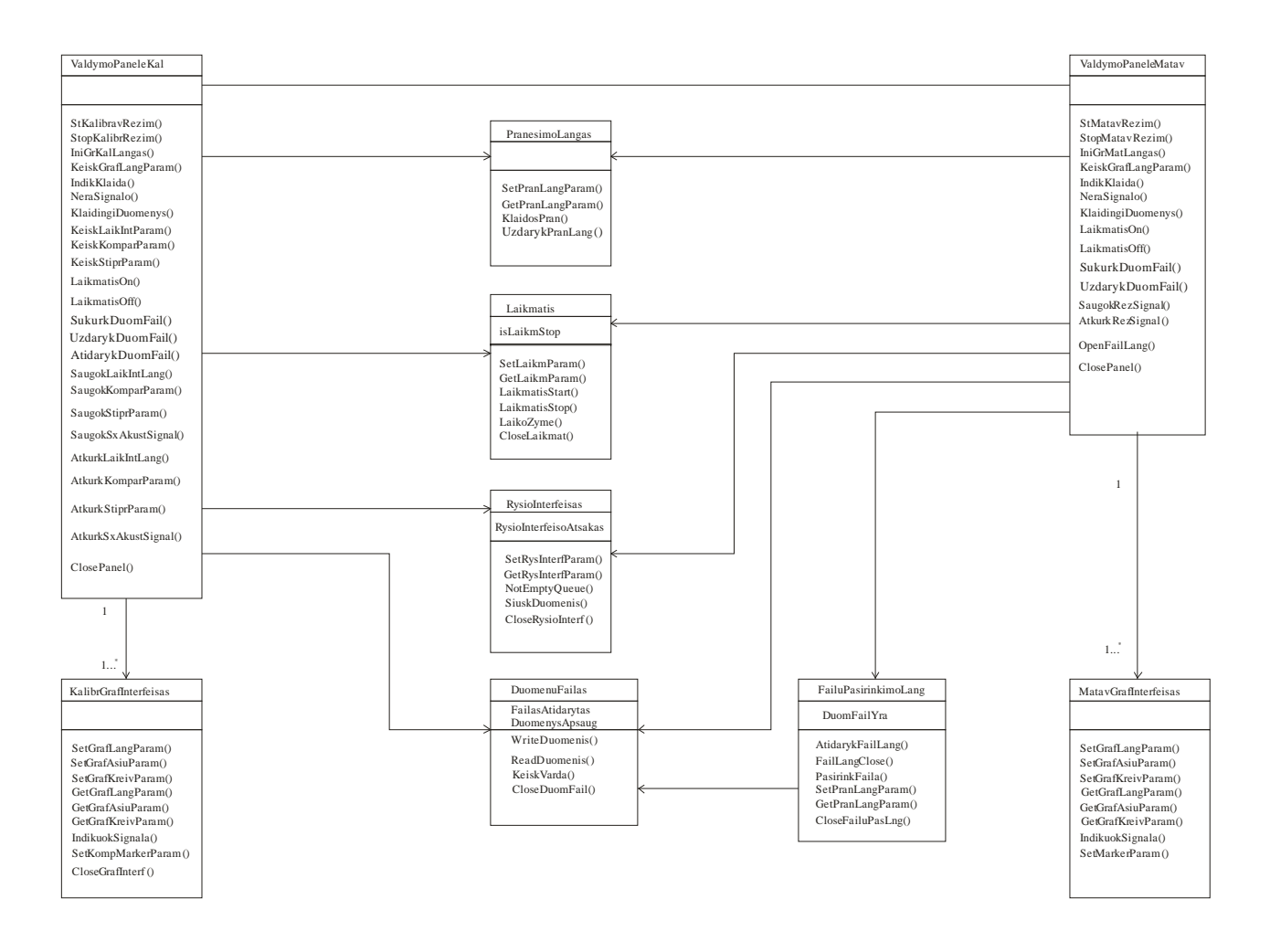

Pav. 7. Paketo "Vartotojo sąsajos" klasių diagrama.

Klas÷ *ValdymoPaneleKal* skirta valdyti PĮ kalibravimo režimo (KR) metu. Jos pagalba apjungiamos kitos klasės, naudojamos KR metu. Klasė *ValdymoPaneleMatav* apjungia matavimo režimo (MR) metu naudojamas klases bei realizuojami atitinkami objektai. Klasės *KalibrGrafInterfeisas* ir *MatavGrafInterfeisas* skirtos kurti objektams grafiniam duomenų atvaizdavimui, atatinkamai KR ir MR metu. Jų metodų pagalba atliekamas grafinių objektų valdymas. Klas÷ *PranesimuLangas* naudojama PĮ bendravimui su vartotoju – įvairių pranešimų atvaizdavimui. Klasė FailuPasirinkimoLangas realizuoja vartotojo duomenų failų pasirinkimo funkciją. Klas÷ *DuomenuFailas* skirta duomenų saugojimo bei atgaminimo įvairiais formatais valdymui. Klas÷ *Laikmatis* skirta kurti objektams, kurių pagalba lygiais laiko momentais išvedama grafinė informacija. Klasė RysioInterfeisas skirta ryšiui su personalinio kompiuterio (PC) sasaja, prie kurio prijungta techninė įranga (TI).

Detali klasių specifikacija pateikta priede (priedas 9.2).

#### **3.2.4.2 Paketas ..Kalibravimas"**

Pakete "Kalibravimas" apima PĮ klasės, kurios realizuoja neinvazinio CA būsenos stebėsenos prietaiso kalibravimo režimo (KR) funkcijas. KR metu vartotojas prietaisą paruošia matavimo režimui. Paketas sudarytas iš klasių: *KalibrTivaldymas*, *LaikoInterLang*, *AmplitudKomparat*, *SignaloStiprintuvas*, *AtspindzioSignalas*. Paketo struktūra realizuota klasių diagramoje (pav. 8).

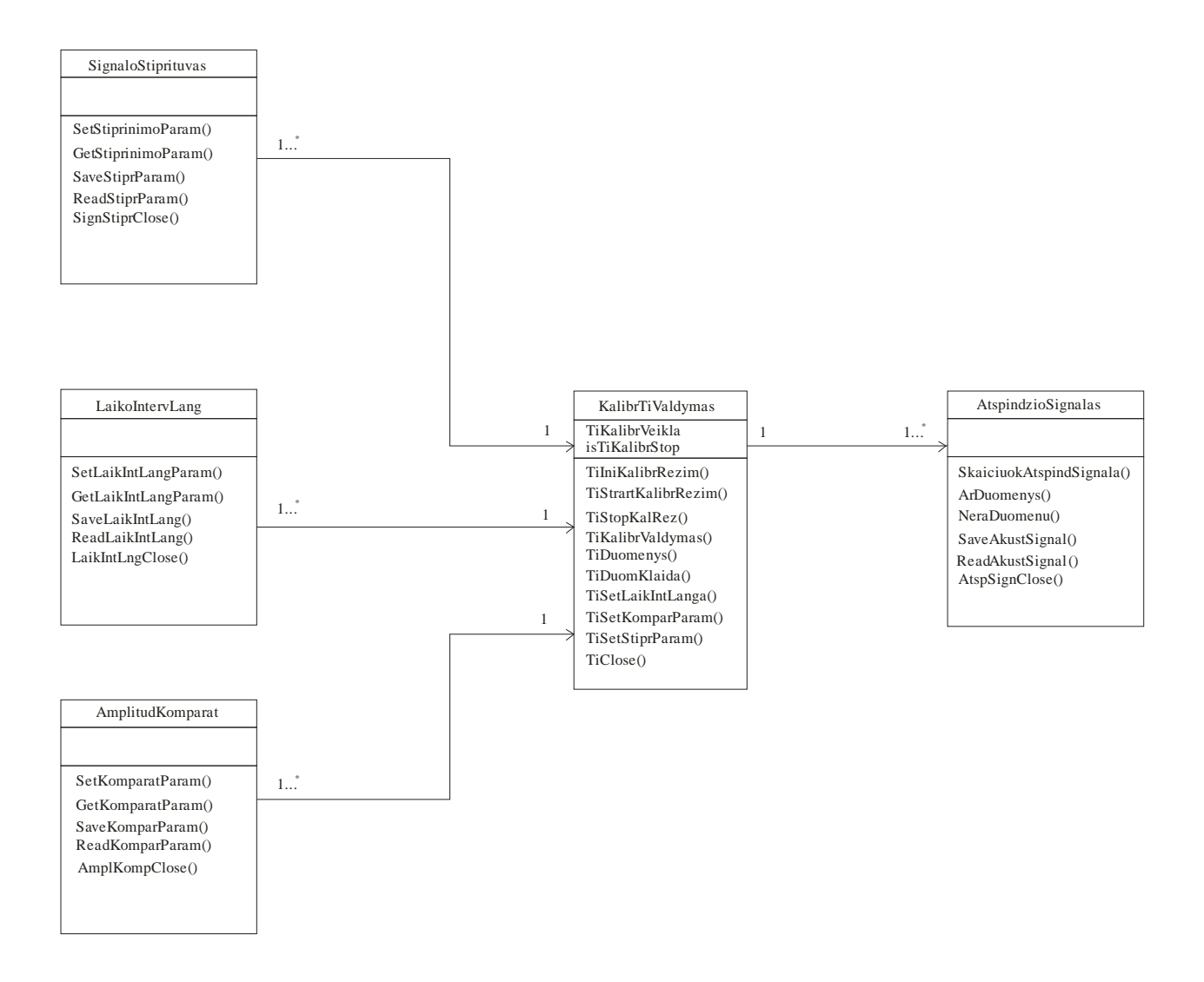

Pav. 8. Paketo "Kalibravimas" klasių diagrama.

Klas÷ *KalibrTivaldymas* skirta valdyti TĮ kalibravimo režimo metu: konvertuoti gaunamą iš ryšio sąsajos duomenų srautą į PĮ naudojamą duomenų struktūra, atlikti ryšio sąsajos ir gaunamų duomenų kontrolę. Klasė *LaikoInterLang* naudojama valdyti TI, siganalų analizės

laikiniams langams keisti. Klasė *AmplitudKomparat* skirta valdyti TI – keisti akustinių signalų stiprintuvų stiprinimo koeficientams. Klasė *AtspindzioSignalas* naudojama atspindėtų ir praėjusių akustinių signalų priėmimui iš elektroninio valdymo bei atvaizdavimui grafinėje sąsajoje.

Detali klasių specifikacija pateikta priede (priedas 9.2).

#### 3.2.4.3 Paketas ,,Matavimas"

Pakete "Matavimas" apjungtos PI klasės, kurios realizuoja neinvazinio smegenų kraujotakos autoreguliacijos būsenos stebėsenos prietaiso matavimo režimo (MR) funkcijas. MT režimo metu šių klasių pagalba realizuojamas duomenų apdorojimo algoritmas (pav. 3). Paketas sudarytas iš klasių: *MatavTiValdymas*, *RezultatoSignalas*, *ZemDaznFiltr* ir *JuostinisFiltr*. Paketo struktūra realizuota klasių diagramoje (pav. 9).

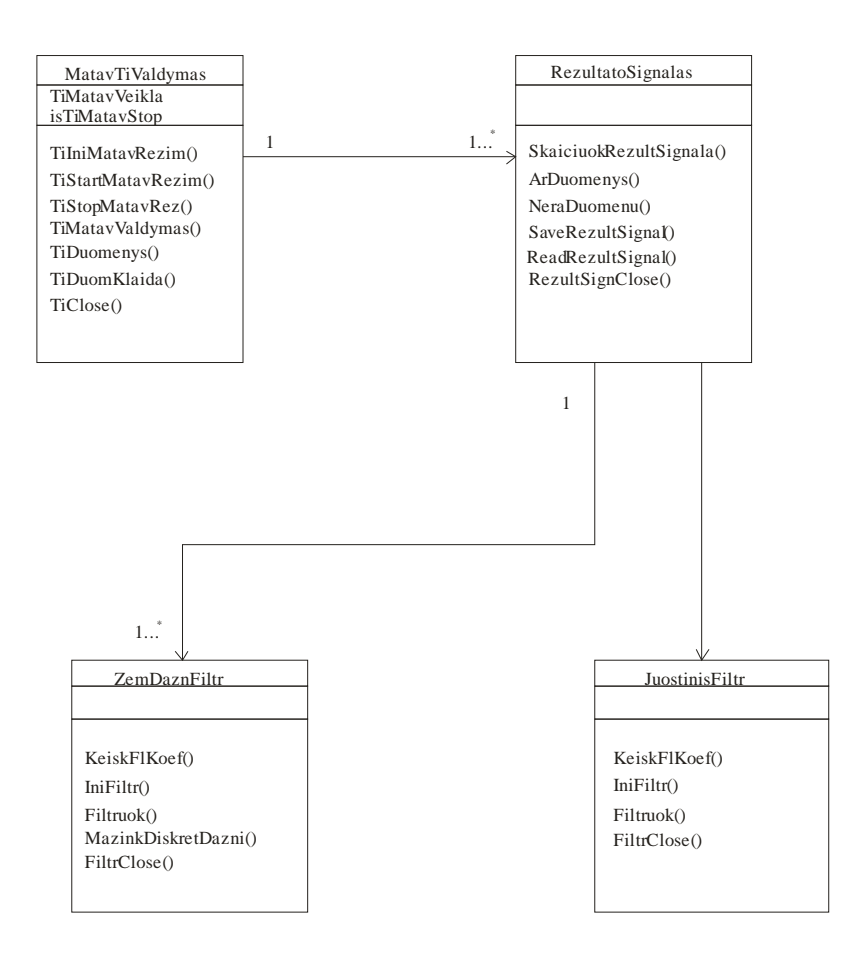

Pav. 9. Paketo "Matavimas" klasių diagrama.

Klas÷ *MatavTiValdymas* skirta valdyti TĮ matavimo režimo metu: konvertuoti gaunamą iš ryšio sąsajos duomenų srautą į PĮ naudojamą duomenų struktūra, atlikti ryšio sąsajos ir gaunamų duomenų kontrolę. Klas÷ *RezultatoSignalas* naudojama formuoti MR rezultatų signalams. Klasė *ZemDaznFiltr* skirta matuojamų signalų aukšto dažnio komponenčių filtravimui ir diskretizacijos dažniui mažinti. Klasė JuostinisFiltr naudojama galutiniam matuojamų signalų filtravimui.

Detali klasių specifikacija pateikta priede (priedas 9.2).

### **3.2.5 P**Į **strukt**ū**ros specifikacija, dinaminis vaizdas**

Šiame skyriuje pateikiamos PĮ architektūros dinaminis vaizdas. Sekų diagramų pagalba parodomas klasių bendradarbiavimas, naudojami metodai bei objektų gyvavimo trukmė. Kiekviena sekų diagrama realizuoja konkretų panaudojimo atvejį. Panaudojimo atvejai specifikuoti skyriuje 3.2.1 (lentelė 1-11).

Pateikiamos sekančios sekų diagramos:

- sekų diagrama "Paleisti kalibravimo režimą (pav. 10);
- sekų diagrama "Nustatyti kalibravimo režimo parametrus" (pav. 11);
- sekų diagrama "Registruoti kalibravimo režimo duomenis" (pav. 12);
- sekų diagrama "Stabdyti kalibravimo režimą" (pav. 13);
- sekų diagrama "Užrašyti kalibravimo režimo rezultatus (pav. 14);
- sekų diagrama "Atgaminti kalibravimo režimo rezultatus" (pav. 15);
- sekų diagrama "Paleisti matavimo režimą" (pav. 16);
- sekų diagrama "Registruoti matavimo režimo duomenis" (pav. 17);
- sekų diagrama "Stabdyti matavimo režimą" (pav. 18);
- sekų diagrama "Užrašyti matavimo režimo rezultatus" (pav. 19);
- sekų diagrama "Atgaminti matavimo režimo rezultatus" (pav. 20).

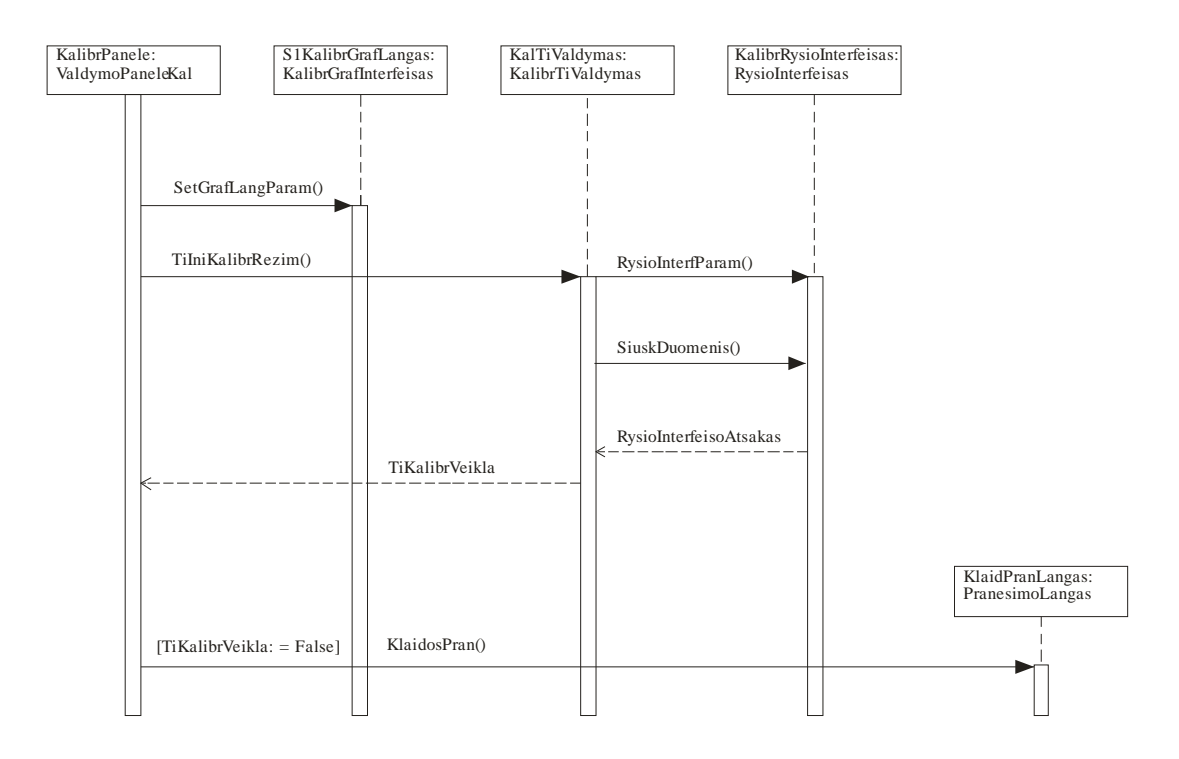

Pav. 10. Sekų diagrama "Paleisti kalibravimo režimą".

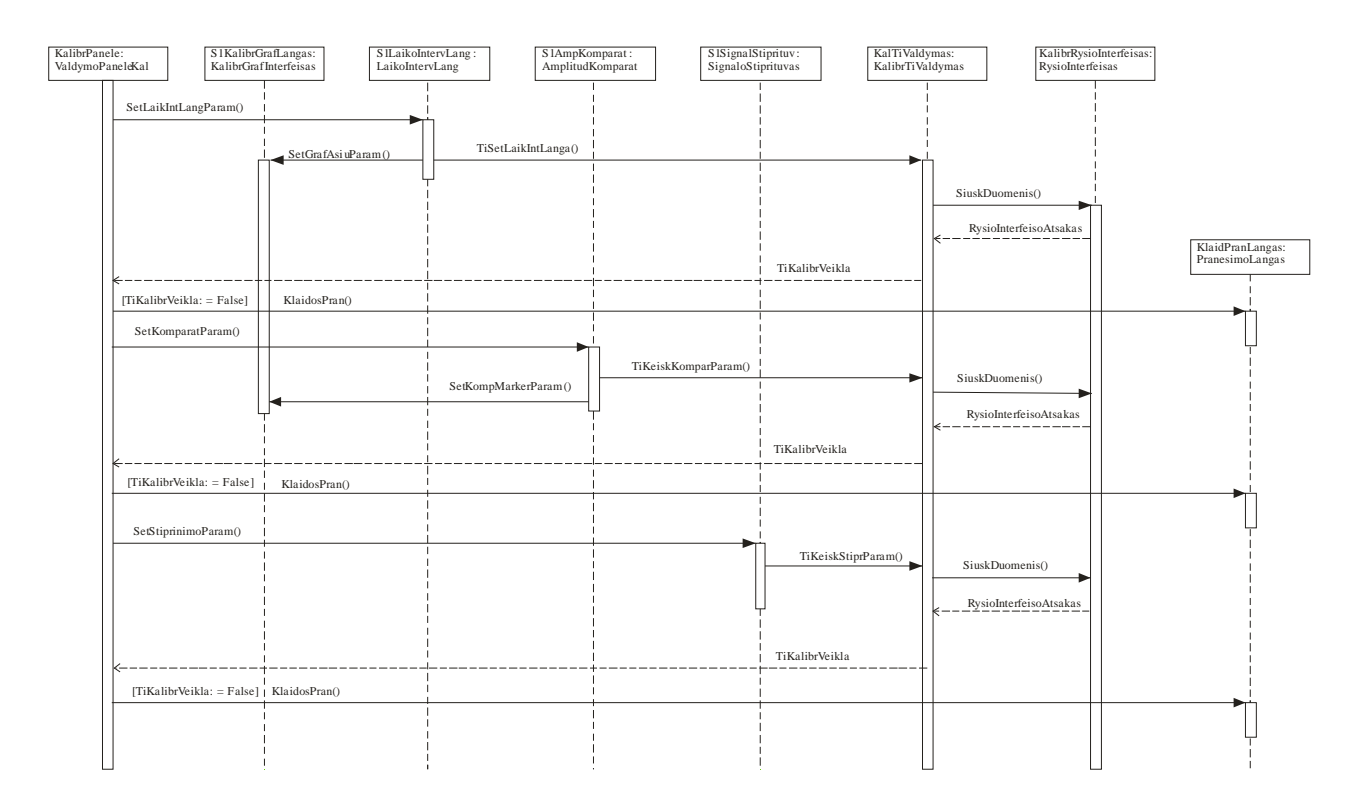

Pav. 11. Sekų diagrama "Nustatyti kalibravimo režimo parametrus".

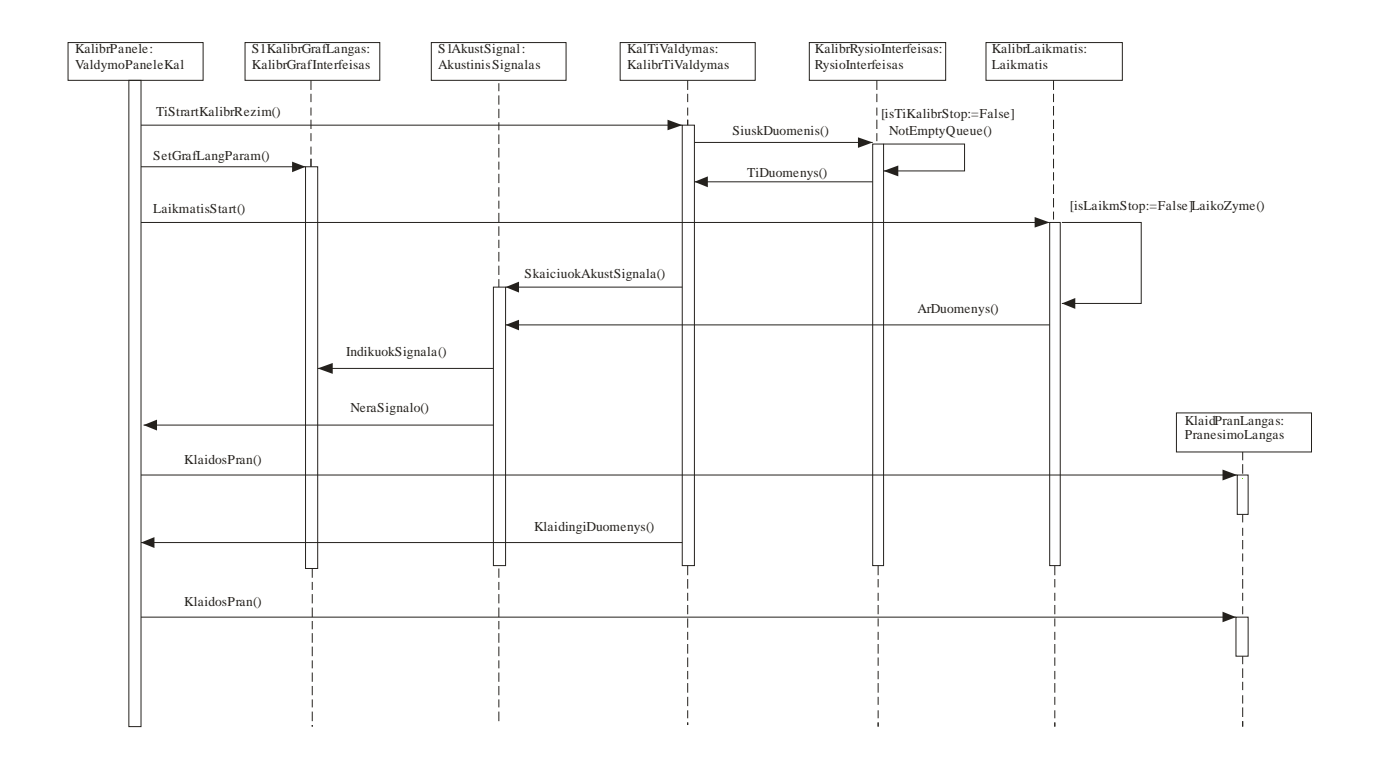

Pav. 12. Sekų diagrama "Registruoti kalibravimo režimo duomenis".

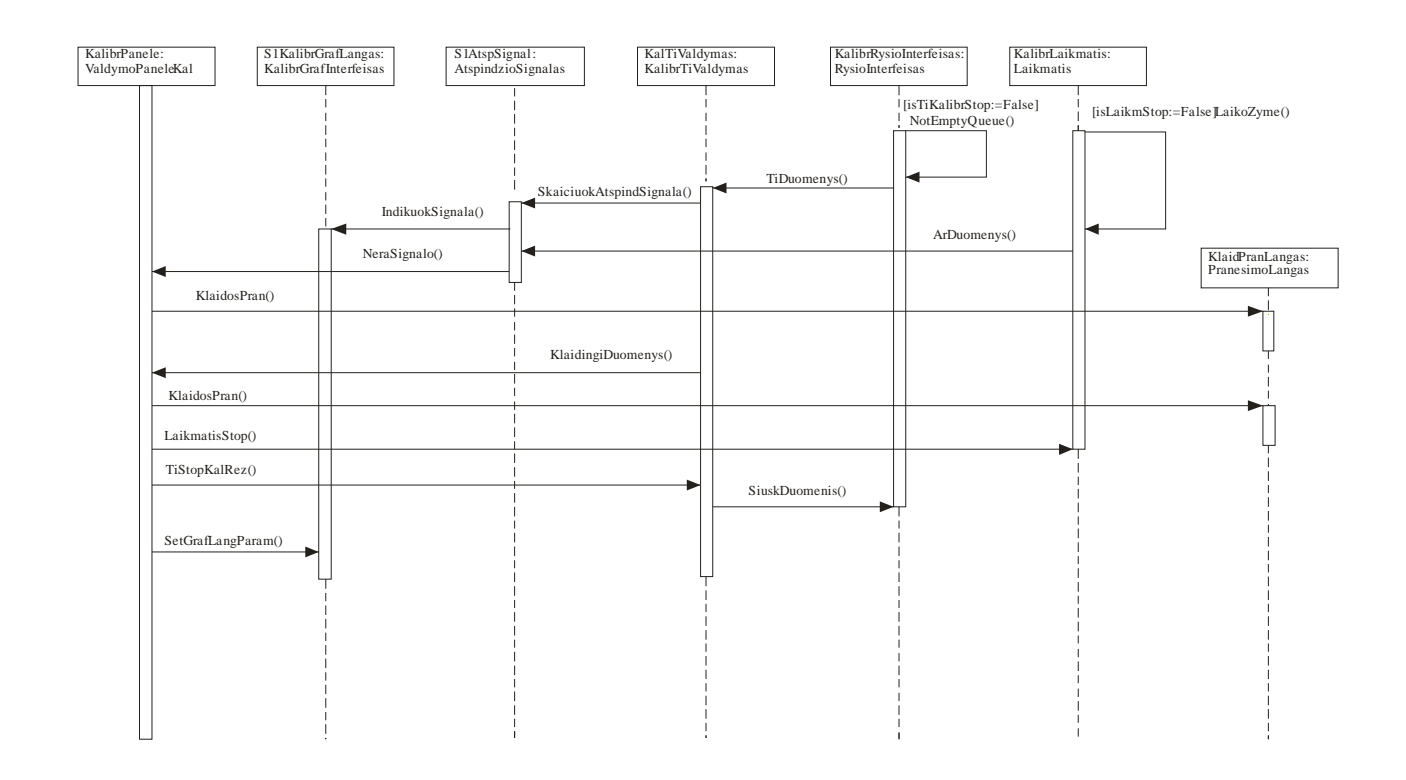

Pav. 13. Sekų diagrama "Stabdyti kalibravimo režimą".

| KalibrPanele:<br>ValdymoPaneleKal |                   | S1LaikoIntervLang:<br>LaikoIntervLang     |               | $\frac{\rm S\,IAmpKomparat:}{AmplitudKomparat}$ | S1SignalStiprituv:<br>SignaloStiprituvas |                 | S1AkustSignal:<br>AkustinisSignalas |                  | KalibrDuomFailas:<br>DuomenuFailas |                                           |
|-----------------------------------|-------------------|-------------------------------------------|---------------|-------------------------------------------------|------------------------------------------|-----------------|-------------------------------------|------------------|------------------------------------|-------------------------------------------|
|                                   | OpenDuomFail()    |                                           |               |                                                 |                                          |                 |                                     | FailasAtidarytas |                                    | $\frac{KlaidPranLangas}{PranesimoLangas}$ |
|                                   |                   | [FailasAtidarytas: = False] $\frac{1}{1}$ | KlaidosPran() |                                                 |                                          |                 |                                     |                  |                                    |                                           |
|                                   | SaveLaikIntLang() |                                           |               |                                                 |                                          |                 |                                     |                  |                                    |                                           |
|                                   |                   |                                           |               | WriteDuomenis()                                 |                                          |                 |                                     |                  |                                    |                                           |
|                                   | SaveKomparParam() |                                           |               |                                                 |                                          |                 |                                     |                  |                                    |                                           |
|                                   |                   |                                           |               |                                                 | WriteDuomenis()                          |                 |                                     |                  |                                    |                                           |
|                                   | SaveStiprParam()  |                                           |               |                                                 |                                          | WriteDuomenis() |                                     |                  |                                    |                                           |
|                                   |                   |                                           |               |                                                 |                                          |                 |                                     |                  |                                    |                                           |
|                                   | SaveAkustSignal() |                                           |               |                                                 |                                          |                 |                                     |                  |                                    |                                           |
|                                   |                   |                                           |               |                                                 |                                          |                 |                                     | WriteDuomenis()  |                                    |                                           |
|                                   |                   |                                           |               |                                                 |                                          |                 |                                     | DuomenysApsaug   |                                    |                                           |
|                                   |                   | [DuomenysApsaug: = False]                 | KlaidosPran() |                                                 |                                          |                 |                                     |                  |                                    |                                           |
|                                   | CloseDuomFail()   |                                           |               |                                                 |                                          |                 |                                     |                  |                                    |                                           |
|                                   |                   |                                           |               |                                                 |                                          |                 |                                     |                  |                                    |                                           |
|                                   |                   |                                           |               |                                                 |                                          |                 |                                     |                  |                                    |                                           |
|                                   |                   |                                           |               |                                                 |                                          |                 |                                     |                  |                                    |                                           |
|                                   |                   |                                           |               |                                                 |                                          |                 |                                     |                  |                                    |                                           |
|                                   |                   |                                           |               |                                                 |                                          |                 |                                     |                  |                                    |                                           |

Pav. 14. Sekų diagrama "Užrašyti kalibravimo režimo rezultatus".

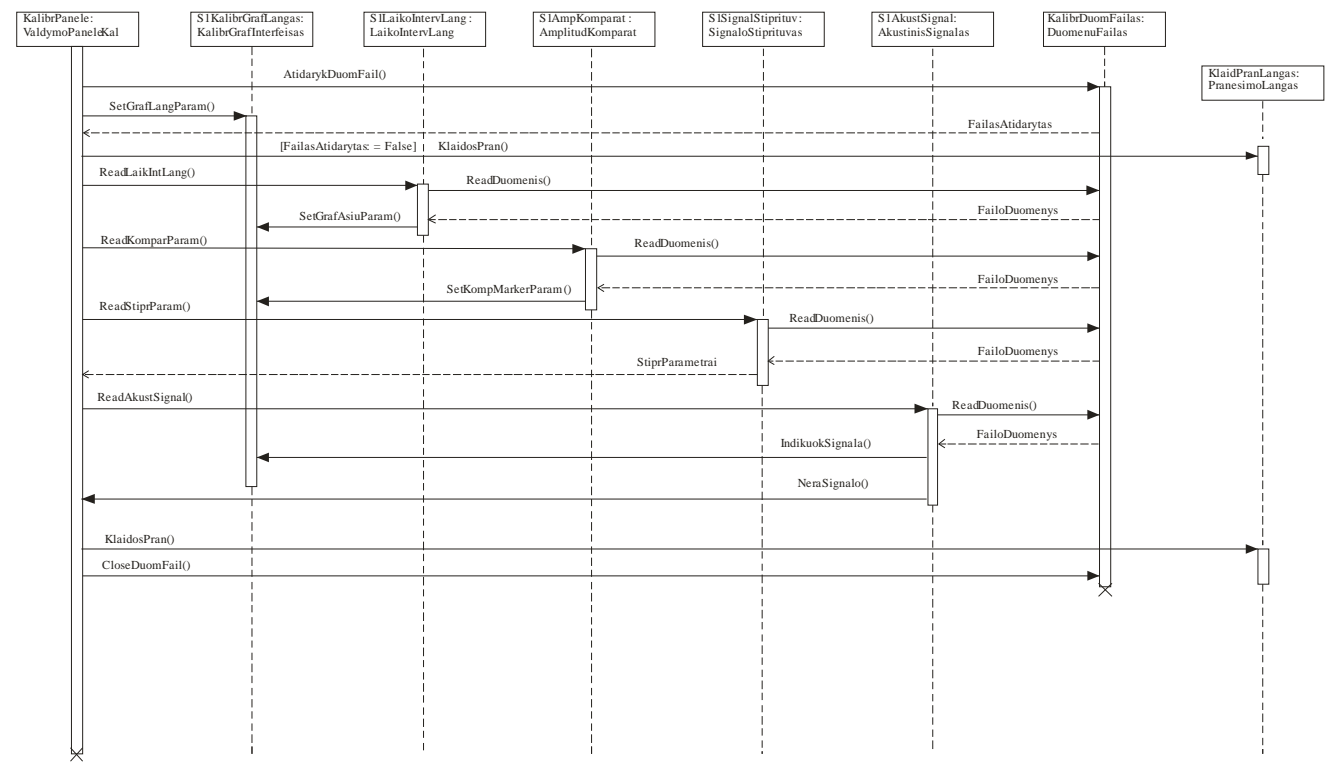

Pav. 15. Sekų diagrama "Atgaminti kalibravimo režimo rezultatus".

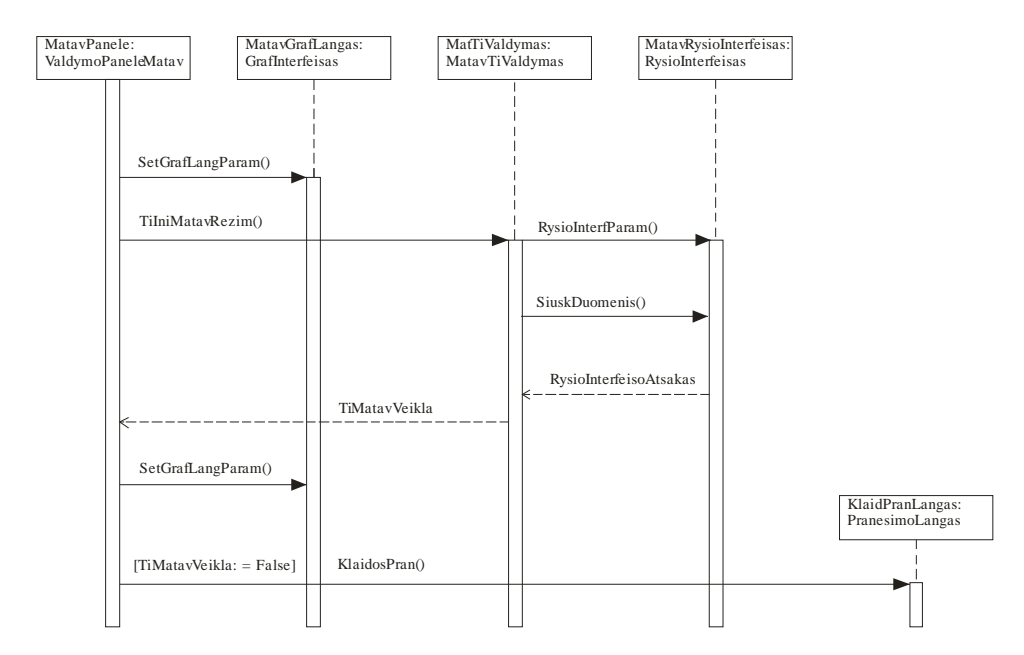

Pav. 16. Sekų diagrama "Paleisti matavimo režimą".

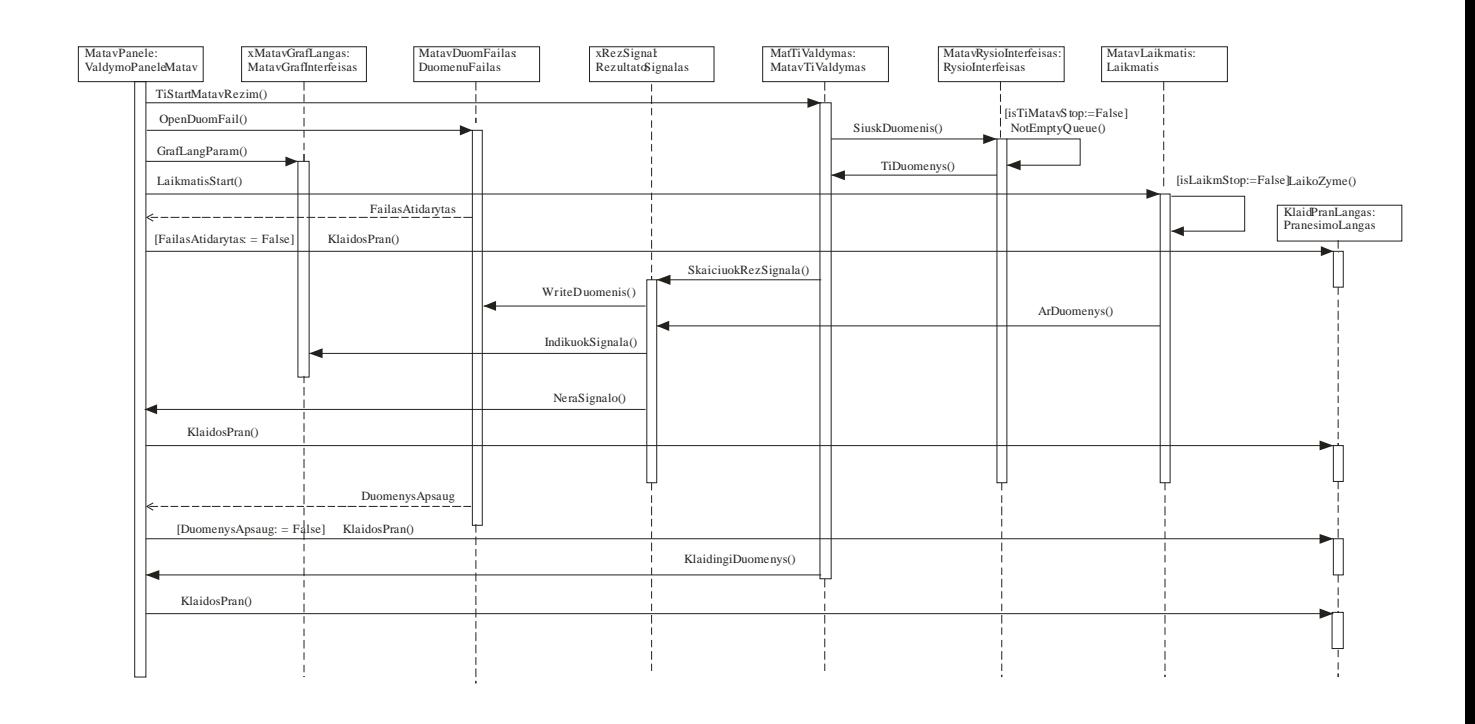

Pav. 17. Sekų diagrama "Registruoti matavimo režimo duomenis".

| MatavPanele: | ValdymoPaneleMatav                      | xMatavGrafLangas:<br>MatavGrafInterfeisas | MatavDuomFailas<br><b>DuomenuFailas</b> | xRezSignal<br>RezultatoSignalas                       |                            | MafTiValdymas:<br>MatavTiValdymas |                              | RysioInterfeisas | MatavRysioInterfeisas:                                     | MatavLaikmatis:<br>Laikmatis |                                                                        |
|--------------|-----------------------------------------|-------------------------------------------|-----------------------------------------|-------------------------------------------------------|----------------------------|-----------------------------------|------------------------------|------------------|------------------------------------------------------------|------------------------------|------------------------------------------------------------------------|
|              | KlaidosPran()                           |                                           |                                         | WriteDuomenis()<br>IndikuokSignala()<br>NeraSignalo() | SkaiciuokRezSignala()<br>ю |                                   | TiDuomenys()                 |                  | [isTiMatavS top:=False]<br>NotEmptyQueue()<br>ArDuomenys() |                              | [isLaikmStop:=False]LaikoZyme()<br>KlaidPranLangas:<br>PranesimoLangas |
|              | [DuomenysApsaug: $=$ $\frac{1}{4}$ ase] | KlaidosPran()                             | DuomenysApsaug                          |                                                       | KlaidingiDuomenys()        |                                   |                              |                  |                                                            |                              |                                                                        |
|              | KlaidosPran()                           |                                           |                                         |                                                       |                            |                                   |                              |                  |                                                            |                              |                                                                        |
|              | TiStopMatavRezim()<br>LaikmatisStop()   |                                           |                                         |                                                       |                            |                                   | SiuskDuomenis()              |                  |                                                            |                              |                                                                        |
|              | CloseDuomFail()                         |                                           |                                         |                                                       | TiMatavVeikla              |                                   | RysioInterfeisoAtsakas<br>Ł. |                  |                                                            |                              |                                                                        |
|              | [TiMatavVeikla: = False]                | KlaidosPran()                             |                                         |                                                       |                            |                                   |                              |                  |                                                            |                              |                                                                        |
|              |                                         |                                           |                                         |                                                       |                            |                                   |                              |                  |                                                            |                              |                                                                        |

Pav. 18. Sekų diagrama "Stabdyti matavimo režimą".

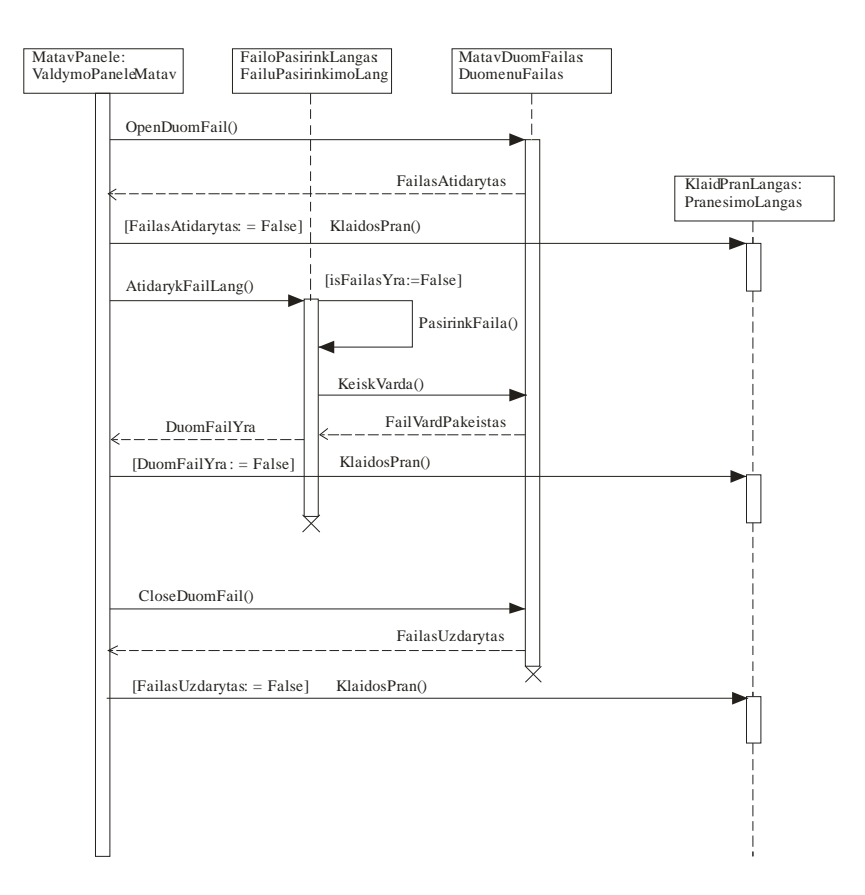

Pav. 19. Sekų diagrama "Užrašyti matavimo režimo rezultatus".

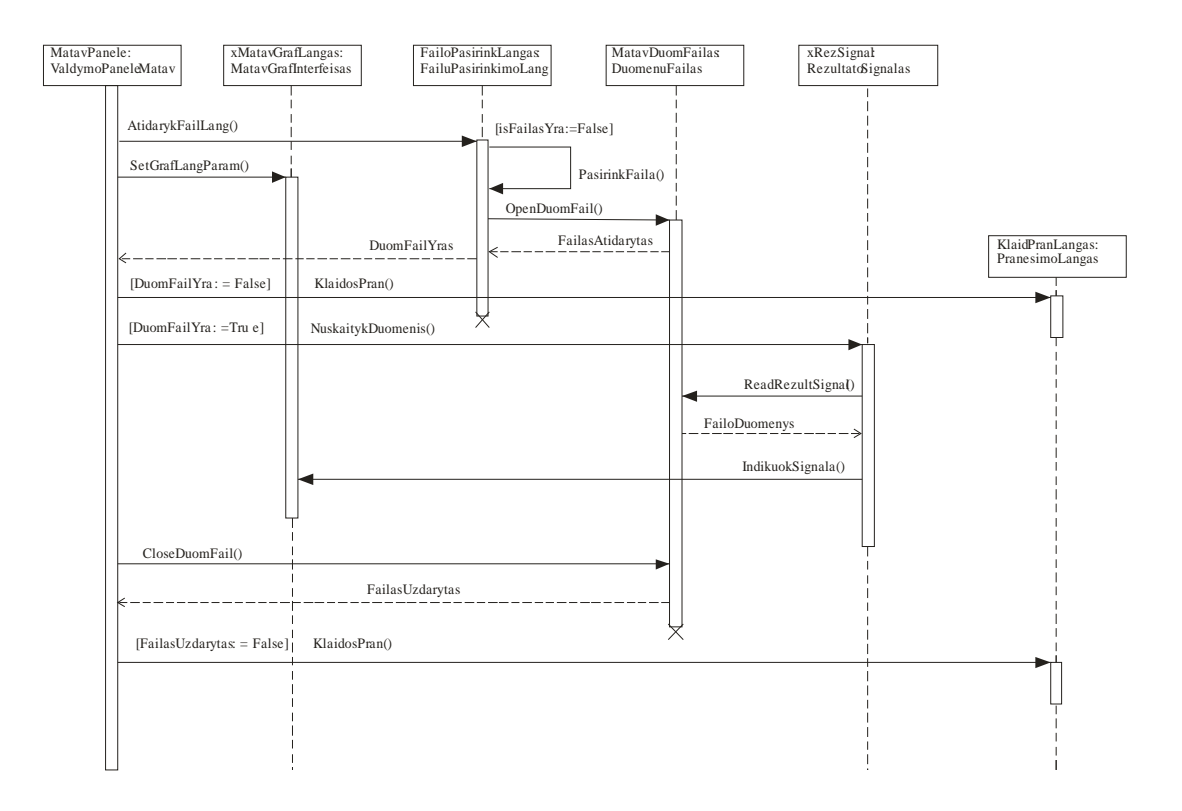

Pav. 20. Sekų diagrama "Atgaminti matavimo režimo rezultatus".

### **3.2.6 Testavimo planas**

Programinė įrangos atitikimui specifikuotiems reikalavimams nustatyti, sudarome testavimo planą (lentelė 15). Testavimo plano sudarymui naudosime specifikuotus panaudojimo atvejus (lentelė 4-14). Atskirai testuosime kalibravimo ir matavimo režimus.

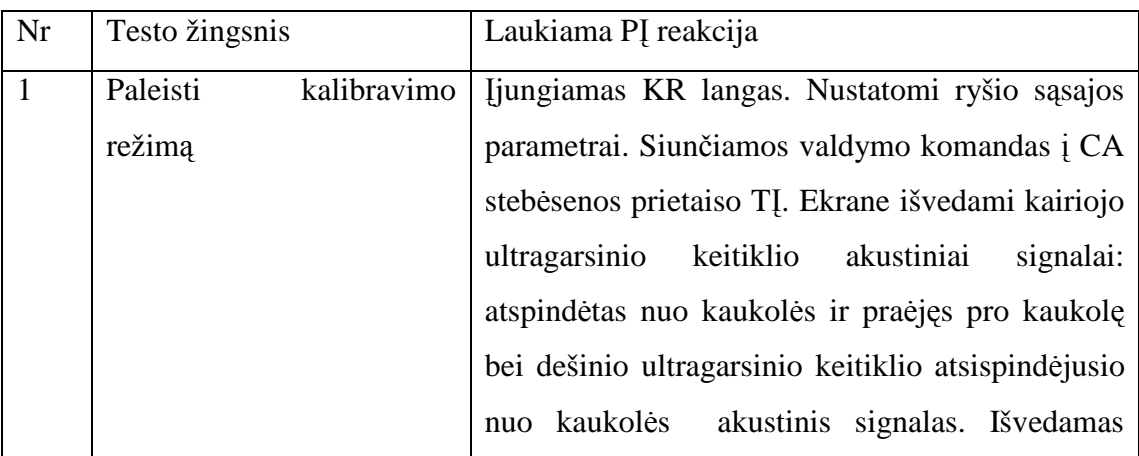

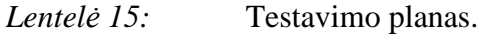

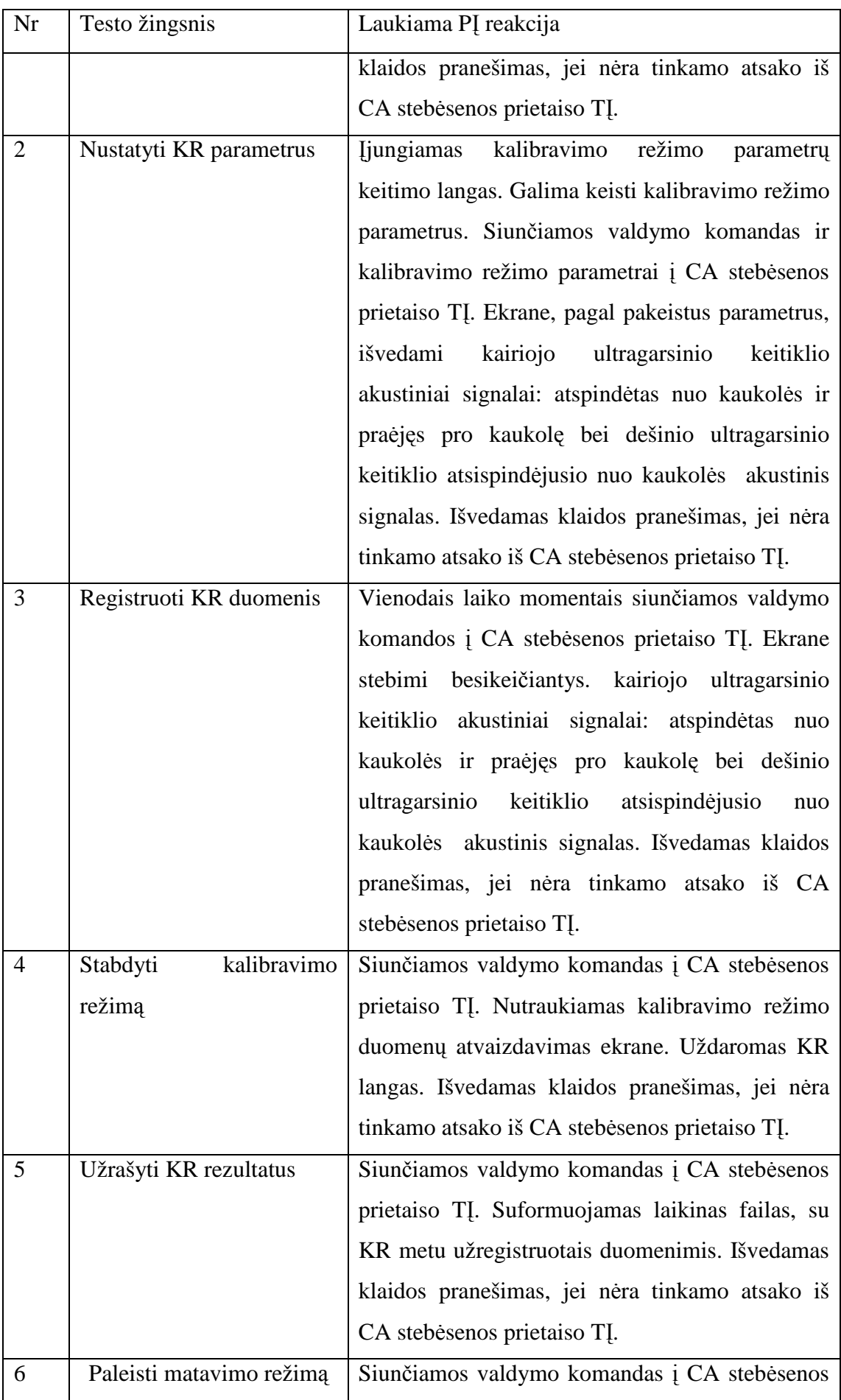

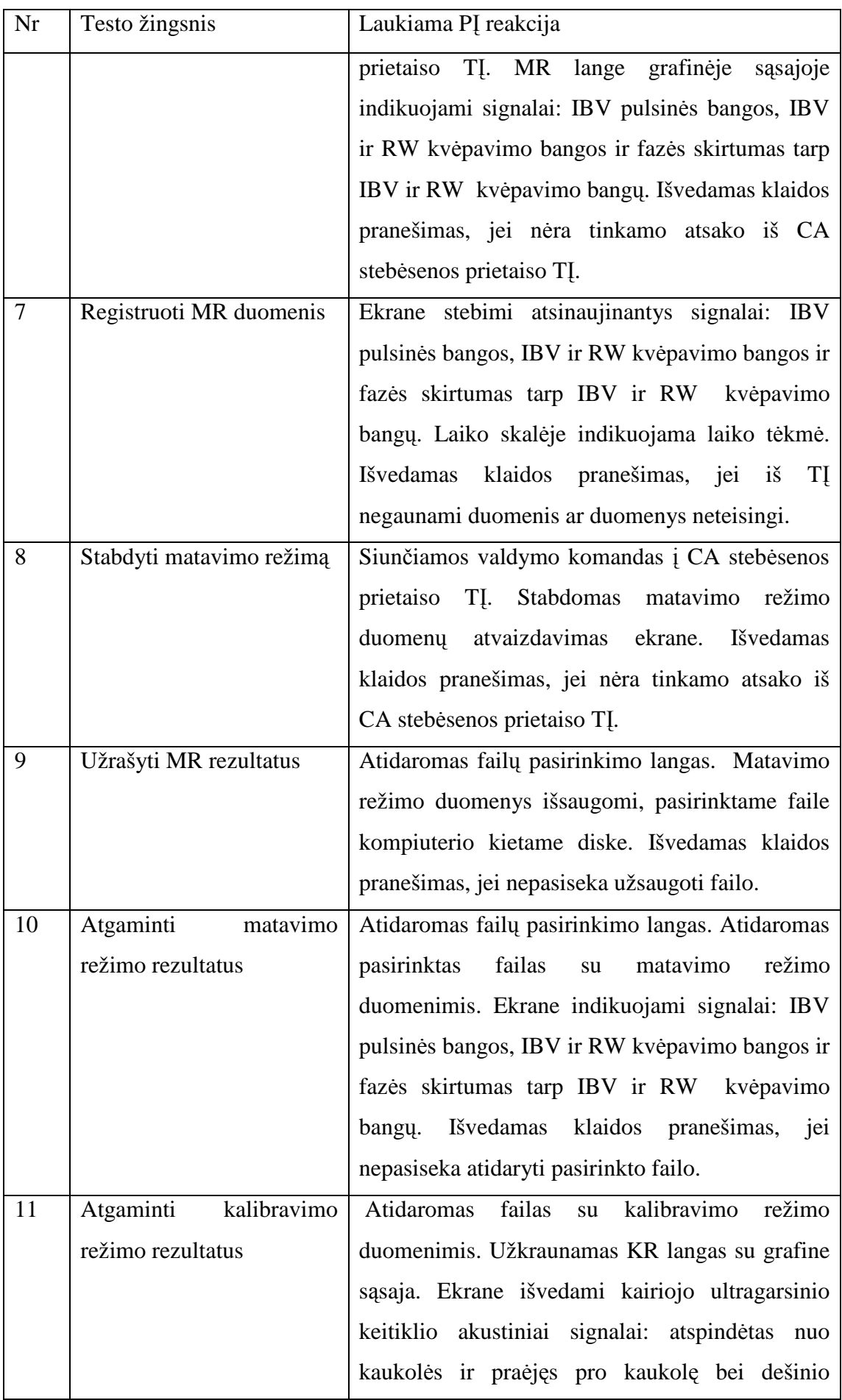

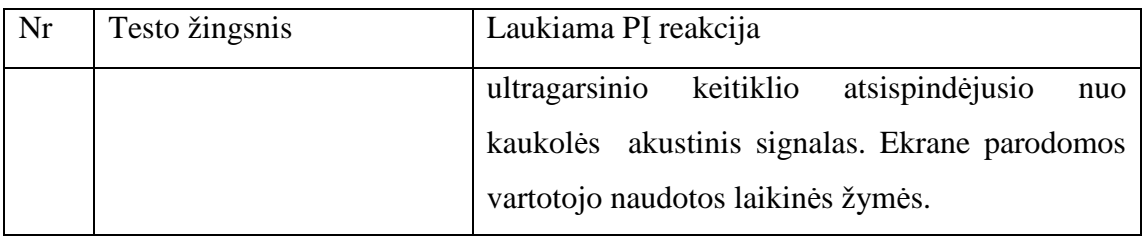

## **4. VARTOTOJO DOKUMENTACIJA**

#### **4.1 Programin**÷**s** į**rangos aprašymas**

Programinę įrangą skirta cerebralinės kraujotakos autoreguliacijos (CA) stebėsenos signalų analizei. PI yra sudedamoji dalis pilnai neinvazinio CA būsenos stebėsenos eksperimentinio prietaiso. Šio prietaiso pagalba atliekami tyrimo darbai, kurių metu realiu laiku ir nenutrūkstamai atliekama paciento autoreguliacijos būsenos stebėsena, kaupiami eksperimentų duomenys tolesnei jų analizei. Matavimai atliekami tiek su sveikais savanoriais laboratorijos sąlygomis, tiek su įvairios būklės pacientais intensyvios terapijos skyriuose. Atliekamų eksperimentų tikslas yra ištirti smegenų kraujotakos autoreguliacijos ypatybes lėtųjų, kvėpavimo ir pulsinių bangų analizės atvejais, nustatyti priklausomybes tarp kvėpavimo bangų parametrų kraniospinalinės sistemos įėjime, smegenų kraujotakos autoreguliacijos būsenos ir intrakranijinių tūrinių bangų parametrų visame kraujotakos autoreguliacijos parametrų diapazone.

PI pagalba registruojamos IBV pulsinės bangos, IBV ir RW kvėpavimo bangos bei matuojamas fazės postūmis tarp IBV ir RW kvėpavimo bangų.

Naudodamasis PĮ vartotojas pilnai valdo prietaiso elektroninį bloką tiek kalibravimo tiek matavimo režimuose. PĮ vartotojui leidžia apsaugoti, o vėliau atgaminti stebėsenos metu užregistruotus duomenis. Užregistruotus ar atgamintus duomenis galima atspausdinti arba eksportuoti į tekstinius failus, tam kad būtų galima juos analizuoti kitais programiniais paketais.

## **4.2 Programin**÷**s** į**rangos vadovas**

PĮ paleidžiama dvigubu pelės klavišo paspaudimu ikonos "CaMonitor" kompiuterio darbastalyje (pav. 21).

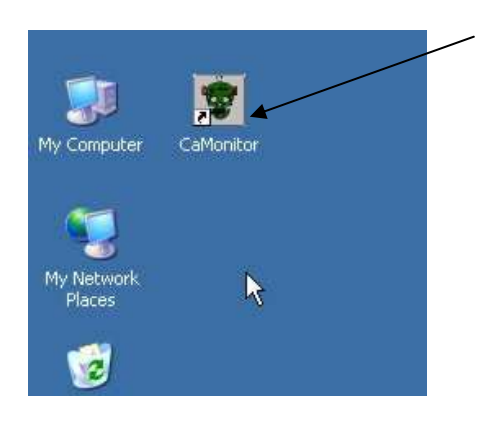

Pav. 21. Programinės įrangos paleidimas.

Po PĮ paleidimo, atsidaro pagrindinis matavimo režimo programos langas "Non-invasive cerebrovascular autoregulation monitor" (pav. 22).

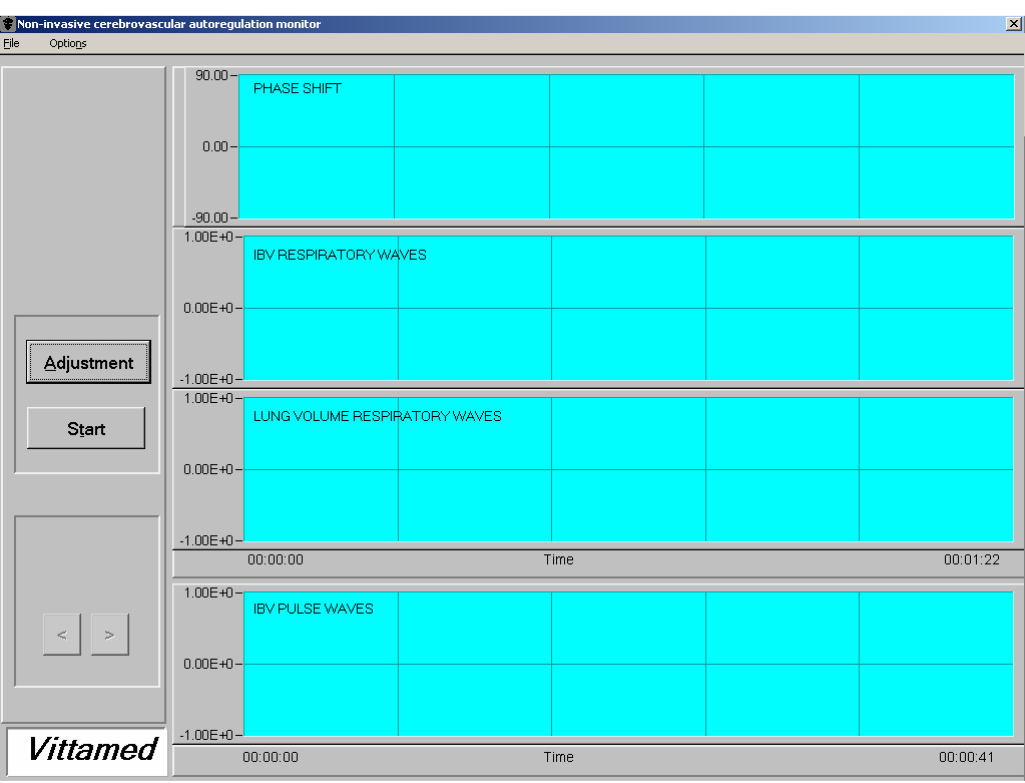

Pav. 22. PĮ matavimo režimo langas.

PĮ matavimo režimo lange yra sekantys objektai:

• ..PHASE SHIFT" – fazės skirtumo tarp IBV ir RW kvėpavimo bangu grafinis išvedimo langas;

• "IBV RESPIRATORY WAVES" – IBV kvėpavimo bangų grafinis išvedimo langas;

• "LUNG VOLUME RESPIRATORY WAVES" – atraminio kvėpavimo bangų signalo, gaunamo iš kvėpavimo judesių jutiklio, grafinis išvedimo langas;

• "IBV PULSE WAVES" – IBV pulsinių bangų grafinis išvedimo langas;

• "Adjustment" – kalibravimo režimo paleidimo klavišas. Klavišą galima aktyvuoti pelės paspaudimu arba klavišų kombinacija: "Alt-a";

• "Start" – matavimo režimo paleidimo klavišas. Klavišą galima aktyvuoti pelės paspaudimu arba klavišų kombinacija: "Alt-t". Aktyvavus šį klavišą, PI pereina į CA stebėsenos režimą, Klavišo užrašas "Start" keičiasi į "Stop". Paspaudus klavišą "Stop", stabdomas CA stebėsenos režimas;

• " $\langle$ ", " $\rangle$ " – signalų grafikų stumdymui laiko ašyje klavišai;

•  $File$  – meniu punktas (pav. 23), kuri galima aktyvuoti pelės paspaudimu arba klavišu kombinacija: "Alt-f";

• "Options" – meniu punktas (pav. 23), kuri galima aktyvuoti pelės paspaudimu arba klavišu kombinacija: "Alt-n".

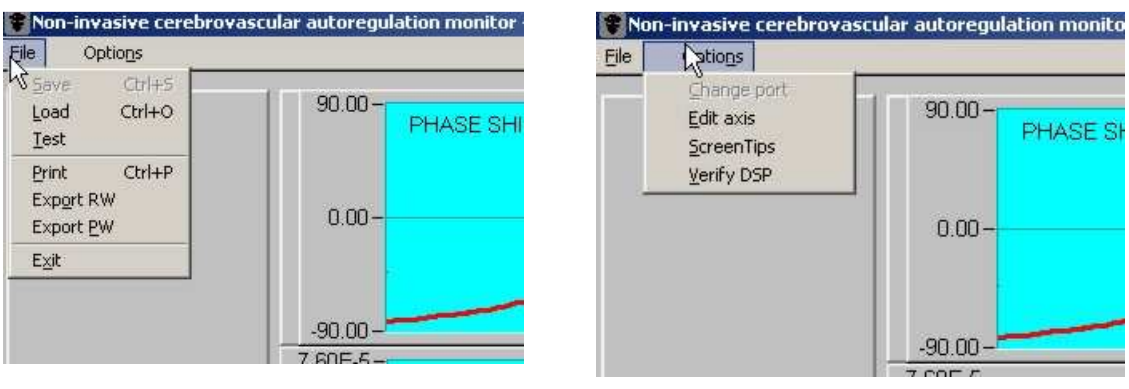

Pav. 23. PI meniu "File" ir "Options".

Meniu "File" galima išrinkti tokius submeniu:

• "Save" – CA stebėsenos duomenų užsaugojimas. Meniu galima aktyvuoti pelės paspaudimu arba klavišų kombinacija: "Ctrl-s".

• "Load" – CA stebėsenos užsaugotų duomenų atgaminimas. Meniu galima aktyvuoti pelės paspaudimu arba klavišų kombinacija: "Ctrl-o". Aktyvavus meniu, atsidaro failų pasirinkimo langas (pav. 24). Atidarius duomenų failą, užregistruoti signalai atvaizduojami grafiniuose languose (pav. 25).

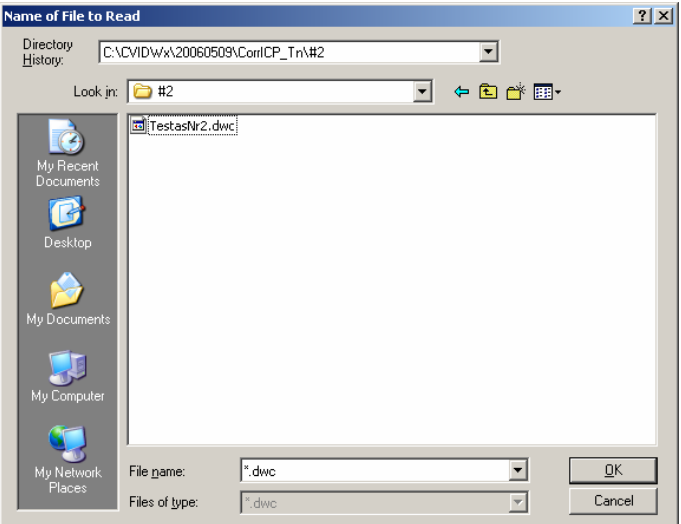

Pav. 24. Duomenų failo pasirinkimo langas.

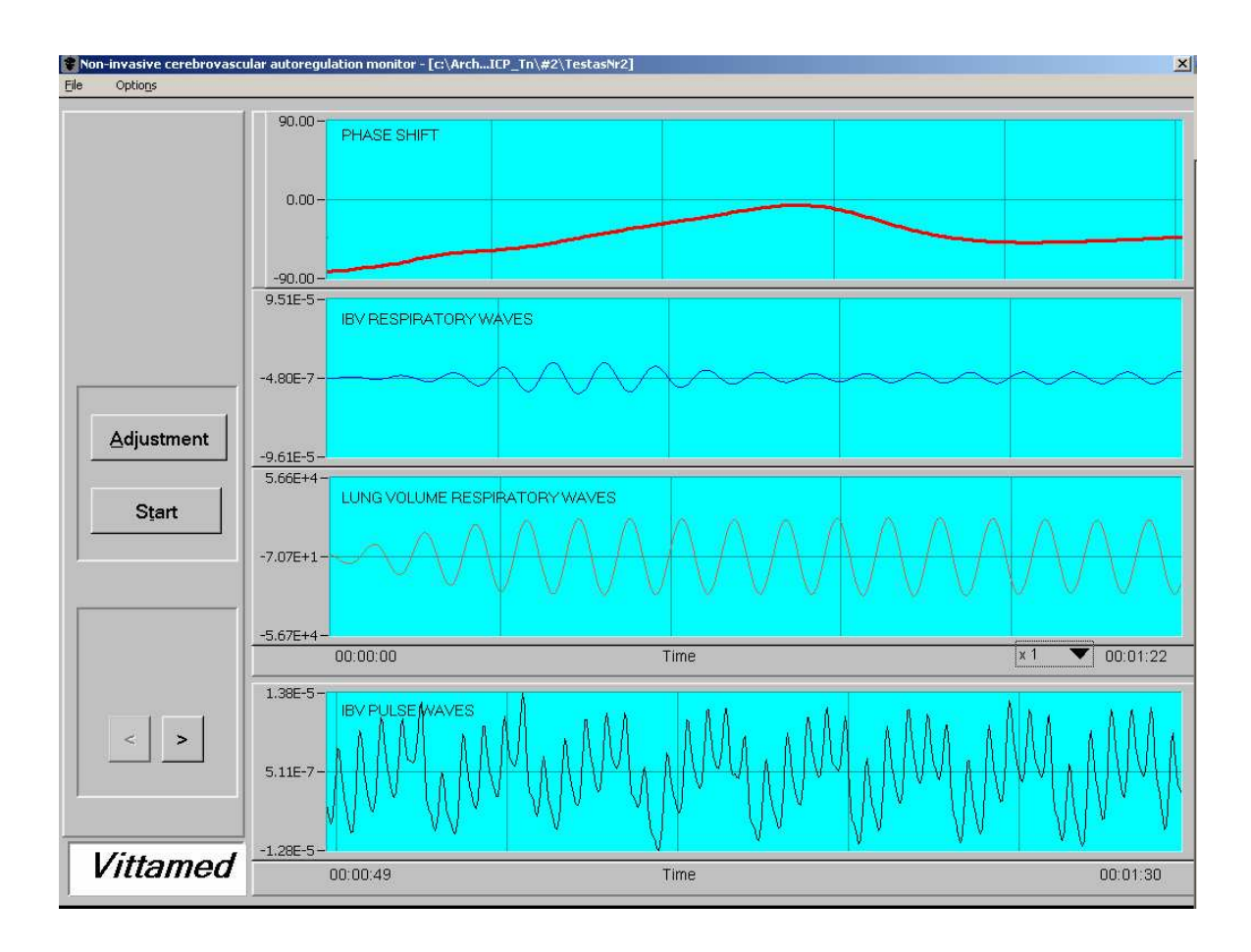

Pav. 25. CA stebėsenos duomenys.

• "Test" – išrinkus šį meniu PI pereina į testavimo režimą. Jo metu galima simuliuoti stebėsenos režimą, matuojant fazės postūmį tarp dviejų harmoninių signalų.

• "Print" – skirtas CA stebėsenos užregistruotų ar atgamintų duomenų spausdinimui. Meniu galima aktyvuoti pelės paspaudimu arba klavišų kombinacija: "Ctrl-p". Aktyvavus meniu, užkraunamas spausdinimo peržiūros langas (pav. 26).

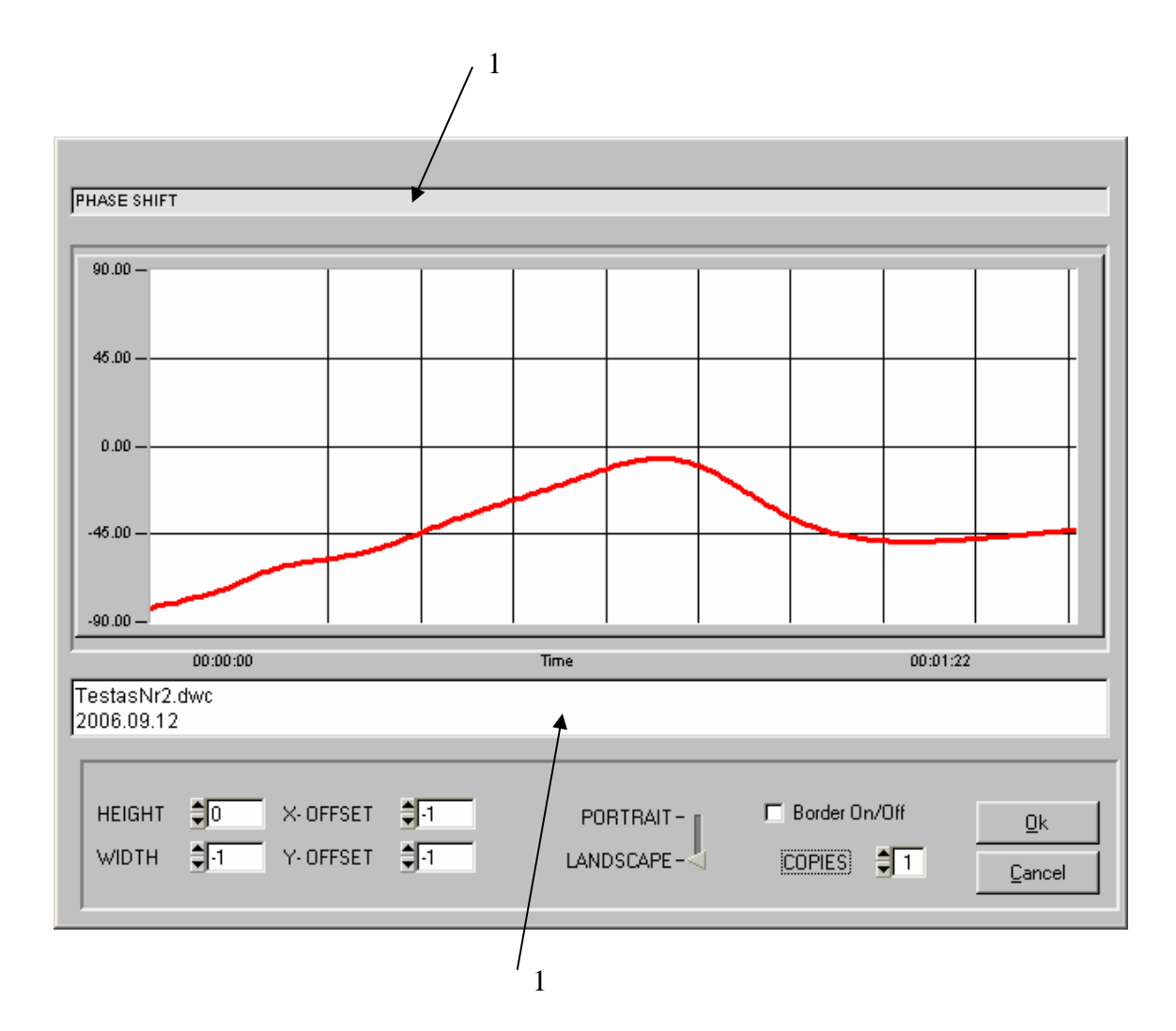

Pav. 26. Spausdinimo peržiūros langas.

• Spausdinimo peržiūros lange yra du laukai (1), kurių turinį galima laisvai pildyti ir/ar keisti.

• "Export RW" – meniu skirtas, užregistruotų ar atgamintų CA stebėsenos duomenų, eksportui tekstiniame formate. Aktyvavus meniu, į failą įrašoma: fazės skirtumas tarp IBV ir RW kvėpavimo bangų, IBV ir RW kvėpavimo bangos. Išvedamų duomenų diskretizacijos dažnis yra 3,125 Hz.

• "Export PW" – meniu skirtas, užregistruotų ar atgamintų CA stebėsenos duomenų, eksportui tekstiniame formate. Aktyvavus meniu, į tekstinį failą įrašoma:

− kairiojo ultragarsinio keitiklio akustinio signalo, atspind÷to nuo keitiklio paviršiaus, uždelsimo laikai;

− kairiojo ultragarsinio keitiklio akustinio signalo, atspind÷to nuo kaukol÷s kaulo, uždelsimo laikai;

− kairiojo ultragarsinio keitiklio akustinio signalo, pra÷jusio pro kaukolę, uždelsimo laikai;

− dešinio ultragarsinio keitiklio akustinio signalo, atspind÷to nuo keitiklio paviršiaus, uždelsimo laikai;

− dešinio ultragarsinio keitiklio akustinio signalo, atspind÷to nuo kaukol÷s kaulo, uždelsimo laikas;

− dešinio ultragarsinio keitiklio akustinio signalo, praėjusio pro kaukolę, uždelsimo laikas;

− kvėpavimo bangos (RW) iš kvėpavimo judesių jutiklio amplitudė.

Išvedamų duomenų diskretizacijos dažnis yra 12,5 Hz.

• "Exit" –meniu skirtas išeiti iš PĮ pereina į testavimo režimą. Meniu galima aktyvuoti pelės paspaudimu arba klavišų kombinacija: "Alt-F4".

Meniu "Options" galima išrinkti tokius submeniu:

• "Edit axis" – išrinkus ši meniu, užkraunamas grafinės sasajos Y- ašies redagavimo langas (pav. 27). Y- ašies redagavimo režimą galima aktyvuoti, užėjus ant bet kurio grafinės sąsajos ir paspaudus dešinį pelės klavišą.

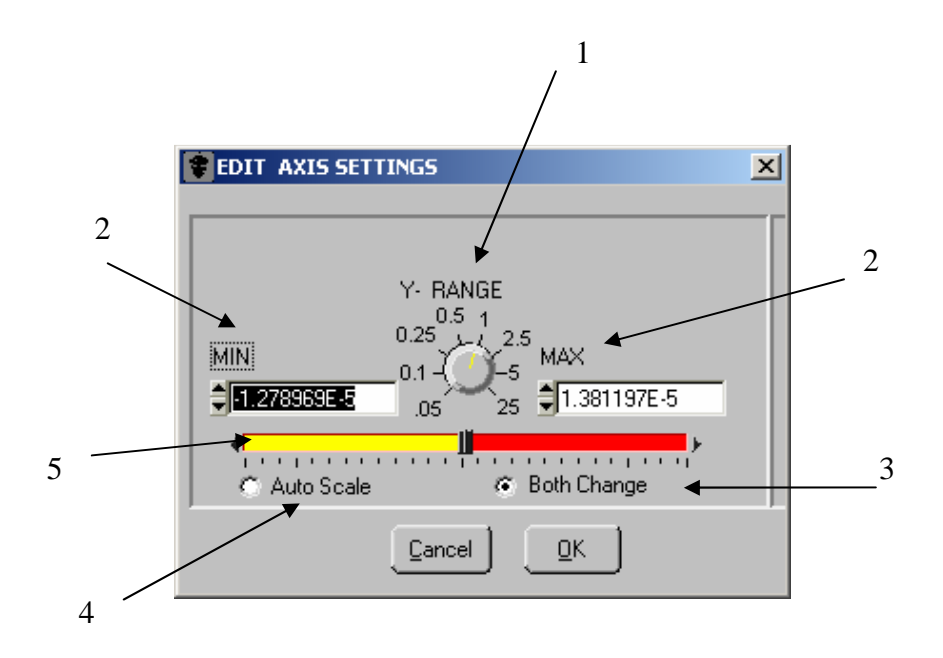

Pav. 27. Y- ašies redagavimo langas.

Y- ašies redagavimo lange yra sekantys objektai:

− "Y- RANGE" – Y- ašies dinaminio diapazono perjungiklis (1);

− "MIN" – minimaliai Y- ašies reikšmei įvesti (2);

− "MAX" – maksimaliai Y- ašies reikšmei įvesti (2);

− "Both Change" – kai aktyvuotas objektas (3), keičiant "MIN" arba "MAX" reikšme, atitinkamai keičiasi "MAX" / "MIN" reikšmė, išlaikant tą pati Y- ašies dinaminį diapazoną. Jei objektas (3) neaktyvuotas, keičiant "MIN" arba "MAX", atitinkamai "MAX" / "MIN" reikšmė nesikeičiami.

− "Auto Scale" – aktyvavus objektą (4), signalas automatiškai pastatomas į vidurį ekrano ir Y – dinaminis diapazonas parenkamas taip, kad signalo amplitudė tilptų ekrane;

− Stumdant šliaužiklį (5), keičiasi Y- minimali bei maksimali reikšm÷s, o signalas ekrane kyla į viršų ar į apačią;

− "Ok" – paspaudus klavišą pakeitimai išsaugomi;

− "Cancel" – paspaudus klavišą pakeitimų atsisakoma.

• "Screen Tips" – aktyvavus meniu, įjungiamas greitos pagalbos režimas. Šiame režime, už÷jus su pele ant objekto, šalia objekto rodomas trumpas pagalbos tekstas geltoname fone (pav. 28).

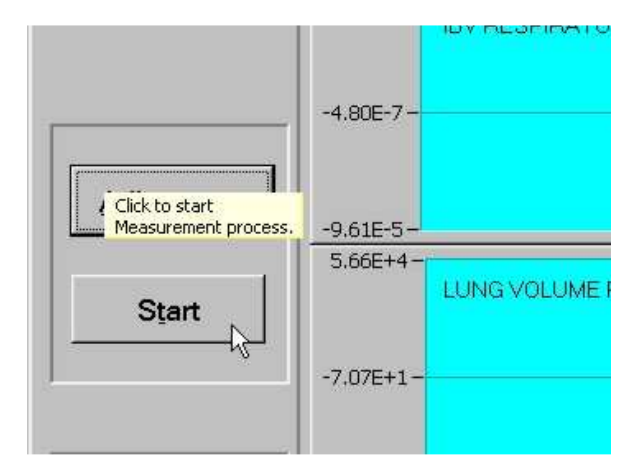

Pav. 28. Greitos pagalbos režimas.

• "Verify DSP" – meniu skirtas tikrinti vartotojo nustatytus kalibravimo režimo parametrus. Kalibravimo režimas atliekamas prieš, matavimo režimo aktyvavimą.

Aktyvavus meniu "Verify DSP", atidaromas kalibravimo režimo langas "ADJUSTMENT OF ULTRASONIC SIGNALS", kuriame indikuojami KR parametrai (pav. 29.).

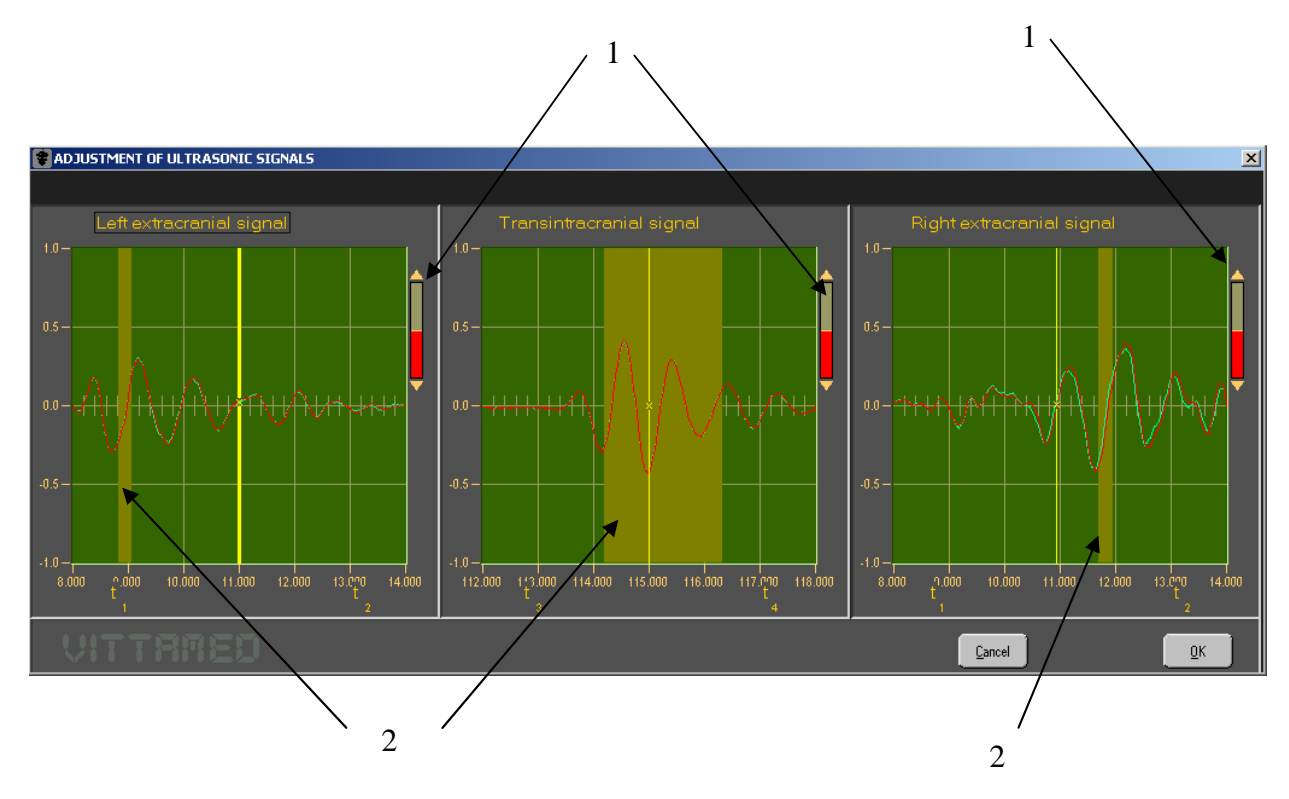

Pav. 29. Kalibravimo režimo langas.

KR lange matomi šie objektai:

− šliaužikliai (1) – akustinių signalų imtuvo stiprinimui keisti;

− "Left extracranial signal" – grafin÷ sąsaja kairiojo ultragarsinio keitiklio akustinio signalo, atspindėto nuo kaukolės kaulo, indikacijai;

− "Transintracranial signal" – grafin÷ sąsaja kairiojo ultragarsinio keitiklio akustinio signalo, praėjusio pro kaukolę, indikacijai;

− "Right extracranial signal" – grafin÷ sąsaja dešinio ultragarsinio keitiklio akustinio signalo, atspindėto nuo kaukolės kaulo, indikacijai;

− vartotojo užduotos laikines žymes (2) – pagal jas formuojami laikiniai langai, akustinių signalų aptikimui;

− Ok" – paspaudus klavišą, uždaromas KR langas;

− "Cancel" – paspaudus klavišą, uždaromas KR langas.

CA stebėsenos duomenų peržiūros lange (pav. 25), užėjus su pele ant laiko indikatoriaus ir paspaudus dešinį pelės klavišą, galima keisti laiko skalę (pav. 30).

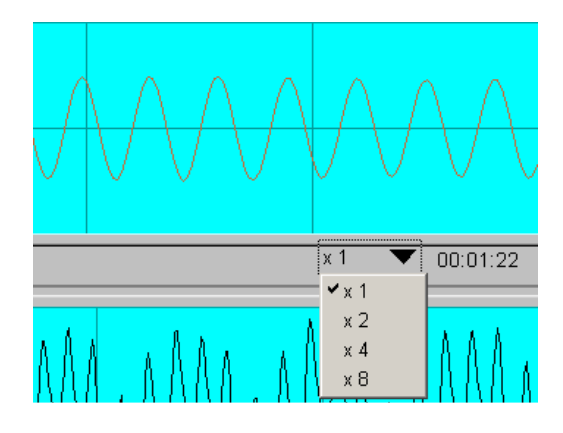

Pav. 30. Laiko skalės keitimas.

CA stebėsenos duomenų peržiūros lange (pav. 25), užėjus su pele ant bet kurios grafinės sąsajos ir du kartus spustelėjus kairįjį pelės klavišą, atidaromas signalo parametrų peržiūros langas (pav. 31).

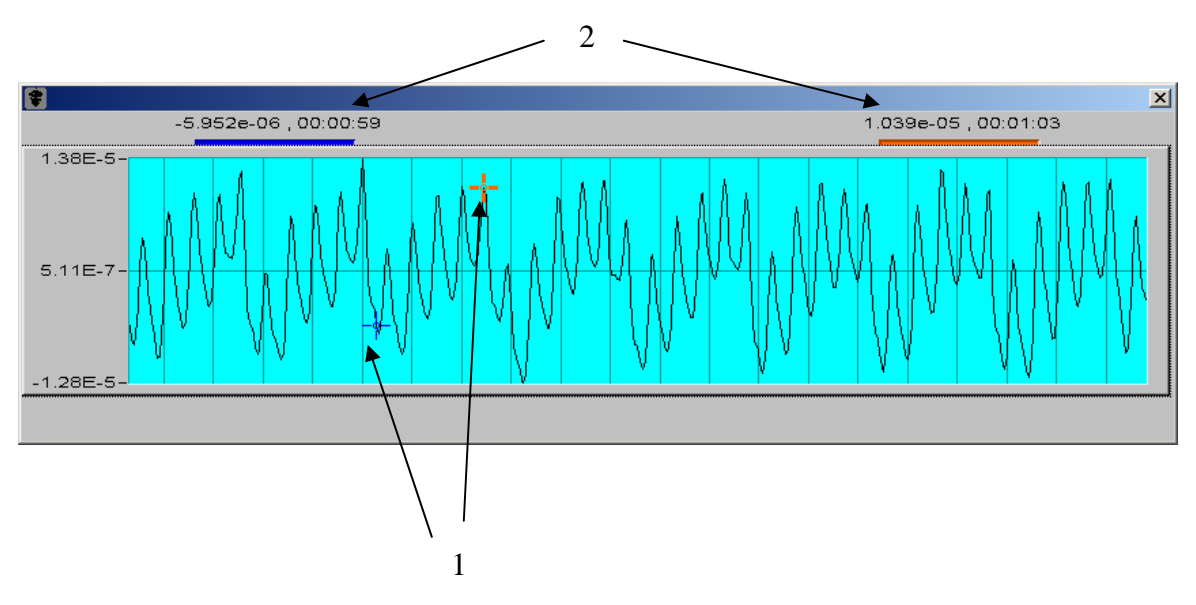

Pav. 31. Signalo parametrų peržiūros langas.

Signalo parametrų peržiūros lange yra:

• Du skirtingų spalvų markeriai (1) – jų pagalba galima analizuoti stebimo signalo parametrus.

• Du signalo parametrų indikatoriai (2) – rodo signalo amplitudės ir laiko reikšmes susikirtimo su markeriu taške. Laiko indikavimo formatas yra HH:MM:SS. Čia HH – valandos, MM – minutės, SS – sekundės.

• Nuspaudus Ctrl klavišą ir spaudžiant kairįjį pelės klavišą, galima didinti (zoom - out) vaizdą, spaudžiant dešinį pelės klavišą, galima mažinti (zoom - in) vaizdą (pav. 32).

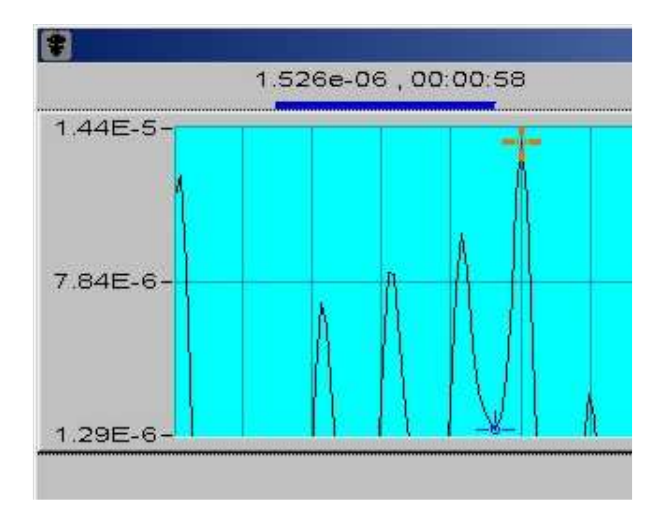

Pav. 32. Vaizdo didinimo/mažinimo režimas.

PĮ matavimo režimo lange (pav. 22), paspaudus "Adjustment" klavišą, paleidžiamas kalibravimo režimas. Užkraunamas KR langas (pav. 29). Iš elektroninio valdymo bloko gaunamos registruojamų akustinių signalų amplitudžių reikšmės. Grafinėje sasajoje: "Left extracranial signal", "Transintracranial signal" ir "Right extracranial signal" dinamiškai indikuojami akustiniai signalai.

Vartotojui užėjus su pele ant bet kurio indikuojamo signalo ir paspaudus kairį pelės klavišą, suformuojama laikinė žymė (2). Suformavus žymę ekrane, į elektroninį valdymo bloką siunčiamos atitinkamos komandos. DSP formuoja laikinį langą amplitudiniam komparatoriui. Pasikeičia akustinio signalo aptikimo režimas.

Vartotojui keičiant šliaužiklio (1) padėtį, siunčiama komanda į elektroninį valdymo bloką. Pakeičiamas stiprintuvo stiprinimo koeficientas, pasikeičia indikuojamo akustinio signalo amplitudė.

Vartotojui užėjus su pele ant bet kurio grafinės sasajos ir paspaudus dešini pelės klavišą, atidaromas laiko koordinatės redagavimo langas (pav. 33).

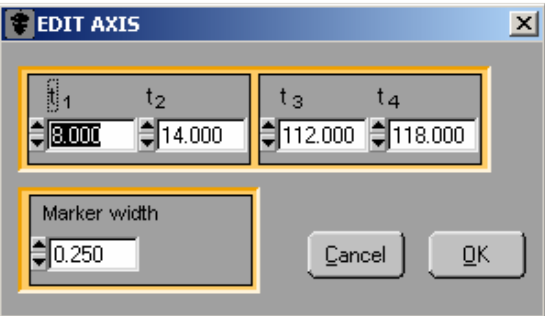

Pav. 33. Laiko koordinatės redagavimo langas.

Laiko koordinatės redagavimo lange yra:

- $t_1$ ,  $t_2$  atspindėto nuo kaukolės, akustinio signalo pradžios ir pabaigos indikavimo laikas, µs.
- $t_3$ ,  $t_4$  praėjusio pro kaukolę, akustinio signalo pradžios ir pabaigos indikavimo laikas, us.
- "Marker with" laiko žymės plotis,  $\mu$ s.
- $\bullet$ ,  $Ok''$  paspaudus klavišą pakeitimai išsaugomi.
- "Cancel" paspaudus klavišą pakeitimų atsisakoma.

Kalibravimo režimas baigiamas paspaudus klavišus, KR lange (pav. 29):

- "Ok" paspaudus klavišą KR režimo pakeitimai išsaugomi, nauji parametrai nusiunčiami į elektroninį valdymo bloką.
- "Cancel" paspaudus klavišą pakeitimų atsisakoma, į elektroninį valdymo bloką nusiunčiami parametrai, nustatyti prieš KR.

Baigus KR, uždaromas langas (pav. 29) ir atidaromas kairiojo ir dešinio ultragarsinio keitiklio akustinių signalų, atspindėtų nuo kaukolės kaulo, uždelsimų laikų kontrolės langas (pav. 34). Lange realiame laike indikuojami uždelsimo laikų kitimas. Langas uždaromas paspaudus klavišą "Ok".

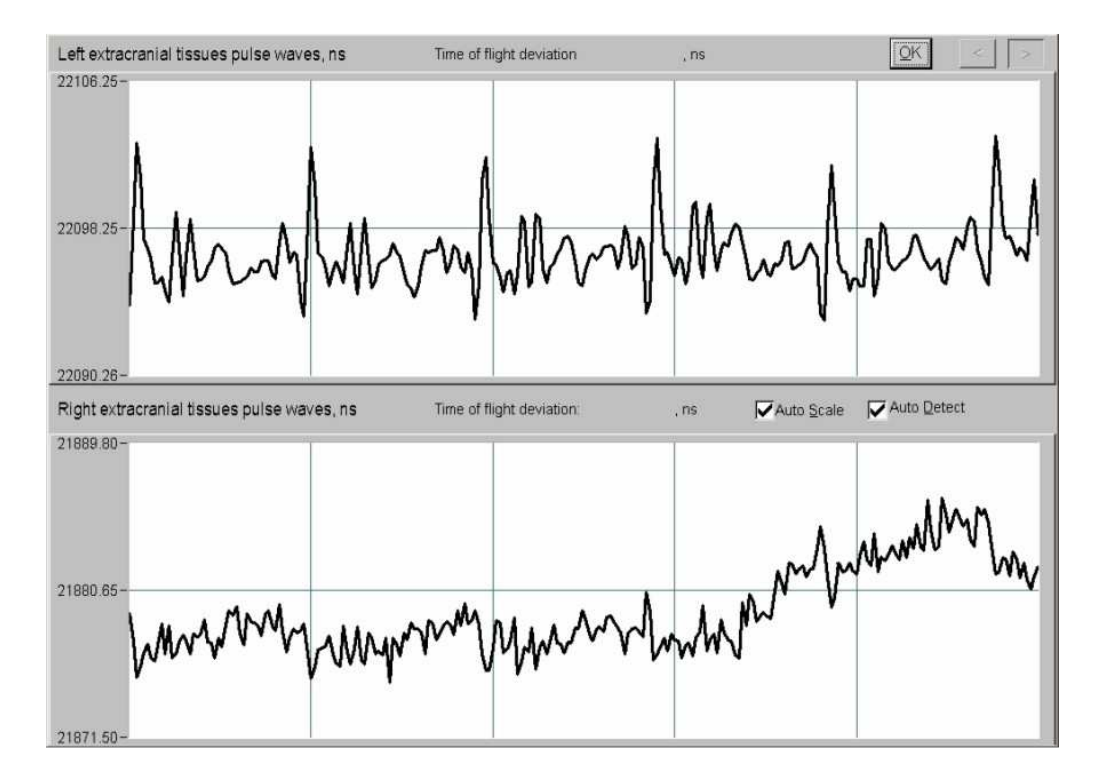

Pav. 34. Akustinių signalų uždelsimų laikų kontrolės langas.

## **4.3 Programin**÷**s** į**rangos diegimo vadovas**

PĮ diegimo įrankis paleidžiamas, aktyvavus *setup.exe* programą laikmenoje. Atidaromas diegimo įrankio langas (pav. 35).

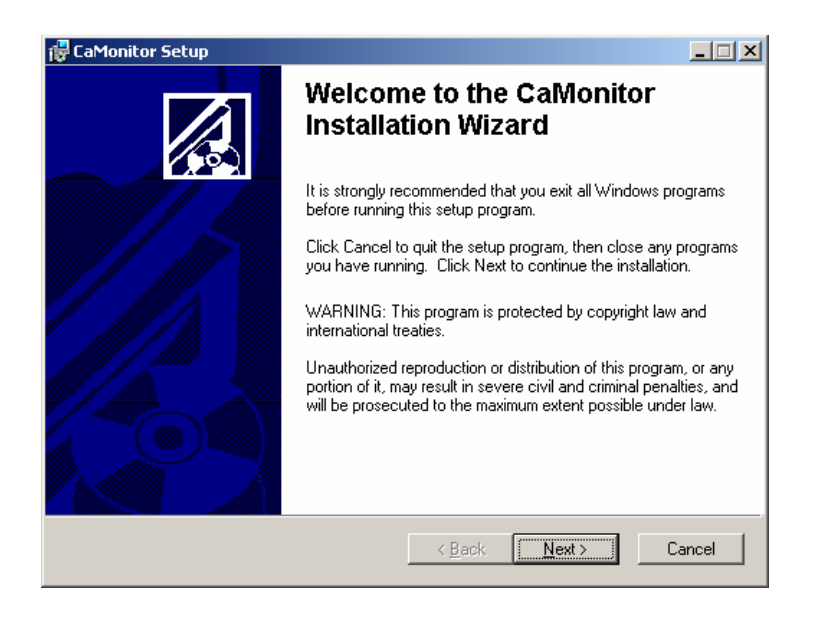

Pav. 35. PĮ diegimo įrankio langas.

Paspaudus klavišą "Cancel", diegimo procesas nutraukiamas. Paspaudus klavišą "Next" atidaromas sekantis diegimo įrankio langas (pav. 36).

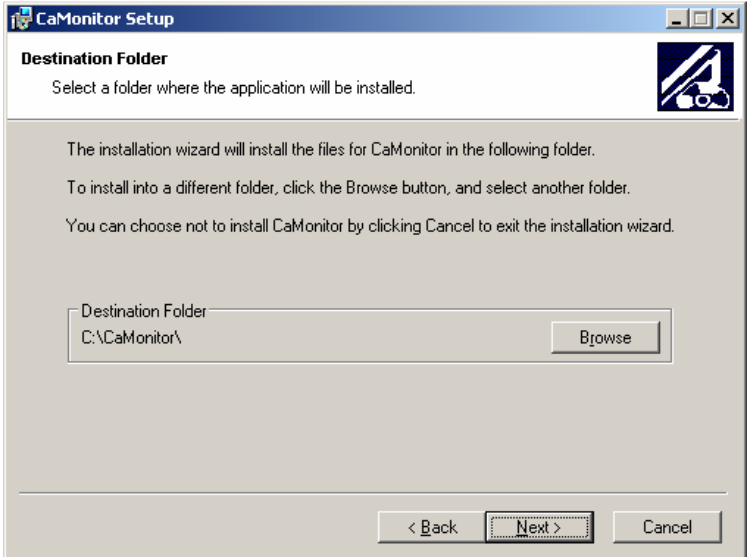

Pav. 36. PĮ diegimo įrankio langas.

Paspaudus klavišą "Browse", galima pakeisti PI diegimo katalogą. Paspaudus klavišą "Back", galima grįžti į ankstesnį langą (pav. 36) Paspaudus klavišą "Cancel", diegimo
procesas nutraukiamas. Paspaudus klavišą "Next", atidaromas sekantis diegimo įrankio langas (pav. 37).

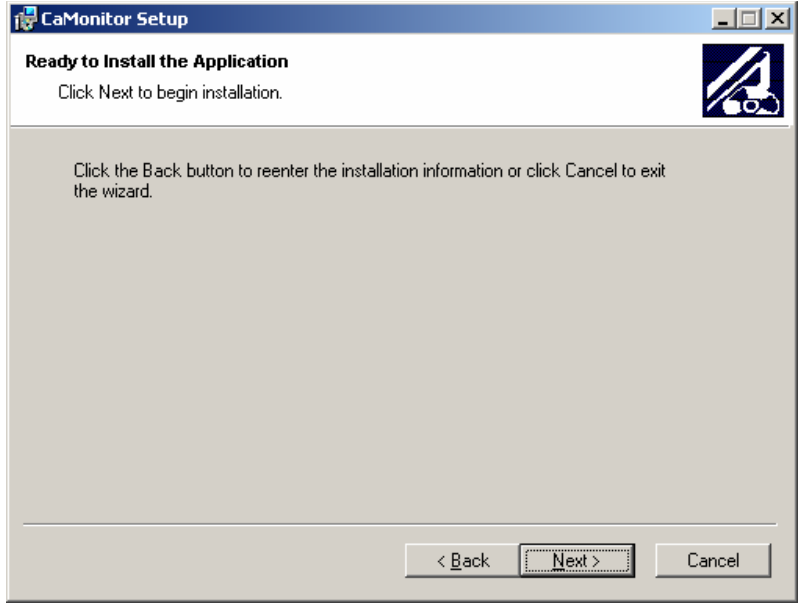

Pav. 37. PĮ diegimo įrankio langas.

Pasibaigus PĮ diegimo procesui, atidaromas paskutinis langas (pav. 38). Paspaudus klavišą "Finish", langas uždaromas, kompiuterio darbastalyje matosi PĮ ikona "CaMonitor" (pav. 21).

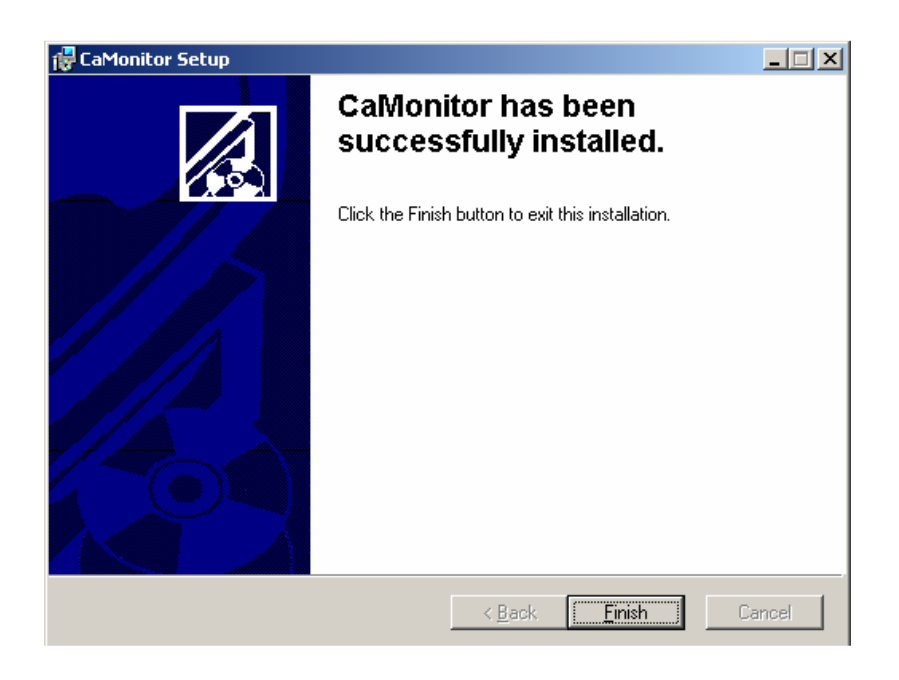

Pav. 38. PĮ diegimo įrankio langas.

# **4.4 Sistemos administratoriaus vadovas**

PĮ skirta dirbti IBM tipo personaliniame kompiuteryje. Minimalios PC charakteristikos turi būti neblogesnės negu nurodyta:

- procesorius: Pentium 600 Mhz;
- operacinė sistema: MS Windows 98/ME/2000/XP;
- operatyvinė atmintis: 128 MB;
- laisva vieta PĮ instaliacijai kietajame (HDD) diske: 150 MB;
- vaizduoklio raiška: 1027 x 768 pikselių, 16 bitų spalvos.

Prieš pradedant darbą su PĮ, reikia prie PC prijungti TĮ:

- įsitikinti, kad elektroninio valdymo bloko maitinimas išjungtas šviesos diodas priekinėje panelėje "Power" nedega;
- prijungti ultragarsinius keitiklius prie elektroninio valdymo bloko galinėje panelėje jungtis "Interface";
- prijungti elektroninį valdymo bloką prie PC laidais sujungti prietaiso ir valdymo bloko jungtis "COM1", "COM2".
- įjungti elektroninio valdymo bloko maitinimą galinėje panelėje jungiklis "Power"  $-,$ On".

# **5. PRODUKTO KOKYB**ö**S** Į**VERTINIMAS**

Sukurta programinė įranga buvo patikrinta keliais etapais. Programa buvo kurta vieno asmens. Pirminis PI testavimas atliktas programos kūrėjo. Testavimo metu buvo patikrinti funkcijiniai reikalavimai. Duomenų apdorojimo algoritmo teisingumui patikrinti, buvo naudoti testiniai harmoniniai signalai su žinomu fazės postūmiu.

Antrame etape PĮ buvo testuojama laboratorijos sąlygomis su savanoriais. Buvo tikrinamas PĮ funkcionalumas, patikimumas, panaudojamumas, stabilumas bei laiko parametrai. Testavimas buvo atliekamas sąlygomis artimomis klinikin÷ms. Testavimą atliko Telematikos mokslo laboratorijos darbuotojai. Testavimo metu patikrinta:

• Funkcionalumas:

*Tinkamumas*. Sukurta programinė įranga atitinka vartotojų reikalavimų specifikaciją. Programa leidžia registruoti IBV, RW kvėpavimo bangas, IBV pulsines bangas matuoja fazės skirtumą tarp IBV ir RW kvėpavimo bangų.

*Tikslumas*. Sukurta PĮ atitinka specifikuotus sistemos struktūros modelius.

Sąveika su kitomis sistemomis. Testavimo metu nebuvo pastebėta, kad PĮ trukdytų kitai programinei įrangai.

*Saugumas*. PĮ atitinka tuos minimalius saugumo reikalavimus, kurie buvo specifikuoti.

• Patikimumas:

*Užbaigtumas*. PĮ atlieka tuos veiksmus, kurie iškelti funkcijiniuose reikalavimuose tiek kalibravimo tiek matavimo režimuose, registruojant, saugant ir atgaminant užsaugotus duomenis.

*Tolerancija klaidoms*. PĮ klaidų procedūros veikia ir atitinka specifikuotus reikalavimus.

• Panaudojamumas:

*Suprantamumas*. PĮ vartotojo sąsaja aiški, intuityviai suprantama ir atitinka specifikuotus reikalavimus. Sukurta vartotojo dokumentacija, kurioje aprašytos programos panaudojimo galimybės bei funkcijos.

*Išmokstamumas*. Yra sukurta PĮ vartotojo dokumentacija kurioje aprašytos programos panaudojimo galimybės bei funkcijos. Tai padeda vartotojui įsisavinti PI.

*Vykdymo savybės*. PĮ valdymas yra paprastas ir patogus. Valdymo elementai išdėstyti logiškai, yra numatyta duomenų įvedimo kontrolė.

Patrauklumas. PĮ valdymo elementai išdėstyti patogiai, vartotojo sąsaja neperkrauta, spalvos nevargina vartotojo.

• Efektyvumas:

Laiko parametrai. Diagnostinės informacijos uždelsimas atitinka specifikuotus reikalavimus.

*Resursų naudojimai*. Testuojant PI nepastebėta ženklaus procesoriaus ar operatyvios atminties naudojimo. Duomenų užimama vieta kietame diske priklauso nuo stebėsenos trukm÷s ir apytiksliai lygi 10 kB/min.

• Palaikomumas:

*Analiz*÷*s savyb*÷*s*. Programos kodas yra prieinamas. PĮ yra dokumentuota, struktūra specifikuota.

Pakeičiamumas. PI kodas prieinamas, dokumentuotas todėl funkcionalumo keitimas lengvai įvykdomas.

*Stabilumas*. Testavimo ir eksploatacijos metu nepastebėta PĮ sutrikimų.

*Testuojamumas*. PĮ galima testuoti tiek imituojant matavimus tiek realiomis sąlygomis lyginant skirtingais metodais gautus rezultatus.

• Pernešamumas:

*Pritaikymas kitoje aplinkoje*. PĮ skirta funkcionuoti MS Windows 98, ME, 2000, XP operacinėse sistemose.

*Idiegimo savybės*. PI turi turėti diegimo įrankį. Diegimo eiga yra dokumentuota.

*Pakei*č*iamumas*. PĮ yra specializuota skirta veikti su unikalia TĮ, neinvazinis CA stebėsenos metodas naudojantis IBV ir RW kvėpavimo bangas neturi analogų. Nėra žinoma analogo sukurtai PĮ.

Trečiame etape PĮ buvo bandoma klinikinėmis sąlygomis, intensyvios terapijos skyriuose su pacientais patyrusiais įvairaus sunkumo smegenų traumas. Klinikiniai lyginamieji invazinės ir neinvazinės smegenų kraujotakos autoreguliacijos stebėsenos vienalaikiai tyrimai buvo atlikti Vilniaus greitosios pagalbos universitetinėse klinikose, neurochirurgijos skyriaus personalo. Bandymuose vienu metu invaziniu metodu buvo atliekama ICP ir ABP stebėsena, neinvaziniu metodu registruojama IBV ir RW. Tyrimais siekta statistiškai įvertinti abiem metodais gautų rezultatų koreliaciją. Esminiai bandymų rezultatai pateikti pav. 39 ir lentelėje 16. Duomenys apibendrinti straipsnyje [11], kurio tekstas pridedamas (priedas 9.3).

# *Lentelė 16:* Pacientų grupės apibūdinimas

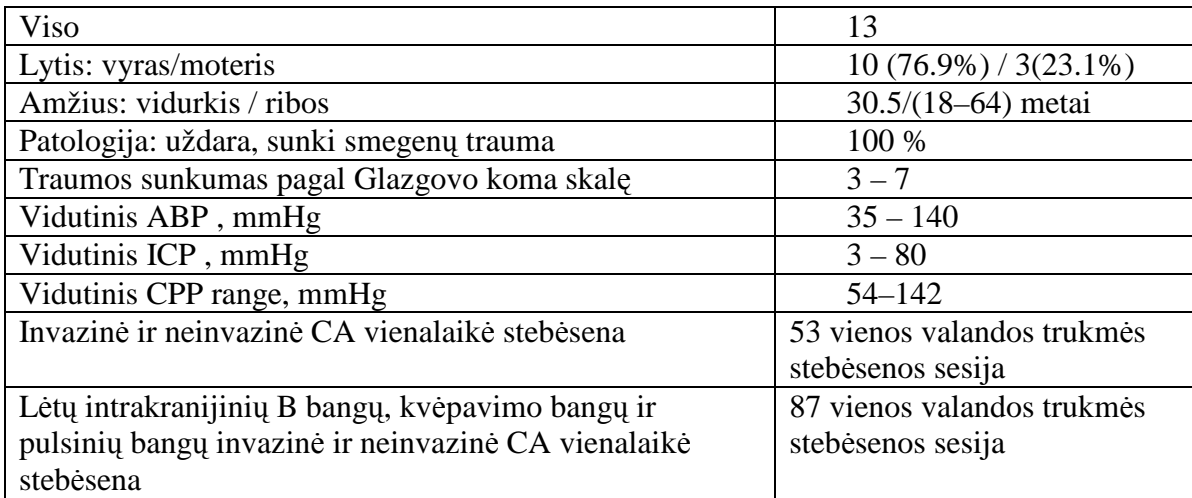

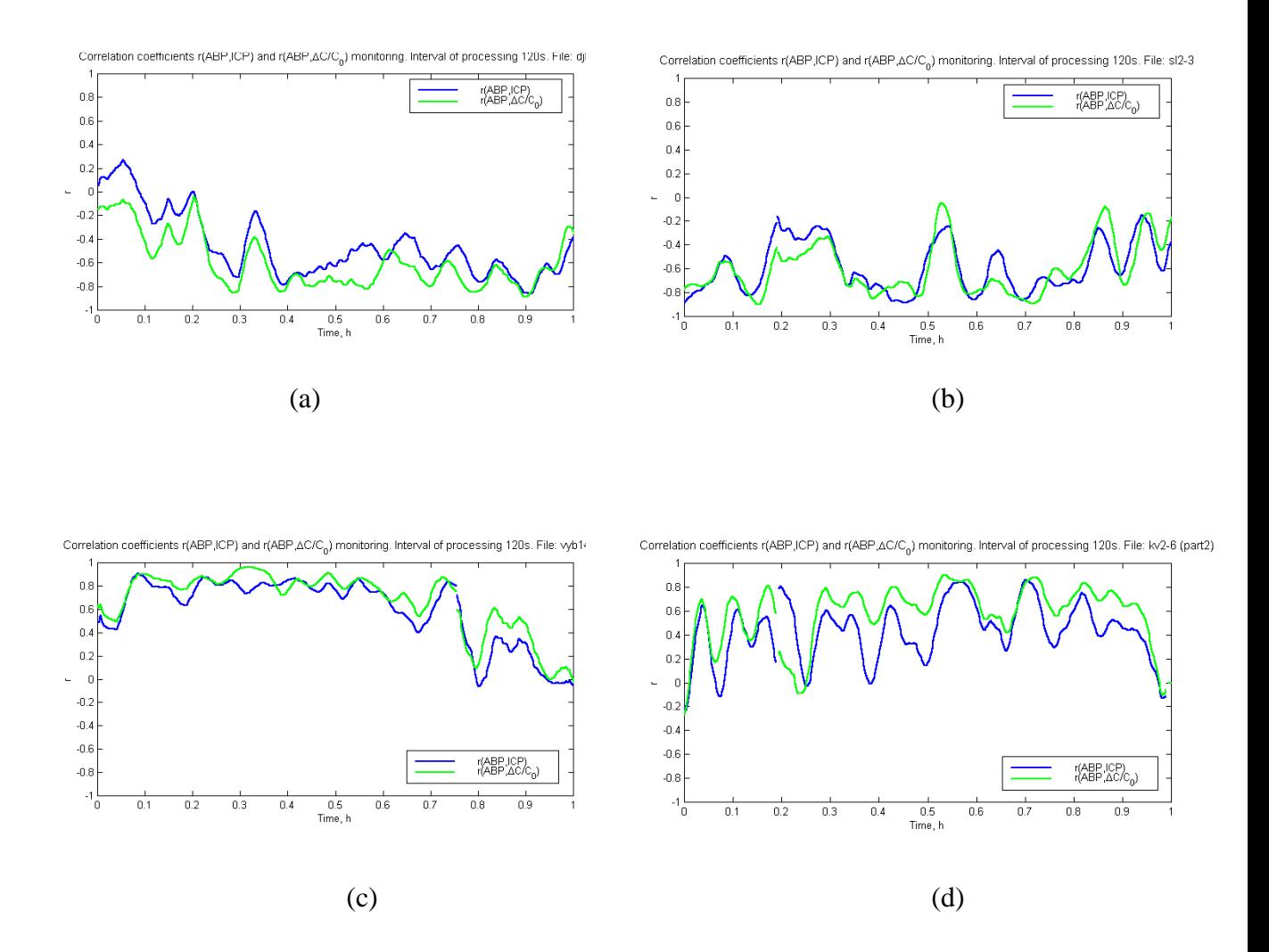

Pav. 39. Invazinė ir neinvazinė CA vienalaikė stebėsena: a) ir b) – CA dinamika, esant normaliai autoreguliacijai, c) ir d) – CA dinamika, esant prarastai autoreguliacijai.

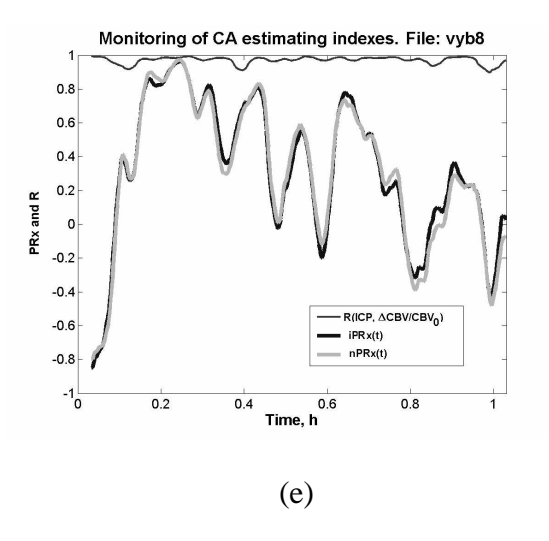

Pav. 39. Invazinė ir neinvazinė CA vienalaikė stebėsena: e) – CA dinamika, esant prarastai ir atsistačiusiai autoreguliacijai.

# **6. IŠVADOS**

1.Projekto įgyvendinimo metu buvo nustatyti, analizuoti ir specifikuoti reikalavimai pirmą kartą kurtai programinei įrangai, skirtai cerebralinės kraujotakos autoreguliacijos neinvazinės stebėsenos signalų analizei. Pagal specifikuotus reikalavimus, buvo sukurta naujos PĮ architektūra. PĮ architektūra buvo detalizuota. Pagal detalizuota architektūrą, buvo atliekami PĮ kodavimo darbai. Atlikus testavimo darbus, nustatyta kad PĮ pilnai atitinka iškeltus jai reikalavimus.

2. Naudojant neinvazinį smegenų kraujotakos autoreguliacijos stebėsenos įrenginį, kuriam projekto metu buvo sukurta programinė iranga, buvo atlikta eilę mokslinių tiriamųjų darbų [11,12]. Jų metu gauti rezultatai, leido nustatyti būtinus technologinei pl÷trai metrologinius - techninius parametrus inovacinio žmogaus smegenų kraujotakos autoreguliacijos būsenos stebėsenos neinvazinio medicininio prietaiso sukūrimui. Šis inovacinis prietaisas kuriamas pagal 6,015 mln. Lt vertės projektą "Žmogaus smegenų fiziologinės stebėsenos inovacinių neinvazinių metodų ir kompleksinės įrangos taikomieji moksliniai tyrimai ir technologinė plėtra" (BPD04-ERPF-3.1.7-03-05/0020).

3. Neinvazinio smegenų kraujotakos autoreguliacijos stebėsenos įrenginio, kurio sudėtinė dalis yra projekte aprašyta PI, pagalba atlikti klinikiniai tyrimai. Šių tyrimu metu sukaupti duomenys leido ištirti smegenų kraujotakos autoreguliacijos ypatybes lėtųjų, kvėpavimo ir pulsinių bangų analizės atvejais, nustatyti priklausomybes tarp kvėpavimo bangų parametrų kraniospinalinės sistemos įėjime, smegenų kraujotakos autoreguliacijos būsenos ir intrakranijinių tūrinių bangų parametrų. Gauti rezultatai pirmą kartą statistiškai patikimai patvirtino, kad neinvazinis smegenų kraujotakos autoreguliacijos stebėsenos metodas teikia tokią pačią diagnostinę informaciją, kaip ir invazinis metodas. Tyrimų rezultatai apibendrinti pridedame straipsnyje (priedas 9.3).

4.Sukurta programin÷ įranga įdiegta Kauno technologijos universiteto Telematikos mokslo laboratorije sukurtame pilnai neinvaziniame inovaciniame smegenų kraujotakos autoreguliacijos stebėsenos prietaise. Pateikta paraiška JAV patentui gauti [8]. Apie sėkmingą PĮ panaudojimą liudija pridedama diegimo pažyma (priedas 9.4).

# **7. SUTRUMPINIM**Ų **IR TERMIN**Ų **ŽODYNAS**

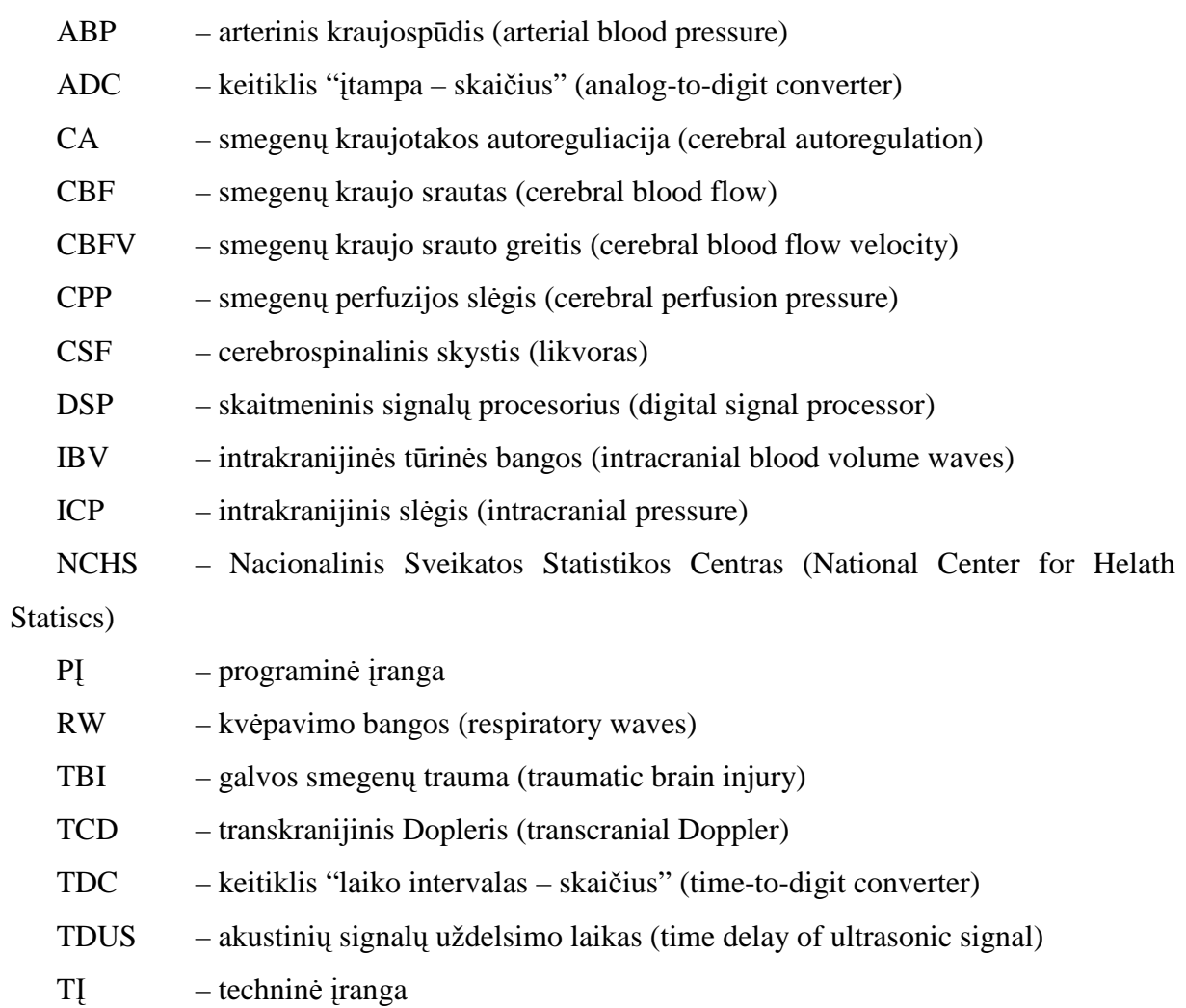

# **8. LITERAT**Ū**RA**

- 1. Žmogaus smegenų fiziologinės stebėsenos inovacinių neinvazinių metodų ir įrangos komplekso taikomieji moksliniai tyrimai ir technologinė plėtra. Iš BPD04-ERPF-3.1.7-03-05/0020, Galimybių studija, 2006 –[žiūr÷ta 2006 09 11]. Prieiga per internetą: http://www.vittamedtechnologijos.lt.
- 2. Chambers I R, Daubaris G, Jarzemskas E, Fountas K, Kvascevicius R, Ragauskas A, Rocka A, Robinson JS, Sitkauskas A.The clinical application of non-invasive intracranial blood volume pulse wave monitoring. Physiol. Meas. 2005;26:1019–1032.
- 3. Aaslid R, Lindegaard KF, Sorteberg W, Nornes H (1989) Cerebral autoregulation dynamics in humans. Stroke 20:45-52.
- 4. Birch AA, Dirnhuber MJ, et al (1995) Assessment of autoregulation by means of periodic changes in blood pressure. Stroke 26:834-837.
- 5. Czosnyka M, Smielewski P, Piechnik S, Pickard JD (2002) Clinical significance of cerebral autoregulation. Acta Neurochirur Suppl 81:117-9.
- 6. Ragauskas A, Daubaris G, Petkus V, Ragaisis V, Ursino M. Clinical Study of Continuous Non-Invasive Cerebrovascular Autoregulation Monitoring in Neurosurgical ICU. Straipsnis recenzuotas ir priimtas spaudai žurnale Acta Neurochirurgica Suppl. 2005 m.
- 7. Tiecks FP, Lam AM, Asslid R, Newel DW (1995) Comparison of static and dynamic cerebral autoregulation measurements. Stroke 26:1014-9.
- 8. Ragauskas A, Daubaris G. Method and apparatus for non-invasive continuous monitoring of cerebrovascular autoregulation state. JAV patentinė paraiška No. 40,501 / 0,116-P0003A, užregistruota JAV patentų ir prekinių ženklų tarnyboje 2004 10 28.
- 9. Ragauskas A, Daubaris G. US Patents 5,388,583, 1995, 6,387,051,2002.
- 10. Robertson J., Robertson S. Volere requirements specification template. Iš The Atlantic sytem Guild Inc., 2006 – [žiūrėta 2006 01 10]. Prieiga per interneta: http://systemsguild.com/GuildSite/Robs/Template.html#anchor692519.
- 11. Ragauskas A, Chomskis R, Daubaris G, Jarzemskas E, Piper I, Rocka S Noninvasive assessment of intracranial biomechanics of the human brain. Straipsnis recenzuotas ir priimtas spaudai žurnale NeuroImage 2007 m.

12. Non-invasive ultrasonic diagnosing and monitoring of intracranial pressure. Award Number: DAMD 17–00–2– 0065, Final report prepared for: U.S. Army Medical Research and Materiel Command Fort Detrick, Maryland 21702-5012, 2002 m.

# **9. PRIEDAI**

# **9.1 Elektroninio valdymo bloko komand**ų **s**ą**rašas**

Techninio įrenginio valdymo komandos kalibravimo režime.

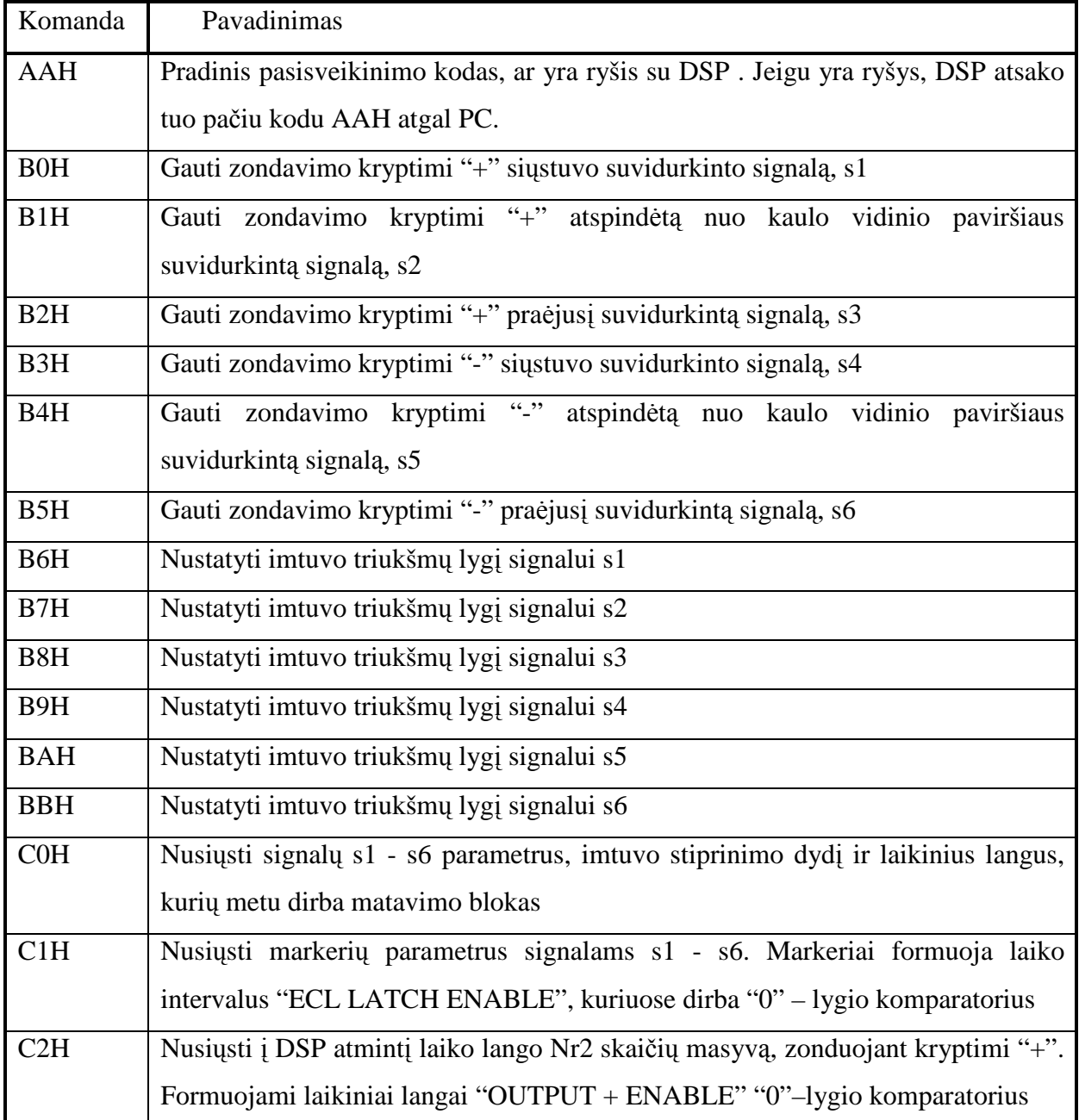

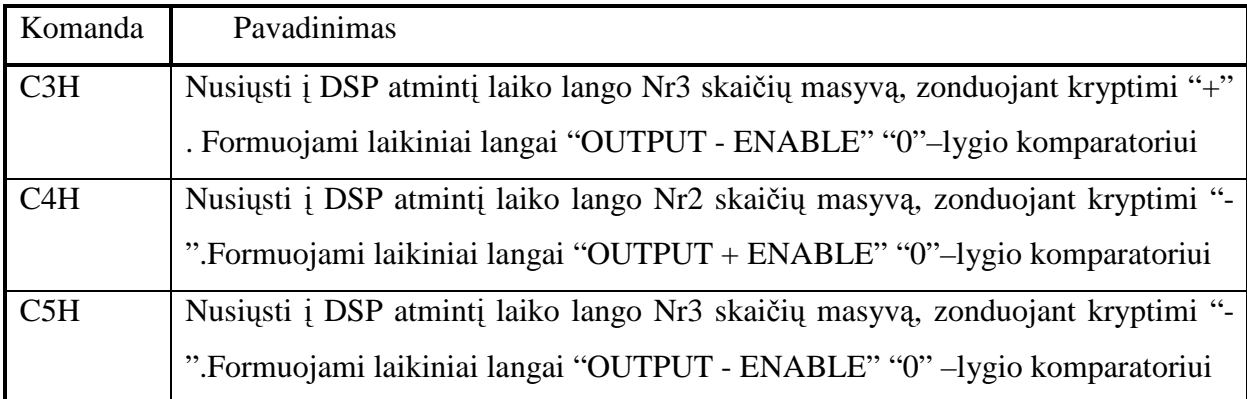

Techninio įrenginio valdymo komandos matavimo režime

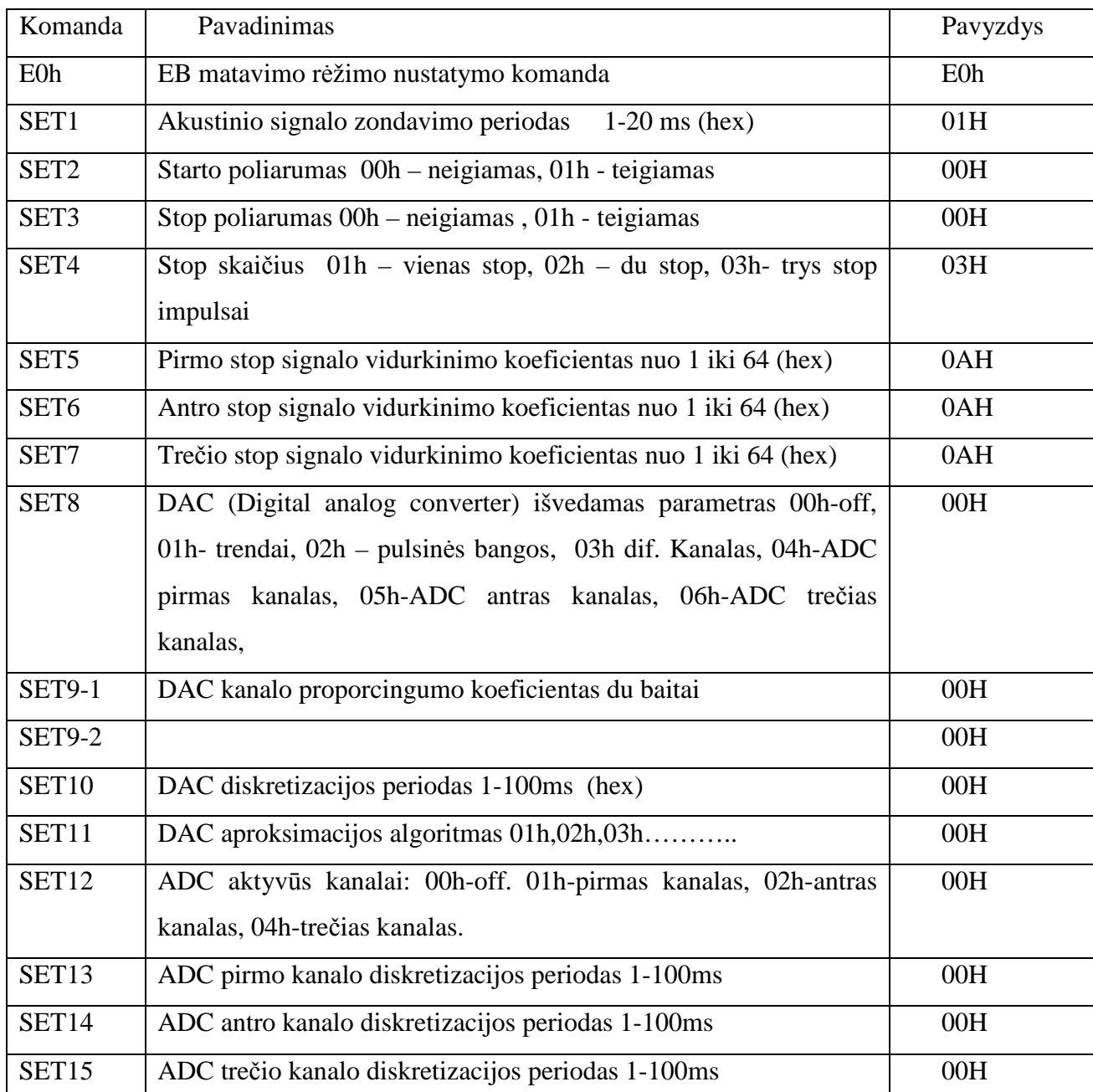

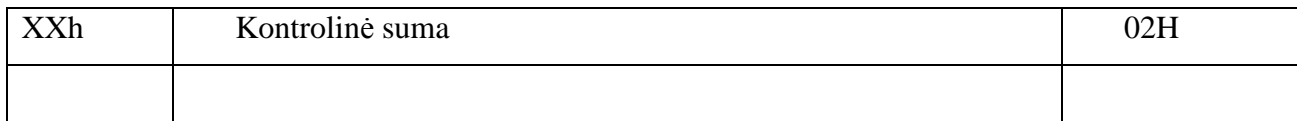

Techninio įrenginio išduodami duomenų formatai.

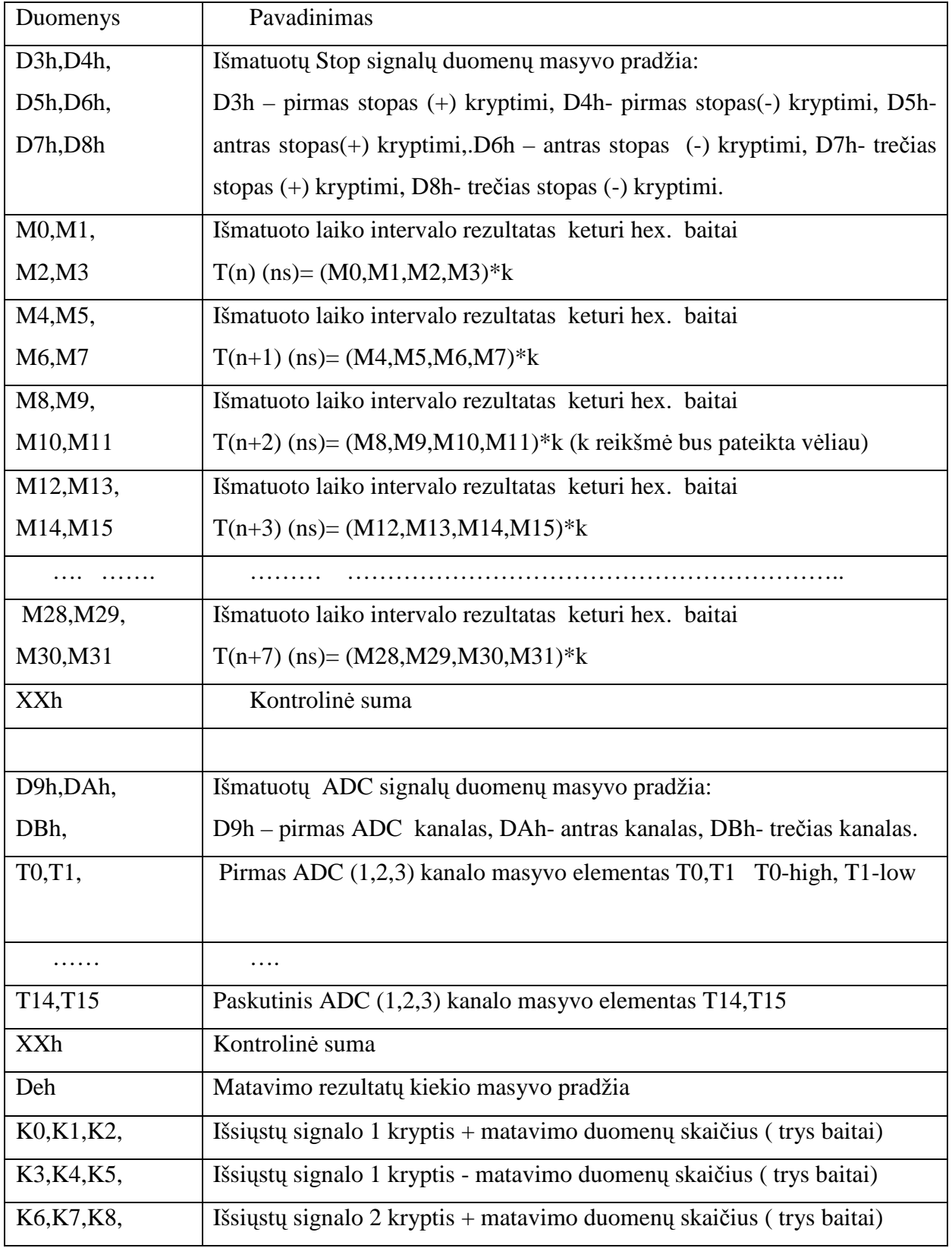

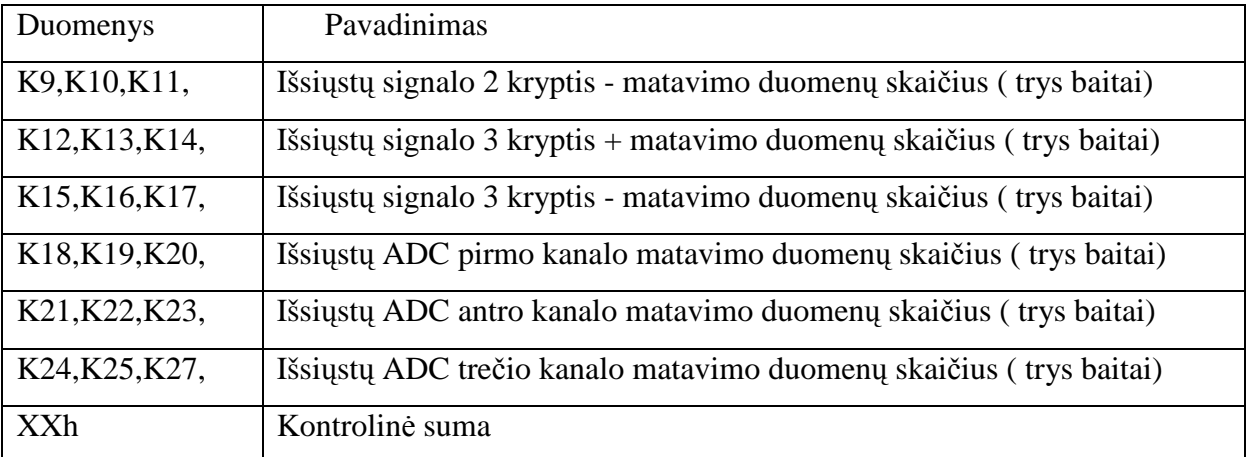

# **9.2 Detali P**Į **architekt**ū**ra**

#### **ValdymoPaneleKal**

Klasifikacija

Klas÷

Apibrėžimas

Klasė skirta valdyti PĮ kalibravimo režimo (KR) metu. Jos pagalba apjungiamos kitos klasės, naudojamos KR metu. Klasė įgalina inicijuoti ir valdyti KR metu naudojamus objektus.

Atsakomybės

KR metu naudojamų objektų ir kintamųjų inicializavimas. Objektų: grafinė sąsaja, stiprintuvas, komparatorius, laikinis langas, ryšio sąsaja, laikmatis ir duomenų failas valdymas.

Apribojimai

Klasė naudojama tik aktyvavus KR.

Struktūra

Klasės struktūra pateikta klasių diagramoje

Sąveikavimas

Klasė naudoja PranesimoLangas, KalibrGrafInterfeisas, Laikmatis, RysioInterfeisas, DuomenuFailas klasės. Klasės KalibrTiValdymas, AtspindzioSignalas ir ValdymoPaneleMatav naudoja šią klasę.

Resursai

Klasė naudoja duomenis gaunamus iš ryšio sąsajos ir duomenų failo.

Skaičiavimai

Skaičiavimai pateikti klasės metodų aprašymuose.

Sąsaja/eksportas

Klasės metodai pateikti metodų aprašymuose.

# *StKalibravRezim()*

Atsakomybės

Skirtas KR metu naudojamų objektų ir kintamųjų inicializavimui.

Skaičiavimai

KR metu naudojamų objektų sukūrimas ir parametrų nustatymas į pradines reikšmes.

Sąsaja/eksportas

Grąžinama Int tipo reikšmė.

Išimtys

Grąžinama (–1), jei klaida.

*StopKalibrRezim()* 

Atsakomybės

Skirtas stabdyti KR.

Skaičiavimai

 Stabdo KR. Inicijuoja stabdymo komandos siuntimą techninei įrangai (TĮ), nutraukia akustinių signalų indikavimą.

Sąsaja/eksportas

Grąžinama Int tipo reikšmė.

Išimtys

Grąžinama (–1), jei klaida.

*IniGrKalLangas()* 

Atsakomybės

Skirtas sukurti grafinę sąsają.

Skaičiavimai

Sukuria grafinę sąsają, skirtą akustinių signalų indikavimui.

Sąsaja/eksportas

Grąžinama Int tipo reikšmė – grafinės sąsajos ID.

Išimtys

Grąžinama (–1), jei klaida.

*KeiskGrafLangParam(int h, int w, int t, int l, char \*p)* 

Atsakomybės

Skirtas grafinės sąsajos parametrams keisti.

Skaičiavimai

Keičia grafinės sąsajos parametrus

Sąsaja/eksportas

Perduodami int tipo kintamieji: aukštis, plotis, vertikali koordinatė, horizontali koordinatė. Pavadinimas – char tipo kintamasis. Grąžinama Int tipo rekšmė.

Išimtys

Grąžinama (–1), jei klaida.

#### *IndikKlaida(char \* pr)*

Atsakomybės

Skirtas pranešimui indikuoti.

Skaičiavimai

Indikuoti pranešimui vartotojui skirtus pranešimus. .

Sąsaja/eksportas

Perduodamas char tipo kintamasis – pranešimo tekstas. Grąžinama Int tipo rekšmė.

Išimtys

Grąžinama (–1), jei klaida.

# *NeraSignalo()*

Atsakomybės

Skirtas apdoroti situacijai, kai iš TĮ negaunami duomenys.

Skaičiavimai

Apdoroja situacijai, kai iš TĮ laukiama duomenų, tačiau jie negaunami. .

Sąsaja/eksportas

Perduodamas int tipo kintamasis – situacijos ID.

# *KlaidingiDuomenys()*

# Atsakomybės

Skirtas apdoroti situacijai, kai iš TĮ gaunami klaidingi duomenys.

Skaičiavimai

Apdoroja situacijai, kai iš TĮ laukiama duomenų, tačiau jie negaunami. .

Sąsaja/eksportas

Perduodamas int tipo kintamasis – situacijos ID.

#### *KeiskLaikIntParam(int id, duoble t1, duoble t2)*

Atsakomybės

Skirtas signalo stebėsenos laikinio lango parametrams nustatyti.

Skaičiavimai

Nustato laikinio lango pradinę ir galines reikšmes.

Sąsaja/eksportas

Perduodami du duoble tipo kintamieji ir laikinio lango id.

# Išimtys

Grąžinama (–1), jei klaida.

# *KeiskKomparParam(int id, duoble y)*

Atsakomybės

Skirtas komporatoriaus parametrams nustatyti.

Skaičiavimai

Nustato amplitudinio komporatoriaus suveikimo ribinę reikšmę.

Sąsaja/eksportas

Perduodamas duoble tipo kintamasis ir komporatoriaus id.

Išimtys

Grąžinama (–1), jei klaida.

# *KeiskStiprParam(int id, duoble s)*

**Atsakomybės** 

Skirtas stiprintuvo parametrams nustatyti.

Skaičiavimai

Nustato stiprintuvo stiprinimo reikšmę.

Sąsaja/eksportas

Perduodamas duoble tipo kintamasis ir stiprintuvo id.

Išimtys

Grąžinama (–1), jei klaida.

#### *LaikmatisOn(duoble t)*

Atsakomybės

Skirtas laikmačiui inicijuoti.

Skaičiavimai

Sukuria laikmačio objektą ir perduoda laikinį suveikimo žingsnį.

Sąsaja/eksportas

Perduodamas duoble tipo kintamasis. Grąžinama Int tipo reikšmė – laikmačio ID. Išimtys

Grąžinama (–1), jei klaida.

*LaikmatisOff(int id)*  Atsakomybės

 Skirtas laikmačiui stabdyti. Skaičiavimai Stabdo prieš tai inicijuotą laikmatį. Sąsaja/eksportas Išimtys

Grąžinama (–1), jei klaida.

*SukurkDuomFail(char \*p)* 

Atsakomybės

Skirtas duomenų failui sukurti.

Skaičiavimai

Atidaro duomenų failą.

Sąsaja/eksportas

Perduodamas char tipo kintamasis – failo vardas. Grąžinama Int tipo reikšmė – failo deskriptorius.

Išimtys

Grąžinama (–1), jei klaida.

*UzdarykDuomFail(int fd)* 

Atsakomybės

Skirtas duomenų failui uždaryti.

Skaičiavimai

Uždaro prieš tai atidarytą duomenų failą.

Sąsaja/eksportas

Perduodamas int tipo reikšmė – failo deskriptorius.

Išimtys

Grąžinama (–1), jei klaida.

*SaugokLaikIntLang(int id, duoble t1, duoble t2, int fd)* 

Atsakomybės

Skirtas signalo stebėsenos laikinio lango parametrams apsaugoti.

Skaičiavimai

Apsaugo laikinio lango pradinę ir galines reikšmes.

Sąsaja/eksportas

Perduodami du duoble tipo kintamieji; int: failo deskriptorius, laikinio lango id.

# Išimtys

Grąžinama (–1), jei klaida.

*SaugokKomparParam(int id, duoble y, int fd)* 

Atsakomybės

Skirtas komporatoriaus parametrams saugoti.

Skaičiavimai

Apsaugo amplitudinio komporatoriaus suveikimo ribinę reikšmę.

Sąsaja/eksportas

 Perduodamas duoble tipo kintamasis; int: failo deskriptorius, komporatoriaus id. Išimtys

Grąžinama (–1), jei klaida.

*SaugokStiprParam(int id, duoble s, int fd)* 

Atsakomybės

Skirtas stiprintuvo parametrams saugoti.

Skaičiavimai

Apsaugo stiprintuvo stiprinimo reikšmę.

Sąsaja/eksportas

Perduodamas duoble tipo kintamasis; int: failo deskriptorius, stiprintuvo id.

Išimtys

Grąžinama (–1), jei klaida.

*SaugokSxAkustSignal(int s, char \*Sx, int fd)* 

Atsakomybės

Skirtas akustinio signalo duomenims saugoti.

Skaičiavimai

Apsaugo akustinio signalo duomenis.

Sąsaja/eksportas

 Perduodamas char tipo masyvas; int: failo deskriptorius, akustinio signalo numeris  $(1..6).$ 

Išimtys

Grąžinama (–1), jei klaida.

*AtkurkLaikIntLang(int id, duoble \*t1, duoble \*t2, int fd)* 

Atsakomybės

Skirtas signalo stebėsenos laikinio lango parametrams atkurti.

Skaičiavimai

Atkuria laikinio lango pradinę ir galines reikšmes.

Sąsaja/eksportas

 Perduodami du duoble tipo kintamieji; int: failo deskriptorius, laikinio lango id. Išimtys

Grąžinama (–1), jei klaida.

*AtkurkKomparParam(int id, duoble \*y, int fd)* 

Atsakomybės

Skirtas komporatoriaus parametrams atkurti.

Skaičiavimai

Atkuria amplitudinio komporatoriaus suveikimo ribinę reikšmę.

Sąsaja/eksportas

Perduodamas duoble tipo kintamasis; int: failo deskriptorius, komporatoriaus id.

Išimtys

Grąžinama (–1), jei klaida.

### *AtkurkStiprParam(int id, duoble \*s, int fd)*

Atsakomybės

Skirtas stiprintuvo parametrams atkurti.

Skaičiavimai

Atkuria stiprintuvo stiprinimo reikšmę.

Sąsaja/eksportas

Perduodamas duoble tipo kintamasis; int: failo deskriptorius, stiprintuvo id.

Išimtys

Grąžinama (–1), jei klaida.

# *AtkurkSxAkustSignal()*

Atsakomybės

Skirtas akustinio signalo duomenims atkurti.

Skaičiavimai

Atkuria akustinio signalo duomenis.

Sąsaja/eksportas

Perduodamas char tipo masyvas; int: failo deskriptorius, akustinio signalo numeris

 $(1..6).$ 

Išimtys

Grąžinama (–1), jei klaida.

# *ClosePanel()*

Atsakomybės

Skirtas KR paneles uždarymui, KR metu naudojamų objektų sunaikinimui.

Skaičiavimai

Uždaro KR panelę, panaikina KR metu naudojamų objektus.

Sąsaja/eksportas

Grąžinama Int tipo reikšmė.

Išimtys

Grąžinama (–1), jei klaida.

### **ValdymoPaneleMatav**

Klasifikacija

Klas÷

Apibrėžimas

Klasė skirta valdyti PI matavimo režimo (MR) metu. Jos pagalba apjungiamos kitos klasės, naudojamos MR metu. Klasė įgalina inicijuoti ir valdyti MR metu naudojamus objektus.

Atsakomybės

MR metu naudojamų objektų ir kintamųjų inicializavimas. Objektų: grafinė sąsaja, ryšio sąsaja, laikmatis ir duomenų failas valdymas.

Apribojimai

Klasė naudojama tik aktyvavus MR.

Struktūra

Klasės struktūra pateikta klasių diagramoje.

Sąveikavimas

Klasė naudoja PranesimoLangas, MatavGrafInterfeisas, Laikmatis, RysioInterfeisas, DuomenuFailas, FailuPasirinkimoLang klasės. Klasės MatavTiValdymas, RezultatoSignalas naudoja šią klasę.

Resursai

Klasė naudoja duomenis gaunamus iš ryšio sąsajos ir duomenų failo.

Skaičiavimai

Skaičiavimai pateikti klasės metodų aprašymuose.

Sąsaja/eksportas

Klasės metodai pateikti metodų aprašymuose.

# *StMatavRezim()*

Atsakomybės

Skirtas MR metu naudojamų objektų ir kintamųjų inicializavimui.

Skaičiavimai

MR metu naudojamų objektų sukūrimas ir parametrų nustatymas į pradines reikšmes.

Sąsaja/eksportas

Grąžinama Int tipo reikšm÷.

Išimtys

Grąžinama (–1), jei klaida.

*StopMatavRezim()* 

Atsakomybės

Skirtas stabdyti MR.

Skaičiavimai

 Stabdo MR. Inicijuoja stabdymo komandos siuntimą techninei įrangai (TĮ), nutraukia akustinių signalų indikavimą.

Sąsaja/eksportas

Grąžinama Int tipo reikšmė.

Išimtys

Grąžinama (–1), jei klaida.

### *IniGrMatLangas()*

Atsakomybės

Skirtas sukurti grafinę sąsają.

Skaičiavimai

Sukuria grafinę sąsają, skirtą akustinių signalų indikavimui.

Sąsaja/eksportas

Grąžinama Int tipo reikšmė – grafinės sąsajos ID.

Išimtys

Grąžinama (–1), jei klaida.

# *KeiskGrafLangParam(int tip, void param)*

Atsakomybės

Skirtas grafinės sąsajos parametrams keisti.

Skaičiavimai

Keičia grafinės sąsajos parametrus

Sąsaja/eksportas

 Perduodami int tipo kintamasis – parametro tipas. Antras kintamasis parametras, kurio tipas priklauso nuo pirmojo kintamojo reikšmės . Grąžinama Int tipo rekšmė.

Išimtys

Grąžinama (–1), jei klaida.

*IndikKlaida(char \* pr)* 

Atsakomybės

Skirtas pranešimui indikuoti.

Skaičiavimai

Indikuoja vartotojui skirtus pranešimus. .

Sąsaja/eksportas

Perduodamas char tipo kintamasis – pranešimo tekstas. Grąžinama Int tipo rekšmė. Išimtys

Grąžinama (–1), jei klaida.

# *NeraSignalo()*

Atsakomybės

Skirtas apdoroti situacijai, kai iš TĮ negaunami duomenys.

Skaičiavimai

Apdoroja situacijai, kai iš TĮ laukiama duomenų, tačiau jie negaunami. .

Sąsaja/eksportas

Perduodamas int tipo kintamasis – situacijos ID.

# *KlaidingiDuomenys()*

Atsakomybės

Skirtas apdoroti situacijai, kai iš TĮ gaunami klaidingi duomenys.

Skaičiavimai

 Apdoroja situacijai, kai iš TĮ laukiama duomenų, tačiau jie negaunami. . Sąsaja/eksportas

Perduodamas int tipo kintamasis – situacijos ID.

# *LaikmatisOn(duoble t)*

Atsakomybės

Skirtas laikmačiui inicijuoti.

Skaičiavimai

Sukuria laikmačio objektą ir perduoda laikinį suveikimo žingsnį.

Sąsaja/eksportas

Perduodamas duoble tipo kintamasis. Grąžinama Int tipo reikšmė – laikmačio ID.

Išimtys

Grąžinama (–1), jei klaida.

# *LaikmatisOff(int id)*

Atsakomybės

Skirtas laikmačiui stabdyti.

Skaičiavimai

Stabdo prieš tai inicijuotą laikmatį.

Sąsaja/eksportas

Išimtys

Grąžinama (–1), jei klaida.

# *SukurkDuomFail()*

Atsakomybės

Skirtas duomenų failui sukurti.

Skaičiavimai

Atidaro duomenų failą.

Sąsaja/eksportas

Perduodamas char tipo kintamasis – failo vardas. Grąžinama Int tipo reikšmė – failo deskriptorius.

Išimtys

Grąžinama (–1), jei klaida.

# *UzdarykDuomFail(int fd)*

Atsakomybės

Skirtas duomenų failui uždaryti.

Skaičiavimai

Uždaro prieš tai atidarytą duomenų failą.

Sąsaja/eksportas

Perduodamas int tipo reikšmė – failo deskriptorius.

Išimtys

Grąžinama (–1), jei klaida.

*SaugokRezSignal(int s, char \*Sx, int fd)* 

Atsakomybės

Skirtas akustinio signalo duomenims saugoti.

Skaičiavimai

Apsaugo akustinio signalo duomenis.

Sąsaja/eksportas

Perduodamas char tipo masyvas; int: failo deskriptorius, akustinio signalo numeris

 $(1..6).$ 

Išimtys

Grąžinama (–1), jei klaida.

*AtkurkRezSignal(int id, duoble \*t1, duoble \*t2, int fd)* 

Atsakomybės

Skirtas signalo stebėsenos laikinio lango parametrams atkurti.

Skaičiavimai

Atkuria laikinio lango pradinę ir galines reikšmes.

Sąsaja/eksportas

 Perduodami du duoble tipo kintamieji; int: failo deskriptorius, laikinio lango id. Išimtys

Grąžinama (–1), jei klaida.

# *OpenFailLang(char \*p)*

Atsakomybės

Skirtas duomenų failo vardui ir keliui iki failo pasirinkti.

Skaičiavimai

Pasirenka kelią ("path") iki duomenų failo ir duomenų failo vardą.

Sąsaja/eksportas

Grąžinamas char tipo kintamasis – kelias + failo vardas. Grąžinama Int tipo reikšm÷.

# Išimtys

Grąžinama (–1), jei klaida.

# *ClosePanel*()

Atsakomybės

Skirtas MR paneles uždarymui, MR metu naudojamų objektų sunaikinimui.

Skaičiavimai

Uždaro MR panelę, panaikina MR metu naudojamų objektus.

Sąsaja/eksportas

Grąžinama Int tipo reikšmė.

Išimtys

Grąžinama (–1), jei klaida.

#### **KalibrGrafInterfeisas**

Klasifikacija

Klas÷

Apibrėžimas

Klasė skirta valdyti grafinę sąsają KR.

Atsakomybės

Valdo grafinę sąsają KR.

Struktūra

Klasės struktūra pateikta klasių diagramoje.

Sąveikavimas

Klasės ValdymoPaneleKal, LaikoIntervLang, AmplitudKomparat, AtspindzioSignalas naudoja šią klasę.

Resursai

Klasė naudoja duomenis gaunamus iš ryšio sąsajos ir duomenų failo.

Skaičiavimai

Skaičiavimai pateikti klasės metodų aprašymuose.

Sąsaja/eksportas

Klasės metodai pateikti metodų aprašymuose.

*SetGrafLangParam(int tip, void param)* 

Atsakomybės

Skirtas grafinės sąsajos parametrams keisti.

Skaičiavimai

Keičia grafinės sąsajos parametrus

Sąsaja/eksportas

 Perduodami: int tipo kintamasis – parametro tipas; antrasis kintamasis – parametro reikšmė, kintamojo tipas priklauso nuo pirmojo kintamojo reikšmės. Grąžinama Int tipo rekšmė.

Išimtys

Grąžinama (–1), jei klaida.

*SetGrafAsiuParam(int tip, void param)* 

Atsakomybės

Skirtas grafinės sasajos ašių parametrams keisti.

Skaičiavimai

Keičia grafinės sąsajos ašių parametrus

Sąsaja/eksportas

 Perduodami: int tipo kintamasis – parametro tipas; antrasis kintamasis – parametro reikšmė, kintamojo tipas priklauso nuo pirmojo kintamojo reikšmės. Grąžinama Int tipo rekšmė.

Išimtys

Grąžinama (–1), jei klaida

# *SetGrafKreivParam(int tip, void param)*

Atsakomybės

Skirtas grafinės sąsajos kreivės parametrams keisti.

Skaičiavimai

Keičia grafinės sąsajos kreivės parametrus

Sąsaja/eksportas

 Perduodami: int tipo kintamasis – parametro tipas; antrasis kintamasis – parametro reikšmė, kintamojo tipas priklauso nuo pirmojo kintamojo reikšmės. Grąžinama Int tipo rekšm÷.

Išimtys

Grąžinama (–1), jei klaida

*GetGrafLangParam(int tip, void \*param)* 

Atsakomybės

Skirtas grafinės sąsajos parametrams nuskaityti.

Skaičiavimai

Nuskaito grafinės sąsajos parametrus.

Sąsaja/eksportas

 Perduodami: int tipo kintamaseji –parametro tipas; antrasis kintamasis – parametro reikšmė, kintamojo tipas priklauso nuo pirmojo kintamojo reikšmės. Grąžinama Int tipo rekšm÷.

Išimtys

Grąžinama (–1), jei klaida.

*GetGrafAsiuParam(int tip, void \*param)* 

Atsakomybės

Skirtas grafinės sąsajos ašių parametrams nuskaityti.

Skaičiavimai

Nuskaito grafinės sąsajos ašių parametrus

Sąsaja/eksportas

 Perduodami: int tipo kintamasis – parametro tipas; antrasis kintamasis – parametro reikšmė, kintamojo tipas priklauso nuo pirmojo kintamojo reikšmės. Grąžinama Int tipo rekšm÷.

Išimtys

Grąžinama (–1), jei klaida

*GetGrafKreivParam(int tip, void \*param)* 

Atsakomybės

Skirtas grafinės sąsajos kreivės parametrams nuskaityti.

Skaičiavimai

Nuskaito grafinės sąsajos kreivės parametrus.

Sąsaja/eksportas

 Perduodami: int tipo kintamasis – parametro tipas; antrasis kintamasis – parametro reikšmė, kintamojo tipas priklauso nuo pirmojo kintamojo reikšmės. Grąžinama Int tipo rekšmė.

Išimtys

Grąžinama (–1), jei klaida.

*IndikuokSignala(double \*Sx)* 

Atsakomybės

Skirtas akustinio signalo duomenims indikuoti.

Skaičiavimai

Indikuoja akustinio signalo duomenis.

Sąsaja/eksportas

Perduodamas double tipo masyvas. Grąžinama Int tipo rekšmė.

Išimtys

Grąžinama (–1), jei klaida.

*SetKompMarkerParam(int nr, int tip, int param)* 

Atsakomybės

Skirtas grafinės sąsajos markerio parametrams keisti.

Skaičiavimai

Keičia grafinės sąsajos markerio parametrus

Sąsaja/eksportas

 Perduodami: int tipo kintamasieji: markerio numeris, parametro tipas; trečiasis kintamasis – parametro reikšmė, kintamojo tipas priklauso nuo pirmojo kintamojo reikšmės. Grąžinama Int tipo rekšm÷.

Išimtys

Grąžinama (–1), jei klaida.

*CloseGrafInterf()* 

Atsakomybės

Skirtas grafinės sąsajos uždarymui.

Skaičiavimai

Uždaro grafinę sąsają.

Sąsaja/eksportas

Grąžinama Int tipo reikšm÷.

Išimtys

Grąžinama (–1), jei klaida.

# **MatavGrafInterfeisas**

Klasifikacija

Klas÷

Apibrėžimas

Klasė skirta valdyti grafinę sąsają MR.

Atsakomybės

Valdo grafin÷s sąsajos objektus MR.

Struktūra

Klasės struktūra pateikta klasių diagramoje.

Sąveikavimas

Klasės ValdymoPaneleKal, LaikoIntervLang, AmplitudKomparat, AtspindzioSignalas naudoja šią klasę.

Resursai

Klasė naudoja duomenis gaunamus iš grafinės sąsajos ir duomenų failo.

Skaičiavimai

Skaičiavimai pateikti klasės metodų aprašymuose.

Sąsaja/eksportas

Klasės metodai pateikti metodų aprašymuose.

# *SetGrafLangParam(int tip, void param)*

Atsakomybės

Skirtas grafinės sąsajos parametrams keisti.

Skaičiavimai

Keičia grafinės sąsajos parametrus

Sąsaja/eksportas

 Perduodami: int tipo kintamasis – parametro tipas; antrasis kintamasis – parametro reikšmė, kintamojo tipas priklauso nuo pirmojo kintamojo reikšmės. Grąžinama Int tipo rekšmė.

Išimtys

Grąžinama (–1), jei klaida.

# *SetGrafAsiuParam(int tip, void param*)

Atsakomybės

Skirtas grafinės sąsajos ašių parametrams keisti.

Skaičiavimai

Keičia grafinės sąsajos ašių parametrus

Sąsaja/eksportas

 Perduodami: int tipo kintamasis – parametro tipas; antrasis kintamasis – parametro reikšmė, kintamojo tipas priklauso nuo pirmojo kintamojo reikšmės. Grąžinama Int tipo rekšmė.

Išimtys

Grąžinama (–1), jei klaida

*SetGrafKreivParam(int tip, void param)* 

Atsakomybės

Skirtas grafinės sąsajos kreivės parametrams keisti.

Skaičiavimai

Keičia grafinės sąsajos kreivės parametrus

Sąsaja/eksportas

 Perduodami: int tipo kintamasis – parametro tipas; antrasis kintamasis – parametro reikšmė, kintamojo tipas priklauso nuo pirmojo kintamojo reikšmės. Grąžinama Int tipo rekšm÷.

Išimtys

Grąžinama (–1), jei klaida

# *GetGrafLangParam(int tip, void \*param)*

Atsakomybės

Skirtas grafinės sąsajos parametrams nuskaityti.

Skaičiavimai

Nuskaito grafinės sąsajos parametrus.

Sąsaja/eksportas

 Perduodami: int tipo kintamaseji –parametro tipas; antrasis kintamasis – parametro reikšmė, kintamojo tipas priklauso nuo pirmojo kintamojo reikšmės. Grąžinama Int tipo rekšm÷.

Išimtys

Grąžinama (–1), jei klaida.

# *GetGrafAsiuParam(int tip, void \*param)*

Atsakomybės

Skirtas grafinės sąsajos ašių parametrams nuskaityti.

Skaičiavimai

Nuskaito grafinės sąsajos ašių parametrus

Sąsaja/eksportas

 Perduodami: int tipo kintamasis – parametro tipas; antrasis kintamasis – parametro reikšmė, kintamojo tipas priklauso nuo pirmojo kintamojo reikšmės. Grąžinama Int tipo rekšmė.

Išimtys

Grąžinama (–1), jei klaida

*GetGrafKreivParam(int tip, void \*param)* 

Atsakomybės

Skirtas grafinės sąsajos kreivės parametrams keisti.

Skaičiavimai

Keičia grafinės sąsajos kreivės parametrus.

Sąsaja/eksportas

 Perduodami: int tipo kintamasis – parametro tipas; antrasis kintamasis – parametro reikšmė, kintamojo tipas priklauso nuo pirmojo kintamojo reikšmės. Grąžinama Int tipo rekšmė.

Išimtys

Grąžinama (–1), jei klaida.

*IndikuokSignala(double \*Sx)* 

Atsakomybės

Skirtas akustinio signalo duomenims indikuoti.

Skaičiavimai

Indikuoja akustinio signalo duomenis.

Sąsaja/eksportas

Perduodamas double tipo masyvas. Grąžinama Int tipo rekšmė.

Išimtys

Grąžinama (–1), jei klaida.

*CloseGrafInterf()* 

Atsakomybės

Skirtas grafinės sąsajos uždarymui.

Skaičiavimai

Uždaro grafinę sąsają.

Sąsaja/eksportas

Grąžinama Int tipo reikšmė.

Išimtys

Grąžinama (–1), jei klaida.

### **PranesimoLangas**

Klasifikacija

Klas÷

Apibrėžimas

Klasė skirta valdyti pranešimo langą.

Atsakomybės

Valdo pranešimo langą.

Struktūra

Klasės struktūra pateikta klasių diagramoje.

Sąveikavimas

Klasės ValdymoPaneleKal, ValdymoPaneleMatav naudoja šią klasę.

Skaičiavimai

Skaičiavimai pateikti klasės metodų aprašymuose.

Sąsaja/eksportas

Klasės metodai pateikti metodų aprašymuose

# *SetPranLangParam(int h, int w, int t, int l, char \*p)*

Atsakomybės

Skirtas pranešimo lango parametrams keisti.

Skaičiavimai

Keičia pranešimo lango parametrus. .

Sąsaja/eksportas

Perduodami int tipo kintamieji: aukštis, plotis, vertikali koordinatė, horizontali koordinatė. Pavadinimas – char tipo kintamasis. Grąžinama Int tipo rekšmė.

Išimtys

Grąžinama (–1), jei klaida.

# *GetPranLangParam(int \*h, int \*w, int \*t, int \*l, char \*p)*

Atsakomybės

Skirtas pranešimo lango parametrams nuskaityti.

Skaičiavimai

Nuskaito pranešimo lango parametrus .

Sąsaja/eksportas

Perduodami int tipo kintamieji: aukštis, plotis, vertikali koordinatė, horizontali koordinatė. Pavadinimas – char tipo kintamasis. Grąžinama Int tipo rekšmė.

Išimtys

Grąžinama (–1), jei klaida.

*KlaidosPran(char \* pr)* 

Atsakomybės

Skirtas pranešimui indikuoti.

Skaičiavimai

Indikuoja vartotojui skirtus pranešimus. .

Sąsaja/eksportas

Perduodamas char tipo kintamasis – pranešimo tekstas. Grąžinama Int tipo rekšmė.

Išimtys

Grąžinama (–1), jei klaida.

# *UzdarykPranLang()*

Atsakomybės

Skirtas pranešimo lango uždarymui.

Skaičiavimai

Uždaro pranešimo langą.

Sąsaja/eksportas

Grąžinama Int tipo reikšm÷.

Išimtys

Grąžinama (–1), jei klaida.

# **Laikmatis**

Klasifikacija

Klas÷

Apibrėžimas

Klasė skirta valdyti laikmačio objektą.

Atsakomybės

Valdo laikmačio objektą.

# Struktūra

Klasės struktūra pateikta klasių diagramoje.

Sąveikavimas

Klasė naudoja AtspindzioSignalas, RezultatoSignalas klases. Klasės ValdymoPaneleKal, ValdymoPaneleMatav naudoja šią klasę.

Skaičiavimai

Skaičiavimai pateikti klasės metodų aprašymuose.

Sąsaja/eksportas

Klasės metodai pateikti metodų aprašymuose

# *SetLaikmParam(duoble t)*

Atsakomybės

Skirtas laikmačio parametrams nustatyti.

Skaičiavimai

Nustato laikmačio parametrus.

Sąsaja/eksportas

Perduodamas duoble tipo kintamasis. Grąžinama Int tipo reikšmė.

Išimtys

Grąžinama (–1), jei klaida.

#### *GetLaikmParam(duoble \*t)*

# Atsakomybės

Skirtas laikmačio parametrams nuskaityti.

Skaičiavimai

Nuskaito laikmačio parametrus.

Sąsaja/eksportas

Perduodamas duoble tipo kintamasis. Grąžinama Int tipo reikšmė.

Išimtys

Grąžinama (–1), jei klaida.

# *LaikmatisStart()*

Atsakomybės

Skirtas laikmačio paleidimui.

Skaičiavimai

Paleidžia laikmatį .
Sąsaja/eksportas

Grąžinama Int tipo reikšmė.

Išimtys

Grąžinama (–1), jei klaida.

# *LaikmatisStop()*

Atsakomybės Skirtas laikmačio stabdymui. Skaičiavimai Stabdo laikmatį . Sąsaja/eksportas Grąžinama Int tipo reikšmė. Išimtys

Grąžinama (–1), jei klaida.

# *LaikoZyme()*

Atsakomybės

Skirtas akustinio siganalo duomenų išvedimui.

Skaičiavimai

Tikrina akustinių siganalų duomenų buvimą, inicijuoja siganalų indikavimą.

Sąsaja/eksportas

Grąžinama Int tipo reikšmė.

Išimtys

Grąžinama (–1), jei klaida

# *CloseLaikmat()*

Atsakomybės

Skirtas laikmačio uždarymui.

Skaičiavimai

Uždaro laikmatį.

Sąsaja/eksportas

Grąžinama Int tipo reikšmė.

## Išimtys

Grąžinama (–1), jei klaida.

# **RysioInterfeisas**

Klasifikacija

Klas÷

Apibrėžimas

Klasė skirta valdyti ryšio sąsajos objektą.

Atsakomybės

Valdo ryšio sąsajos objektą.

Struktūra

Klasės struktūra pateikta klasių diagramoje.

Sąveikavimas

Klasė naudoja KalibrTiValdymas, MatavTiValdymas, RezultatoSignalas klases. Klasės

ValdymoPaneleKal, ValdymoPaneleMatav naudoja šią klasę.

Skaičiavimai

Skaičiavimai pateikti klasės metodų aprašymuose.

Sąsaja/eksportas

Klasės metodai pateikti metodų aprašymuose

*SetRysInterfParam(int Port, long Baud\_Rate, int Parity, int Data\_Bits, int Stop\_Bits, int Input\_QSize, int Output\_QSize)* 

Atsakomybės

Skirtas ryšio sąsajos parametrams nustatyti.

Skaičiavimai

Nustato ryšio sąsajos parametrus.

Sąsaja/eksportas

 Perduodami int tipo kintamaseji: sąsajos numeris, sparta, lygynumo požymis, bitų skaičius, "stop" – bitų skaičius, įėjimo/išėjimo buferių dydis . Grąžinama Int tipo reikšmė.

Išimtys

Grąžinama (–1), jei klaida.

*GetRysInterfParam(int \*Port, long \*Baud\_Rate, int \*Parity, int \*Data\_Bits, int \*Stop\_Bits, int \*Input\_QSize, int \*Output\_QSize)* 

Atsakomybės

Skirtas ryšio sąsajos parametrams nuskaityti.

Skaičiavimai

Nustato ryšio sąsajos parametrus.

Sąsaja/eksportas

 Perduodami int tipo kintamamųjų adresai: sąsajos numeris, sparta, lygynumo požymis, bitu skaičius, "stop" – bitų skaičius, įėjimo/išėjimo buferių dydis . Grąžinama Int tipo reikšmė.

Išimtys

Grąžinama (–1), jei klaida.

*NotEmptyQueue(char \*b, int s)* 

Atsakomybės

Skirtas ryšio sąsajos duomenims perduoti.

Skaičiavimai

Perduoda duomenis, esančius ryšio sąsajos įėjimo buferyje.

Sąsaja/eksportas

 Perduodami: char tipo kintamamojo adresas, skirtas duomenų buferiui; int tipo kintamasis, parodantis baitų skaičių buferyje. Grąžinama Int tipo reikšmė.

Išimtys

Grąžinama (–1), jei klaida.

*SiuskDuomenis(char \*b, int s)* 

Atsakomybės

Skirtas ryšio sąsajos duomenims perduoti.

Skaičiavimai

Įrašo duomenis į ryšio sąsajos iš÷jimo buferį.

Sąsaja/eksportas

 Perduodami: char tipo kintamamojo adresas, skirtas duomenų buferiui; int tipo kintamasis, parodantis baitų skaičių buferyje. Grąžinama Int tipo reikšmė.

Išimtys

Grąžinama (–1), jei klaida.

*CloseRysioInterf()* 

Atsakomybės

Skirtas ryšio sąsajos uždarymui.

Skaičiavimai

Uždaro ryšio sąsają.

Sąsaja/eksportas

Grąžinama Int tipo reikšmė.

Išimtys

Grąžinama (–1), jei klaida.

#### **DuomenuFailas**

Klasifikacija

Klas÷

Apibrėžimas

Klasė skirta valdyti duomenų failo objektą.

Atsakomybės

Valdo duomenų failo objektą.

Struktūra

Klasės struktūra pateikta klasių diagramoje.

Sąveikavimas

Klasė naudoja KalibrTiValdymas, MatavTiValdymas, RezultatoSignalas klases. Klasės

ValdymoPaneleKal, ValdymoPaneleMatav naudoja šią klasę.

Skaičiavimai

Skaičiavimai pateikti klasės metodų aprašymuose.

Sąsaja/eksportas

Klasės metodai pateikti metodų aprašymuose

*WriteDuomenis(char \*b, int s)* 

Atsakomybės

Skirtas duomenims įrašyti į failą.

Skaičiavimai

Įrašo duomenis į failą.

Sąsaja/eksportas

 Perduodami: char tipo kintamamojo adresas, skirtas duomenų buferiui; int tipo kintamasis, parodantis baitų skaičių buferyje. Grąžinama Int tipo reikšmė.

Išimtys

Grąžinama (–1), jei klaida.

*ReadDuomenis(char \*b, int s)*  Atsakomybės

Skirtas duomenims nuskaityti iš failo.

Skaičiavimai

Nuskaito duomenis iš failą.

Sąsaja/eksportas

 Perduodami: char tipo kintamamojo adresas, skirtas duomenų buferiui; int tipo kintamasis, parodantis baitų skaičių buferyje. Grąžinama Int tipo reikšmė.

Išimtys

Grąžinama (–1), jei klaida.

*CloseDuomFail()* 

Atsakomybės

Skirtas duomenų failo uždarymui.

Skaičiavimai

Uždaro duomenų failą.

Sąsaja/eksportas

Grąžinama Int tipo reikšmė.

Išimtys

Grąžinama (–1), jei klaida.

## **FailuPasirinkimoLang**

Klasifikacija

Klas÷

Apibrėžimas

Klasė skirta vartotojui valdyti duomenų failo pasirinkimą.

Atsakomybės

Atlieka duomenų failo pasirinkimo funkcją.

Struktūra

Klasės struktūra pateikta klasių diagramoje.

Sąveikavimas

Klasė naudoja DuomenuFailas klasę. Klasė ValdymoPaneleMatav naudoja šią klasę.

Skaičiavimai

Skaičiavimai pateikti klasės metodų aprašymuose.

Sąsaja/eksportas

*AtidarykFailLang()* 

Atsakomybės

Skirtas duomenų failo pasirinkimo langui atidaryti.

Skaičiavimai

Atidaro duomenų failo pasirinkimo langą. .

Sąsaja/eksportas

Perduodami int tipo kintamieji: aukštis, plotis, vertikali koordinatė, horizontali koordinatė. Pavadinimas – char tipo kintamasis. Grąžinama Int tipo rekšmė.

Išimtys

Grąžinama (–1), jei klaida.

## *PasirinkFaila(char \*p)*

Atsakomybės

Skirtas duomenų failo vardui ir keliui iki failo perduoti.

Skaičiavimai

Perduoda kelią ("path") iki duomenų failo ir duomenų failo vardą.

Sąsaja/eksportas

Grąžinamas char tipo kintamasis – kelias + failo vardas. Grąžinama Int tipo reikšm÷.

Išimtys

Grąžinama (–1), jei klaida.

# *SetPranLangParam(int h, int w, int t, int l, char \*p)*

Atsakomybės

Skirtas duomenų failo pasirinkimo lango parametrams keisti.

Skaičiavimai

Keičia duomenų failo pasirinkimo lango parametrus. .

Sąsaja/eksportas

Perduodami int tipo kintamieji: aukštis, plotis, vertikali koordinatė, horizontali koordinatė. Pavadinimas – char tipo kintamasis. Grąžinama Int tipo rekšmė.

Išimtys

Grąžinama (–1), jei klaida.

*GetPranLangParam(int \*h, int \*w, int \*t, int \*l, char \*p)* 

Atsakomybės

Skirtas duomenų failo pasirinkimo lango parametrams nuskaityti.

Skaičiavimai

Nuskaito duomenų failo pasirinkimo lango parametrus. .

Sąsaja/eksportas

Perduodami int tipo kintamieji: aukštis, plotis, vertikali koordinatė, horizontali koordinatė. Pavadinimas – char tipo kintamasis. Grąžinama Int tipo rekšmė.

Išimtys

Grąžinama (–1), jei klaida

*CloseFailuPasLng()* 

Atsakomybės

Skirtas duomenų failo pasirinkimo langui uždarymui.

Skaičiavimai

Uždaro duomenų failo pasirinkimo langą.

Sąsaja/eksportas

Grąžinama Int tipo reikšmė.

Išimtys

Grąžinama (–1), jei klaida.

## **KalibrTiValdymas**

Klas÷

 *Apibr*÷*žimas* 

Klasė skirta valdyti TĮ kalibravimo režimo (KR) metu, konvertuoti, perskaičiuoti duomenis gaunamus iš TI. Jos pagalba apjungiamos kitos klasės, naudojamos KR metu. Klasė įgalina inicijuoti ir valdyti KR metu naudojamus objektus.

#### *Atsakomyb*÷*s*

KR metu klasė per ryšio sąsają valdo TI komponentų režimus. TI siunčiamų duomenų srautą, kurie ateina per ryšio sąsają, konvertuoja į PC naudojamą formatą, tikrina jų teisingumą ir atrenka pagal ryšio kanalus. Duomenis ateinačius iš tokių objektų kaip stiprintuvas, komparatorius, laikinis langas konvertuoja į TĮ naudojama formatą, formuoja duomenų srautą ir per ryšio sąsają perduoda TĮ.

*Apribojimai* 

Klasė naudojama tik aktyvavus KR.

 *Strukt*ū*ra* 

Klasės struktūra pateikta klasių diagramoje

#### *S*ą*veikavimas*

Klasė naudoja ValdymoPaneleKal, AtspindzioSignalas, RysioInterfeisas klases. Klasės SignaloStiprituvas, LaikoIntervLang, AmplitudKomparat, ValdymoPaneleKal naudoja šią klasę.

 *Resursai* 

Klasė naudoja duomenis gaunamus iš ryšio sąsajos ir duomenų failo.

*Skai*č*iavimai* 

Skaičiavimai pateikti klasės metodų aprašymuose.

*S*ą*saja/eksportas* 

Klasės metodai pateikti metodų aprašymuose.

*TiIniKalibrRezim()* 

*Atsakomyb*÷*s* 

Skirtas TĮ inicijavimui, TĮ komponentų pradinių režimų nustatymui.

 *Skai*č*iavimai* 

Inicijuoja TĮ, nustato TĮ komponentus į pradinius režimus.

 *S*ą*saja/eksportas* 

Grąžinama Int tipo reikšmė.

 *Išimtys*

Grąžinama (–1), jei klaida.

*TiStrartKalibrRezim()* 

*Atsakomyb*÷*s* 

Skirtas TĮ pervesti į KR režimą.

 *Skai*č*iavimai* 

Perveda TĮ į KR režimą.

 *S*ą*saja/eksportas* 

Grąžinama Int tipo reikšmė.

 *Išimtys*

Grąžinama (–1), jei klaida.

*TiStopKalRez()* 

*Atsakomyb*÷*s* 

Skirtas stabdyti kalibravimo režimą TĮ .

 *Skai*č*iavimai* 

 Stabdo kalibravimo režimą TĮ.  *S*ą*saja/eksportas*  Grąžinama Int tipo reikšmė.  *Išimtys*

Grąžinama (–1), jei klaida.

*TiKalibrValdymas(int s, char \*b)* 

*Atsakomyb*÷*s* 

Skirtas perduoti duomenis TĮ per ryšio sąsają.

 *Skai*č*iavimai* 

Perduoda duomenis TĮ per ryšio sąsają.

 *S*ą*saja/eksportas* 

 Perduoda: int tipo kintamasis – perduodamų baitų skaičius; char tipo kintamasis – duomenų buferis. Grąžinama Int tipo reikšmė.

 *Išimtys*

Grąžinama (–1), jei klaida.

*TiDuomenys(int s, char \*b)* 

*Atsakomyb*÷*s* 

Skirtas priimti duomenis iš TĮ per ryšio sąsają.

 *Skai*č*iavimai* 

Priima duomenis iš TĮ per ryšio sąsają.

 *S*ą*saja/eksportas* 

 Perduoda: int tipo kintamasis – perduodamų baitų skaičius; char tipo kintamasis – duomenų buferis. Grąžinama Int tipo reikšmė.

 *Išimtys*

Grąžinama (–1), jei klaida.

#### *TiDuomKlaida(int e)*

*Atsakomyb*÷*s* 

Skirtas informuoti apie klaidą, priimant duomenis iš TĮ per ryšio sąsają.

 *Skai*č*iavimai* 

Informuoja apie klaidą, priimant duomenis iš TĮ per ryšio sąsają.

 *S*ą*saja/eksportas* 

Perduoda: int tipo kintamasis – klaidos numeris

*TiSetLaikIntLanga(int id, double \*b)* 

*Atsakomyb*÷*s* 

 Skirtas konvertuoti laikinio intervalo objekto perduodamus parametrus į TĮ naudoją formatą.

 *Skai*č*iavimai* 

Konvertuoja laikinio intervalo objekto perduodamus parametrus į TĮ naudoją formatą.

 *S*ą*saja/eksportas* 

 Perduoda: int tipo kintamasis – objekto id; double tipo kintamasis – parametrų masyvas. Grąžinama Int tipo reikšm÷.

 *Išimtys*

Grąžinama (–1), jei klaida.

*TiSetKomparParam(int id, double \*b)* 

*Atsakomyb*÷*s* 

 Skirtas konvertuoti amplitudinio komparatoriaus perduodamus parametrus į TĮ naudoją formatą.

 *Skai*č*iavimai* 

 Konvertuoja amplitudinio komparatoriaus perduodamus parametrus į TĮ naudoją formatą.

 *S*ą*saja/eksportas* 

 Perduoda: int tipo kintamasis – objekto id; double tipo kintamasis – parametrų masyvas. Grąžinama Int tipo reikšmė.

 *Išimtys*

Grąžinama (–1), jei klaida.

*TiSetStiprParam(int id, double \*b)* 

*Atsakomyb*÷*s* 

 Skirtas konvertuoti amplitudinio objekto stiprintuvas perduodamus parametrus į TĮ naudoją formatą.

 *Skai*č*iavimai* 

Konvertuoja objekto stiprintuvas perduodamus parametrus į TĮ naudoją formatą.

 *S*ą*saja/eksportas* 

 Perduoda: int tipo kintamasis – objekto id; double tipo kintamasis – parametrų masyvas. Grąžinama Int tipo reikšm÷.

### *Išimtys*

Grąžinama (–1), jei klaida.

#### *TiClose()*

 *Atsakomyb*÷*s*  Skirtas objekto sunaikinimui.  *Skai*č*iavimai*  Sunaikina objektą.  *S*ą*saja/eksportas*  Grąžinama Int tipo reikšmė.  *Išimtys* Grąžinama (–1), jei klaida.

# **AtspindzioSignalas**

Klas÷

## *Apibr*÷*žimas*

Klasė skirta perskaičiuoti KR metu ateinantį iš TI duomenų srautą į vieną iš akustinių signalų ir paruošti duomenis išvedimui į grafinę sąsają.

*Atsakomyb*÷*s* 

 Perskaičiuoja KR metu ateinantį iš TĮ duomenų srautą į vieną iš akustinių signalų, paruošia duomenis išvedimui į grafinę sąsają, tikrina ar duomenys ateina iš TĮ, inicijuoja klaidų apdorojimą.

*Apribojimai* 

Klasė naudojama tik aktyvavus KR.

 *Strukt*ū*ra* 

Klasės struktūra pateikta klasių diagramoje

 *S*ą*veikavimas* 

Klasė naudoja ValdymoPaneleKal, KalibrGrafInterfeisas klases. Klasė Laikmatis naudoja šią klasę.

 *Resursai* 

Klasė naudoja duomenis gaunamus iš ryšio sąsajos ir duomenų failo.

*Skai*č*iavimai* 

Skaičiavimai pateikti klasės metodų aprašymuose.

*S*ą*saja/eksportas* 

Klasės metodai pateikti metodų aprašymuose.

*SkaiciuokAtspindSignala(int s, double \*b)* 

*Atsakomyb*÷*s* 

 Skirtas perskaičiuoti KR metu ateinantį iš TĮ duomenų srautą į vieną iš akustinių signalų.

 *Skai*č*iavimai* 

Perskaičiuoja KR metu ateinantį iš TĮ duomenų srautą į vieną iš akustinių signalų.

 *S*ą*saja/eksportas* 

 Perduoda: int tipo kintamąjį – duomenų masyvo dydį; double tipo masyvas – perduodamų duomenų masyvas. Grąžinama Int tipo reikšmė.

 *Išimtys*

Grąžinama (–1), jei klaida.

*ArDuomenys()* 

*Atsakomyb*÷*s* 

Skirtas tikrinti ar yra gaunami duomenys iš TĮ, KR metu.

 *Skai*č*iavimai* 

Tikrina ar yra gaunami duomenys iš TĮ, KR metu.

 *S*ą*saja/eksportas* 

Grąžinama Int tipo reikšmė.

 *Išimtys*

Grąžinama (–1), jei klaida.

*NeraDuomenu()* 

*Atsakomyb*÷*s* 

Skirtas inicijuoti klaidų apdorojimą, kai negaunami duomenys iš TĮ, KR metu.

 *Skai*č*iavimai* 

Inicijuoja klaidų apdorojimą, kai negaunami duomenys iš TĮ, KR metu.

 *S*ą*saja/eksportas* 

Grąžinama Int tipo reikšmė.

 *Išimtys*

Grąžinama (–1), jei klaida.

*SaveAkustSignal(int s, double \*b)* 

*Atsakomyb*÷*s* 

Skirtas paruošti KR registruotus duomenis saugojimui duomenų faile.

 *Skai*č*iavimai* 

Paruošia KR registruotus duomenis saugojimui duomenų faile.

 *S*ą*saja/eksportas* 

 Perduoda: int tipo kintamąjį – duomenų masyvo dydį; double tipo masyvas – perduodamų duomenų masyvas. Grąžinama Int tipo reikšm÷.

 *Išimtys*

Grąžinama (–1), jei klaida.

*ReadAkustSignal(int s, double \*b)* 

*Atsakomyb*÷*s* 

 Skirtas paruošti KR duomenis išvedimui į grafinę sąsają, prieš tai apsaugotus duomenų faile.

 *Skai*č*iavimai* 

Paruošia KR duomenis išvedimui į grafinę sąsają, prieš tai apsaugotus duomenų faile.

 *S*ą*saja/eksportas* 

 Perduoda: int tipo kintamąjį – duomenų masyvo dydį; double tipo masyvas – perduodamų duomenų masyvas. Grąžinama Int tipo reikšmė.

 *Išimtys*

Grąžinama (–1), jei klaida.

*AtspSignClose()* 

*Atsakomyb*÷*s* 

Skirtas objekto sunaikinimui ir atminties atlaisvinimui.

 *Skai*č*iavimai* 

Sunaikina objektą ir atlaisvina atmintį.

 *S*ą*saja/eksportas* 

Grąžinama Int tipo reikšmė.

 *Išimtys*

Grąžinama (–1), jei klaida.

#### **SignaloStiprituvas**

Klas÷

Apibrėžimas

Klasė skirta valdyti duomenis susijusius su stiprintuvo objektu.

Atsakomybės

Valdo duomenis susijusius su stiprintuvo objektu.

Apribojimai

Klasė naudojama tik aktyvavus KR.

Struktūra

Klasės struktūra pateikta klasių diagramoje

Sąveikavimas

Klasė naudoja KalibrTiValdymas, DuomenuFailas klases. Klasė ValdymoPaneleKal naudoja šią klasę.

Resursai

Klasė naudoja duomenis gaunamus iš ryšio sąsajos ir duomenų failo.

Skaičiavimai

Skaičiavimai pateikti klasės metodų aprašymuose.

Sąsaja/eksportas

Klasės metodai pateikti metodų aprašymuose.

#### *SetStiprinimoParam(double s)*

Atsakomybės

Skirtas stiprintuvo parametrams pakeisti.

Skaičiavimai

Pakeičia stiprintuvo stiprinimo reikšmę.

Sąsaja/eksportas

Perduodamas double tipo kintamasis. Grąžinama int tipo reikšmė.

Išimtys

Grąžinama (–1), jei klaida.

*GetStiprinimoParam(double \*s)* 

Atsakomybės

Skirtas stiprintuvo parametrams nuskaityti.

Skaičiavimai

Nuskaito stiprintuvo stiprinimo reikšmę.

Sąsaja/eksportas

Perduodamas double tipo kintamasis. Grąžinama int tipo reikšmė.

# Išimtys

Grąžinama (–1), jei klaida.

# *SaveStiprParam(double s)*

Atsakomybės

Skirtas stiprintuvo parametrams įrašyti į duomenų failą.

Skaičiavimai

Įrašo stiprinimo reikšmę į duomenų failą.

Sąsaja/eksportas

Perduodamas double tipo kintamasis. Grąžinama int tipo reikšmė.

Išimtys

Grąžinama (–1), jei klaida.

# *ReadStiprParam()*

Atsakomybės

Skirtas stiprintuvo parametrams nuskaityti iš duomenų failo.

Skaičiavimai

Nuskaito stiprinimo reikšmę iš duomenų failo.

Sąsaja/eksportas

Perduodamas double tipo kintamasis. Grąžinama int tipo reikšmė.

Išimtys

Grąžinama (–1), jei klaida

*SignStiprClose()* 

Atsakomybės

Skirtas objekto sunaikinimui ir atminties atlaisvinimui.

Skaičiavimai

Sunaikina objektą ir atlaisvina atmintį.

Sąsaja/eksportas

Grąžinama Int tipo reikšmė.

Išimtys

Grąžinama (–1), jei klaida.

## LaikoIntervLang

Klas÷

Apibrėžimas

Klasė skirta valdyti duomenis susijusius signalo stebėsenos laikinio lango objektu.

Atsakomybės

Valdo duomenis susijusius signalo stebėsenos laikinio lango objektu.

Apribojimai

Klasė naudojama tik aktyvavus KR.

Struktūra

Klasės struktūra pateikta klasių diagramoje

Sąveikavimas

Klasė naudoja KalibrTiValdymas, DuomenuFailas klases. Klasė ValdymoPaneleKal naudoja šią klasę.

Resursai

Klasė naudoja duomenis gaunamus iš ryšio sąsajos ir duomenų failo.

Skaičiavimai

Skaičiavimai pateikti klasės metodų aprašymuose.

Sąsaja/eksportas

Klasės metodai pateikti metodų aprašymuose.

#### *SetLaikIntLangParam(double t1, double t2)*

Atsakomybės

Skirtas laikinio lango parametrams pakeisti.

Skaičiavimai

Pakeičia laikinio lango parametrus reikšmę.

Sąsaja/eksportas

Perduodami double tipo kintamieji. Grąžinama int tipo reikšmė.

Išimtys

Grąžinama (–1), jei klaida.

#### *GetLaikIntLangParam(double \*t1, double \*t2)*

Atsakomybės

Skirtas laikinio lango parametrams nuskaityti.

Skaičiavimai

Nuskaito laikinio lango parametrų reikšmę.

Sąsaja/eksportas

Perduodami double tipo kintamieji. Grąžinama int tipo reikšmė.

# Išimtys

Grąžinama (–1), jei klaida.

# *SaveLaikIntLang(double t1, double t2)*

Atsakomybės

Skirtas laikinio lango parametrams įrašyti į duomenų failą.

Skaičiavimai

Įrašo laikinio lango parametrus į duomenų failą.

Sąsaja/eksportas

Perduodami double tipo kintamieji. Grąžinama int tipo reikšmė.

Išimtys

Grąžinama (–1), jei klaida.

### *ReadLaikIntLang(double \*t1, double \*t2)*

Skirtas laikinio lango parametrams nuskaityti iš duomenų failo.

Skaičiavimai

Nuskaito laikinio lango parametrus iš duomenų failo.

Sąsaja/eksportas

Perduodami double tipo kintamieji. Grąžinama int tipo reikšmė.

Išimtys

Grąžinama (–1), jei klaida.

# *LaikIntLngClose()*

Atsakomybės

Skirtas objekto sunaikinimui ir atminties atlaisvinimui.

Skaičiavimai

Sunaikina objektą ir atlaisvina atmintį.

Sąsaja/eksportas

Grąžinama Int tipo reikšmė.

Išimtys

Grąžinama (–1), jei klaida.

# **AmplitudKomparat**

 Klas÷ Apibrėžimas Klasė skirta valdyti duomenis susijusius su amplitudinio komparatoriaus objektu.

Atsakomybės

Valdo duomenis susijusius su amplitudinio komparatoriaus objektu.

Apribojimai

Klasė naudojama tik aktyvavus KR.

Struktūra

Klasės struktūra pateikta klasių diagramoje

Sąveikavimas

Klasė naudoja KalibrTiValdymas, KalibrGrafInterfeisas, DuomenuFailas klases. Klasė ValdymoPaneleKal naudoja šią klasę.

Resursai

Klasė naudoja duomenis gaunamus iš ryšio sąsajos ir duomenų failo.

Skaičiavimai

Skaičiavimai pateikti klasės metodų aprašymuose.

Sąsaja/eksportas

Klasės metodai pateikti metodų aprašymuose.

#### *SetKomparatParam(double k)*

Atsakomybės

Skirtas amplitudinio komparatoriaus parametrams pakeisti.

Skaičiavimai

Pakeičia amplitudinio komparatoriaus suveikimo ribinę reikšmę.

Sąsaja/eksportas

Perduodamas double tipo kintamasis. Grąžinama int tipo reikšmė.

Išimtys

Grąžinama (–1), jei klaida.

#### *GetKomparatParam()*

Atsakomybės

Skirtas amplitudinio komparatoriaus parametrams nuskaityti.

Skaičiavimai

Nuskaito amplitudinio komparatoriaus suveikimo ribinę reikšmę.

Sąsaja/eksportas

Perduodamas double tipo kintamasis. Grąžinama int tipo reikšmė. Išimtys

Grąžinama (–1), jei klaida.

### *SaveKomparParam()*

Atsakomybės

Skirtas amplitudinio komparatoriaus parametrams įrašyti į duomenų failą.

Skaičiavimai

 Įrašo amplitudinio komparatoriaus suveikimo ribinę reikšmę į duomenų failą. Sąsaja/eksportas

Perduodamas double tipo kintamasis. Grąžinama int tipo reikšmė.

Išimtys

Grąžinama (–1), jei klaida.

# *ReadKomparParam()*

Atsakomybės

Skirtas amplitudinio komparatoriaus parametrams nuskaityti iš duomenų failo.

Skaičiavimai

Nuskaito amplitudinio komparatoriaus suveikimo ribinę reikšmę iš duomenų failo.

Sąsaja/eksportas

Perduodamas double tipo kintamasis. Grąžinama int tipo reikšmė.

Išimtys

Grąžinama (–1), jei klaida

#### *AmplKompClose()*

Atsakomybės

Skirtas objekto sunaikinimui ir atminties atlaisvinimui.

Skaičiavimai

Sunaikina objektą ir atlaisvina atmintį.

Sąsaja/eksportas

Grąžinama Int tipo reikšmė.

Išimtys

Grąžinama (–1), jei klaida

## **MatavTiValdymas**

Klas÷

Apibrėžimas

Klasė skirta valdyti TI Matavimo režimo (MR) metu, konvertuoti, perskaičiuoti duomenis gaunamus iš TI. Jos pagalba apjungiamos kitos klasės, naudojamos MR metu. Klasė įgalina inicijuoti ir valdyti MR metu naudojamus objektus.

Atsakomybės

MR metu klasė per ryšio sąsają valdo TI komponentų režimus. TI siunčiamų duomenų srautą, kurie ateina per ryšio sąsają, konvertuoja į PC naudojamą formatą, tikrina jų teisingumą ir atrenka pagal ryšio kanalus.

Apribojimai

Klasė naudojama tik aktyvavus MR.

Struktūra

Klasės struktūra pateikta klasių diagramoje

Sąveikavimas

Klasė naudoja ValdymoPaneleMatav, RezultatoSignalas, RysioInterfeisas klases. Klasės ValdymoPaneleMatav, RysioInterfeisas naudoja šią klasę.

Resursai

Klasė naudoja duomenis gaunamus iš ryšio sąsajos ir duomenų failo.

Skaičiavimai

Skaičiavimai pateikti klasės metodų aprašymuose.

Sąsaja/eksportas

Klasės metodai pateikti metodų aprašymuose.

#### *TiIniMatavRezim()*

Atsakomybės

Skirtas TĮ inicijavimui, TĮ komponentų pradinių režimų nustatymui.

Skaičiavimai

Inicijuoja TĮ, nustato TĮ komponentus į pradinius režimus.

Sąsaja/eksportas

Grąžinama Int tipo reikšmė.

Išimtys

Grąžinama (–1), jei klaida.

#### *TiStartMatavRezim()*

Atsakomybės

Skirtas TĮ pervesti į MR režimą.

 Skaičiavimai Perveda TĮ į MR režimą. Sąsaja/eksportas Grąžinama Int tipo reikšm÷. Išimtys

Grąžinama (–1), jei klaida.

### *TiStopMatavRez()*

Atsakomybės

Skirtas stabdyti matavimo režimą TĮ .

Skaičiavimai

Stabdo matavimo režimą TĮ.

Sąsaja/eksportas

Grąžinama Int tipo reikšmė.

Išimtys

Grąžinama (–1), jei klaida.

## *TiMatavValdymas(int s, char \*b)*

Atsakomybės

Skirtas perduoti MR duomenis TĮ per ryšio sąsają .

Skaičiavimai

Perduoda MR duomenis TĮ per ryšio sąsają.

Sąsaja/eksportas

 Perduoda: int tipo kintamasis – perduodamų baitų skaičius; char tipo kintamasis – duomenų buferis. Grąžinama Int tipo reikšmė.

Išimtys

Grąžinama (–1), jei klaida.

### *TiDuomenys(int s, char \*b)*

Atsakomybės

Skirtas priimti MR duomenis iš TĮ per ryšio sąsają.

Skaičiavimai

Priima MR duomenis iš TĮ per ryšio sąsają.

Sąsaja/eksportas

 Perduoda: int tipo kintamasis – perduodamų baitų skaičius; char tipo kintamasis – duomenų buferis. Grąžinama Int tipo reikšm÷.

Išimtys

Grąžinama (–1), jei klaida.

#### *TiDuomKlaida()*

Atsakomybės

Skirtas informuoti apie klaidą priimant MR duomenis iš TĮ per ryšio sąsają.

Skaičiavimai

Informuoja apie klaidą priimant MR duomenis iš TĮ per ryšio sąsają.

Sąsaja/eksportas

Perduoda: int tipo kintamasis – klaidos numeris

### *TiClose()*

**Atsakomybės** 

Skirtas objekto sunaikinimui ir atminties atlaisvinimui.

Skaičiavimai

Sunaikina objektą ir atlaisvina atmintį.

Sąsaja/eksportas

Grąžinama Int tipo reikšmė.

Išimtys

Grąžinama (–1), jei klaida.

#### **RezultatoSignalas**

Klas÷

Apibrėžimas

Klasė skirta perskaičiuoti MR metu ateinantį iš TI duomenų srautą į vieną iš akustinių signalų ir paruošti duomenis išvedimui į grafinę sąsają.

Atsakomybės

 Perskaičiuoja MR metu ateinantį iš TĮ duomenų srautą į vieną iš akustinių signalų, paruošia duomenis išvedimui į grafinę sąsają, tikrina ar duomenys ateina iš TĮ, inicijuoja klaidų apdorojimą.

Apribojimai

Klasė naudojama tik aktyvavus MR.

Struktūra

Klasės struktūra pateikta klasių diagramoje

Sąveikavimas

Klasė naudoja ValdymoPaneleMatav, ZemDaznFiltr, JuostinisFiltr, MatavGrafInterfeisas, DuomenuFailas klases. Klasės MatavTiValdymas, Laikmatis naudoja šią klasę.

Resursai

Klasė naudoja duomenis gaunamus iš ryšio sąsajos ir duomenų failo.

Skaičiavimai

Skaičiavimai pateikti klasės metodų aprašymuose.

Sąsaja/eksportas

Klasės metodai pateikti metodų aprašymuose.

*SkaiciuokRezultSignala(int s, double \*b)* 

**Atsakomybės** 

 Skirtas perskaičiuoti MR metu ateinantį iš TĮ duomenų srautą į vieną iš akustinių signalų.

Skaičiavimai

Perskaičiuoja MR metu ateinantį iš TĮ duomenų srautą į vieną iš akustinių signalų.

Sąsaja/eksportas

 Perduoda: int tipo kintamąjį – duomenų masyvo dydį; double tipo masyvas – perduodamų duomenų masyvas. Grąžinama Int tipo reikšmė.

Išimtys

Grąžinama (–1), jei klaida.

*ArDuomenys()* 

Atsakomybės

Skirtas tikrinti ar yra gaunami duomenys iš TĮ, MR metu.

Skaičiavimai

Tikrina ar yra gaunami duomenys iš TĮ, MR metu.

Sąsaja/eksportas

Grąžinama Int tipo reikšmė.

Išimtys

Grąžinama (–1), jei klaida.

### *NeraDuomenu()*

Atsakomybės

Skirtas inicijuoti klaidų apdorojimą, kai negaunami duomenys iš TĮ, MR metu.

Skaičiavimai

Inicijuoja klaidų apdorojimą, kai negaunami duomenys iš TĮ, MR metu.

Sąsaja/eksportas

Grąžinama Int tipo reikšm÷.

Išimtys

Grąžinama (–1), jei klaida.

*SaveRezultSignal(int s, double \*b)* 

Atsakomybės

Skirtas paruošti MR metu registruotus duomenis saugojimui duomenų faile.

Skaičiavimai

Paruošia MR metu registruotus duomenis saugojimui duomenų faile.

Sąsaja/eksportas

 Perduoda: int tipo kintamąjį – duomenų masyvo dydį; double tipo masyvas – perduodamų duomenų masyvas. Grąžinama Int tipo reikšm÷.

Išimtys

Grąžinama (–1), jei klaida.

*ReadRezultSignal(int s, double \*b)* 

 Skirtas paruošti MR duomenis išvedimui į grafinę sąsają, prieš tai apsaugotus duomenų faile.

Skaičiavimai

Paruošti MR duomenis išvedimui į grafinę sąsają, prieš tai apsaugotus duomenų faile.

Sąsaja/eksportas

 Perduoda: int tipo kintamąjį – duomenų masyvo dydį; double tipo masyvas – perduodamų duomenų masyvas. Grąžinama Int tipo reikšmė.

Išimtys

Grąžinama (–1), jei klaida.

#### *RezultSignClose()*

Skirtas objekto sunaikinimui ir atminties atlaisvinimui.

Skaičiavimai

Sunaikina objektą ir atlaisvina atmintį.

Sąsaja/eksportas

Grąžinama Int tipo reikšmė.

Išimtys

Grąžinama (–1), jei klaida.

# **ZemDaznFiltr**

Klas÷

Apibrėžimas

Klasė skirta MR metu užregistruotų signalų žemo dažnio (ŽD) filtracijai ir diskretizacijos dažnio mažinimui.

Atsakomybės

 Atlieka MR metu užregistruotų signalų ŽD filtraciją ir diskretizacijos dažnio mažinimą.

Apribojimai

Klasė naudojama tik aktyvavus MR.

Struktūra

Klasės struktūra pateikta klasių diagramoje

Sąveikavimas

Klasė RezultatoSignalas naudoja šią klasę.

Resursai

Klasė naudoja duomenis gaunamus iš ryšio sąsajos ir duomenų failo.

Skaičiavimai

Skaičiavimai pateikti klasės metodų aprašymuose.

Sąsaja/eksportas

Klasės metodai pateikti metodų aprašymuose.

# *KeiskFlKoef(int sa, double \*a, int b, double \*b)*

Atsakomybės

Skirtas keisti filtro koeficientus.

Skaičiavimai

Keičia filtro koeficientus.

Sąsaja/eksportas

 Perduoda: du int tipo kintamuosius – koeficientų masyvų dydį; double tipo masyvai – perduodamų koeficientų masyvai. Grąžinama Int tipo reikšm÷.

Išimtys

Grąžinama (–1), jei klaida.

## *IniFiltr()*

Atsakomybės

Skirtas filtro parametrų priskyrimui pradinių reikšmių.

Skaičiavimai

Priskiria filtro parametrams pradines reikšmes.

Sąsaja/eksportas

Grąžinama Int tipo reikšmė.

Išimtys

Grąžinama (–1), jei klaida.

*Filtruok(int s, double \*b)* 

Atsakomybės

Skirtas ŽD filtracijai.

Skaičiavimai

Atlieka ŽD filtraciją.

Sąsaja/eksportas

 Perduoda: int tipo kintamąjį – duomenų masyvo dydį; double tipo masyvas – perduodamų duomenų masyvas. Grąžinama Int tipo reikšmė.

Išimtys

Grąžinama (–1), jei klaida.

#### *MazinkDiskretDazni()*

Atsakomybės

Skirtas diskretizacijos dažniui mažinti.

Skaičiavimai

Atlieka diskretizacijos dažnio mažinimą.

Sąsaja/eksportas

 Perduoda: int tipo kintamąjį – duomenų masyvo dydį; double tipo masyvas – perduodamų duomenų masyvas. Grąžinama Int tipo reikšm÷.

Išimtys

Grąžinama (–1), jei klaida.

# *FiltrClose()*

Skirtas objekto sunaikinimui ir atminties atlaisvinimui.

Skaičiavimai

Sunaikina objektą ir atlaisvina atmintį.

Sąsaja/eksportas

Grąžinama Int tipo reikšmė.

Išimtys

Grąžinama (–1), jei klaida.

# **JuostinisFiltr**

Klas÷

Apibrėžimas

Klasė skirta MR metu užregistruotų kvėpavimo signalų pagrindinės harmonikos išskyrimui.

Atsakomybės

Išskiria MR metu užregistruotų kvėpavimo signalų pagrindinę harmoniką.

Apribojimai

Klasė naudojama tik aktyvavus MR.

Struktūra

Klasės struktūra pateikta klasių diagramoje

Sąveikavimas

Klasė RezultatoSignalas naudoja šią klasę.

Resursai

Klasė naudoja duomenis gaunamus iš ryšio sąsajos ir duomenų failo.

*KeiskFlKoef(int sa, double \*a, int b, double \*b)* 

Atsakomybės

Skirtas keisti filtro koeficientus.

Skaičiavimai

Keičia filtro koeficientus.

Sąsaja/eksportas

 Perduoda: du int tipo kintamuosius – koeficientų masyvų dydį; double tipo masyvai – perduodamų koeficientų masyvai. Grąžinama Int tipo reikšm÷.

Išimtys

Grąžinama (–1), jei klaida.

# *IniFiltr()*

Atsakomybės

Skirtas filtro parametrų priskyrimui pradinių reikšmių.

Skaičiavimai

Priskiria filtro parametrams pradines reikšmes.

Sąsaja/eksportas

Grąžinama Int tipo reikšmė.

Išimtys

Grąžinama (–1), jei klaida.

# *Filtruok(int s, double \*b)*

Atsakomybės

Skirtas juostiniai filtracijai.

Skaičiavimai

Atlieka juostinę filtraciją.

Sąsaja/eksportas

 Perduoda: int tipo kintamąjį – duomenų masyvo dydį; double tipo masyvas – perduodamų duomenų masyvas. Grąžinama Int tipo reikšmė.

Išimtys

Grąžinama (–1), jei klaida.

# *FiltrClose()*

Skirtas objekto sunaikinimui ir atminties atlaisvinimui.

Skaičiavimai

Sunaikina objektą ir atlaisvina atmintį.

Sąsaja/eksportas

Grąžinama Int tipo reikšmė.

# Išimtys

Grąžinama (–1), jei klaida.

#### **9.3 Straipsnio medžiaga**

**Tittle:** Non-invasive assessment of intracranial biomechanics of the human brain

Authors: Arminas Ragauskas<sup>a</sup>, Romanas Chomskis<sup>a</sup>, Gediminas Daubaris<sup>a</sup> , Egidijus Jarzemskas<sup>b</sup>, Ian Piper<sup>c</sup>, Saulius Rocka<sup>b</sup>

#### **Affiliations:**

<sup>a</sup> Telematics Scientific Laboratory, Kaunas University of Technology, Lithuania;

<sup>b</sup> Department of Neurosurgery, Vilnius University Emergency Hospital, Vilnius, Lithuania  $c$  Department of Clinical Physics, Southern General Hospital, Glasgow, UK

**Contact author:** Arminas Ragauskas, Prof., DSc., FBC, FLSHD

Telematics Scientific Laboratory, Kaunas University of Technology,

Studentu 50-448, Kaunas, LT-3031, Lithuania

Phone +370 686 20084, Fax: +370 37 736897, e-mail: telematics@ktu.lt

### **Abstract**

This review paper describes innovative methods and technology for non-invasive human brain physiological monitoring based on measuring the acoustic properties of the brain parenchyma. The clinical investigation of new technology shows the similarity between the invasively recorded intracranial pressure (ICP) and non-invasively recorded intracranial blood volume (IBV) pulse waves, slow waves and slow trends under intensive care unit (ICU) conditions. Also, the applicability of the non-invasive IBV slow wave monitoring technique for long-term non-invasive cerebrovascular autoregulation monitoring is supported by theoretical and experimental studies. The paper also describes a new absolute ICP measurement method which does not need calibration. The new method is based on a twoinsonation depth transcranial Doppler (TCD) technique for absolute ICP and external absolute

pressure aPe comparison using the eye artery (EA) as a natural ''scales''. The clinical study shows that it is possible to measure ICP non-invasively without calibration of the system.

### **Introduction**

The primary clinical objective after traumatic brain injury (TBI) is to prevent secondary insults including elevated ICP, a common sequel to the primary injury. The concept is to prevent cerebral hypoxia by maintaining sufficient oxygen delivery to the intracranial neural tissues. This implies that cerebral blood flow (CBF), arterial oxygen saturation and hemoglobin concentration in a specific patient need to be adequate.

Intracranial pressure (ICP) and cerebral perfusion pressure (CPP) monitoring is recommended for severe TBI. There are several limitations of ICP and CPP monitoring: the ICP devices are invasive, discint ICP and CPP target recommendations are uncertain and not specific for the individual patient, CPP is not equivalent to CBF and the relationship between CBF and CPP depends on the status of CBF autoregulation.

Additional causes of elevated ICP include shaken-baby syndrome, epidural and subdural hematomas, brain hemorrhage, meningitis, encephalitis, lead poisoning, Reve's syndrome, hypervitaminosis A, diabetic ketoacidosis, water intoxication, brain tumors, blood clots in the craniocavity, abcesses, stroke, hydrocephalus and dural synus and venous thrombosis. Elevated ICP is very serious pathology and may be life threatening. It require immediate treatment and continuous monitoring.

This review paper describes innovative methods and technology for human brain non-invasive physiological monitoring. The clinical investigation of new technology shows the similarity between the invasively recorded intracranial pressure (ICP) and non-invasively recorded intracranial blood volume (IBV) pulse waves, slow waves and slow trends under intensive care unit (ICU) conditions. Also, the applicability of the non-invasive IBV slow wave monitoring technique for long-term non-invasive cerebrovascular autoregulation monitoring is supported by theoretical and experimental studies.

The paper also describes a new absolute ICP measurement method which does not need calibration. The new method is based on a two-insonation depth transcranial Doppler (TCD) technique for absolute ICP and external absolute pressure aPe comparison using the eye artery (EA) as a natural ''scales''. The clinical study shows that it is possible to measure ICP noninvasively without calibration of the system.

# **Materials, Methods and Results**

## **1. State of the art of non-invasive ICP measurement**

The arterial blood pressure (ABP) and intracranial pressure (ICP) are both fundamental physiological parameters that must be monitored in brain injured patients in order to determine their physiological state. The most important characteristics of brain cerebrovascular function are cerebral blood flow autoregulation (CA), cerebrospinal compliance (CS), cerebral perfusion pressure (CPP), which are all dependent on ABP and ICP [27,9,26,5]. It has been technically possible to measure ABP non-invasively since 1904 [11] after the invention of Nobel prize (1944) winner Joseph Erlanger. Why it is still impossible to measure absolute ICP non-invasively?

There are several main problems limiting the ability to create a non-invasive ICP meter. The first problem is to find a physiological or biophysical characteristic of the cerebrospinal system that could be related to ICP, the parameters of which could be measured using noninvasive methods. These concepts for non-invasive ICP measurement have been appearing since 1977 which have generated many patents, the authors of which attempt to find the objects or physiological characteristics of the cerebrospinal system that would be related to the ICP and monitor them non-invasively (Table 1) [31,29,2,17,3,10,20,19,12,22,35,14,15, 4,21,34]. Most of the proposed monitoring technologies are based on use of ultrasound and are capable of monitoring physiological properties such as blood flow in: intracranial [2,17] or intraocular vessels [29,3,10], pulsations of the cerebral ventricle [20,19], brain tissue [12,22], cranial bone diameter [35], dura matter thickness [14,15], acoustic properties of the cranium [4] or skull bones [21].

The second problem is to define the relationship between non-invasively measured characteristics of the craniospinal system and absolute ICP which includes all the key known influential physiological and physical factors. Such a relationship could be expressed using the general equation:

$$
E_{ICP}(t) = F_x(t, ABP, ICP,...) + \Delta_S(t, ABP,...),
$$
\n(1)

where:  $E_{ICP}$  is non-invasively measured ICP,  $F_X$  is a non-linear function which relates  $E_{ICP}$ and ICP and which depends on many influential factors including time, ABP, cerebrospinal compliance, the state of cerebral autoregulation, the state of a patient's individual demographic factors (gender, age, etc.), ∆S is systematic error which also depends on a series of influential factors.

The third problem that must be solved in order to implement non-invasive ICP monitoring is the question of how to calibrate non-invasively and individually to the patient, the absolute ICP meter?

While exploring these problems and the considering the work of J. Guiset [12], we developed the ultrasonic time of flight technology for non-invasive intracranial blood volume monitoring [27,31,25].

Our technology is based on the following experimental findings:

- the acoustic properties of the brain parenchymal acoustic path are dependent upon the blood, cerebrospinal fluid and parenchyma tissue volume within this path;

- these acoustic properties can be measured or monitored non-invasively and in real-time;

- measured values of ultrasound speed and attenuation across the intracranial acoustic path is correlated to the intracranial volume changes and waves which are the causes of ICP changes and waves.

Using this approach, new information about the human cererbovascular system can be obtained while measuring the dynamics of the acoustic properties of brain parenchyma [27,25,24]. These include:

- the correlation coefficient between non-invasively measured slow waves (such as B waves) of the cerebral blood volume and the slow waves of the ABP is an indicator of the function of cerebral blood flow autoregulation;

141

- the changes of brain compliance due to the pathological changes in intracranial component volumes influences the cerebral blood outflow. These cerebrospinal compliance changes can be determined by measuring the parameters of cerebral blood volume pulse waves.

## **2. Non-invasive intracranial blood volume change monitoring method**

The cause of ICP fluctuations and ICP waves (∆ICP(t)) are intracraniospinal volume (V) changes  $\Delta V(t)$  (Fig. 1) [18]. Fig. 1 shows the relationship between ICP, V, CSC, intracranial blood volume pulse waves  $\Delta V(t)$  and ICP pulse waves  $\Delta ICP(t)$ . Our aim was to create noninvasive ultrasonic technology for monitoring the volume V changes and volume waves  $\Delta V(t)$ in order to study the dynamics underlying ICP change. The dynamics of the craniospinal axis have not been studied before because of the lack of non-invasive volumetric monitoring technology.

The non-invasive measurement of the changes of intracranial component volumes is based on the time-of-flight for transmission of ultrasonic waves through the human head [27,24]. As all intracranial components (brain tissue, cerebrospinal fluid, blood) have different acoustic properties (ultrasound speed, frequency dependent attenuation), changes of their relative content inside the acoustic path will influence the total acoustic characteristics of intracranial media and thus the monitored parameters of the ultrasonic signal as well [27,24].

 The results of mathematical simulations [27,24] of ultrasound pulse propagation through the human brain show the linear relationship between changes in the time-of-flight of the ultrasound pulse with changes in blood volume within the cerebral parenchyma. Because the intracranial blood volume changes are directly related with ICP and craniospinal compliance changes, it supports the use of time-of-flight measurement to evaluate these physiogical parameters.

#### **2.1. Non-invasive monitoring of ICP trends**

The basic concept underlying the non-invasive monitoring of cerebral blood volume, ICP pulse waves, respiratory waves, slow waves and trend evaluation is outlined below [27,25,28]:

the intraventricular or supraventricular parenchymal acoustic path which crosses the human head is used as the volume under study (Fig 2). The parenchymal acoustic path mainly consists of parenchymal tissue, relatively small blood vessels (arterioles, venules and capillary vessels) and a small amount of cerebrospinal fluid (CSF) (Fig. 2). The parenchymal arterioles are those mainly responsible for cerebral blood flow autoregulation. The *speed* of ultrasound within the parenchymal acoustic path mainly depends on the blood volume inside this path. Also, the *attenuation* of ultrasound inside this path mainly depends on the volume of parenchymal tissue inside this path,

to measure the changes in ultrasound speed inside the parenchymal acoustic path, this path is insonated by broadband ultrasonic pulses and the time-of-flight measured,

to compensate for the the influences of the external tissue hemodynamics in real-time and *in situ* the same ultrasonic pulses and their echoes from internal surfaces of the skull are alse measured,

specially designed software is used to convert the measured data into both absolute and relative indices for ICP, CPP or into the status of cerebral blood flow autoregulation,

This method is the only existing technology for non-invasive monitoring of the volume dynamics of the cerebral parenchyma microvessels.

The non-invasive ultrasonic Vittamed monitor was designed and tested in several intensive care units (ICU). The display panels of the Vittamed monitor are shown in Fig. 3 a), b) and c). The simultaneous invasive ICP monitoring (Camino or Codman) with the non-invasive Vittamed monitor was performed for ICU coma patients with severe closed head injuries. The clinical results of simultaneous ICP pulse wave monitoring and long - term trend monitoring  $(1 h ... 3 h)$  are illustrated in Fig. 4 a), b), c), d) and e).

The non-invasive ICP indices were calculated from the ultrasound time-of-flight data using linear conversion after the real-time and *in situ* compensation of the influence of the external tissue and skull bones on the measured time-of-flight data. In 18 head injured patients we demonstrated a linear relationship between the measured ultrasound speed in the cerebral parenchymal acoustic path and ICP. The test range was clinically relevant and covered a range from  $ICP = 0$  mmHg up to  $ICP = 50$  mmHg. This linear relationship covers the critical treatment level of ICP which is believed to be approximately 20 mmHg.

# **2.2. The concept of cerebrovascular autoregulation non-invasive monitoring**

Slow waves of ICP are the consequence of slow variations of intracranial blood volume. The duration of slow B waves can vary between 30 s to 200 s [9].

In the case of normal autoregulation, the correlation coefficient between ICP and BP r(ICP;ABP) is negative and opposite to that found with an impaired cerebral autoregulation (CA) which is has a positive correlation coefficient r(ICP;ABP) [35,36]. Under optimal autoregulatory conditions,  $r(ICP;ABP)$  is close to  $-1$ . With functioning autoregulation, an increase in CPP (within the physiological limits) is accompanied by constriction of the cerebral arterioles (active vasoconstriction), i.e. their diameter decreases in order to keep the cerebral blood flow stabilised. In the case of impaired cerebral autoregulation (CA), an increase in ABP is accompanied by passive dilatation of the cerebral arterioles, i. e. their diameter and blood flow rate increases with the a rise in CPP. Under worst case conditions for impaired CA the correlation between ICP and BP  $r(ICP; ABP)$  tends towards  $+1$ .

For non-invasive monitoring, the invasive ICP slow wave monitor could be replaced by the non-invasive monitoring of *the relative* speed  $\Delta$ C/C<sub>0</sub> of ultrasound through a volume of brain parenchyma, which also reflects the slow variations of intracranial blood volume. Thus, the estimation of CA can be performed by calculating the correlation coefficient between slow ABP waves and also slow  $\Delta C/C_0$  waves (as a measure of B-wave activity due to fluctuations in the cerebral blood volume). The same ABP waves were used for calculation of both invasive r(ICP; ABP) and non-invasive r( $\Delta C/C_0$ ; ABP) coefficients.

The concept of non-invasive CA monitoring has been demonstrated experimentally in studies conducted in the ICU. Twelve severely head injured patients under different
pathophysiological conditions were monitored invasively and non-invasively using invasive ICP monitoring (Codman or Camino), invasive ABP monitoring (Datex) and non-invasive monitoring (Vittamed). The distribution for ICP and ABP ranged from 3 to 80 mmHg and 35 to 140 mmHg respectively. The average age of patients was 31.25 years. The youngest and oldest patients were 21 and 64 years old respectively. Fifty-five one hour sessions of invasive and non-invasive CA monitoring and 86 one hour sessions of ICP and  $\Delta C/C_0$  simultaneous monitoring have been performed during clinical studies. We found that 40% of the total time of monitorings (86 hrs) the correlation coefficient between  $\Delta C/C_0$  and ICP r( $\Delta C/C_0$ ; ICP) exceeded 0.9. About 80% of the total monitoring time r( $\Delta C/C_0$ ; ICP) was above 0.6. This indicates that invasive monitoring of ICP slow waves can be effectively replaced by noninvasive monitoring of the intracranial volume slow waves and that the correlation coefficient between ABP waves and the relative velocity change of ultrasound transmission r( $\Delta C/C_0$ ; ABP) can be reliably used for non-invasive estimation of the status of CA.

We also determined that the correlation coefficient r( $\Delta C/C_0$ ; ICP) exceeds 0.9 when the amplitude of CPP B waves is above 3 mmHg. Thus the threshold for reliable diagnosing of CA could be chosen to be close to 3 mmHg for slow waves in CPP, as as found in many pathophyiological cases, the amplitude of CPP slow waves are within the ranges of 3 to 30 mmHg. Furthermore, a minimum of a 3 mmHg amplitude CPP slow wave is typically found in infants as well.

An example of a one-hour session of simultaneous invasive and non-invasive monitoring of slow waves and cerebrovascular autoregulation is illustrated in Fig. 5 It shows a good agreement between invasive and non-invasive measurements r( $\Delta C/C_0$ ; ABP) ≅ r(ICP; ABP). The correlation coefficient r( $\Delta C/C_0$ ; ICP) between  $\Delta C/C_0$  and ICP slow waves was close to +1.0 while the state of CA was changing from intact CA  $(r<0)$  to impaired CA  $(r>0)$  (Fig. 6). Key unique feature of the using non-invasive CA monitoring technology is that our method of correlation coefficient analysis does not require calibration procedures. Moreover this technique is appears insensitive to any drift or the absolute magnitude of the non-invasively measured data.

#### **3. Ultrasonic method for absolute ICP measurement without calibration problem**

Existing non-invasive ICP measurement methodologies share a common problem of calibration into absolute (aICP) data. This problem is the main factor limiting the effective implementation of non-invasive aICP measurement systems into clinical practice [30].

The only reliable solution for non-invasive aICP measurement system calibration we have found is to calibrate aICP measurement by the direct comparison of aICP with an extracranially applied pressure aPe using a "physiological scales" methodology. The question is where are such "scales" suitable for aICP measurement in the human body?

One option is to use intracranial arteries as natural ICP sensors. The ophthalmic artery (OA) is a unique vessel with both intracranial (OI) and extracranial segments (OE) with almost similar anatomy. The pressure balance between the two segments can be achieved when the absolute value of external pressure aPe applied to OE via the eye orbit, is equal to the aICP which affects the intracranial segment of OI [29]. When balanced aPe = aICP and the blood flow parameters in both OA segments (OE and OI) are almost equal and independent of: the absolute value of arterial blood pressure, hydrodynamic resistance of the eye veins, the pressure inside the eye ball and the initial absolute value of the blood flow in both segments of the eye artery. Therefore, by designing a special two depth pulse wave transcranial Doppler device that can simultaneously measure both the intracranial (OI) and extracranial (OE) segments of the OA we have a technology that can identify this balance in the natural "physiological scales". The absolute value of external pressure which needs to be applied to the orbit to effect this balance reflects the absolute ICP value.

In order to validate the proposed aICP measurement method we conducted a clinical study of simultaneous invasive and non-invasive aICP measurements performed under neurosurgical ICU conditions. The main goal of the study was to determine the systematic error of the noninvasive method compared with the invasive method. In order to minimize any systematic errors the simultaneous invasive (ICP Codman) and non-invasive aICP measurements (physiological sclales method) were performed as soon as possible after implantation of invasive ICP transducers. The study population consisted of all closed severe traumatic brain injury patients, 57 male and 37 females with a mean age of 27.6 (18–70) years. All implanted with invasive ICP transducers.

The results of the clinical study are summarized in Fig. 6. A Bland - Altman plot (Fig. 6) of the simultaneous invasive and non-invasive aICP measurements shows that the difference ∆= ICPi - ICPn between simultaneous invasive and non-invasive aICP data has a negligible systematic error 0.939 mmHg. This systematic error (solid line in Fig. 6) does not depend on aICP over the tested aICP range. This data is evidence that the proposed non-invasive aICP measurement system does not need correction for systematic errors, that is does not need calibration. The random errors (Fig. 6) inherent with the clinical data ( $SD = 6.18$  mmHg) are followed by both invasive and non-invasive measurement systems. The random error of the non-invasive aICP system is mainly due to the limited resolution and accuracy of the two depth TCD device. That is a new challenge for further development of the two depth TCD technology development [27].

### **Conclusions**

The comparative clinical studies outlined in this paper on the non-invasive ultrasonic Vittamed monitoring technology simultaneously with invasive ICP monitors conducted in the ICU show that:

- it is possible to achieve measurement accuracy better than +/-2.0 mmHg for long term noninvasive ICP monitoring using our time of flight methodology over a clinically relevant range of ICP values from 0 mmHg to 50 mmHg and to achieve a high correlation  $r = 0.997$  between invasively and non-invasively measured ICP data;

- the non-invasive time-of-flight technology Vittamed can also be applied for continuous cerebrovascular autoregulation monitoring based on correlation monitoring between BP and non-invasive ICP slow waves. The high correlation between invasively and non-invasively measured ICP and intracranial blood volume slow wave data has been demonstrated in these clinical studies (p>0.95, 87 hours of monitoring in 13 patients);

- the amplitude and shape of non-invasively measured intracranial blood volume (IBV) pulse waves are also related to cerebrospinal compliance.

The innovative "physiological scales" method described in this paper for measurement of absolute ICP by non-invasive two depth TCD measurement, is the only known method for non-ivasive measurement of absolute ICP without the need for individual patient to patient calibration.

**Acknowledgements:** The clinical studies were supported by the US Department of Defence, by Lithuanian State Science and Studies Foundation and European Union (BPD04-ERPF-3.1.7-03-05/0020, Lithuanian Republic).

#### **References:**

- 1. Allocca J. A. Method and apparatus for noninvasive monitoring of intracranial pressure. US Patent 4204547, 1980.
- 2. Alperin N. Method for measurement intracranial pressure. US Patent 5993398, 1999.
- 3. Borchert M. S., Lambert J. L. Non-invasive method for measuring cerebral spinal fluid pressure. US Patent 6129682, 2000.
- 4. Bridger K., Cooke A. V., Crowne F. J., Kuhn P. M., Lutian J. J., Passaro E. J., Sewell J. M. Apparatus and method for measurement of intracranial pressure with lower frequencies of acoustic signal. US Patent 5919144, 1999.
- 5. Chambers I R, Daubaris G, Jarzemskas E, Fountas K, Kvascevicius R, Ragauskas A, Rocka A, Robinson JS, Sitkauskas A.The clinical application of non-invasive intracranial blood volume pulse wave monitoring. Physiol. Meas. 2005;26:1019–1032.
- 6. Contant C, Robertson C, Crouch J, Gopinath S, Narayan R, Grossman. Intracranial pressure waveform indices in transient and refractory intracranial hypertanesion. Journal of Neuroscience methods 1995;57:15-25.
- 7. Czosnyka M, Pickard JD. Monitoring and interpretation of intracranial pressure J. Neurol. Neurosurg. Psychiatry 2004;75;813-821.
- 8. Czosnyka M, Smielewski P, Kirkpatrick P, Laing RJ, Menon D, Pickard JD. Continuous assessment of the cerebral vasomotor reactivity in head injury. Neurosurgery 1997; 41: 11-19.
- 9. Czosnyka M, Smielewski P, Kirkpatrick P, Menon DK, Pickard JD. Monitoring of cerebral autoregulation in head-injured patients. Stroke 1996;27:1829-1834.
- 10. Denninghoff K. R. Oxymetric tonometer with intracranial pressure monitoring capability. WO 99/65387, 1999.
- 11. Erlanger J. A new instrument for determining the minimum and maximum blood pressures in man. John Hopkins Hosp. Rep., 12:53, 1904.
- 12. Guiset J. Procede et dispositif pour la mesure d'une pression ou d'une distance par ultra-sons, FR Patent 2318420, 1977
- 13. Janny P., La pression intra-crânienne chez l'homme. Méthode d'enregistrement Etude de ses variations et de ses rapports avec les signes cliniques et ophtalmologiques. Thesis, Paris, 1950.
- 14. Kageyama N., Sakuma N. Apparatus for measuring intracranial pressure. US Patent 4984567, 1991.
- 15. Kageyama N., Sakuma N. Apparatus for recording intracranial pressure. US Patent 4971061, 1990.
- 16. Lang W, Paulat K, Witte C, Zolondz J, Aximilian H. Noninvasive intracranial compliance monitoring. J.Neurosurg 2003; 98,:214–218.
- 17. Madsen J. R., Taylor G. A. Non-invasive in vivo pressure measurement. US Patent 6086533, 2000.
- 18. Marmarou A. Keynote lecture. Intracranial Pressure and Brain Monitoring XII Symposium, Hong-Kong, 2004.
- 19. Michaeli D. Noninvasive monitoring of intracranial pressure. WO 00/68467, 2000
- 20. Michaeli D. Ultrasound apparatus and method for tissue resonance analysis. US Patent 6,702 743 B2, 2004.
- 21. Mick E. C. Method and apparatus for the for measurement intracranial pressure. US Patent 5117835, 1992.
- 22. Mourad P.D. et al. Systems and methods for making noninvasive physiological assessments. US Patent 6,875,176 B2, 2005
- 23. Paulat K. Method and device for measurement the intracranial pressure in the skull of a test subject. WO 97/30630, 1997.
- 24. Petkus V, Ragauskas A, Jurkonis J. Investigation of intracranial media ultrasonic monitoring model. Ultrasonics 2002; 40: 827-831.
- 25. Ragauskas A, Daubaris G, Petkus V, Chomskis R. Ultrasonic non-invasive intracranial wave monitor. Ultragarsas 2002; 4(45):34-39.
- 26. Ragauskas A, Daubaris G, Ragaisis V, Petkus V, Andrasunas V. Assesment of cerebrovascular autoregulation non-invasive monitoring in the cases of traumatic brain injuries. Matavimai 2002;3(23):21-24 (in Lithuanian).
- 27. Ragauskas A, Daubaris G, Ragaisis V, Petkus V. Implementation of non-invasive brain physiological monitoring concepts. Medical Engineering and Physics 2003;25:667-678 .
- 28. Ragauskas A, Daubaris G, Rocka, Petkus V. Innovative technologies of head injury physiological monitoring, Ultragarsas, 2000;37:51-57.
- 29. Ragauskas A, Daubaris G, Dziugys A. Method and apparatus for determining the pressure inside the brain. US Patent 5951477, 1999.
- 30. Ragauskas A, et al. Innovative non-invasive method for absolute intracranial pressure measurement without calibration. Acta Neurochir 2005; [Suppl] 95: 357-361
- 31. Ragauskas A, Daubaris G. A method and apparatus for non-invasively deriving and indicating of dynamic characteristics of the human and animal intracranial media. US Patent 5388583, 1995; Int. Patent Application PCT/IB94/00293, Intern. Publication WO95/06435, 1995; European Patent 0717606, 1999.
- 32. Rocka S, Sitkauskas A, Kvascevicius R, Jarzemskas E, Rocka V, Ragauskas A, Daubaris G, Robinson J. Assessment of ultrasonic pulse waves in patients with diagnosing brain death. Acta medica Lithuania 2002;T2N3:130-135.
- 33. Rosenfeld, John G., Watts, Clark, York, Donald H. Method and apparatus for intracranial pressure estimation: US Patent 4564022, 1986.
- 34. Sinha D. N. Method for noninvasive intracranial pressure measurement. US Patent 6117089, 2000.
- 35. Yost W. T., Cantrell Jr. J. H. Non-invasive method and apparatus for monitoring intracranial pressure and pressure volume index in humans: US Patent 5617873, 1997.

#### **Figure legends:**

Fig. 1. Relationship between ICP, V, CSC, intracranial blood volume pulse waves ∆V(t) and ICP pulse waves ∆ICP(t)

Fig. 2. State of the art methodologies for non-invasive ICP measurement

Fig. 3. The display panels of the non-invasive Vittamed monitor: a) for pulse, respiratory wave and trend monitoring; b) for cerebrovascular autoregulation monitoring using slow intracranial wave methodology; c) for pulse wave shape analysis

Fig. 4. Simultaneous invasive and non-invasive of ICP pulse waves monitoring a) ICP=80 mmHg, b) ICP=60 mmHg, c) ICP=40 mmHg, d) ICP=20 mmHg and e) long – term 3 h monitoring .

Fig 5. One hour invasive and non-invasive monitoring data of cerebrovascular autoregulation Fig. 6. Bland - Altman plot (57 simultaneous invasive and non-invasive aICP measurements in ICU): mean value  $m = ICPi-ICPn = 0.939$  mmHg, standard deviation SD=6.18 mmHg, solid line shows a negligible systematic error of the non-invasive aICP measurement system.

### **Tables**

# Table 1. Main patents of non-invasive ICP measurement methods

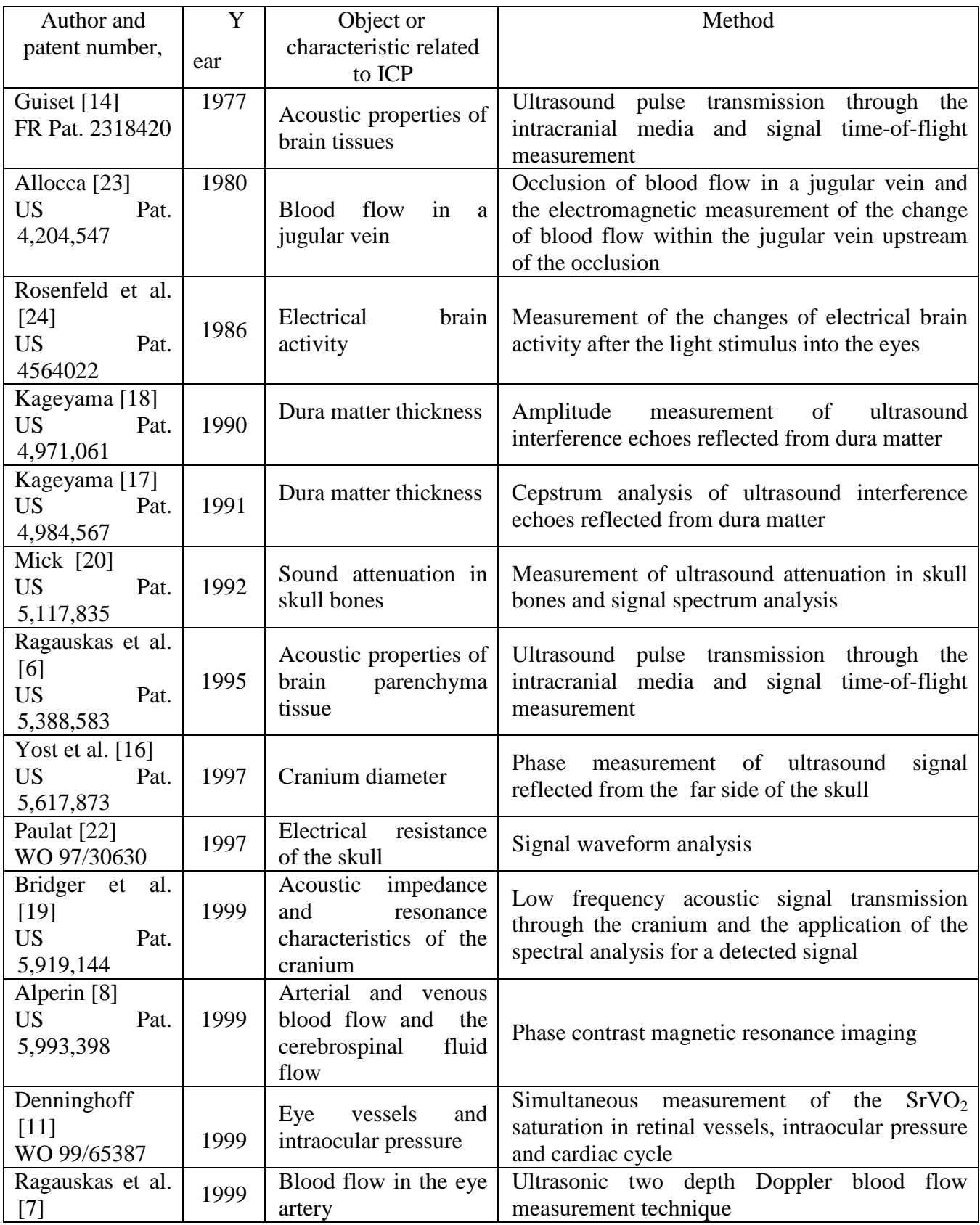

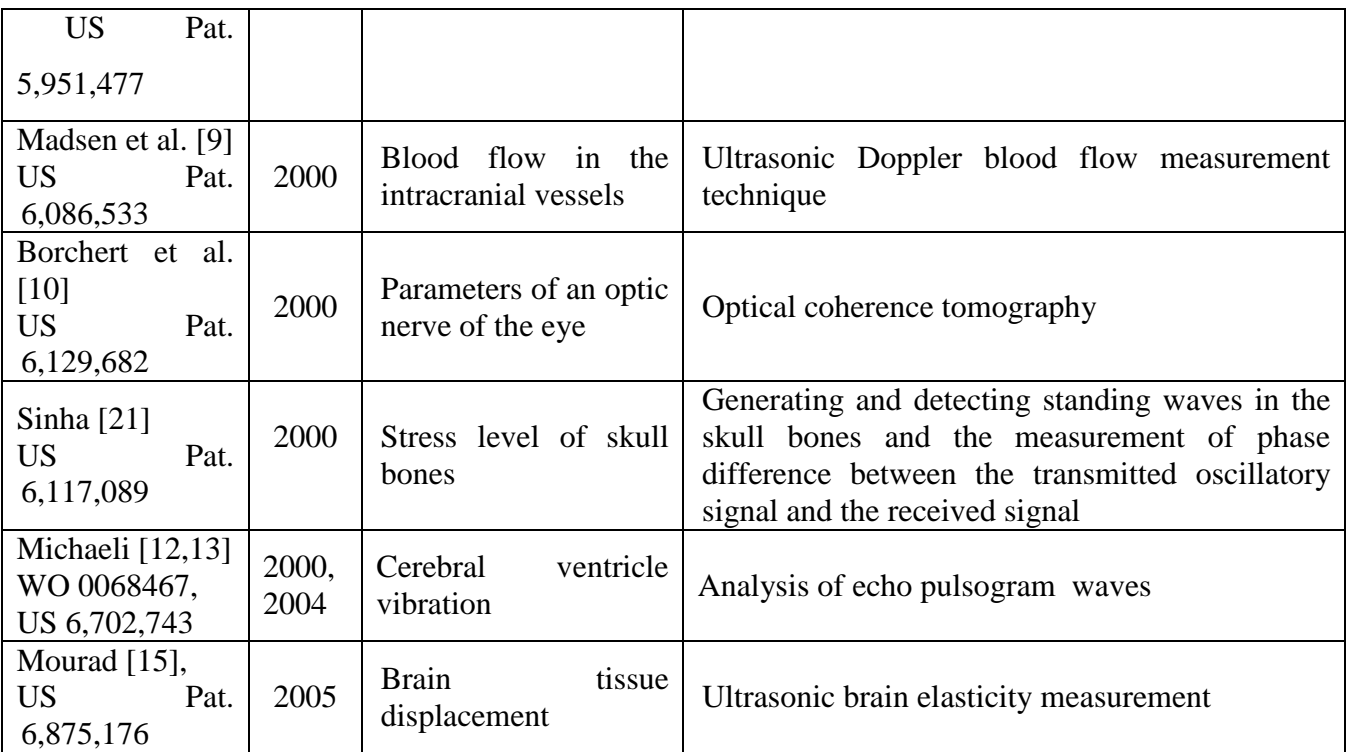

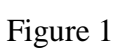

Compliance CSC= $\Delta$ Vi/ $\Delta$ ICPi

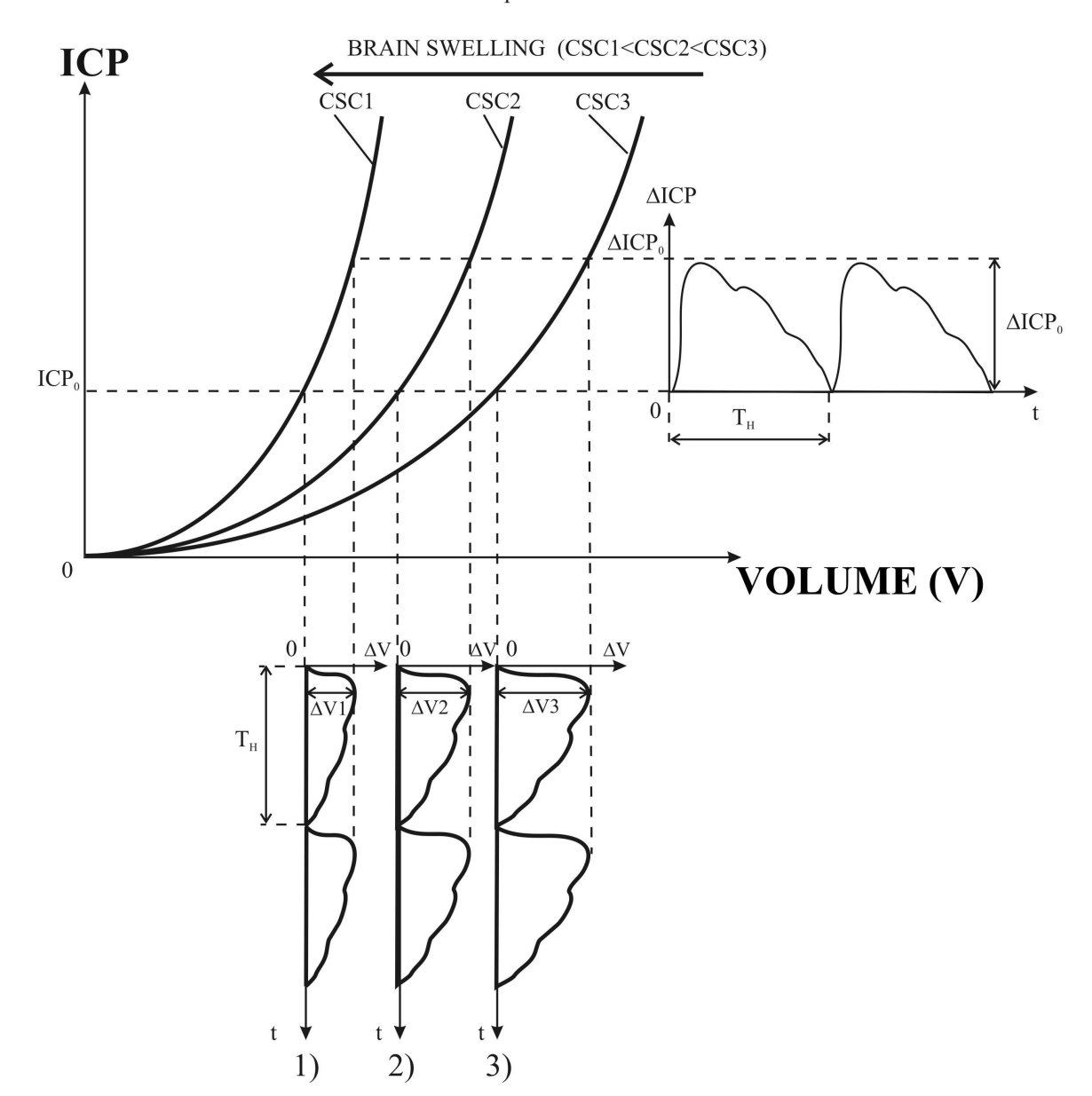

### Figure 2

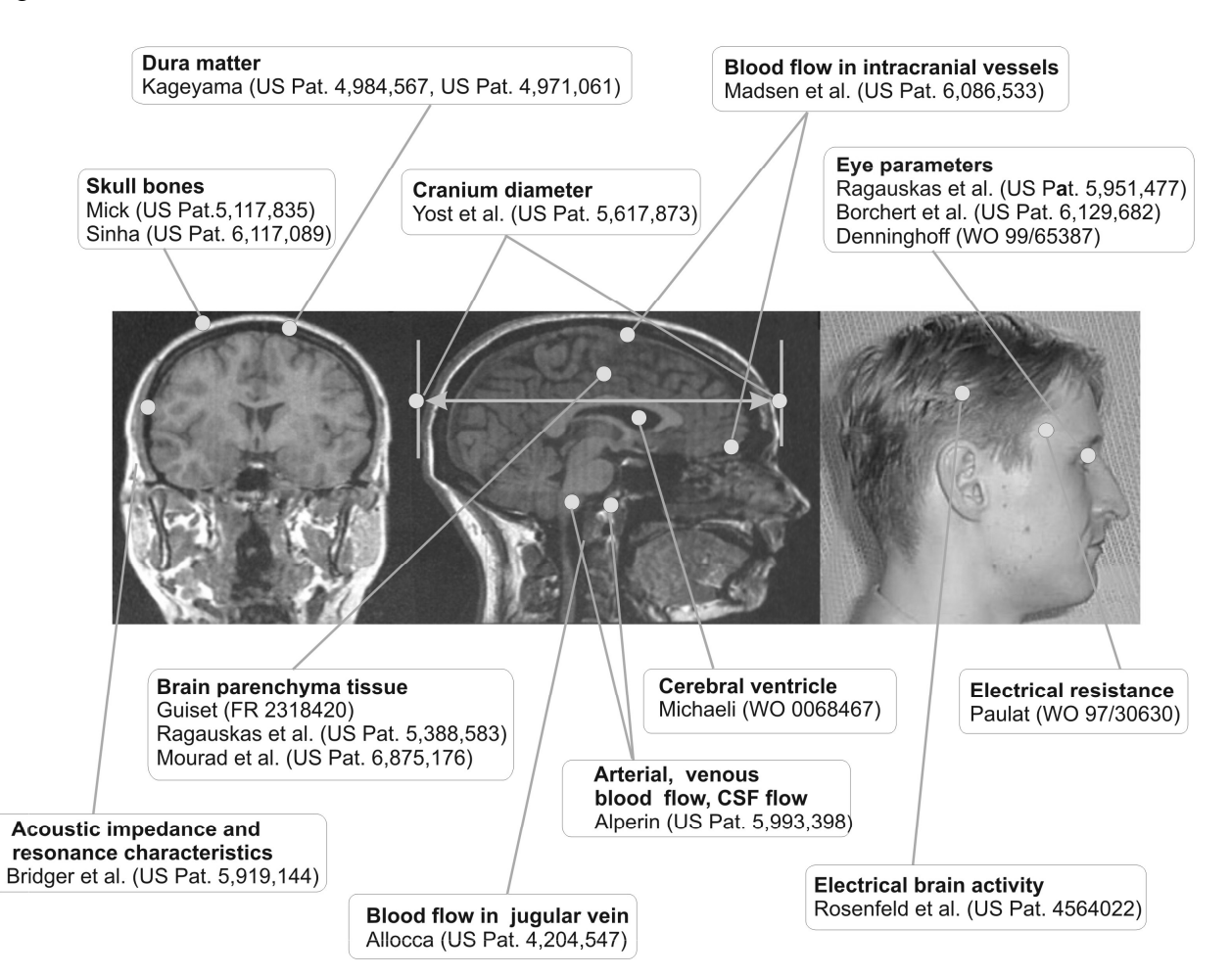

### Figure 3

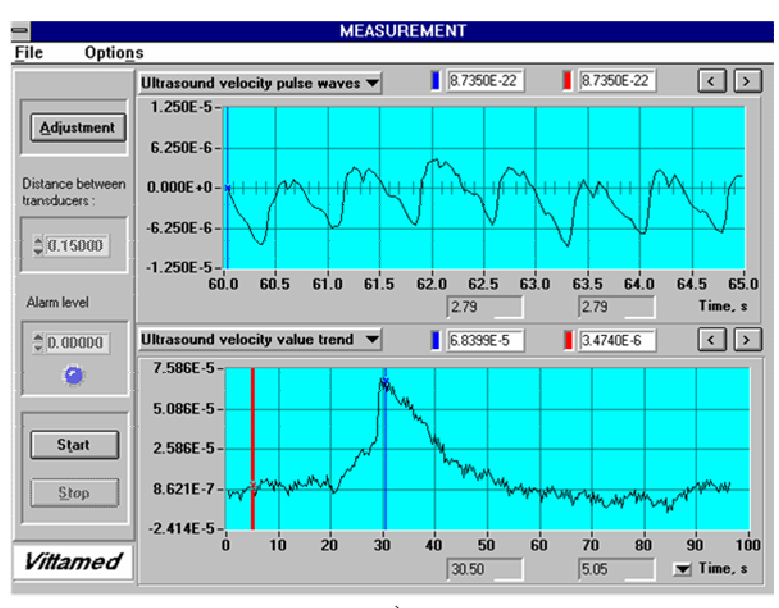

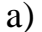

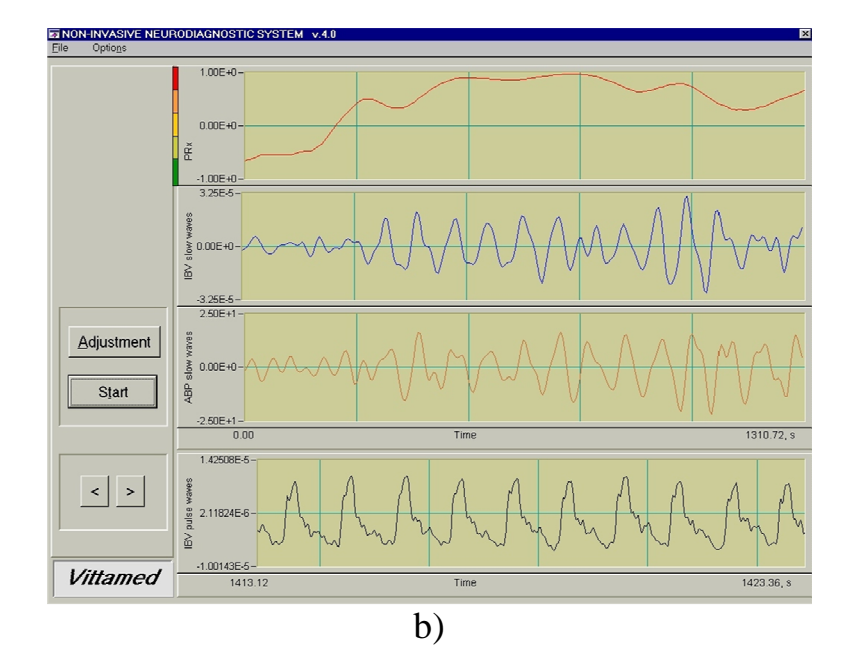

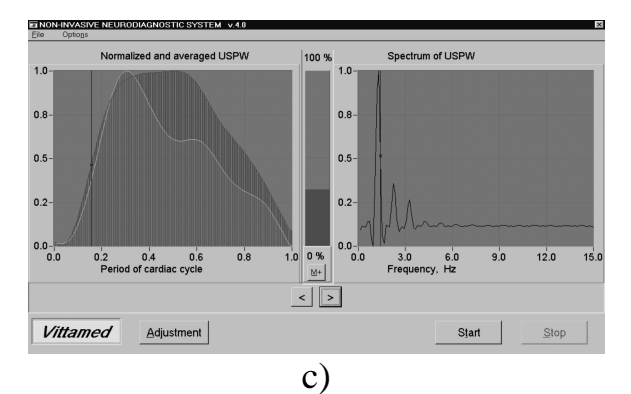

Figure 4

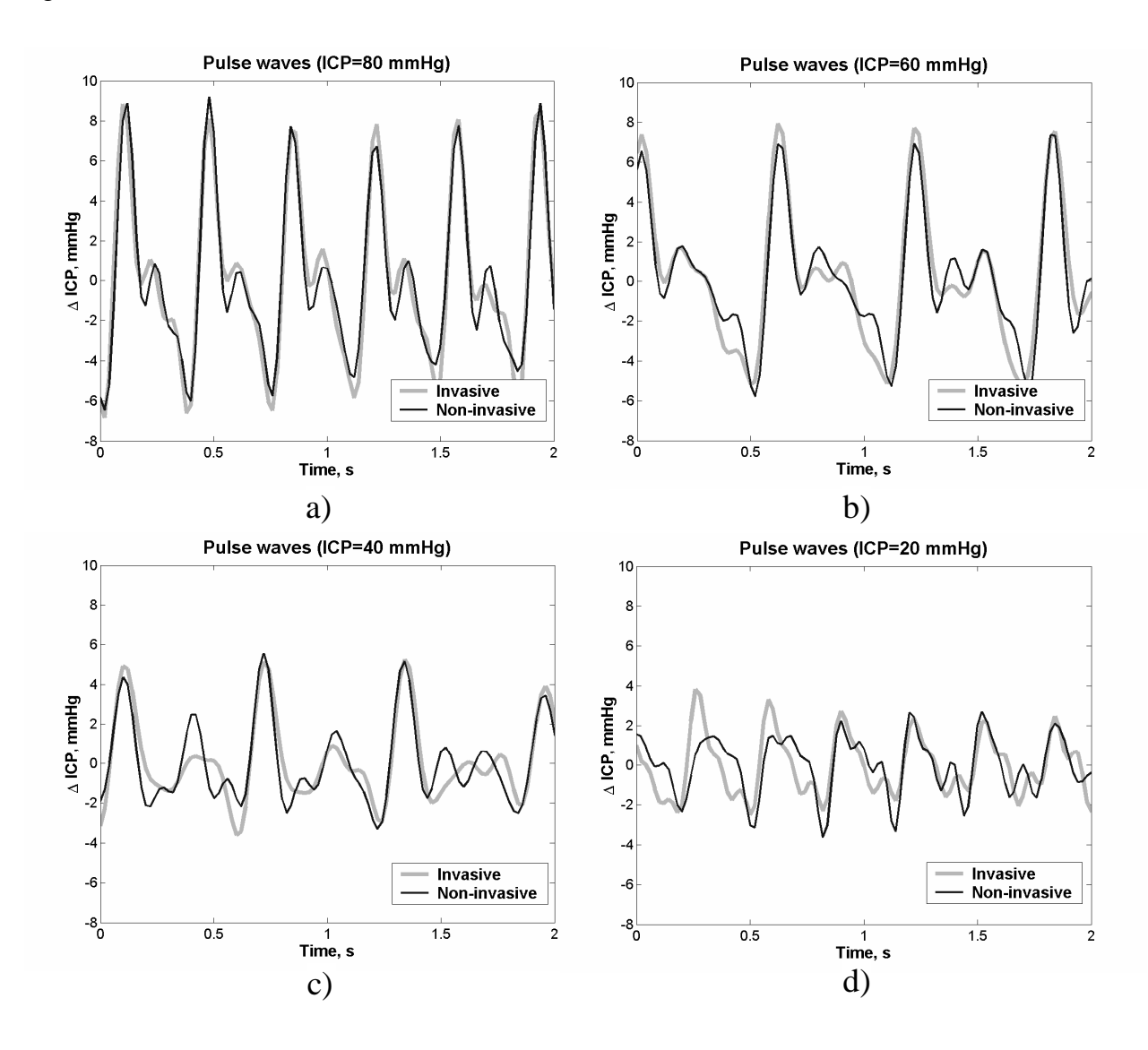

Figure 4

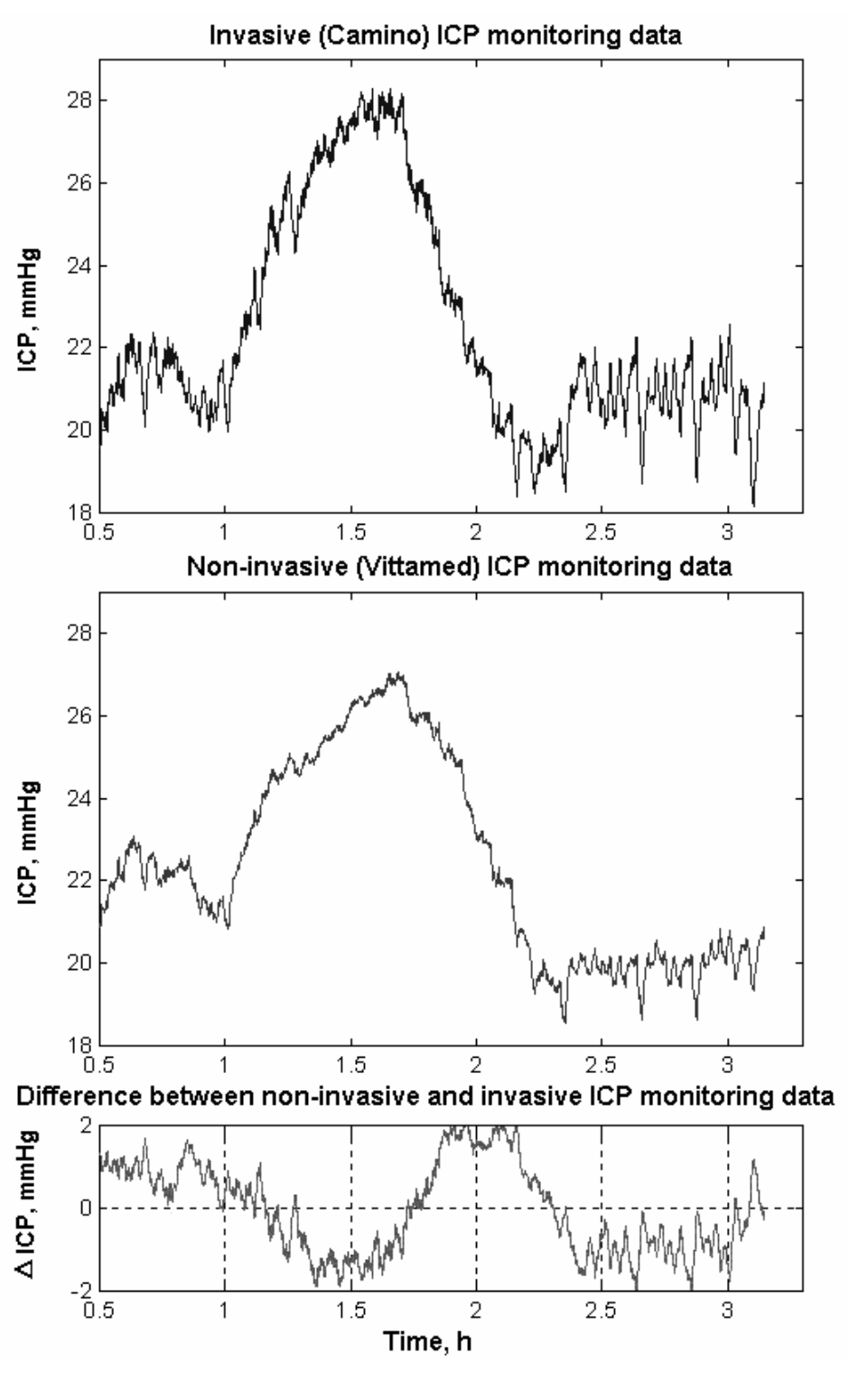

 $e)$ 

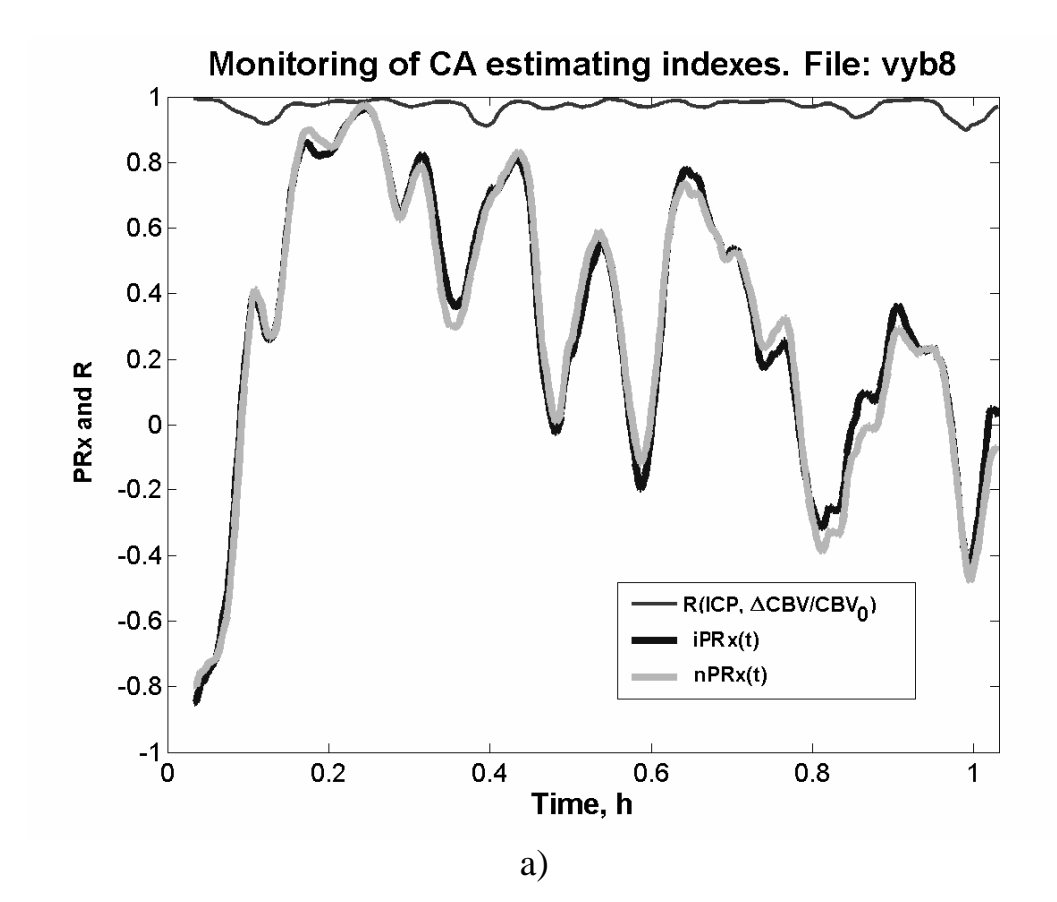

Figure 6

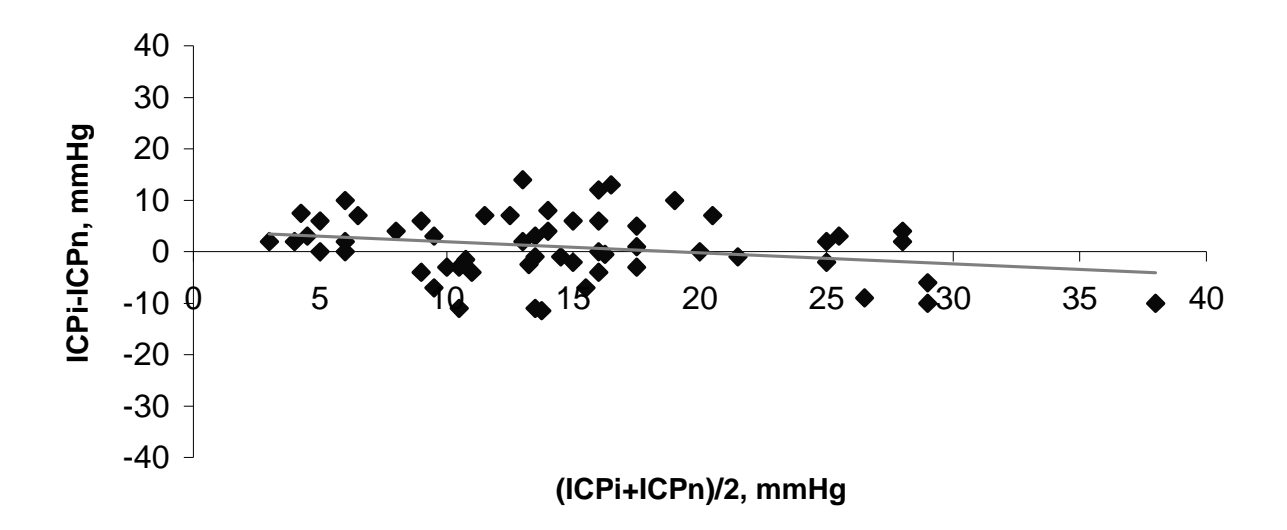

## 9.4 Programinės įrangos diegimo pažyma